File No. 5360-21  $\frac{1}{2}$   $\frac{1}{2}$ 

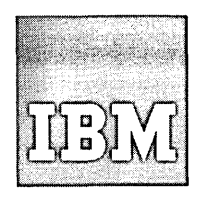

# **Systems Reference Library**

# **OS Assembler Language**

# **OS Release 21**

This publication contains specifications for the IBM System/360 Operating System Assembler Language (Levels E and F} .

The assembler language is a symbolic programming language used to write programs for the IBM System/360. The language provides a convenient means for representing the machine instructions and related data necessary to program the IBM System/360. The IBM System/360 Operating System Assembler Program processes the language and provides auxiliary functions useful in the preparation and documentation of a program, and includes facilities for processing the assembler macro language.

Part I of this publication describes the assembler language.

Part II of this publication describes an<br>extension of the assembler language -- the macro language -- used to define macro instructions.

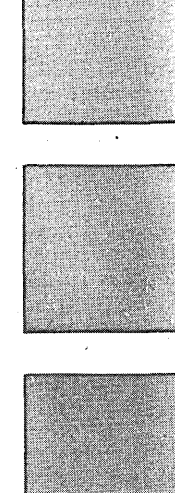

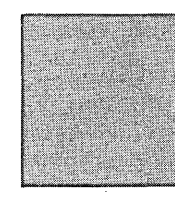

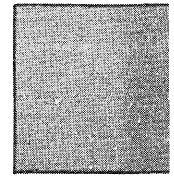

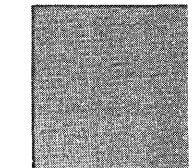

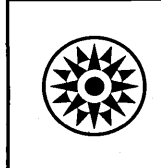

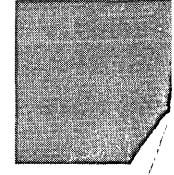

#### PREFACE

This publication is a reference manual for the programmer using the assembler language and its features.

Part I of this publication presents information common to all parts of the language followed by specific information concerning the symbolic machine instruction codes and the assembler program functions provided for the programmer's use. Part II contains a description of the macro language and procedures for its use.

Appendixes A through J follow Part II. Appendixes A through F are associated with Parts I and II and present such items as a summary chart for constants, instruction listings, character set representations,<br>and other aids to programming. Appendix G and other aids to programming. contains macro language summary charts, and Appendix H is a sample program. Appendix I is a features comparison chart of is a features comparison chart of<br>System/360 assemblers. Appendix J includes samples of macro definitions.

Knowledge of IBM System/360 machine operations, particularly storage address-<br>ing, data formats, and machine instruction data formats, and machine instruction formats and functions, is prerequisite to using this publication, as is experience with programming concepts and techniques or completion of basic courses of instruction<br>in these areas. IBM System/360 machine IBM System/360 machine operations are discussed in the publication IBM System/360 Principles of Operation, Order No. GA22-6821. The IBM System/370 machine operations are discussed in the publication IBM System/370 Principles of Operation, Order No. GA22-7000. Information on program assembling, linkage editing, executing, interpreting listings, and assembler programming considerations is provided in OS Assembler (F} Programmer's Guide, Order No. GC26-3756.

The following publications are referred to in this publication:

OS Introduction, Order No. GC28-6534

OS Utilities, Order No. GC28-6586

OS Loader and Linkage Editor, Order No. GC28-6538

OS Supervisor Services and Macro Instructions, Order No. GC28-6646

OS Data Management Macro Instructions, Order No. GC26-3794

OS Data Management Services Guide, Order No. GC26-3746

## Ninth Edition (January 1972)

This is a major revision of, and obsoletes, GC28-6514-7 and Technical Newsletter GN33-8072. The changes are primarily of a maintenance nature - - in an effort to further clarify such topics as: the use of DSECT symbols in adcons, syntax restrictions, machine-instruction mnemonic operation codes, and the use of &SYSLIST(O), for example.

Changes to the text or to illustrations are indicated by a vertical line to the left of the change.

This edition applies to release 21 of IBM System/360 Operating System and to all subsequent releases until otherwise indicated in new editions or Technical Newsletters. Changes are continually made to specifications herein; before using this publication in connection with the operation of IBM systems, consult the latest SRL Newsletter, Order No. GN20-0360, for the editions that are applicable and current.

Requests for copies of IBM publications should be made to your IBM representative or to the IBM branch office serving your locality.

A form is provided at the back of this publication for reader •s comments. If the form has been removed, comments may be addressed to IBM Nordic Laboratory, Publications Development, Box 962, S-181 09 Lidingö 9, Sweden. Comments become the property of IBM.

CCopyright International Business Machines Corporation 1966, 1968, 1969, 1970, 1972

# **CONTENTS**

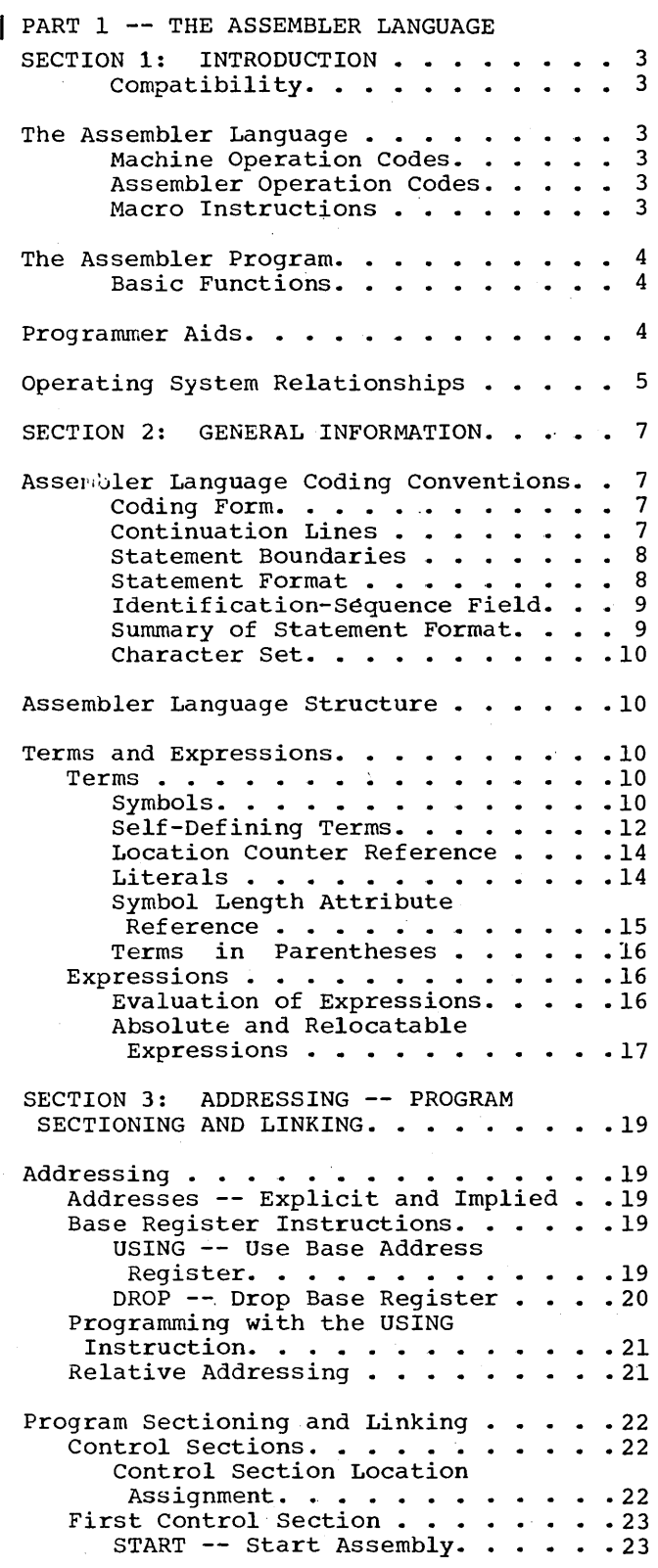

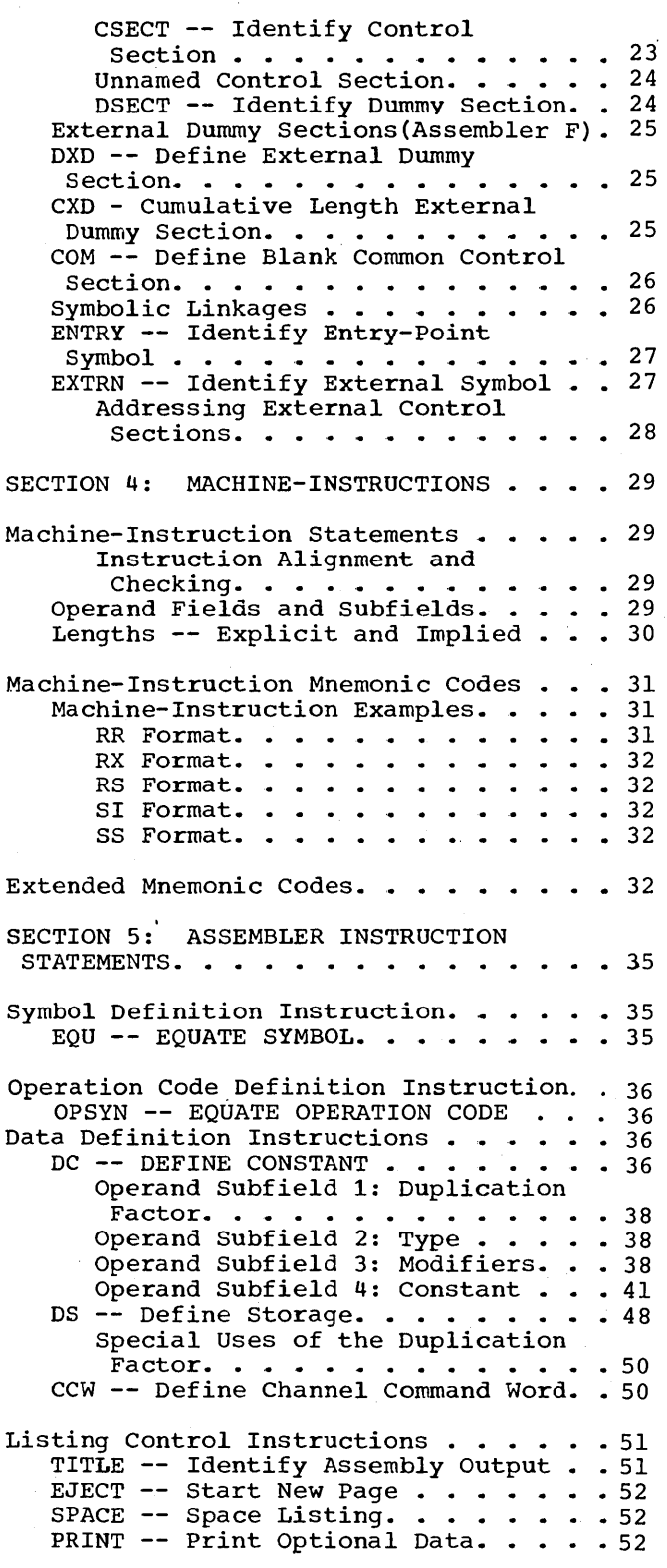

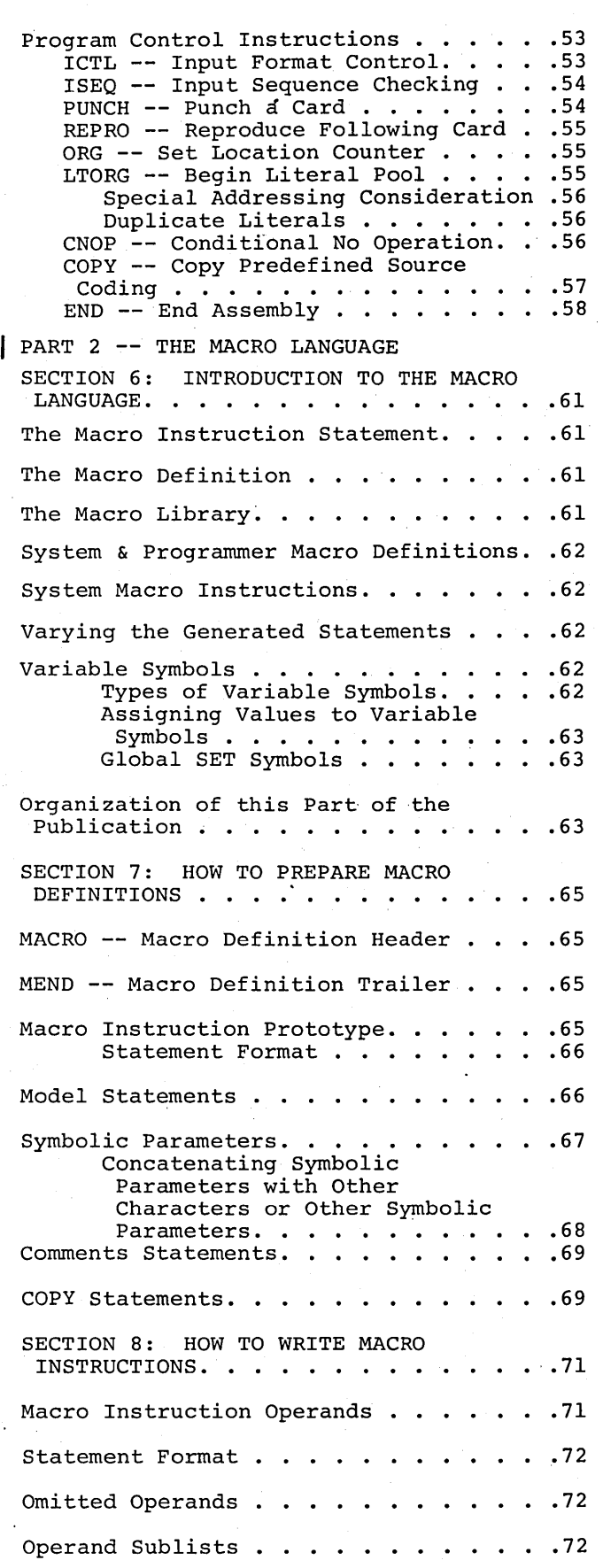

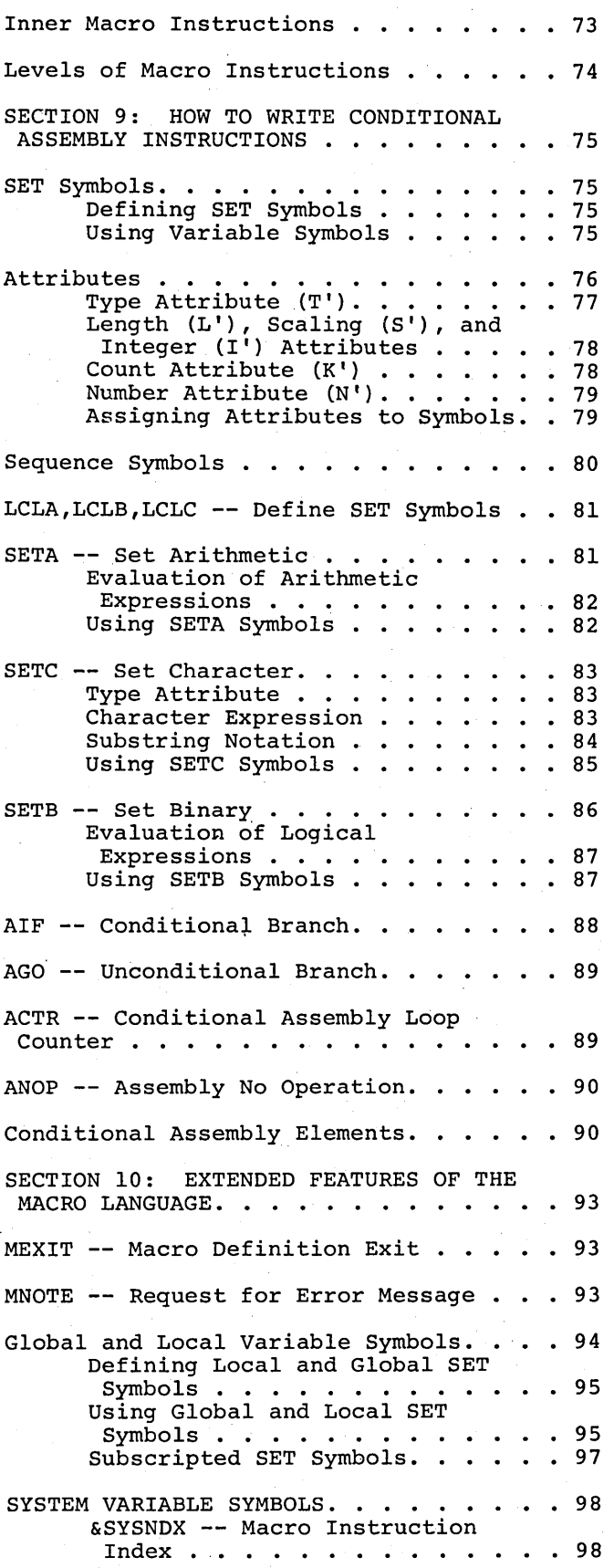

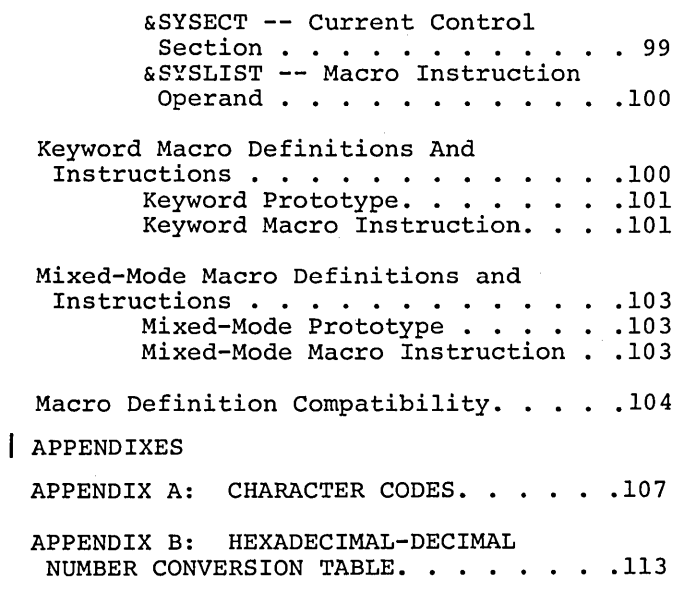

 $\label{eq:2.1} \begin{split} \mathcal{L}_{\text{max}}(\mathbf{r}) & = \mathcal{L}_{\text{max}}(\mathbf{r}) \mathcal{L}_{\text{max}}(\mathbf{r}) \\ & = \mathcal{L}_{\text{max}}(\mathbf{r}) \mathcal{L}_{\text{max}}(\mathbf{r}) \mathcal{L}_{\text{max}}(\mathbf{r}) \mathcal{L}_{\text{max}}(\mathbf{r}) \mathcal{L}_{\text{max}}(\mathbf{r}) \mathcal{L}_{\text{max}}(\mathbf{r}) \mathcal{L}_{\text{max}}(\mathbf{r}) \mathcal{L}_{\text{max}}(\mathbf{r}) \mathcal{L}_{\text{max}}(\mathbf$ 

 $\frac{1}{\sqrt{2}}$ 

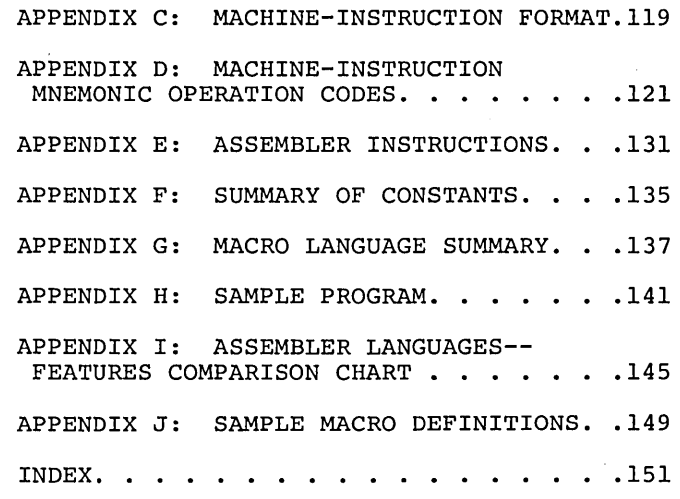

## ILLUSTRATIONS

# Figures

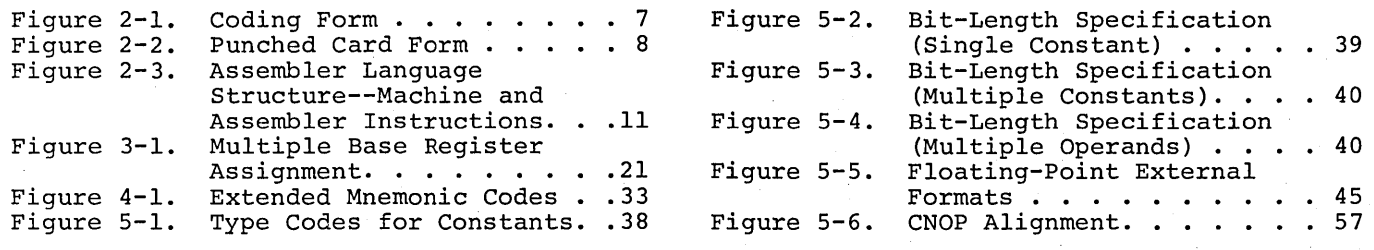

# Tables

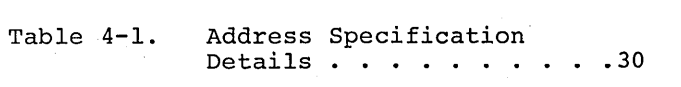

Table 4-2. Details of Length Specifications in SS Instructions. 31

## SUMMARY OF AMENDMENTS I

FOR GC28-6514-8

## OS RELEASE 21

## USE OF DSECT SYMBOLS IN APCONS

The use of DSECT symbols as absolute expressions in adcons has been rewritten for clarification.

## HEXADECIMAL CONSTANTS AND SYNTAX RULES

Clarification of the syntax restriction on the number of hexadecimal digits allowable per explicit hexadecimal constant specification has been added.

## MACHINE-INSTRUCTION ON MNEMONIC OPERATION CODES

Erroneous instruction names, condition code settings, and operand formats contained in Appendix D have been corrected.

## CHARACTER CODE GRAPHICS

The EBCDIC printer graphics for the IBM System/360 8-bit code have been added to Appendix A.

## &SYSLIST

An explanation of &SYSLIST(O) has been added for completeness.

## COMMENTS ON ASSEMBLER INSTRUCTIONS

A note has been added explaining why certain assembler instructions (e.g.,LTORG) are not flagged when an "operand" is present.

## POSITIONAL PARAMETERS

A note has been added explaining that positional parameters cannot be changed to keywords by substitution.

## MACRO SEQUENCE SYMBOLS

An explanatory note has been added distinguishing the "name field" of a macro from the name field parameter.

## TITLE CHANGES

Cross-references to OS publications have been changed to reflect their new titles.

 $\label{eq:2.1} \frac{1}{\sqrt{2\pi}}\left(\frac{1}{\sqrt{2\pi}}\right)^{1/2}\left(\frac{1}{\sqrt{2\pi}}\right)^{1/2}\left(\frac{1}{\sqrt{2\pi}}\right)^{1/2}\left(\frac{1}{\sqrt{2\pi}}\right)^{1/2}\left(\frac{1}{\sqrt{2\pi}}\right)^{1/2}\left(\frac{1}{\sqrt{2\pi}}\right)^{1/2}\left(\frac{1}{\sqrt{2\pi}}\right)^{1/2}\left(\frac{1}{\sqrt{2\pi}}\right)^{1/2}\left(\frac{1}{\sqrt{2\pi}}\right)^{1/2}\left(\frac{1}{\sqrt{$  $\label{eq:2.1} \frac{1}{\sqrt{2}}\int_{0}^{\infty}\frac{1}{\sqrt{2\pi}}\left(\frac{1}{\sqrt{2\pi}}\right)^{2\alpha} \frac{1}{\sqrt{2\pi}}\int_{0}^{\infty}\frac{1}{\sqrt{2\pi}}\left(\frac{1}{\sqrt{2\pi}}\right)^{\alpha} \frac{1}{\sqrt{2\pi}}\frac{1}{\sqrt{2\pi}}\int_{0}^{\infty}\frac{1}{\sqrt{2\pi}}\frac{1}{\sqrt{2\pi}}\frac{1}{\sqrt{2\pi}}\frac{1}{\sqrt{2\pi}}\frac{1}{\sqrt{2\pi}}\frac{1}{\sqrt{2\pi}}$ 

 $\label{eq:2} \begin{split} \mathcal{L}_{\text{max}}(\mathbf{r}) = \frac{1}{\sqrt{2\pi}} \mathcal{L}_{\text{max}}(\mathbf{r}) \end{split}$ 

## PART I -- THE ASSEMBLER LANGUAGE

SECTION 1: INTRODUCTION SECTION 2: GENERAL INFORMATION SECTION 3: ADDRESSING AND PROGRAM SECTIONING AND LINKING SECTION 4: MACHINE INSTRUCTIONS SECTION 5: ASSEMBLER INSTRUCTIONS

 $\label{eq:2.1} \frac{1}{\sqrt{2\pi}}\left(\frac{1}{\sqrt{2\pi}}\right)^{2/3}\frac{1}{\sqrt{2\pi}}\left(\frac{1}{\sqrt{2\pi}}\right)^{2/3}\frac{1}{\sqrt{2\pi}}\left(\frac{1}{\sqrt{2\pi}}\right)^{2/3}\frac{1}{\sqrt{2\pi}}\left(\frac{1}{\sqrt{2\pi}}\right)^{2/3}\frac{1}{\sqrt{2\pi}}\left(\frac{1}{\sqrt{2\pi}}\right)^{2/3}\frac{1}{\sqrt{2\pi}}\frac{1}{\sqrt{2\pi}}\frac{1}{\sqrt{2\pi}}\frac{1}{\sqrt{2\$  $\label{eq:2.1} \frac{1}{\sqrt{2}}\sum_{i=1}^n\frac{1}{\sqrt{2}}\sum_{i=1}^n\frac{1}{\sqrt{2}}\sum_{i=1}^n\frac{1}{\sqrt{2}}\sum_{i=1}^n\frac{1}{\sqrt{2}}\sum_{i=1}^n\frac{1}{\sqrt{2}}\sum_{i=1}^n\frac{1}{\sqrt{2}}\sum_{i=1}^n\frac{1}{\sqrt{2}}\sum_{i=1}^n\frac{1}{\sqrt{2}}\sum_{i=1}^n\frac{1}{\sqrt{2}}\sum_{i=1}^n\frac{1}{\sqrt{2}}\sum_{i=1}^n\frac$  $\label{eq:2} \begin{split} \mathcal{L}_{\text{max}}(\mathbf{X}_i) = \mathcal{L}_{\text{max}}(\mathbf{X}_i) \mathcal{L}_{\text{max}}(\mathbf{X}_i) \mathcal{L}_{\text{max}}(\mathbf{X}_i) \mathcal{L}_{\text{max}}(\mathbf{X}_i) \mathcal{L}_{\text{max}}(\mathbf{X}_i) \mathcal{L}_{\text{max}}(\mathbf{X}_i) \mathcal{L}_{\text{max}}(\mathbf{X}_i) \mathcal{L}_{\text{max}}(\mathbf{X}_i) \mathcal{L}_{\text{max}}(\mathbf{X}_i) \mathcal{L}_{\text{max}}(\mathbf{X}_$  $\label{eq:2} \frac{1}{2} \int_{\mathbb{R}^3} \frac{1}{\sqrt{2}} \, \frac{1}{\sqrt{2}} \, \frac$  $\label{eq:2.1} \frac{1}{\sqrt{2}}\left(\frac{1}{\sqrt{2}}\right)^{2} \left(\frac{1}{\sqrt{2}}\right)^{2} \left(\frac{1}{\sqrt{2}}\right)^{2}$ 

Computer programs may be expressed in machine language, i.e., language directly interpreted by the computer, or in a symbolic language, which is much more meaningful to the programmer. The symbolic language, however, must be translated into machine language before the computer can<br>execute the program. This function is execute the program. This function is accomplished by a processing program.

Of the various symbolic programming languages, assembler languages are closest to machine language in form and content. assembler language discussed in this manual is a symbolic programming language for the IBM System/360. It enables the programmer to use all IBM System/360 machine functions, as if he were coding in System/360 machine language.

The assembler program that processes the language translates symbolic instructions into machine-language instructions, assigns storage locations., and performs auxiliary functions necessary to produce an executable machine-language program.

## THE ASSEMBLER LANGUAGE

The basis of the assembler language is a collection of mnemonic symbols which represent:

- 1. system/360 machine-language operation codes.
- 2. Operations (auxiliary functions) to be perf orroed by the assembler program.

The language is augmented by other symbols, supplied by the programmer, and used to represent storage addresses or data. Symbols are easier to remember and code than their machine-language equivalents. Use of symbols greatly reduces programming effort and error.

The programmer may also create a type of instruction called a macro instruction. A mnemonic symbol, supplied by the programmer, serves as the operation code of the instruction.

## Machine Operation Codes

## Compatibility

System/360 Operating System assemblers process source programs written in the Basic Programming Support/360 basic assem- bler language, the IBM 7090/7094 Support Package for IBM System/360 assembler language, the Basic Programming Support Assembler (8K Tape) language, the Basic Operating System Assembler (8K Disk) language, and the Disk and Tape Systems Assembler language, with the following exceptions:

- 1. The XFR assembler instruction is considered an invalid mnemonic operation code by Operating System/360 assem- blers.
- 2. The assignment, size, and ordering of literal pools may differ among the assemblers.

Differences in the macro language for System/360 assemblers are described in Section 10 of this publication.

The assembler language provides mnemonic machine-instruction operation codes for all machine ins'tructions in the IBM System/360 Universal Instruction Set and extended mnemonic operation codes for the conditional branch instruction.

## Assembler Operation Codes

The assembler language also contains mnemonic assembler-instruction operation codes, used to specify auxiliary functions to be performed by the assembler. These<br>are instructions to the assembler program itself and, with a few exceptions, result in the generation of no machine-language code by the assembler program.

## Macro Instructions

The assembler language enables the pro-<br>mmer to define and use macro grammer instructions.

Macro instructions are represented by an operation code which stands for a sequence of machine and/or assembler instructions. Macro instructions used in preparing an assembler language source program fall into two categories: system macro instructions, provided by IBM, which relate the object program to components of the operating system; and macro instructions created by the programmer specifically for use in the program at hand, or for incorporation in a library, available for future use.

Programmer-created macro instructions are used to simplify the writing of a program and to ensure that a standard sequence of instructions is used to accomplish a desired function. For instance, the logic of a program may require the same instruction sequence to be executed again and again. Rather than code this entire sequence each time it is need-<br>ed, the programmer creates a macro ed, the programmer instruction to represent the sequence and then, each time the sequence is needed, the programmer simply codes the macro programmer simply codes the macro<br>instruction statement. During assembly, the sequence of instructions represented by the macro instruction is inserted in the object program.

Part II of this publication discusses the language and procedures for defining and using macro instructions.

## THE ASSEMBLER PROGRAM

The assembler program, also referred to as the "assembler," processes the source statements written in the assembler language.

## Basic Functions

Processing involves the translation of source statements into machine language, the assignment of storage locations to instructions and other elements of the program, and the performance of the auxiliary assembler functions designated by the<br>programmer. The output of the assembler The output of the assembler program is the object program, a machine language translation of the source program. The assembler furnishes a printed listing of the source statements and object program<br>statements and additional information additional useful to the programmer in analyzing his program, such as error lndications. The object program is in the format required by the linkage editor component of Operating System/360. (See the linkage editor publication.)

The amount of main storage allocated to the assembler for use during processing determines the maximum number of certain language elements that may be present in the source program.

## PROGRAMMER AIDS

The assembler provides auxiliary functions that assist the programmer in checking and documenting programs, in controlling address assignment, in segmenting a program, in data and symbol definition, in generating macro instructions, and in controlling the assembler itself. Mnemonic operation codes for these functions are provided in the language.

variety in Data Representation: Decimal, binary, hexadecimal, or character representation of machine-language binary values may be employed by the programmer in writing source statements. The programmer selects the representation best suited to his purpose.

Base Register Address Calculation: As discussed in IBM System/360: Principles of Operation, the System/360 addressing scheme requires the designation of a base register (containing a base address value) and a displacement value in specifying a storage location. The assembler assumes the clerical burden of calculating storage addresses in these terms for the symbolic addresses used by the programmer. The programmer retains control of base register usage and the values entered therein.

Relocatability: The object programs produced by the assembler are in a format enabling relocation from the originally assigned storage area to any other suitable area.

Sectioning and Linking: The assembler language and program provide facilities for partitioning an assembly into one or more parts called control sections. Control sections may be added or deleted when<br>loading the object program. Because conloading the object program. Because trol sections do not have to be loaded contiguously in storage, a sectioned program may be loaded and executed even though a continuous block of storage large enough<br>to accommodate the entire program may not to accommodate the entire program may be available.

The assembler allows symbols to be defined in one assembly and referred to in another, thus effecting a link between

separately assembled programs. This permits reference to data and transfer of control between programs. A discussion of sectioning and linking is contained in Section 3 under the heading, "Program Sectioning and Linking."

Program Listings: A listing of the source program statements and the resulting object program statements may be produced by the assembler for each source program it assembles. The programmer can partly control the form and content of the listing.

Error Indications: As a source program is <u>Error Indications:</u> As a source<br>assembled, it is analyzed for potential errors in the use of bler language. Detected errors are indicated in the program listing. actual or the assem-

## OPERATING SYSTEM RELATIONSHIPS

The assembler is a component of the IBM System/360 Operating System and, as such, functions under control of the operating system. The operating system provides the assembler with input/output, library, and other services needed in assembling a source program. In a like manner, the object program produced by the assembler will normally operate under control of the operating system and depend on it for input/output and other services. In writing the source program, the programmer must include statements requesting the desired functions from the operating system. These statements are discussed in the control program services publication. The

IOS Introduction publication provides further information on operating system relationships. Input/output considerations .are discussed in the data management publication.

ing Kabupatèn<br>Kabupatèn

## SECTION 2: GENERAL INFORMATION

This section presents information about assembler language coding conventions and assembler source statement structure addressing.

## ASSEMBLFa LANGUAGE CODING CONVENTIONS

This subsection discusses the general coding conventions associated with use of the assen:bler language.

## Coding Form

A source program is a sequence of source statements that are punched into cards. The standard card form, IBM 6509 (shown in Figure 2-2), can be used for punching source statements. These statements may be written on the standard coding form, GX28-6509 (shown in Figure 2-1) , provided by IBM. One line of coding on the form is punched into one card. The vertical columns on the form correspond to card columns. Space is provided on the form for program identification and instructions to keypunch operators.

The body of the form (Figure 2-1) is  $composed$  of two fields: the statement composed of two fields: the statement<br>field, columns 1-71, and the<br>identification-sequence field, columns identification-sequence field, 73-80. The identification-sequence field

is not part of a statement and is discussed<br>following the subsection "Statement "Statement Format."

The entries (i.e., coding) composing a statement occupy columns  $1-7\overline{1}$  of  $\overline{a}$  line and, if needed, columns 16-71 of one or two successive continuation lines.

## continuation Lines

When it is necessary to continue a statement on another line, the following rules apply.

- 1. Write the statement up through column 71.
- 2. Enter a continuation character (not blank and not part of the coding) in column 72 of the line.
- 3. Continue the statement in column 16 of the next line, leaving columns 1 through 15 blank.
- 4. If the statement is not finished before column 71 of the second line, enter a continuation character in column 72, and continue in column 16 of the following line.
- 5. The statement has to be finished before column 71 of the third line, because the maximum number of continuation lines is two.
- 6. Macro instruction can be coded on as many lines as are needed.

These rules assume that normal source statement boundaries are used (see"Statement Boundaries" below).

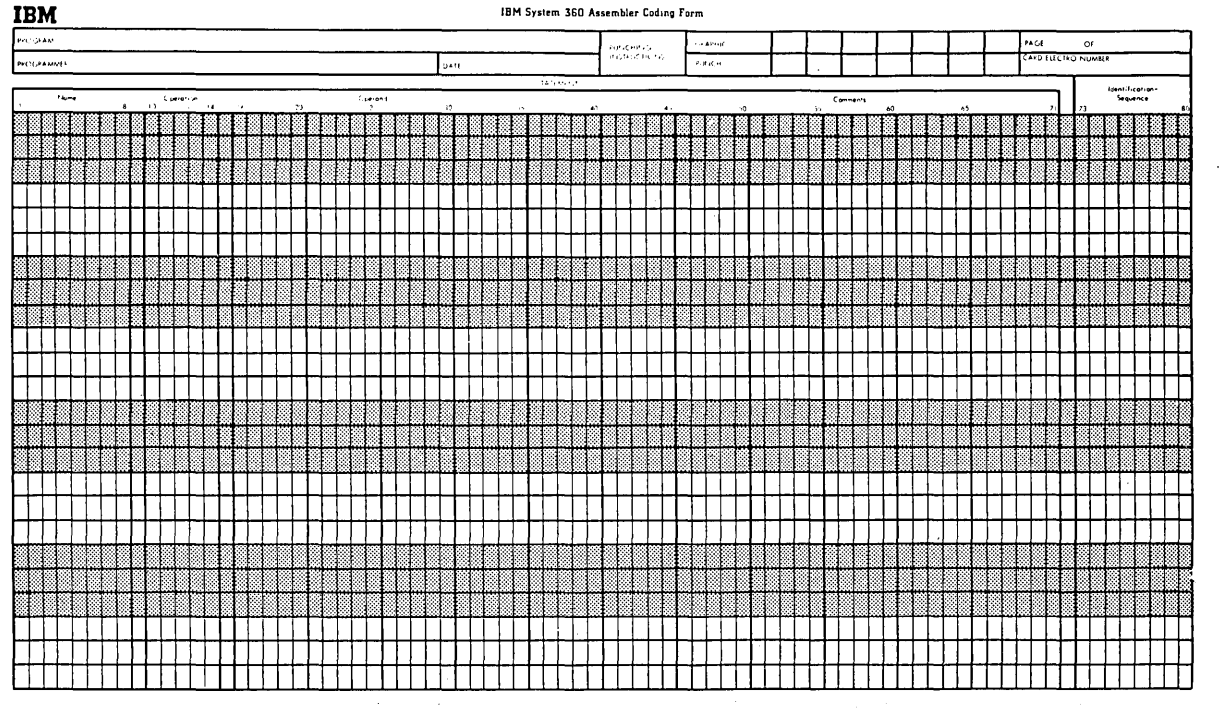

Figure  $2-1$ . Coding  $Form$ 

Section 2: General Information

## Statement Boundaries

Source statements are normally contained in columns 1-71 of statement lines and columns 16-71 of any continuation lines. Therefore, columns 1, 71, and 16 are referred to as the "begin," "end," and "continue" columns, respectively. (This convention can be altered by use of the Input Format Control CICTL) assembler instruction discussed later in this publication. The continuation character, if used, always immediately follows the "end" column.

## Statement Format

Statements may consist of one to four entries in the statement field. They are,<br>from left to right: a name entry, an operation entry, an operand entry, and a comments entry. These entries must be separated by one or more blanks, and must be written in the order stated.'

The coding form {Figure 2-1) is ruled to provide an 8-character name field, a 5-character operation field, and a 56-character operand and/or comments field.

If desired, the programmer can disreqard these boundaries and write the name, operation, operand, and comment entries in other positions, subject to the following rules:

- 1. The entries must not extend beyond statement boundaries within a line (either the conventional boundaries if no ICTL statement is given, or as designated by the programmer via the ICTL instruction} .
- 2. The entries must be in proper sequence, as stated previously.
- 3. The entries must be separated by one or more blanks.
- 4. If used, a name entry must be written starting in the begin column.

5. The name and operation entries must be<br>completed in the first line of the completed in the first line of the<br>statement, including at least one statement, including at least blank following the operation entry.

A description of the name, operation, operand, and comments entries follows:

Name Entry: The name entry is a symbol<br>created by the programmer to identify a created by the programmer to identify a<br>statement. A name entry is usually optional. The symbol must consist of eight characters or less, and be entered with the first character appearing in the begin column. The first character must be alphabetic. If the begin column is blank, the assembler program assumes no name has been entered. No blanks can appear in the symbol.

Operation Entry: The operation entry is the mnemonic operation code specifying the machine operation, assembler, or macro-<br>instruction operation desired. An instruction operation operation entry is mandatory and cannot appear in a continuation line. It must start at least one position to the right of the begin column. Valid mnemonic operation codes for machine and assembler operations are contained in Appendixes D and E of this publication. Valid operation codes consist<br>of five characters or fewer for machine or assembler-instruction operation codes, and<br>eight characters or fewer for macroinstruction operation codes. No blanks can<br>appear within the operation entry.

Operand Entries: Operand entries identify and describe data to be acted upon by the instruction, by indicating such things as storage locations, masks, storage-area lengths, or types of data.

Depending on the needs of the instruction, one or more or no operands can be written. Operands are required for all machine instructions, but many assembler instructions require no operand.

Operands must be separated by commas, and no blanks can intervene between operands and the commas that separate them.

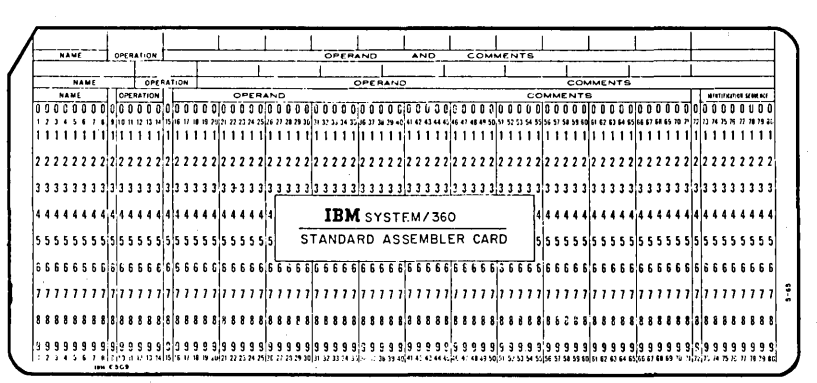

Figure 2-2. Punched Card Form

8

The first blank normally indicates the end of the operand field.

The operands cannot contain embedded blanks, except as follows:

> If character representation is used to specify a constant, a<br>literal, or immediate data in an operand, the character string can contain blanks, e.g., C'A D'.

Comment Entries: Comments are descriptive items of information about the program that are shown on the program listing. All 256 valid characters (see Character Set in this section), including blanks can be used in writing a comment. The entry can follow  $\lambda$ the operand entry·and must be separated from it by a blank; each line of comment entries cannot extend beyond the end column (column 71) .

An entire statement field can be used for a comment by placing an asterisk in the begin column. Extensive comment entries can be written by using a series of lines with an asterisk in the begin column of each line or by using continuation lines.<br>Comment entries cannot fall between a statement and its continuation line.

In statements where an optional operand entry is omitted but a comment entry is desired, the absence of the operand entry must be indicated by a comma preceded and followed by one or more blanks, as follows:

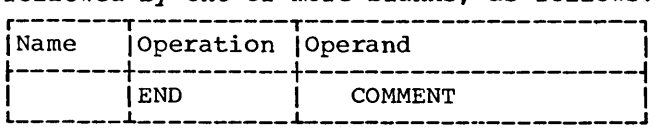

For instructions that cannot contain an operand entry, this comma is not needed.

Note: Macro prototype statements and macro instructions without operands will not tolerate comments, even if a comma is coded as shown above.

For information on rules for the operand field of different assembler instructions, refer to the table in Appendix E.

Statement Example: The following example illustrates the use of name, operation, operand, and comment entries. A compare operand, and comment entries. instruction has been named by the symbol COMP; the operation entry (CR) is the mnemonic operation code for a register-toregister compare operation, and the two operands C5,6) designate the two general registers whose contents are to be

compared. The comment entry reminds the programmer that he is comparing "new sum" to "old" with this instruction.

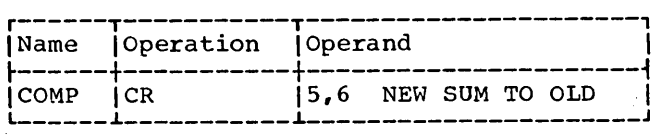

#### Identification-Sequence Field

The identification-sequence field of the coding form (columns 73-80) is used to enter program identification and/or statement sequence characters. The entry is optional. If the field, or a portion of it, is used for program identification, the identification is punched in the source cards and reproduced in the printed listing of the source program.

To aid in keeping source statements in order, the programmer can number the cards in this field. These characters are punched into their respective cards, and during assembly the programmer may request the assembler to verify this sequence by use of the Input Sequence Checking (ISEQ) assembler instruction. This instruction is<br>discussed in Section 5, under Program discussed in Section 5, under Control Instructions.

## Summary of Statement Format

The entries in a statement must always be separated by at least one blank and must be in the following order: name, operation, operand(s), comment(s).

Every statement requires an operation<br>entry. Name and comment entries are Name and comment entries are optional. Operand entries are required for all machine instructions and most assembler instructions.

The name and operation entries must be completed in the first statement line, including at least one blank following the operation entry.

The name and operation entries must not contain blanks. Operand entries must not have blanks preceding or following the commas that separate them.

A name entry must always start in the begin column.

If the column after the end column is the column arter the end cordinates<br>blank, the next line must start a new statement. If the column after the end column is not blank, the following line is treated as a continuation line.

All entries must be contained within the designated begin, end, and continue column boundaries.

Character Set

source statements are written using the following characters:

Letters A through Z, and \$, #, a

Digits 0 through 9

Special Characters + - , = . \* ( ) ' / & blank

These characters are represented by the card-punch combinations and internal bit configurations listed in Appendix A. In addition, any of the 256 punch combinations may be designated anywhere that characters may appear between paired apostrophes, in comments, and in macro instruction operands.

## ASSEMBLER LANGUAGE STRUCTURE

The basic structure of the language can be stated as follows.

A source statement is composed of:

- •A name entry (usually optional).
- •An operation entry (required).
- An operand entry (usually required).
- Comments entry (optional).

A name entry is:

• A symbol.

An operation entry is:

• A mnemonic operation code representing a machine, assembler, instruction. or macroAn operand entry is:

• One or more operands composed of one or more expressions, which, in turn, are composed of a term or an arithmetic combination of terms.

Operands of machine instructions generally represent such things as storage<br>locations, general registers, immediate generatry represent such enings at secrage<br>locations, general registers, immediate data, or constant values. Operands of data, or constant values. Operands of<br>assembler instructions provide the information needed by the assembler program to perform the designated operation.

Figure 2-3 depicts this structure. Terms shown in Figure 2-3 are classed as absolute or relocatable. Terms are abso-<br>lute or relocatable, depending on the lute or relocatable, depending on effect of program relocation upon them. Program relocation is the loading of the object program into storage locations other than those originally assigned by the assembler. A term is absolute if its value does not change upon relocation. A term is relocatable if its value changes upon relocation.

The following subsection "Terms and Expressions" discusses these items as outlined in Figure 2-3.

## TERMS AND EXPRESSIONS

TERMS

Every term represents a value. This value may be assigned by the assembler (symbols, symbol length attribute, location counter reference) or may be inherent in the term itself (self-defining term, the term<br>literal).

An arithmetic combination of terms is reducea to a single value by the assembler.

The following material discusses each type of term and the rules for its use.

## Symbols

A symbol is a character or combination of characters used to represent locations or arbitrary values. Symbols, through their use in name fields and in operands, provide the programmer with an efficient way to name and reference a program element. There are three types of symbols:

1. 2. 3. Ordinary symbols. Variable symbols. Sequence symbols.

Ordinary symbols, created by the programmer for use as a name entry and/or an operand, must conform to these rules:

The symbol must not consist of more than eight characters. The first  $1.$ than eight characters. The first<br>character must be a letter. The other

characters may be letters, digits, or a combination of the two.

- 2. No special characters may be included in a symbol.
- 3. No blanks are allowed in a symbol.

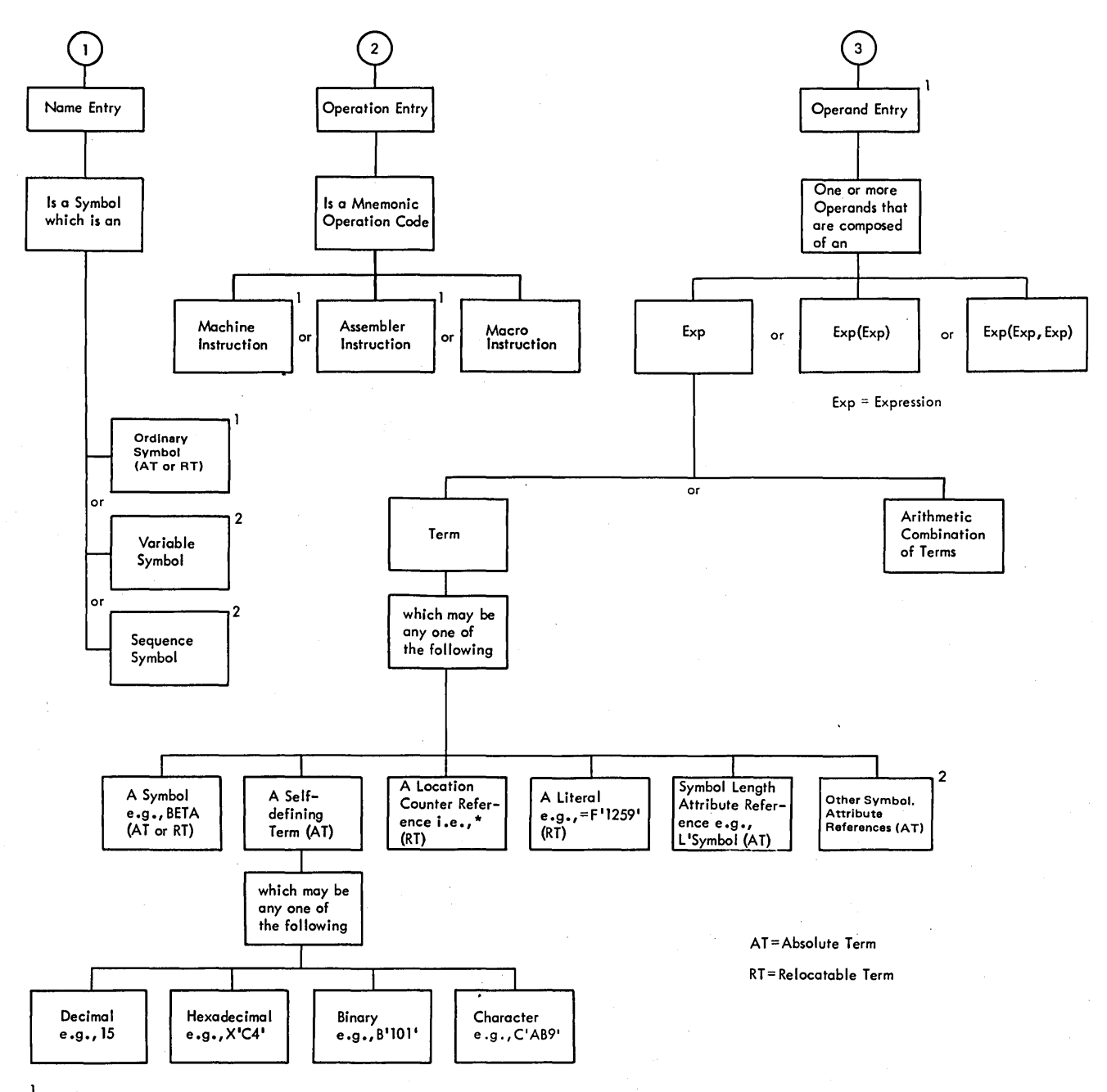

<sup>1</sup> May be generated by combination of variable symbols and assembler language characters. (Conditional assembly only)

2 Conditional assembly only.

Figure 2-3. Assembler Language Structure -- Machine and Assembler Instructions

In the following sections, the term symbol refers to ordinary symbol.

The following are valid symbols:

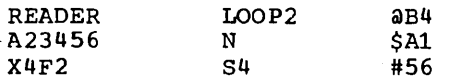

The following symbols are invalid, for the reasons noted:

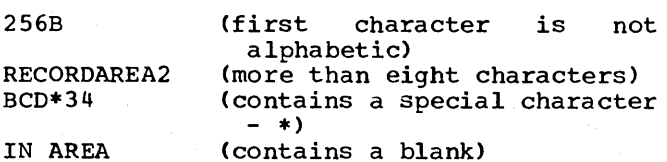

Variable symbols must begin with an ampersand  $(a)$  followed by one to seven letters and/or numbers, the first of which must be a letter. Variable symbols are used within the source program or macro definition to allow different values to be assigned to one symbol. A complete discussion of variable symbols appears in Section 6.

Sequence symbols consist of a period (.) followed by one to seven letters and/or numbers, the first of which must be a letter. Sequence symbols are used to indicate the position of statements within the source program or macro definition. Through their use the programmer can vary the sequence in which statements are processed<br>by the assembler program. (See the complete by the assembler program. discussion in Section 6.)

NOTE: Sequence symbols and variable symbols are used only for the macro language and conditional assembly. Programmers who do not use these features need not be concerned with these symbols.

DEFINING SYMBOLS: The assembler assigns a value to each symbol appearing as a name entry in a source statement. The values assigned to symbols naming storage areas, instructions, constants, and control sections are the addresses of the leftmost bytes of the storage fields containing the named items. Since the addresses of these items may change upon program relocation, the symbols naming them are considered relocatable terms.

A symbol used as a name entry in the Equate Symbol (EQU) assembler instruction is assigned the value designated in the operand entry of the instruction. Since the operand entry may represent a relocatathe operand entry may represent a rerocata-<br>ble value or an absolute (i.e., nonchanging) value, the symbol is considered a relocatable term or an absolute term, depending upon the value it is equated to.

The value of a symbol may not be negative and may not exceed  $2^{24}-1$ .

A symbol is said to be defined when it appears as the name of a source statement. (A special case of symbol definition is discussed in Section 3, under "Program Sectioning and Linking.")

Symbol definition also involves the assignment of a length attribute to the symbol. (The assembler maintains an internal table - the symbol table - in which the values and attributes of symbols are kept. When the assembler encounters a symbol in<br>an operand, it refers to the table for the values associated with the symbol.) The length attribute of a symbol is the length,<br>in bytes, of the storage field whose bytes, of the storage field whose<br>ess is represented by the symbol. For address is represented by the symbol. example, a symbol naming an instruction that occupies four bytes of storage has a length attribute of 4. Note that there are exceptions to this rule; for example, in the case where a symbol has been defined by an equate to location counter value (EQU  $*$ ) or to a self-defining term, the length attribute of the symbol is 1. These and<br>other exceptions are noted under the are noted under the instructions involved. The length attribute is never affected by a duplication factor.

PREVIOUSLY DEFINED SYMBOLS: Some instruc**the coold builties of the complete that a** symbol appearing in the operand entry be previously defined. This simply means that the symbol, before its use in an operand, must have appeared as a name entry in a prior statement.

GENERAL RESTRICTIONS ON SYMBOLS: A symbol may be defined only once in an assembly. That is, each symbol used as the name of a statement must be unique within that assembly. However, a symbol may be used in the name field more than once as a control section name (i.e., defined in the START, CSECT, or DSECT assembler statements described in Section 3) because the coding of a control section may be suspended and then resumed at any subsequent point. The CSECT or DSECT statement that resumes the section must be named by the same symbol that initially named the section; thus, the<br>symbol that names the section must be symbol that names the section must repeated. Such usage is not considered to be duplication of a symbol definition.

#### Self-Defining Terms

A self-defining term is one whose value is inherent in the term. It is not<br>assigned\_a\_value\_by\_the\_assembler. For assigned a value by the assembler. example, the decimal self-defining term - 15 - represents a value of 15. The length attribute of a self-defining term is always 1.

There are four types of self-defining terms: decimal, hexadecimal, binary, and character. Use of these terms is spoken of as decimal, hexadecimal, binary, or character representation of the machine-language binary value or bit configuration they represent.

Self-defining terms are classed as absolute terms, since the values they represent do not change upon program relocation.

USING SELF-DEFINING TERMS: Celf-defining terms are the means of specifying machine values or bit configurations without equating the values to symbols and using the symbols.

Self-defining terms may be used to specify such program elements as immediate<br>data, masks, registers, addresses, and data, masks, reqisters, addresses, address increments. The type of term selected (decimal, hexadecimal, binary, or character) will depend on what is being specified.

The use of a self-defining term is quite distinct from the use of data constants or discribed from the use of data constants of<br>literals. When a self-defining term is used in a machine-instruction statement, its value is assembled into the instruction. When a data constant is referred to or a literal is specified in the operand of an instruction, its address is assembled into the instruction. Self-defining terms are always right-justified; truncation or padding with zeros if necessary occurs on the left.

Decimal Self-Defining Term: A decimal self-defining term is simply an unsigned decimal number written as a sequence of decimal digits. High-order zeros may be used (e.g., 007). Limitations on the value of the term depend on its use. For example, a decimal term that designates a general register should have a value between O and 15; one that represents an address should not exceed the size of storage. In any case, a decimal term may not consist of more than eight digits, or  $\frac{1}{2}$ exceed 16,777,215 (2<sup>24</sup>-1). A decimal selfexceed 10,777,215 (2-3-1). A decimal sell-<br>defining term is assembled as its binary equivalent. Some examples of decimal selfdefining terms are: 8, 147, 4092, and 00021.

Hexadecimal Self-defining Term: A hexadecimal self-defining term consists of one to six hexadecimal digits enclosed by apostrophes and preceded by the letter X:  $X'$ C49'.

Each hexadecimal digit is assembled as its four-bit binary equivalent. Thus, a hexadecimal term used to represent an

eight-bit mask would consist of two hexadecimal digits. The maximum value of a hexadecimal term is X'FFFFFF'.

The hexadecimal digits and their bit patterns are as follows:

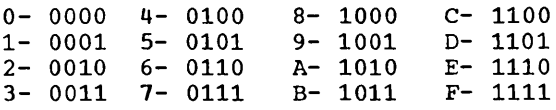

A table for converting from hexadecimal representation to decimal representation is provided in Appendix B.

Binary Self-Defining Term: A binary selfdefining term is written as an unsigned sequence of ls and Os enclosed in apostrophes and preceded by the letter B, as follows: B'10001101'. This term would appear in storage as shown, occupying one byte. A binary term may have up to 24 bits represented.

Binary representation is used primarily in designating bit patterns of masks or in logical operations.

The following example illustrates a binary term used as a mask in a Test Under Mask (TM) instruction. The contents of GAMMA are to be tested, bit by bit, against the pattern of bits represented by the binary term.

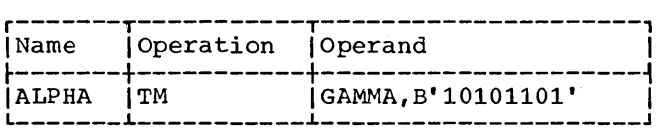

Character Self-Defining Term: A character self-defining term consists of one to three seil-defining term consists of one to three<br>characters enclosed by apostrophes. It must be preceded by the letter C. All mase be preseated by the recover of the acters may be used in a character term. In addition, any of the remainder of the 256 punch combinations may be designated in a character self-defining term. Examples of character self-defining terms are as follows:

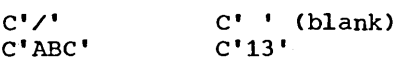

Because of the use of apostrophes in the assembler language and ampersands in the macro language as syntactic characters, the following rule must be observed when using these characters in a character term.

For each apostrophe or ampersand desired in a character self-defining term, two apostrophes or ampersands must be written. For example, the character value A'# would

Section 2: General Information 13

be written as 'A''#', while an apostrophe followed by a blank and another single apostrophe would be written as ''' '''

Each character in the character sequence is assembled as its eight-bit code equivalent (see Appendix A). The two apostrophes or ampersands that must be used to represent an apostr6phe or ampersand within the character sequence are assembled as an apostrophe or ampersand.

## Location counter Reference

The Location counter: A location counter is used to assign storage addresses to prograa statements. It is the assembler's equivalent of the instruction counter in the computer. As each machine instruction or data area is assembled, the location counter is first adjusted to the proper boundary for the item, if adjustment is necessary, and then incremented by the necessary, and then incremented by the<br>length of the assembled item. thus, it always points to the next available location. If the statement is named by a 'symbol, the value attribute of the symbol is the value of the location counter after boundary adjustment, but before addition of the length.

The assembler maintains a location counter for each control section of the program and manipulates each location counter as previously described. Source statements for each section are assigned addresses from the location counter for that section. The location counter for each successively declared control section assigns locations in consecutively higher assigns focations in consecutively higher<br>areas of storage. Thus, if a program has areas or scorage. Thus, if a program has identified as belonging to the first control section will be assigned from the location counter for section 1, the statements for the second contrcl section will be assigned from the location counter for section 2, etc. This procedure is followed whether the statements from different control sections are interspersed or written in control section sequence.

The location counter setting can be controlled by using the START and ORG assembler instructions, which are described in Sections 3 and 5. The counter affected by either of these assembler instructions is the counter for the control section in which they appear. The maximum value for the location counter is  $2^{24}-1$ .

The programmer may refer to the current value of the location counter at any place in a program by using an asterisk as a term

in an operand. The asterisk represents the location of the first byte of currently available storage (i.e., after any required boundary adjustment). Using an asterisk as the operand in a machine-instruction statement is the same as placing a symbol in the name field of the statement and then using that symbol as an operand of the statement. Because a location counter is maintained for each control section, a location counter reference designates the location counter for the section in which the reference appears.

A reference to the location counter may A leftence to the location connect  $\frac{m}{2}$ <br>be made in a literal address constant (i.e., the asterisk may be used in an address constant specified in literal form). The address of the instruction containing the literal is used for the value of the location counter. A location<br>counter reference may not be used in a counter reference may not be used in a statement which requires the use of a predefined symbol, with the exception of the EQU and ORG assembler instructions.

#### Literals

A literal term is one of three basic ways to introduce data into a program. It is simply a constant preceded by an equal sign  $(=)$ .

A literal represents data rather than a reference to data. The appearance of a literal in a statement directs the assembler program to assemble the data specified bief program to assemble the data specifical<br>by the literal, store this data in a  $\sum_{i=1}^{n}$  and place the address of the storage field containing the data in the operand field of the assembled statement.

Literals provide a means of entering constants (such as numbers for calculation, addresses, indexing factors, or words or phrases for printing out a message) into a program by specifying the constant in the program by specifying the constant in the<br>operand of the instruction in which it is used. This is in contrast to using the DC assembler instruction to enter the data into the program and then using the name of the DC instruction in the operand. Only<br>one literal is allowed in a machineliteral is allowed in a machineinstruction statement.

A literal term cannot be combined with any other terms.

A literal cannot be used as the receiving field of an instruction that modifies storage.

A literal cannot be specified in a shift instruction or an I/O instruction (HIO, HDV, TIO, SIO, SIOF).

When a literal is contained in an instruction, it cannot specify an explicit base register or an explicit index register.

A literal cannot be specified in an address constant (see Section 5, DC--Define Constant).

The instruction coded below shows one use of a literal.

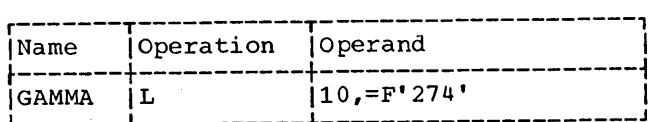

. The statement GAMMA is a load instruction using a literal as the second operand. When assembled, the second operand of the instruction will be the address at which the value F'274' is stored.

NOTE: If a literal operand is a selfdefining term (X,C,B, or decimal) and the equal sign (=) is omitted, the statement may assemble without error (See "Using<br>Self-Defining Terms").

In general, literals can be used wherever a storage address is permitted as an operand. They cannot, however, be used in any assembler instruction that requires the use of a previously defined symbol. Literals are considered relocatable, because the address of the literal, rather than the<br>literal itself, will be assembled in the dudless of the fitteral, rather than the<br>literal itself, will be assembled in the statement that employs a literal. The statement that employs a literal. The<br>assembler generates the literals, collects them, and places them in a specific area of storage, as explained in the subsection "The Literal Pool." A literal is not to be confused with the immediate data in an SI instruction. Immediate data is assembled into the instruction.

Literal Format: The assembler requires a description of the type of literal being description of the type of fiteral being<br>specified as well as the literal itself. This descriptive information assists the assembler in assembling the literal correctly. The descriptive portion of the literal must indicate the format of the constant. It may also specify the length of the constant.

The method of describing and specifying a constant as a literal is nearly identical to the method of specifying it in the operand of a DC assembler instruction. The major difference is that the literal must start with an equal sign(=), which indicates to the assembler that a literal<br>follows. The reader is referred to the The reader is referred to the discussion of the DC assembler instruction operand format (Section 5) for the means of specifying a literal. The type of literal designated *in* an instruction is not checked for correspondence with the operation code of the instruction.

Some examples of literals are:

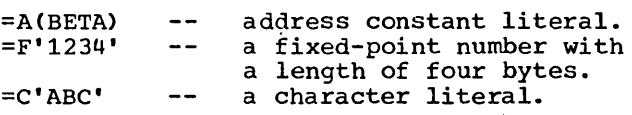

The Literal Pool: The literals processed by the assembler are collected and placed in a special area called the literal pool, and the location of the literal, rather<br>than the literal itself, is assembled in the statement employing a literal. The positioning of the literal pool may be controlled by the programmer, if he so desires. Unless otherwise specified, the literal pool is placed at the end of the first control section.

The programmer may also specify that multiple literal pools be created. However, the sequence in which literals are ordered within the pool is controlled by<br>the assembler. Further information on Further information positioning the literal pool(s) is in Section 5 under "LTORG--Begin Literal Pool."

#### Symbol Length Attribute Reference

The length attribute of a symbol may be used as a term. Reference to the attribute is made by coding L' followed by the symbol, as in:

#### L'BETA

The length attribute of BETA will be substituted for the term. The use of the length attribute of a symbol defined with a DC or DS with explicit length given by an expression is invalid. The following example illustrates the use of L'symbol in moving a character constant into either the high-order or low-order end of a storage field.

for ease in following the example, length attributes of Al and B2 are tioned. However, keep in mind that L'symbol term makes coding such as possible in situations where lengths are unknown. the men-the this

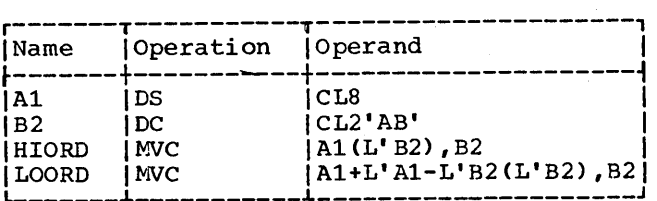

A1 names a storage field eight bytes in length and is assigned a length attribute of 8. B2 names a character constant two bytes in length and is assigned a length attribute of 2. The statement named HIORD moves the contents of B2 into the leftmost two bytes of Al. The term L'B2 in paren-

Section 2: General Information 15

theses provides the length specification required by the instruction. When the instruction is assembled, the length is placed in the proper field of the machine instruction.

The statement named LOORD moves. the contents of B2 into the rightmost two bytes<br>of A1. The combination of terms The combination of terms Al+L'Al-L'B2 results in the addition of the lenqth of Al to the beginning address of Al, and the subtraction of the length of B2 from this value. The result is the address of the seventh byte in field Al. The constant represented by B2 is moved into A1 starting at this address. L'B2 in parentheses provides length specification as in HIORD.

Note: As previously stated, the length attribute of \* is equal to the length of the instruction in which it appears, except in an EQU to \*, in which case the length attribute is 1.

## Terms in Parentheses

Terms in parentheses are reduced to a single value; thus, the terms in parentheses, in effect, become a single term.

Arithmetically combined terms, enclosed in parentheses, may be used in combination with terms outside the parentheses, as follows:

## 14+BETA-CGAMMA-LAMBDA)

When the assembler program encounters terms in parentheses in combination with other terms, it first reduces the combination of terms inside the parentheses to a single value which may be absolute or<br>relocatable, depending on the combination reference of terms. This value then is used in reducing the rest of the combination to another single value.

Terms in parentheses may be included within a set of terms in parentheses:

 $A+B-$  (C+D- (E+F) +10)

The innermost set of terms in parenthe- ses is evaluated first. Five levels of parentheses are allowed; a level of parentheses is a left parenthesis and its corresponding right parenthesis. Parentheses which occur as part of an operand format do not count in this limit. An arithmetic combination of terms is evaluated as described in the next section "Expressions."

#### EXPRESSIONS

This subsection discusses the expres-<br>sions used in coding operand entries for source statements. Two types of expressions, absolute and relocatable, are presented along with the rules for determining these attributes of an expression.

As shown in Figure 2-3, an expression is composed of a single term or an arithmetic combination of terms. The following are examples of valid expressions:

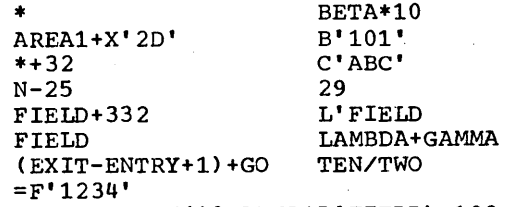

ALPHA-BETA/(lO+AREA\*L'FIELD)-100

The rules for coding expressions are:

- 1. An expression cannot start with an arithmetic operator,  $(· + -/ * )$ . Thereaffirmmetic operator, (144), inste-<br>fore, the expression -A+BETA is invalid. However, the expression 0-A+BETA is valid.
- 2. An expression cannot contain two terms or two operators in succession.
- 3. An expression cannot consist of more than 16 terms.
- 4. An expression cannot have more than five levels of parentheses.
- 5. A multiterm expression cannot con-<br>tain a literal.

## Evaluation of Expressions

A single-term expression, e.g., BETA, \*, L'SYMBOL, takes on the value the term involved. 29, of

A multiterm expression, e.g., BETA+lO, ENTRY-EXIT, 25\*10+A/B, is reduced to a single value, as follows:

- 1. Each term is evaluated.
- 2. Every expression is computed to 32 bits, and then truncated to the rightmost 24 bits.
- 3. Arithmetic operations are performed from left to right except that multiplication and division are done before addition and division are done before dudition<br>and subtraction, e.g., A+B\*C is evaluated as A+(B\*C), not (A+B)\*C. The computed result is the value of the expression.
- 4. Division always yields an integer result; any fractional portion of the<br>result is dropped. E.q., 1/2\*10 result is dropped. yields a zero result, whereas 10\*1/2 yields 5.
- 5. Division by zero is permitted and yields a zero result.

Parenthesized multiterm subexpressions are processed before the rest of the terms in the expression, e.g., in the expression A+BETA\*(CON-10), the term CON-10 is evaluated first and the resulting value is used in computing the final value of the expression.

Negative values are carried in twos complement form. Final values of expressions are the rightmost 24 bits of the results. Intermediate results have a range of  $-231$  through  $231-1$ . However, the value of an expression before truncation must be in the range  $-2<sup>24</sup>$  through 2<sup>24</sup>-1 or the results will be meaningless. A negative result is considered to be a 3-byte positive value.

ł

NOTE: In A-type address constants, the full 32-bit final expression result is truncated on the left to fit the specified or implied length of the constant.

## Absolute and Relocatable Expressions

An expression is called absolute if its value is unaffected by program relocation.

An expression is called relocatable if its value depends upon program relocation.

The two types of expressions, absolute and relocatable, take on these characteristics from the term or terms composing them.

Absolute Expression: An absolute expression can be an absolute term or any arithmetic combination of absolute terms. An absolute term can be a non-relocatable symbol, any of the self-defining terms, or the length attribute reference. As indicated in Figure 2-3, all arithmetic operations are permitted between absolute terms.

An expression is absolute, even though it may contain relocatable terms (RT)- alone or in combination with absolute terms (AT)--under the following conditions.

- 1. There must be an even number of relocatable terms in the expression.
- 2. The relocatable terms must be paired. Each pair of terms must have the same relocatability, i.e., they appear in the same control section in this assembly (see Program Sectioning and Linking, Section 3). Each pair must

consist of terms with opposite signs. The paired terms do not have to be contiguous, e.g., RT+AT-RT.

3. No relocatable term can enter into a<br>multiply or divide operation. Thus,<br>RT-RT\*10 is invalid. However, is invalid. CRT-RT) •10 is valid.

The pairing of relocatable terms (with opposite signs and the same relocatability) cancels the effect of relocation since both symbols would be relocated by the same amount. Therefore the value represented by the paired terms remains constant, regardless of program relocation. For example, in the absolute expression A-Y+X, A is an absolute term, and X and Y are relocatable terms with the same relocatability. If A equals 50, Y equals 25, and X equals 10, the value of the expression would be 35. If X and Y are relocated by a factor of 100 their values would then be 125 and 110. However, the expression would still evaluate as 35 (50-125+110=35).

An absolute expression reduces to a single absolute value.

The following examples illustrate absolute expressions. A is an absolute term; X and Y are relocatable terms with the same relocatability.

- $A-Y+X$
- A
- A\*A X-Y+A
- •-Y (a reference to the location counter must be paired with another relocatable term from the same control section, i.e., with the same relocatability)

Relocatable Expressions: A relocatable expression is one whose value changes by expression is one whose value changes by<br>n if the program in which it appears is n if the program in which it appears is<br>relocated n bytes away from its originally assigned area of storage. All relocatable expressions must have a positive value.

A relocatable expression can be a relocatable term. A relocatable expression can contain relocatable terms -- alone or in combination with absolute terms -- under the following conditions:

- 1. There must be an odd number of relocatable terms.
- 2. All the relocatable terms but one must<br>be paired. Pairing is described in Pairing is described in Absolute Expression.
- 3. The unpaired term must not be directly preceded by a minus sign.
- 4. No relocatable term can enter into a multiply or divide operation.

Section 2: General Information 17

A relocatable expression reduces to a single relocatable value. This value is the value of the odd relocatable term, adjusted by the values represented by the absolute terms and/or paired relocatable terms associated with it. The relocatability attribute is that of the odd relocatable term.

For example, in the expression W-X+W-10, W and X are relocatable terms with the same when are relocated to the when the same<br>relocatability attribute. If initially W equals 10 and X equals 5, the value of the expression is 5. However, upon relocation ~his value will change. If a relocation factor of 100 is applied, the value of the expression is 105. Note that the value of the paired terms,  $W-X$ , remains constant at 5 regardless of relocation. Thus, the new

value of the expression, 105, is the result of the value of the odd term (W) adjusted by the values of w-x and 10.

The following examples illustrate relocatable expressions. A is an absolute term, W and X are relocatable terms with the same relocatability attribute, Y is a relocatable term with a different relocatability attribute.

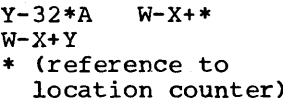

=F'1234' <literal) A\*A+W-W+Y w-x+w y

## ADDRESSING

The IBM System/360 addressing technique requires the use of a base register, which contains the base address, and a displacement, which is added to the contents of the base register. The programmer may specify a symbolic address and request the assembler to determine its storage address composed of a base register and a displace-The programmer may rely on the assembler to perform this service for him by indicating which general registers are available for assignment and what values the assembler may assume each contains. The programmer may use as many or as few registers for this purpose as he desires. The only requirement is that, at the point of reference, a register containing an address from the same control section is available, and that this address is less than or equal to the address of the item to which the reference is being made. The difference between the two addresses may not exceed 4095 bytes.

## ADDRESSE'S -- EXPLICIT AND IMPLIED

An address is composed of a displacement plus the contents of a base register. (In the case of RX instructions, the contents of an index register are also used to derive the address in the machine.)

The programmer writes an explicit address by specifying the displacement and the base register number. In designating explicit addresses a base register may not be combined with a relocatable symbol.

He writes an implied address by specifying an absolute or relocatable address. The assembler has the facility to select a base register and compute a displacement, thereby generating an explicit address from an implied address, provided that it has been informed (1) what base registers are available to it and (2) what each contains. The programmer conveys this information to the assembler through the USING and DROP assembler instructions.

## BASE REGISTER INSTRUCTIONS

The USING and DROP assembler instructions enable programmers to use expressions representing implied addresses as operands of machine-instruction statements, leaving the assignment of base registers and the calculation of displacements to the assembler.

In order to use symbols in the operand field of machine-instruction statements, the programmer must (1) indicate to the assembler, by means of a USING statement, that one or more general registers are available for use as base registers, (2) specify, by means of the USING statement, what value each base register contains, and (3) load each base register with the value he has specified for it.

Having the assembler determine base registers and displacements relieves the programmer of separating each address into a displacement value and a base address value. This feature of the assembler will eliminate a likely source of programming errors, thus reducing the time required to check out programs. To take advantage of this feature, the programmer uses the USING and DROP instructions described in this The principal discussion of this feature follows the description of both instructions.

#### USING -- Use Base Address Register

The USING instruction indicates that one or more general registers are available for use as base registers. This instruction also states the base address values that the assembler may assume will be in the end assembled may assume will be in the<br>registers at object time. Note that a USING instruction does not load the reg-isters specified. It is the programmer's responsibility to see that the specified base address values are placed into the registers. Suggested loading methods are described in the subsection "Programming with the USING Instruction." A reference to any name in a control section cannot occur in a machine instruction or an S-type address constant before the USING statement that makes that name addressable. The format of the ,USING instruction statement is:

Section 3: Addressing -- Program Sectioning and Linking 19

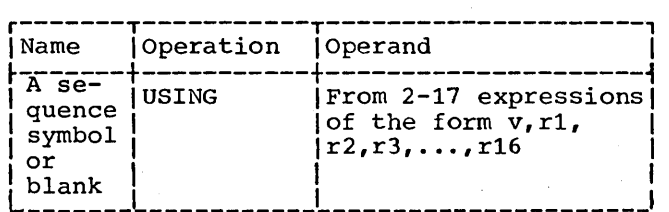

Operand v must be an absolute or relocatable expression. It may be a negative number whose absolute value does not exceed 2<sup>24</sup>. No literals are permitted. Operand v specifies a value that the assembler can use as a base address. The other operands must be absolute expressions. The operand rl specifies the general register that can In Specifical Contain tegrader and can<br>be assumed to contain the base address represented by operand v. Operands r2, r3, r4, • specify registers that can be assumed to contain v+4096, v+8192, v+12288,<br>assumed to contain v+4096, v+8192, v+12288, operands r1, r2, r3, ..., r16 must be between 0 and 15. For example, the statement:

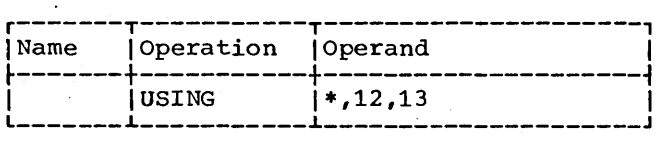

tells the assembler it may assume that the current value of the location counter will be in general register 12 at object time, and that the current value of the location counter, incremented by 4096, will be in general register 13 at object time.

If the programmer changes the value in a base register currently being used, and wishes the assembler to compute displacement from this value, the assembler must be told the new value by means of another USING statement. In the following sequence the assembler first assumes that the value of ALPHA is in register 9. The second statement then causes the assembler to assume that ALPHA+1000 is the value in register 9.

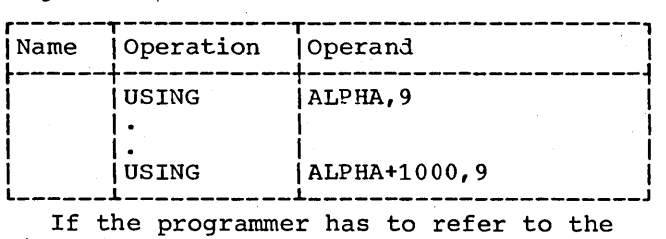

first 4096 bytes of storage, he can use general register 0 as a base register subject to the following conditions:

1. The value of operand v must be either absolute or relocatable zero or simply relocatable, and

2. register 0 must be specified as operand rl.

The assembler assumes that register 0 contains zero. Therefore, regardless of the value of operand v, it calculates displacements as if operand v were absolute or relocatable zero. The assembler also assumes that subsequent registers specified in the same USING statement contain 4096, 8192, etc.·

NOTE: If register 0 is used as a base register, the program is not relocatable, despite the fact that operand v may be relocatable. The program can be made relocatable by:

- 1. Replacing register 0 in the USING statement.
- 2. Loading the new register with a relocatable value.
- 3. Reassembling the program.

## DROP -- Drop Base Register

The DROP instruction specifies a previously available register that may no longer be used as a base register. The format of the DROP instruction statement is as follows:

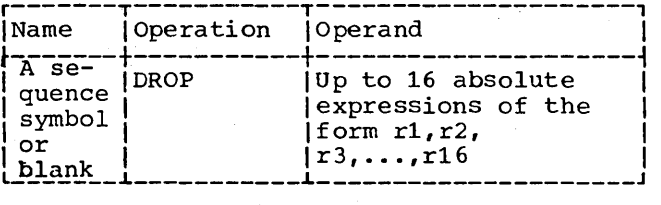

The expressions indicate general registers previously named in a USING statement that are now unavailable for base addressing. The following statement, for example, prevents the assembler from using registers 7 and 11:

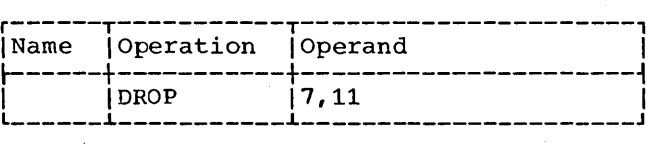

It is not necessary to use a DROP statement when the base address being used is changed by a USING statement; nor are DROP statements needed at the end of the source program.

A register made unavailable by a DROP instruction can be made available again by a subsequent USING instruction.

## PROGRAMMING WITH THE USING INSTRUCTION

The USING (and DROP) instructions may be used anywhere in a program, as often as needed, to indicate the general registers that are available for use as base registers and the base address values the assembler may assume each contains at execution time. Whenever an address is specified in a machine-instruction statement, the assembler determines whether there is an available register containing a suitable base address. A register is considered available for a relocatable address if it was specified in a USING instruction to have a relocatable value. A register with an absolute value is available only for absolute addresses. In either case, the base address is considered suitable only if it is less than or equal to the address of the item to which the reference is made. The difference between the two addresses may not exceed 4095 bytes. In calculating the base register to be used, the assembler will always use the available register giving the smallest displacement. If there are two registers with the same value, the highest numbered register will be chosen.

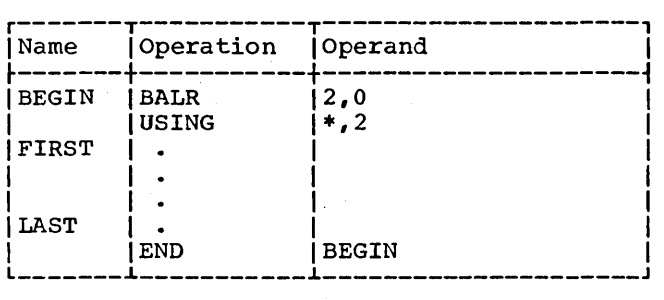

In the preceding sequence, the BALR instruction loads register 2 with the address of the first storage location immediately following. In this case, it i5 the address of the instruction named FIRST. The USING instruction indicates to the assembler that register 2 contains this

location. When employing this method, the USING instruction must immediately follow the BALR instruction. No other USING or load instructions are required if the location named LAST is within 4095 bytes of FIRST.

In Figure 3-1, the BALR and LM instructions load registers 2-5. The USING instruction indicates to the assembler that these registers are available as base registers for addressing a maximum of 16,384 consecutive bytes of storage, beginning with the location named HERE. The number of addressable bytes may be increased or decreased by .altering the number of registers designated by the USING and LM instructions and the number of address constants specified in the DC instruction.

## RELATIVE ADDRESSING

Relative addressing is the technique of addressing instructions and data areas by designating their location in relation to the location counter or to some symbolic location. This type of addressing is always in bytes, never in bits, words, or instructions. Thus, the expression \*+4 specifies an address that is four bytes greater than the current value of the location counter. In the sequence of instructions shown in the following exam-<br>ple, the location of the CR machine the location of the CR machine instruction can be expressed in two ways, ALPHA+2 or BETA-4, because all of the mnemonics in the example are for 2-byte instructions in the RR format.

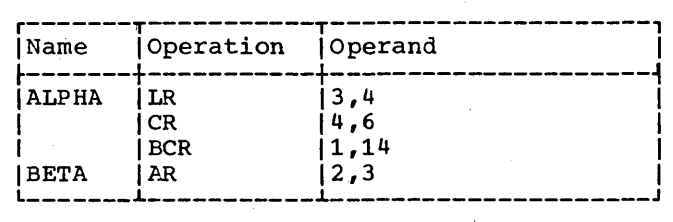

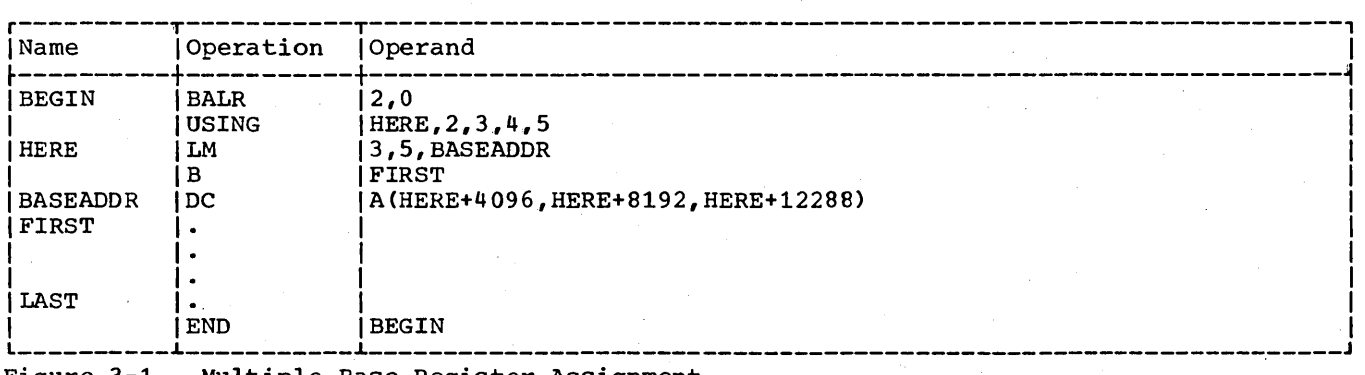

Figure 3-1. Multiple Base Register Assignment

Section 3: Addressing -- Program Sectioning and Linking 21

#### PROGRAM SECTIONING AND LINKING

It is often convenient, or necessary, to write a large program in sections. The sections may be assembled separately, then<br>combined into one object program. The combined into one object program. assembler provides facilities for creating multisectioned programs and symbolically linking separately assembled programs or program sections.

Sectioning a program is optional, and many programs can best be written without sectioning them. The programmer writing an unsectioned program need not concern himself with the subsequent discussion of program sections, which are called control sections. He need not employ the CSECT instruction, which is used to identify the control sections of a multisection program. Similarly, he need not concern himself with the discussion of symbolic linkages if his program neither requires a linkage to nor receives a linkage from another program. He may, however, wish to identify the program and/or specify a tentative starting location for it, both of which may be done by using the START instruction. He may also want to employ the dummy section feature obtained by using the DSECT instruction.

Note: Program sectioning and linking is closely related to the specification of base registers for each control section. Sectioning and linking examples are provided under the heading "Addressing External Control Sections."

## CONTROL SECTIONS

The concept of program sectioning is a<br>sideration at coding time, assembly consideration at coding time, time, and load time. To the programmer, a program is a logical unit. He may want to divide it into sections called control sections; if so, he writes it in such a way that control passes properly from one section to another regardless of the relative physical position of the sections in storage. A control section is a block of coding that can be relocated, independently of other coding, at load time without altering or impairing the operating logic of the program. It is normally identified or the program. It is normally identified<br>by the CSECT instruction. However, if it by the select instruction. Here we have starting location, the START instruction may be used to identify the first control section.

To the assembler, there is no such thing Io the assembler, there is no such thing<br>as a program; instead, there is an assembly, which consists of one or more control sections. (However, the terms assembly and

program are often used interchangeably.) An unsectioned program is treated as a single control section. To the linkage editor, there are no programs, only control sections that must be fashioned into a load module.

The output from the assembler is called an object module. It contains data required for linkage editor processing. The external symbol dictionary, which is part of the object module, contains information the linkage editor needs in order to complete cross-referencing between control sections as it combines them into an object program. The linkage editor can. take control sections from various assemblies and combine them properly with the help of the corresponding control dictionaries. Successful combination of separately assembled control sections depends on the techniques used to provide symbolic linkages between the control sections.

Whether the programmer writes an unsectioned program, a multisection program, or part of a multisection program, he still knows what eventually will be entered into storage because he has described storage symbolically. He may not know where each section appears in storage, but he does know what storage contains. There is no constant relationship between control sec-<br>tions. Thus, knowing the location of one Thus, knowing the location of one control section does not make another con-<br>trol section addressable by relative trol section addressing techniques.

The programmer must be aware that there is a limit to external symbol dictionary entries. The total number of control sections, dummy sections, unique symbols in EXTRN and WXTRN statements, V-type address constants, and external dummy sections must not exceed 255. Certain constants may cause a symbol to be counted twice: e.g., external symbols in V-type address constants (unless they are explicitly defined in an EXTRN or WXTRN statement), and external dummy sections implicitly defined by Q-type address constants and corresponding DSECT statements. EXTRN and WXTRN statements are described in this section; V-type and Q-type constants in Section 5 under "Operand Subfield 4: Constant."

## Control Section Location Assignment

Control sections can be intermixed because the assembler provides a location counter for each control section. Locations are assigned to control sections as if the sections are placed in storage consecutively, in the same order as they first occur in the program. Each control section subsequent to the first begins at the next available double-word boundary.

## FIRST CONTROL SECTION

The first control section of a program has the following special prcperties:

- 1. Its initial location counter value may be specified as an absolute value, if the START· instruction is used.
- 2. It contains the literals of the program, unless their positioning has been altered by LTORG statements.

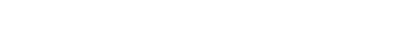

START -- Start Assembly

The START instruction may be used to give a name to the first (or only) control section of a program. It may also be used to specify an initial location counter value for the first control section of the program. The format of the START instruction statement is as follows:

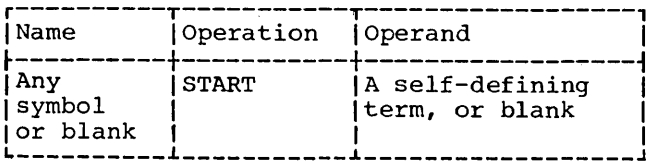

If a symbol names the START instruction, the symbol is established as the name of the control section. If not, the control<br>section is considered to be unnamed. All section is considered to be unnamed. subsequent statements are assembled as part of that control section. This continues until a CSECT instruction identifying a different control section or a DSECT instruction is encountered. A CSECT instruction named by the same symbol that names a START instruction is considered to identify the continuation of the control section first identified by the START. Similarly, an unnamed CSECT that occurs in a program initiated by an unnamed START is considered to identify the continuation of the unnamed control section.

The symbol in the name field is a valid relocatable symbol whose value represents the address of the first byte of the control section. It has a length attribute of 1.

The assembler uses the self-defining term specified by the operand as the initial location counter value of the program. This value should be divisible by eight. For example, either of the following statements could be used to assign the name PROG2 to the first control section and to indicate an initial assembly location counter value of 2040. If the operand is omitted, the assembler sets the initial location counter value of the program at zero. The. location counter is set at the next doubleword boundary when the value of the START operand is not divisible by eight.

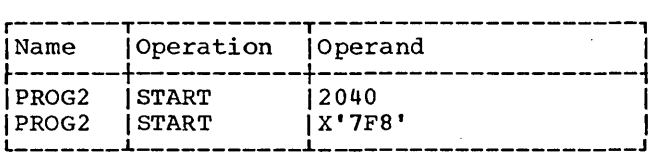

Note:The START instruction must not be preceded by any code that will cause an unnamed control section to be assembled. (See "Unnamed First Control Section" below.)

CSECT -- Identify Control Section

The CSECT instruction identifies the beginning or the continuation of a control<br>section. The format of the CSECT instruc-The format of the CSECT instruction statement is as follows:

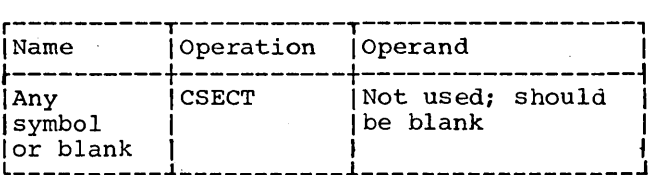

L----------~-----------i------------------J

If a symbol names the CSECT instruction, the symbol is established as the name of the control section; otherwise the section<br>is considered to be unnamed. All stateis considered to be unnamed. ments following the CSECT are assembled as part of that control section until a statement identifying a different control sec- tion is encountered (i.e., another CSECT or a DSECT instruction).

The symbol in the name field is a valid relocatable symbol whose value represents the address of the first byte of the the address of the first byte of the<br>control section. It has a length attribute of 1.

Several CSECT statements with the same name may appear within a program. The first is considered to identify the beginning of the control section; the rest identify the resumption of the section.

Section 3: Addressing -- Program Sectioning and Linking 23

Thus, statements from different control sections may be interspersed. They are properly assembled (assigned contiguous storage lqcations) as long as the statements from the various control sections are<br>identified by the appropriate CSECT appropriate instructions.

## Unnamed First Control Section

All machine instructions and many assembler instructions have to belong to a control section. If such an instruction precedes the first CSECT instruction, the assembler will consider it to belong to an unnamed control section (also referred to as private code), which will be the first (or only) control section in the module.

The following instructions will not cause this to happen, since they do not have to belong to a control section:

```
Common Control Sections 
Dummy Control Sections 
Macro Definitions 
Conditional Assembly Instructions 
Comments 
COPY (depends on the copied code) 
DXD 
EJECT 
ENTRY 
EXTRN
ICTL 
!SEQ 
OPSYN
PRINT 
PUNCH 
REP RO 
SPACE 
TITLE 
WXTRN
```
No other assembler or machine instructions can precede a START instruction, since START, if used, must initiate the first control section in the program.

An involuntary unnamed control section at the beginning can cause trouble if literals are used. Then the programmer must be aware of the fact, that unless he codes an LTORG statement in each control section where he uses literals, literals will be assembled in the first control section, which will in this case be the involuntary section. If that control section does not establish addressability (through USING), an addressability error will be the result. Therefore statements like EQU should not be placed before the first CSECT or the START instruction.

Resumption of an unnamed control section at later points can be accomplished through unnamed CSECT statements. A program can contain only one unnamed control section.

Of course, it is possible to write a program that does not contain CSECT or START statements. It will then be assembled as one unnamed control section.

## DSECT -- Identity Dummy Section

A dummy section represents a control section that is assembled but is not part of the object program. A dummy section is a convenient means of describing the layout of an area of storage without actually reserving the storage. (It is assumed that the storage is reserved either by some other part of this assembly or else by another assembly.) The DSECT instruction identifies the beginning or resumption of a dummy section. More than one duwmy section may be defined per assembly, but each must be named. The format of the DSECT instruction statement is as follows:

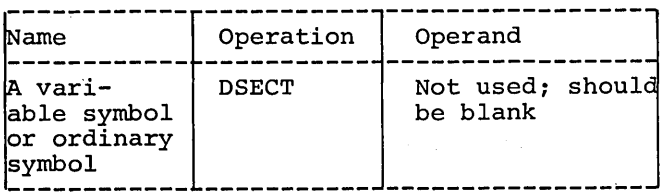

The symbol in the name field is a valid relocatable symbol whose value represents<br>the first byte of the section. It has a the first byte of the section. length attribute of 1.

Program statements belonging to dummy sections may be interspersed throughout the<br>program or may be written as a unit. In program or may be written as a unit. either case, the appropriate DSECT instruction should precede each set of statements. When multiple DSECT instructions with the same name are encountered, the first is same hame are encouncered, the first is and the rest to continue it. All assembler<br>language instructions may occur within instructions may occur within dummy sections.

Symbols that name statements in a dummy section may be used in USING instructions. Therefore, they may be used in program elements (e.g., machine-instructions and data definitions) that specify storage addresses. An example illustrating the use of a dummy section appears subsequently under "Addressing Dummy Sections."

Note: Symbols that name statements in a dummy section may be used in A-type address constants only when they are paired with another symbol from the same dummy section in an absolute expression. (See "Absolute and Relocatable Expressions", Section 2). For example, if X and B name statements in For example, if X and B name statements in<br>the same dummy section, C DC A(B-X) would be valid, but C DC A(X) would be invalid- yielding a relocatability error.

DUMMY SECTION LOCATION ASSIGNMENT: A location counter is used to determine the relative locations of named program elements in a dummy section. The location counter is always set to zero at the beginning of the dummy section, and the location values assigned to symbols that name statements in the dummy section are relative to the initial statement in the section.

ADDRESSING DUMMY SECTIONS: The programmer may wish to describe the format of an area whose storage location will not be determined until the program is executed. He can describe the format of the area in a dummy section, and he can use symbols defined in the dummy section as the operands of machine instructions. To effect references to the storage area, he does the following:

- 1. Provides a USING statement specifying both a general register that the assembler can assign to the machineinstructions as a base register and a value from the dummy section that the assembler may assume the register contains.
- 2. Ensures that the same register is loaded with the actual address of the storage area.

The values assigned to symbols defined in a dummy section are relative to the initial statement of the section. Thus, all machine-instructions which refer to names defined in the dummy section will, at execution time, refer to storage locations relative to the address loaded into the register.

\_An example is ·shown in the following coding. Assume that two independent assemblies (assembly 1 and assembly 2) have been loaded and are to be executed as a single overall program. Assembly 1 is an input routine that places a record in a specified area of storage, places the address of the input area containing the record in general Input area concarning one recover in general. Assembly 2 processes the record. The cod-ing shown in the example is from assembly 2.

The input area is described in assembly 2 by the DSECT control section named INAR-EA. Portions of the input area (i.e., record) that the programmer wishes to work with are named in the DSECT control section as shown. The assembler instruction USING INAREA,3 designates general register 3 as the base register to be used in addressing the DSECT control section, and that general register 3 is assumed to contain the address of INAREA.

Assembly 1, during execution, loads the actual beginning address of the input' area in general register 3. Because the symbols used in the DSECT section are defined relative to the initial statement in the section, the address values they represent, will, at the time of program execution, be the actual storage locations of the input area.

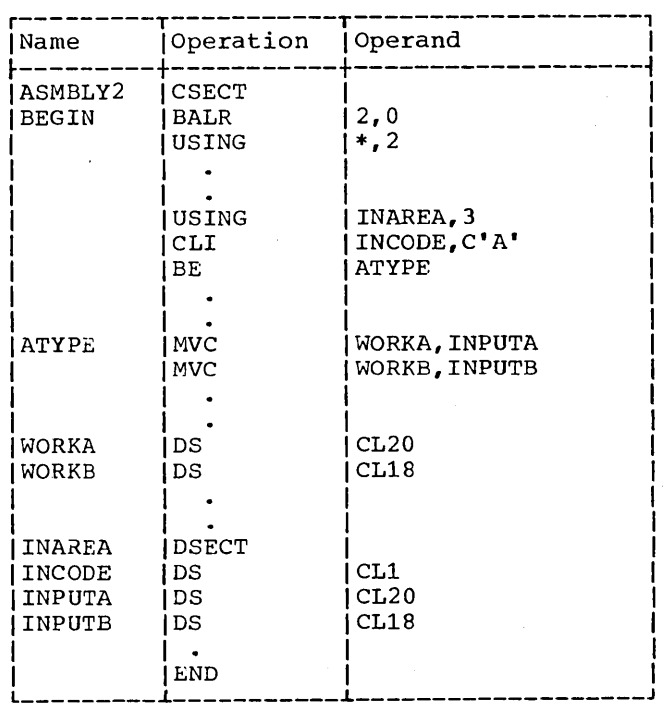

The programmer must ensure that a section of code in his program is actually described by the dummy section which references it. Consider the following example, which illustrates how a dummy section should not be addressed:

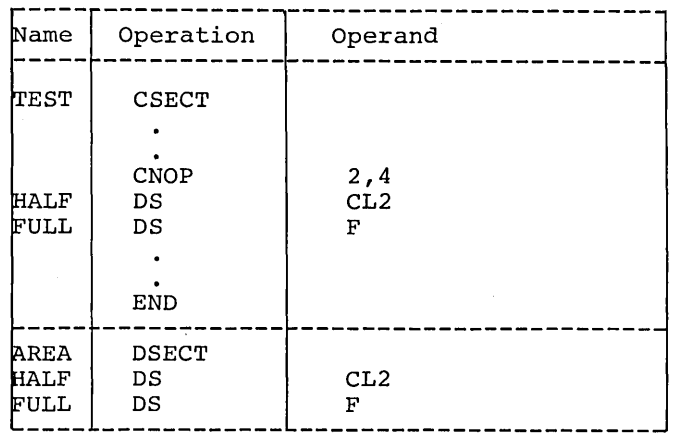

Section 3: Addressing -- Program Sectioning and Linking 25

Note that in the dummy section AREA, two bytes are skipped between HALF and FULL in order to align FULL on a fullword boundary. In the control section TEST, however, the CNOP instruction causes two bytes to be skipped. Thus FULL is properly aligned without skipping any bytes between HALF and FULL.

When the programmer addresses the dummy section, the location of FULL (relative to the location of HALF) will not be the same as the location of FULL in the control section.

Note: To correct this example change the CNOP instruction to CNOP 0,4.

## EXTERNAL DUMMY SECTIONS (ASSEMBLER F ONLY)

External dummy sections facilitate communication between programs by allowing the programmer to define work areas in several different programs and then at execution to combine them into one block of storage accessible to each program. Several different programs may be assembled together, each with one or more external dummy sections and after the linkage editor processes these programs, the programmer can allocate storage for the dummy sections in one block. External dummy sections are defined through the use of the DXD instruction or a DSECT in combination with a Q-type DC instruction. In order to allocate the correct amount of storage when the program is executed, the programmer must use the CXD instruction, described below, within one of the programs.

## DXD -- DEFINE EXTERNAL DUMMY SECTION

The DXD instruction (also referred to as a Pseudo Register) defines an external dummy section; when the assembler encounters a DXD instruction, it computes the amount of storage required and the alignment and passes this information to the linkage editor which will compute the total length of the external dummy sections. The format for the DXD instruction is:

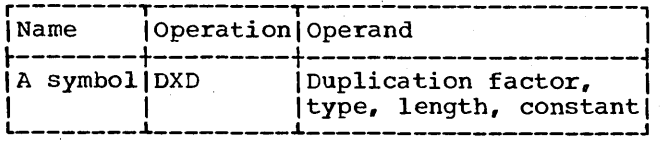

The symbol in the name field is a symbol that usually appears as a Q-type constant In the operand field of a DC statement<br>later in the program. It has a length attribute of 1. The operand form and alignment are the same as that described existence are the basic do that described<br>for the DS instruction. If more than one<br>external dummy section with the same name external dummy section with the same name<br>is encountered by the linkage editor, it

uses the largest section in computing total length; if two or more identically named<br>external dummy sections have different external dummy sections have boundary alignments, the linkage editor uses the most restrictive alignment in computing total length. An external dummy section is generated by a. Q-type address constant which references a DSECT name.

## CXD - CUMULATIVE LENGTH EXTERNAL DUMMY **SECTION**

The CXD instruction allocates a four-byte full-word aligned area in storage which will contain the sum of the lengths of all ex- ternal dummy sections when the program is executed. This sum is supplied by the linkage editor. The instruction format is:

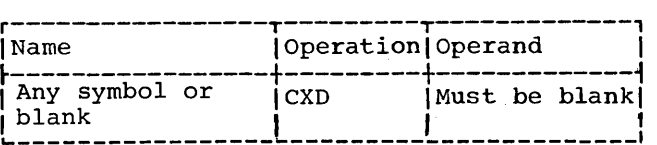

~-----------------------------------------· The CXD instruction may appear anywhere within a program, or if several programs within a program, or if several programs<br>are being combined, it may appear in each program. The symbol in the name field has a length attribute of 4.

The following example shows how external dummy sections may be used.

ROUTINE A

| .                             |                                             |                                            |  |
|-------------------------------|---------------------------------------------|--------------------------------------------|--|
| Name                          | Operation                                   | Operand                                    |  |
| ALPHA<br>BETA<br><b>OMEGA</b> | <b>DXD</b><br>DXD<br><b>CXD</b><br>DC<br>DC | 2DL8<br><b>4FL4</b><br>Q(ALPHA)<br>Q(BETA) |  |

ROUTINE B

| Name                         | Operation                       | <b>Operand</b>                       |
|------------------------------|---------------------------------|--------------------------------------|
| <b>GAMMA</b><br><b>DELTA</b> | <b>DXD</b><br>DXD<br>  DC<br>DC | 5D<br>10F<br>IQ(GAMMA)<br>IO (DELTA) |

ROUTINE C

| Operand<br>Operation<br> Name<br>4H<br><b>DXD</b><br><b>IEPSILON</b><br>Q(EPSILON)<br>DC |  |  |  |  |
|------------------------------------------------------------------------------------------|--|--|--|--|
|                                                                                          |  |  |  |  |
|                                                                                          |  |  |  |  |

Each of the three routines is requesting an amount of work area. Routine  $\overline{A}$  wants 2 double words and 4 full words. Routine B wants 5 double words and 10 full words. Routine c wants 4 half words. At the time these routines are brought into storage the sum of the individual lengths will be placed in the location of the CXD instruction labeled OMEGA. Routine A can then allocate the amount of storage that is specified in the CXD location.

## COM -- DEFINE BLANK COMMON CONTROL SECTION

The COM assembler instruction identifies and reserves a common area of storage that may be referred to by independent assemblies that have been linked and loaded for execution as one overall program.

Appearances of a COM statement after the initial one indicate the resumption of the blank common control section.

When several assemblies are loaded, each designating a common control section, the amount of storage reserved is equal to the longest common control section. The format is:

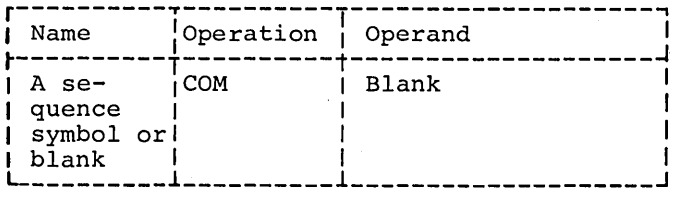

The common area may be broken up into subfields through use of the DS and DC assembler instructions. Names of subfields are defined relative to the beginning of the common section, as in the DSECT control section.

It is necessary to establish addressability relative to a named statement within COM since the COM statement itself cannot have a name. In the following example, addressability to the common area of storage is established relative to the named statement XYZ.

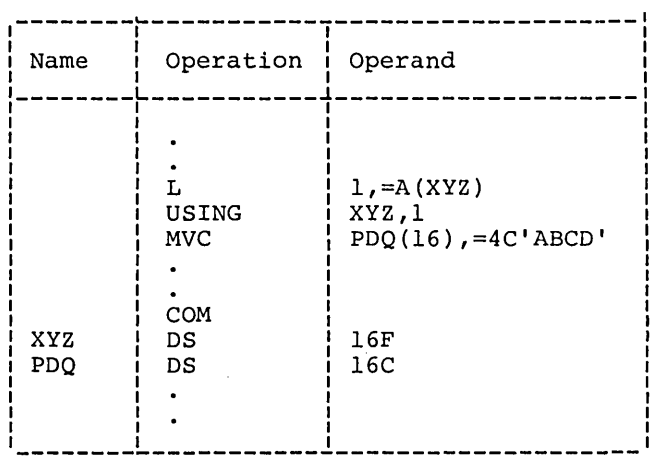

No instructions or constants appearing in a common control section are assembled. Data can only be placed in a common control section through execution of the program. A blank common control section may include any assembler language instructions.

If the assignment of common storage is done in the same manner by each independent assembly, reference to a location in common by any assembly results in the same location being referenced. When the blank common control section is assembled, the initial value of the location counter is set to zero.

#### SYMBOLIC LINKAGES

Symbols may be defined in one module and referred to in another, thus effecting symbolic linkages between independently assembled program sections. The linkages can be effected only if the assembler is able to provide information about the linkage symbols to the linkage editor, which resolves these linkage references at load time. The assembler places the necessary information in the external symbol dictionary on the basis of the linkage symbols identified by e.g., the ENTRY and EXTRN instructions. Note that these symbolic linkages are described as linkages between independent modules; more specifically, they are linkages between independently assembled control sections.

In the module where the linkage symbol is defined (i.e., used as a name), it must also be identified to the assembler by means of the ENTRY assembler instruction unless the symbol is the name of a CSECT or START statement. It is identified as a symbol that names an entry point, which means that another module may use that symbol in order to effect a branch operation or a data reference. The assembler

Section 3: Addressing -- Program Sectioning and Linking 27

places this information in the control dictionary.

Similarly, the module that uses a symbol defined in some other module must identify it by the EXTRN or WXTRN assembler instruction. It is identified as an externally defined symbol (i.e., defined in another module) that is used to effect linkage to the point of definition. The assembler places this information in the external symbol dictionary.

Another way to obtain symbolic linkages, is by using the V-type address constant.<br>The subsection "Data Definition The subsection "Data Definition Instructions" in Section 5 contains the details pertinent to writing a address constant. It is sufficient here to. note that this constant may be considered an indirect linkage point. It is created from an externally defined symbol, but that symbol does not have to be identified by an EXTRN or WXTRN statement. The V-type address constant may be used for external branch references (i.e., for effecting branches to other programs). It may not be used for external data references (i.e., for referring to data in other programs).

ENTRY -- IDENTIFY ENTRY-POINT SYMBOL

The ENTRY instruction identifies linkage symbols that are defined in one source module and referenced by other modules.

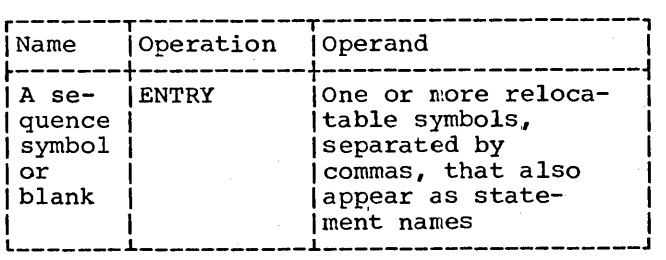

A source module may contain a maximum of 100 ENTRY symbols. ENTRY symbols which are not defined (not appearing as statement names}, although invalid, will also count towards this maximum of 100 ENTRY symbols.

The symbols in the ENTRY operand field may be used as operands by other programs. An ENTRY statement operand may not contain a symbol defined in a dummy section or in a blank common control section. The following example identifies the statements named SINE and COSINE as entry points to the program.

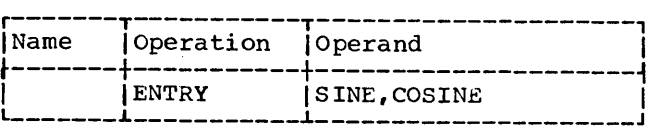

Note: Labels of START and CSECT statements are automatically treated as entry points to a module. Thus they need not be identified by ENTRY statements.

## EXTRN -- IDENTIFY EXTERNAL SYMBOL

The EXTRN instruction identifies linkage symbols used by one source module but identified in another module. Each external symbol must be identified. This includes symbols that refer to control section names. The format of the EXTRN statement is:

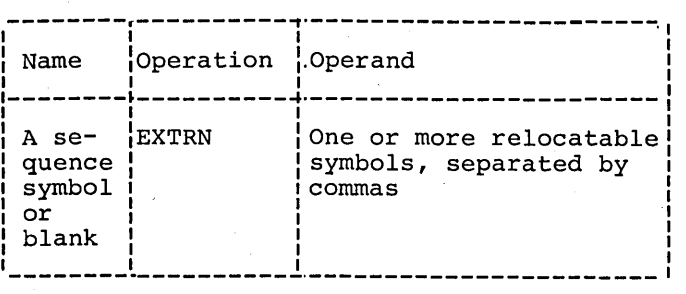

The symbols in the operand field may not appear as the name of statements in the module where the EXTRN statement is. The length attribute of' an external symbol is 1.

The following example identifies three external symbols. They are used as operands in the module where they appear, but they are defined in some other module.

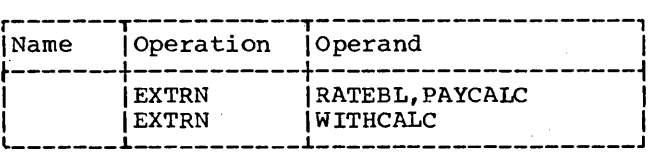

An example that employs the EXTRN<br>truction appears subsequently under instruction appears "Addressing External Control Sections."

Note 1: A V-type address constant does not have to be identified by an EXTRN statement.

Note 2: When external symbols are used in an expression they may not be paired. Each external symbol must be considered as having a unique relocatability attribute.
### Addressing External Control Sections

A common way for a program to link to an external control section is to:

- 1. Create a V-type address constant with the name of the external symbol.
- 2. Load the constant into a general register and branch to the control section via the register.

For example, to link to the control section named SINE, the following coding might be used:

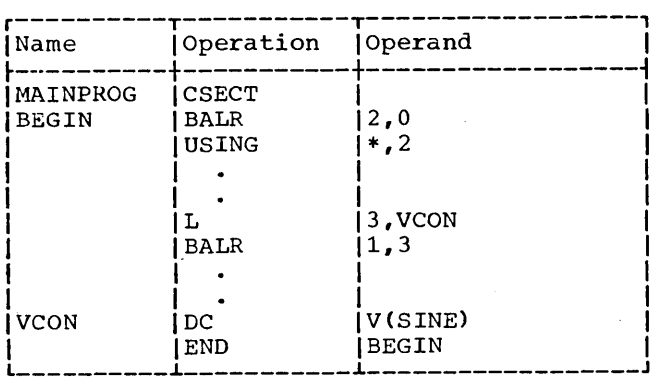

An external symbol naming data may be referred to as follows:

- 1. Identify the external symbol with the EXTRN instruction, and create an address constant from the symbol.
- 2. Load the constant into a general register, and use the register for base addressing.

For example, to use an area named RATETBL, which is in another control sec-<br>tion, the following coding might be used:

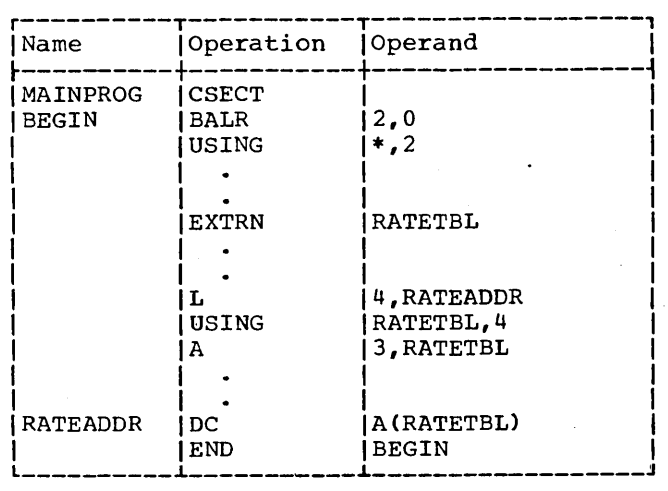

The total number of control sections, dummy sections, external symbols and external dummy sections must not exceed 255. Certain constants may cause a symbol to be counted twice: external symbols in V-type address constants (unless they are explicitly defined in an EXTRN or WXTRN statement) , and external dummy sections implicitly defined by Q-type address constants and corresponding DSECT statements. (EXTRN and WXTRN statements are discussed in this section; V-type constants in Section 5 under the DC assembler instruction.)

WXTRN -- IDENTIFY WEAK EXTERNAL SYMBOL

The WXTRN statement has the same format as the EXTRN statement. It is used to identify weak external references. The only difference between a weak (WXTRN) and a strong (EXTRN or V-type constant) external reference is that the automatic library call mechanism of the linkage editor or loader is not effective for symbols that are identified in WXTRN statements.

The automatic library call mechanism searches the call library for any unresolved external references. If it finds any of these references, it includes the module where the reference occurs in the load module produced by the linkage editor or loader. Refer to OS Loader and Linkage Editor for a full description of the automatic library call mechanism. The format of the WXTRN instruction is:

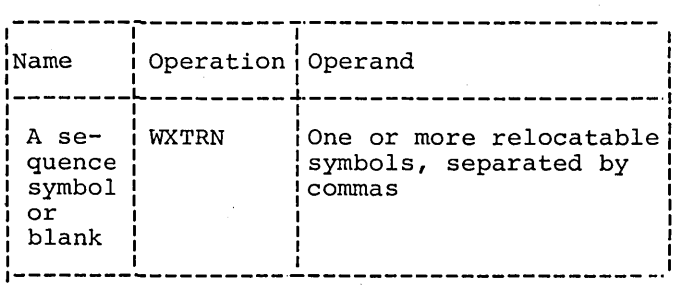

Note: If a V-type address constant is identified by a WXTRN instruction, the automatic library call mechanism is suppressed for it.

 $\frac{1}{2}$  $\label{eq:2.1} \frac{1}{\sqrt{2\pi}}\int_{0}^{\infty}\frac{dx}{\sqrt{2\pi}}\,dx\leq \frac{1}{\sqrt{2\pi}}\int_{0}^{\infty}\frac{dx}{\sqrt{2\pi}}\,dx.$  $\label{eq:2.1} \frac{1}{\sqrt{2\pi}}\int_{0}^{\infty}\frac{1}{\sqrt{2\pi}}\left(\frac{1}{\sqrt{2\pi}}\int_{0}^{\infty}\frac{1}{\sqrt{2\pi}}\left(\frac{1}{\sqrt{2\pi}}\int_{0}^{\infty}\frac{1}{\sqrt{2\pi}}\int_{0}^{\infty}\frac{1}{\sqrt{2\pi}}\frac{1}{\sqrt{2\pi}}\frac{1}{\sqrt{2\pi}}\frac{1}{\sqrt{2\pi}}\frac{1}{\sqrt{2\pi}}\frac{1}{\sqrt{2\pi}}\frac{1}{\sqrt{2\pi}}\frac{1}{\sqrt{2\pi}}\frac{$  $\label{eq:2.1} \frac{1}{\sqrt{2\pi}}\frac{1}{\sqrt{2\pi}}\frac{1}{\sqrt{2\pi}}\int_{0}^{\infty}\frac{1}{\sqrt{2\pi}}\frac{1}{\sqrt{2\pi}}\frac{1}{\sqrt{2\pi}}\frac{1}{\sqrt{2\pi}}\frac{1}{\sqrt{2\pi}}\frac{1}{\sqrt{2\pi}}\frac{1}{\sqrt{2\pi}}\frac{1}{\sqrt{2\pi}}\frac{1}{\sqrt{2\pi}}\frac{1}{\sqrt{2\pi}}\frac{1}{\sqrt{2\pi}}\frac{1}{\sqrt{2\pi}}\frac{1}{\sqrt{2\pi}}\frac{1}{\sqrt{2\$  $\label{eq:2.1} \frac{1}{\sqrt{2}}\left(\frac{1}{\sqrt{2}}\right)^{2} \left(\frac{1}{\sqrt{2}}\right)^{2} \left(\frac{1}{\sqrt{2}}\right)^{2} \left(\frac{1}{\sqrt{2}}\right)^{2} \left(\frac{1}{\sqrt{2}}\right)^{2} \left(\frac{1}{\sqrt{2}}\right)^{2} \left(\frac{1}{\sqrt{2}}\right)^{2} \left(\frac{1}{\sqrt{2}}\right)^{2} \left(\frac{1}{\sqrt{2}}\right)^{2} \left(\frac{1}{\sqrt{2}}\right)^{2} \left(\frac{1}{\sqrt{2}}\right)^{2} \left(\$ 

This section discusses the coding of the machine-instructions represented in the assembler language. The reader is reminded<br>that the functions of each machinethe functions of each machineinstruct ion are discussed in the principles of operation manual (see Preface).

### MACHINE-INSTRUCTION STATEMENTS

Machine-instructions may be represented symbolically as assembler language statements. The symbolic format of each varies according to the actual machinevaries according to the which measure<br>instruction format, of which there are<br>five: RR, RX, RS, SI, and SS. Within each basic format, further variations are possible.

The symbolic format of a machineinstruct ion is similar to, but does not duplicate, its actual format. Appendix C illustrates machine format for the five classes of instructions. A mnemonic opera tion code is written in the operation field, and one or more operands are written in the operand field. Comments may be appended to a machine-instruction statement as previously explained in Section 1.

Any machine-instruction statement may be named by a symbol, which other assembler stateroents can use as an operand. The value attribute of the symbol is the address of the leftmost byte assigned to the assembled instruction. The length attribute of the symbol depends on the basic instruction format, as follows:

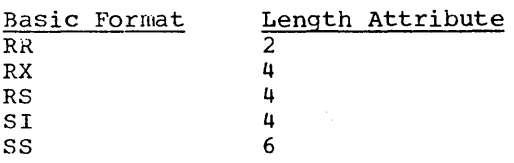

## Instruction Alignment and Checking

All machine-instructions are aligned automatically by the assembler on half-word boundaries. If any statement that causes information to be assembled requires alignment, the bytes skipped are filled with hexadecimal zeros. All expressions that specify storage addresses are checked to ensure that they refer to appropriate boundaries for the instructions in which

they are used. Register numbers are also checked to make sure that they specify the proper registers, as follows:

- 1. Floating-point instructions must specify floating-point registers 0, 2, 4, or 6.
- 2. Double-shift, full-word multiply, and divide instructions must specify an even-numbered general register in the first operand.

OPERAND FIELDS AND SUBFIELDS

Some symbolic operands are written as a single field, and other operands are written as a field followed by one or two subfields. For example, addresses consist of the contents of a base register and a displacement. An operand that specifies a base and displacement is written as a displacement field followed by a base register subfield, as follows: 40(5). In the RX format, both an index register subfield and a base register subfield are written as follows: 40(3,5). In the SS format, both a length subfield and a base register subfield are written as follows:  $40(21,5)$ .

Appendix c shows two types of addressing formats for RX, RS, SI, and SS instructions. In each case, the first type shows the method of specifying an address explicitly, as a base register and displacement. The second type indicates how to specify an implied address as an expression.

For example, a load multiple instruction (RS format) may have either of the following symbolic operands:

R1,R3,D2(B2) Rl.,R3, S2 explicit address implied address

Whereas D2 and B2 must be represented by absolute expressions, S2 may be represented either by a relocatable or an absolute expression.

In order to use implied addresses, the following rules must be observed:

- 1. The base register assembler instructions (USING and DROP) must be used.
- An explicit base register designation must not accompany the implied address.

Section 4: Machine Instructions 29

For example, assume that FIELD is a relocatable symbol, which has been assigned a value of 7400. Assume also that the assembler has been notified (by a USING instruction) that general register 12 currently contains a relocatable value of 4096<br>and is available as a base register. The and is available as a base register.<br>following example shows a mac following example shows a machineas it would be written in assembler language and as it would be assembled. Note that the value of D2 is the difference between 7400 and 4096 and that X2 is assembled as zero, since it .was omitted. The assembled instruction is presented in hexadecimal:

Assembler statement:

ST 4,FIELD

Assembled instruction:

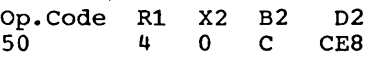

An address may be specified explicitly as a base register and displacement (and index register for RX instructions) by the formats shown in the first column of Table 4-1. The address may be specified as an implied address by the formats shown in the second column. Observe that the two storage addresses required by the SS instructions are presented separately; an implied address may be used for one, while an' explicit address is used for the other.

Table 4-1. Address Specification Details

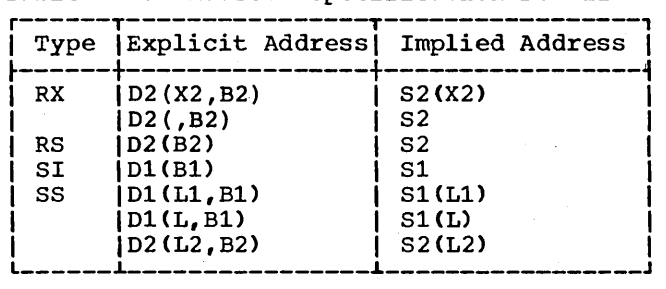

A comma must separate operands. Parentheses must enclose a subfield or subfields, and a comma must separate two subfields within parentheses. When parentheses are used to enclose one subfield, and the subfield is omitted, the parentheses must be omitted. In the case of two subfields that are separated by a comma and<br>enclosed by parentheses, the following by parentheses, the following rules apply:

1. If both subfields are omitted, the separating comma and the parentheses must also be omitted.

L L 2,48(4,5) 2, FIELD (implied address) 2. If the first subfield in the sequence is omitted, the comma that separates it from the second subfield is written. The parentheses must also be written.

MVC 32(16,5),FIELD2 MVC 32(,5),FIELD2 (implied length)

3. If the second subfield in the sequence is omitted, the comma that separates it from the first subfield must be<br>omitted. The parentheses must be The parentheses must be written.

 $MVC$  32(16,5), FIELD2 MVC FIELD1(16), FIELD2 (implied address)

Fields and subfields in a symbolic operand may be represented either by absolute or by relocatable expressions, depending on what the field requires. (An expression has been defined as consisting of one term or a series of arithmetically combined terms.) Refer to Appendix c for a detailed description of field requirements.

Note: Blanks may not appear in an operand where the map has appear in an operant defining term or a character literal. Thus, blanks may not intervene between fields and the comma separators, between parentheses and fields, etc.

LENGTHS -- EXPLICIT AND IMPLIED

The length field in SS instructions can be explicit or the programmer the operand.<br>the length  $l$ ength following: implied. To imply a length, omits a length field from The omission indicates that<br>field is either of the either of the

- The length attribute of the expression specifying the displacement, if an explicit base and displacement have been written.
- The length attribute of the expression specifying the effective address, if the base and displacement have been implied.

In either case, the length attribute for an expression is the length of the leftmost term in the expression. The value of L'\*  $\lim_{n \to \infty}$  is the length of the instruction in all non-literal machine instruction operands and in the CCW assembler instruction. In all other uses its value will be 1.

30

By contrast, an explicit length is written by the programmer in the operand as an absolute expression. The explicit length overrides any implied length.

Whether the length is explicit or whether the length is explicit or<br>implied, it is always an effective length. The value inserted into the length field of the assembled instruction is one less than<br>the effective length in the machinethe effective length in instruction statement.

Note: If a length field of zero is desired, the length may be stated as zero or one.

To summarize, the length required in an SS instruction may be specified explicitly by the formats shown in the first column of Table 4-2 or may be implied by the formats shown in the second column. Observe that the two lengths required in one of the SS instruction formats are presented separately. An implied length may be used for one, while an explicit length is used for the other.

Table 4-2. Details of Length Specification in SS Instructions

|  | Explicit Length                                                                                          | Implied Length                                             |  |
|--|----------------------------------------------------------------------------------------------------|------------------------------------------------------------|--|
|  | D1(L1, B1)<br>S1(L1)<br>D1(L,B1)<br>S1(L)<br>D <sub>2</sub> (L <sub>2</sub> , B <sub>2</sub> )<br>S2(L2) | DI(,B1)<br>S1<br>D1(.B1)<br>$\mathsf{S}1$<br>D2(,B2)<br>s2 |  |
|  |                                                                                                    |                                                            |  |

#### MACHINE-INSTRUCTION MNEMONIC CODES

The mnemonic operation codes (shown in Appendix D) are designed to be easily remembered codes that indicate the functions of the instructions. The normal format of the code is shown below: the items in brackets are not necessarily present in all codes:

## Verb[Modifierl [Data Type] [Machine format]

The verb, which is usually one or two characters, specifies the function. For example, A represents Add , and MV represents Move. The function may be further defined by a modifier. For example, the modifier L indicates a logical function, as in AL for Add Logical.

Mnemonic codes for functions involving data usually indicate the data types by letters that correspond to those for the

.............. \_

data types in the DC assembler instruction (see Section 5). Furthermore, letters U and W have been added to indicate short and long, unnormalized floating-point operations, respectively. For example, AE indicates Add Normalized Short, whereas AU indicates Add Unnormalized Short. Where applicable, full-word fixed-point data is implied if the data type is omitted.

The letters R and I are added to the codes to indicate, respectively, RR and SI machine instruction formats. Thus, AER indicates Add Normalized Short in the RR format. Functions involving character and decimal data types imply the SS format.

#### MACHINE-INSTRUCTION EXAMPLES

The examples that follow are grouped according to machine-instruction format. They illustrate the various symbolic operand formats. All symbols employed in the examples must be assumed to be defined elsewhere in the same assembly. All symbols that specify register numbers and lengths must be assumed to be equated elsewhere to absolute values.

Implied addressing, control section addressing, and the function of the USING assembler instruction are not considered<br>here. For discussion of these considera-For discussion of these considerations and for examples of coding sequences that illustrate them, the reader is referred to Section 3, "Program Sectioning and Linking" and "Base Register Instructions."

#### RR Format

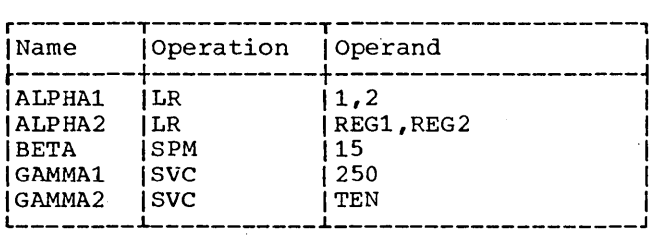

The operands of ALPHAl, BETA, and GAMMAl are decimal self-defining values, which are<br>categorized as absolute expressions. The categorized as absolute expressions. operands of ALPHA2 and GAMMA2 are symbols that are equated elsewhere to absolute values.

### Section 4: Machine Instructions 31

### RX Format

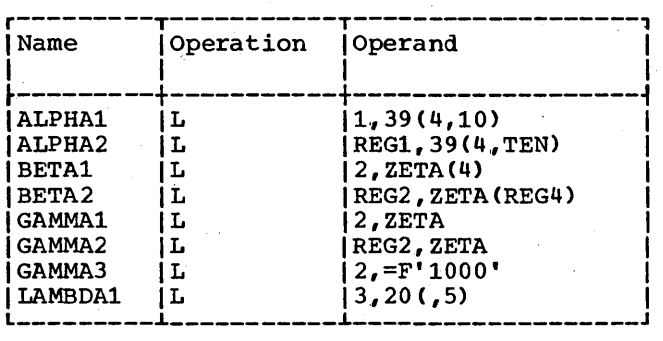

Both ALPHA instructions specify explicit addresses; REG1 and TEN are absolute sym-<br>bols. Both BETA instructions specify Both BETA instructions specify implied addresses, and both use index registers. Indexing is omitted from the GAMMA instructions. GAMMAl and GAMMA2 specify implied addresses. The second operand of GAMMA3 is a literal. LAMBDAl specifies no indexing.

#### RS Format

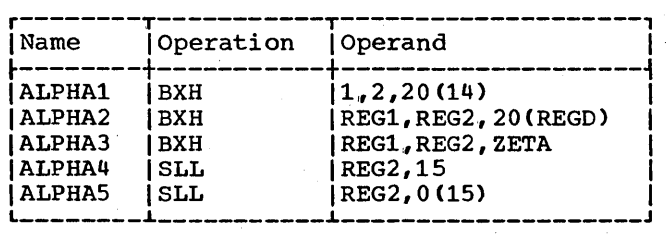

Whereas ALPHA1 and ALPHA2 specify  $ex$ plicit addresses, ALPHA3 specifies an pricit addresses, Alphay specifies an<br>implied address. ALPHA4 is a shift instruction shifting the contents of REG2 left 15 bit positions. ALPHAS is a shift instruction shifting the contents of REG2 Instruction shifting the contents of REGZ<br>left by the value contained in general register 15.

## SI Format

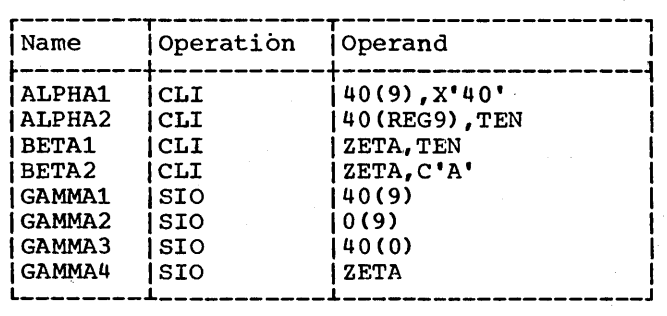

The ALPHA instructions and GAMMA1-GAMMA3 specify explicit addresses, whereas the BETA instructions and GAMMA4 specify<br>implied addresses. GAMMA2 specifies a disimplied addresses. GAMMA2 specifies a displacement of zero. GAMMA3 does not specify a base register.

# SS Format

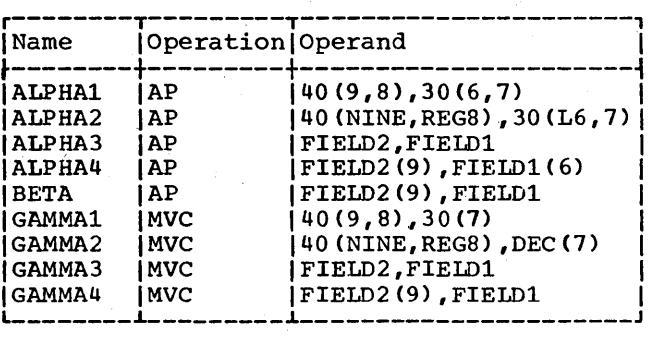

ALPHA1, ALPHA2, GAMMA1, and GAMMA2 specify explicit lengths and addresses. ALPHA3 and GAMMA3 specify both implied length and implied addresses. ALPHA4 and GAMMA4 specify explicit length and implied addresses. BETA specifies an explicit length for FIELD2 and an implied length for FIELD1; both addresses are implied.

### EXTENDED MNEMONIC CODES

For the convenience of the programmer, the assenhler provides extended mnemonic codes, which allow conditional branches to<br>be specified mnemonically as well as be specified mnemonically as well through the use of the BC machineinstruction. These extended mnemonic codes specify both the machine branch instruction and the condition on which the branch is to occur. The codes are not part of the universal set of machine-instructions, but are translated by the assembler into the<br>corresponding operation and condition operation and combinations.

The allowable extended mnemonic codes and their operand formats are shown in Figure 4-1, together with their machineinstruction equivalents. Unless otherwise noted, all extended mnemonics shown are for instructions in the RX format. Note that the only difference between the operand fields of the extended mnemonics and those of their machine-instruction equivalents is the absence of the R1 field and the comma that separates it from the rest of the operand field. The extended mnemonic list, like the machine-instruction list, shows<br>explicit address formats only. Each address formats only. Each address can also be specified as an implied address.

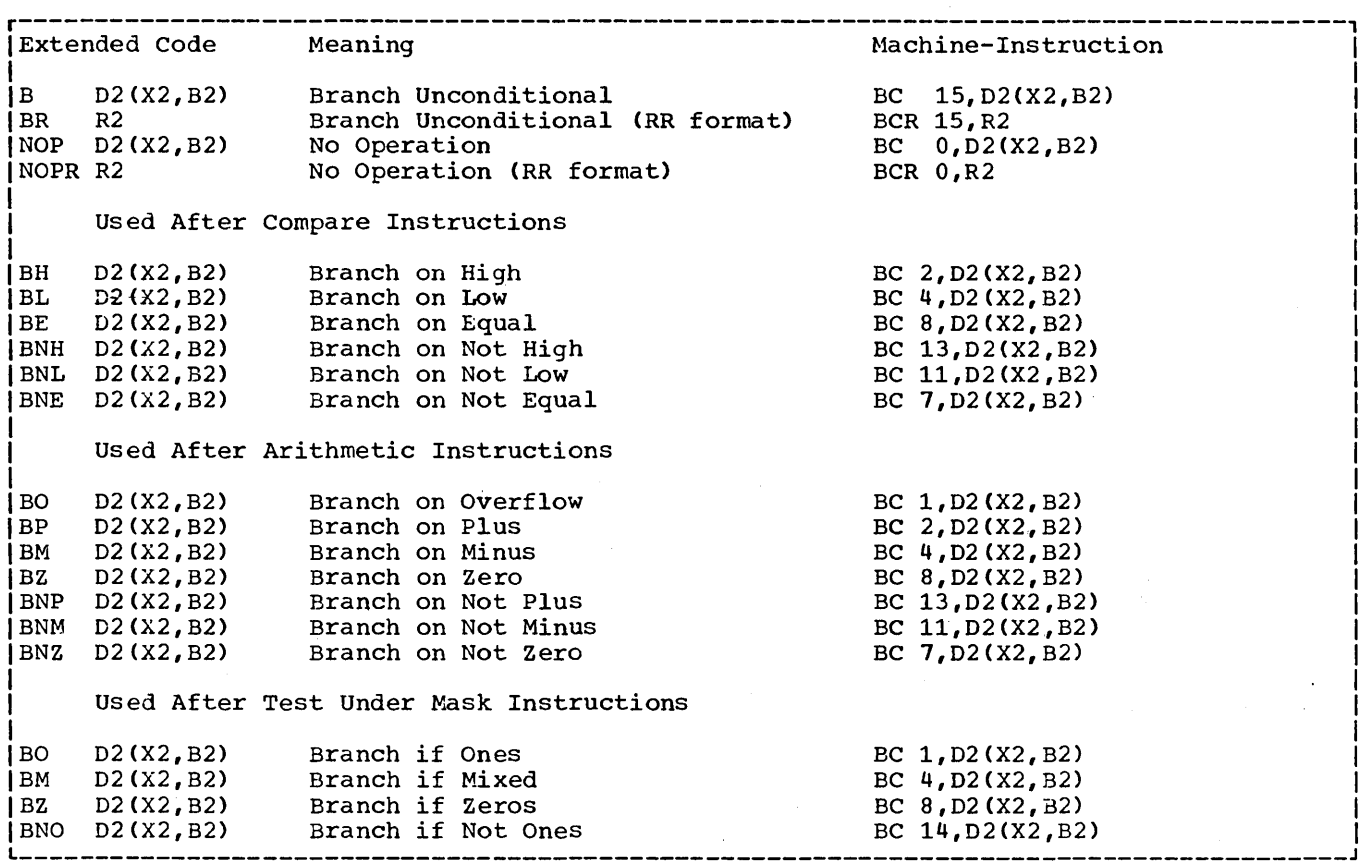

Figure 4-1. Extended Mnemonic Codes

In the following examples, which illustrate the use of extended mnemonics, it is to be assumed that the symbol GO is defined elsewhere in the program.

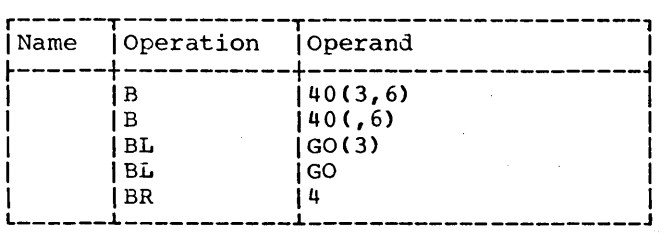

The first two instructions specify an unconditional branch to an explicit address. The address in the first case is the sum of the contents of base register 6, the contents of index register 3, and the displacement 40; the address in the second<br>instruction is not indexed. The third instruction specifies a branch on low to the address implied by GO as indexed by the contents of index register 3; the fourth instruction does not specify an index register. The last instruction is an unconditional branch to the address contained in register 4.

 $\mathcal{A}^{\pm}$  $\mathcal{L}^{\pm}$  $\sim$   $\sim$ 

### SECTION 5: ASSEMELER INSTRUCTION STATEMENTS

Just as machine instructions are used to request the computer to perform a sequence of operations during program execution<br>time, so assembler instructions are requests to the assembler to perform cer-<br>tain operations during the assembly. operations during the assembly.<br>ler-instruction statements, in Assembler-instruction statements, in contrast to machine-instruction statements, do not usually cause machine-instructions to be included in the assembled program. some, such as DS and DC, generate no instructions but do cause storage areas to be set aside for constants and other data. Others, such as EQU and SPACE, are effective only at assembly time; they generate nothing in the assembled program and have no effect on the location counter.

The following is a list of assembler instructions.

symbol Definition Instruction EQU - Equate Symbol

Operation Code Definition Instruction OPSYN - Equate Operation Code Assembler F only) Data Definition Instructioys

DC - Define Constant

DS - Define Storage

ccw - Define Channel Command Word

- Program Sectioning and Linking Instructions
	- START Start Assembly
	- CSECT Identify Control Section
	- CXD Cumulative Length of External Dummy Section (Assembler F only)
	- DSECT Identify Dummy Section<br>DXD Define External Dummy
	- Define External Dummy Section (Assembler F only)
	- ENTRY Identify Entry-Point Symbol
	- EXTRN Identify External Symbol
	- WXTRN Identify Weak External Symbol (Assembler F only)
	- COM Identify Blank Common Control section
- Base Register Instructions
	- USING Use Base Address Register DROP - Drop Base Address Register Listing Control Instructions TITLE - Identify Assembly Output EJECT - Start New Page SPACE - Space Listing
	- PRINT Print Optional Data

Program Control Instructions ICTL - Input Format Control ISEQ - Input Sequence Checking

\* Discussed in Section 3.

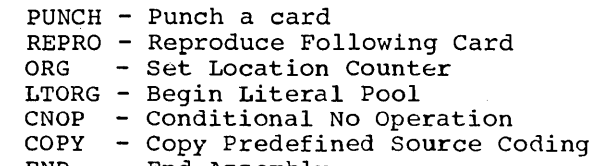

END - End Assembly .

### SYMBOL DEFINITION INSTRUCTION

EQU -- EQUATE SYMBOL

The EQU instruction is used to define a symbol by assigning to it the length, value, and relocatability attributes of an expression in the operand field. The format of the EQU instruction statement is as follows:

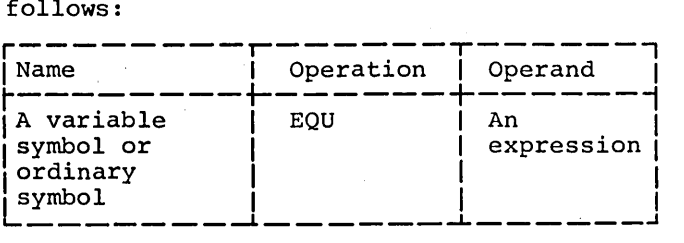

The expression in the operand field can be absolute or relocatable. Any symbols appearing in the expression must be previously defined.

The symbol in the name field is given the same length, value, and relocatibility attributes as the expression in the operand field. The length attribute of the symbol is that of the leftmost (or only) term of the expression. In the case of EQU to \* or to a self-defining term, the length attrito a self-defining term, the length attri-<br>bute is 1. The value attribute of the symbol is the value of the expression.

The EQU instruction is used to equate symbols to register numbers, immediate data, or other arbitrary values. The following examples illustrate how this can be done:

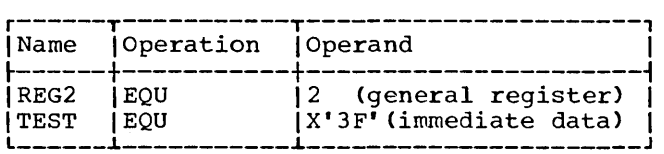

To reduce programming time, the programmer can equate symbols to frequently used<br>expressions and then use the symbols as operands in place of the expressions. Thus, in the statement:

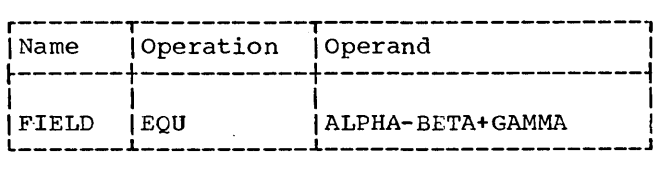

FIELD is defined as ALPHA-BETA+GAMMA and FIELD IS GETINED AS ALPHA-BEIATGAMMA and<br>may be used in place of it. Note, however, that ALPHA, BETA, and GAMMA must all be previously defined. If the final result of the expression is negative, it is treated the expression is negative, it is treated<br>as if it were positive, i.e., the low-order 24 bits of the 2's complement is used.

The assembler assigns a length attribute of 1 in an EQU to \* statement.

## OPERATION CODE DEFINITION INSTRUCTION

OPSYN -- EQUATE OPERATION CODE (ASSEMBLER F ONLY)

The OPSYN instruction is used to define a machine mnemonic or extended mnemonic operation code as equivalent to another operation code. It is also used to prevent the assembler from recognizing an operation<br>code. The OPSYN instruction has two for-The OPSYN instruction has two formats:

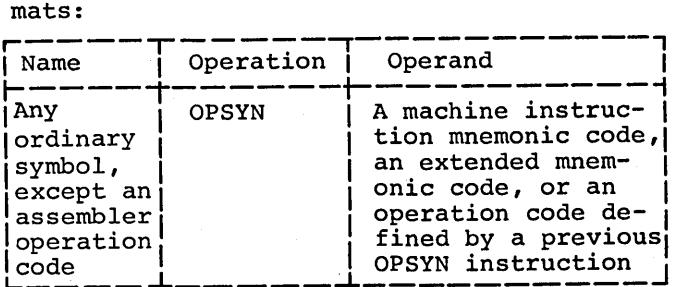

In this format, the OPSYN instruction assigns all the properties of the operation code in the operand field to the symbol in the name field. The symbol in the name field can be a previously defined machine or extended mnemonic operation code. In this case, the latest definition

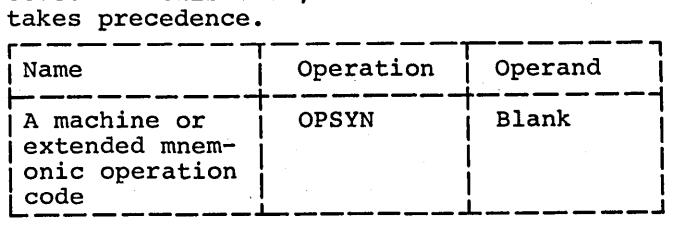

In this format, the OPSYN instruction prevents the assembler from recognizing the operation code in the name field.

Only ICTL and OPSYN instructions may precede an OPSYN instruction.

Additional information on use of the OPSYN instruction is contained in OS Assembler (F) Programmer's Guide.

### DATA DEFINITION INSTRUCTIONS

There are three data definition instruction statements: Define Constant (DC), Define Storage (DS), and Define Channel Command Word (CCW).

These statements are used to enter data constants into storage, to define and reserve areas of storage, and to specify the contents of channel command words. The statements can be named by symbols so that other program statements can refer to the generated fields. The DC instruction is presented first and discussed in more detail than the DS instruction because the DS instruction is written in the same format as the DC instruction and can specify some or all of the information that the DC instruction provides. Only the function and treatment of the statements vary.

DC -- DEFINE CONSTANT

The DC instruction is used to provide constant data in storage. It can specify one constant or a series of constants. A variety of constants can be specified: fixed-point, floating-point, decimal, hexadecimal, character, and storage addresses. (Data constants are generally called constants unless they are created from storage addresses, in which case they are called address constants.) The format of the DC instruction statement is as follows:

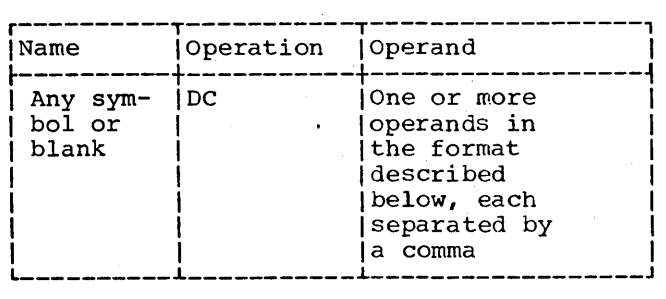

-

36

Each operand consists of four subfields: the first three describe the constant, and the fourth subfield provides the nominal value(s) for the constant(s). The first and third subfields can be omitted, but the second and fourth must be specified. Note that nominal value(s) for more than one constant can be specified in the fourth subfield for most types of constants. Each<br>constant so specified must be of the same type; the descriptive subfields that precede the nominal value apply to all of them. No blanks can occur within any of the subfields (unless provided as characters in a character constant or a character selfdefining term), nor can they occur between the subfields of an operand. Similarly, blanks cannot occur between operands and the commas that separate them when multiple operands are being specified.

The subfields of each DC operand are written in the following sequence:

1 Duplication Factor 2 Type 3 4 Modifiers Nominal Value(s)

Although the constants specified within one operand must have the same characteristics, each operand can specify a different type of constant. For example, in a DC instruction with three operands, the first operand might specify four decimal constants, the second a floating-point con- stant, and the third a character constant.

The symbol that names the DC instruction is the name of the constant (or first constant if the instruction specifies more than one). Relative addressing (e.g., SYMBOL+2) can be used to address the various constants if more than one has been specified, because the number of bytes allocated to each constant can be determined.

The value attribute of the symbol naming the DC instruction is the address of the<br>leftmost byte (after alignment) of the leftmost byte (after alignment) of the<br>first, or only, constant. The length first, or only, constant. attribute depends on two things: the type<br>of constant being defined and the presence constant being defined and the presence of a length specification. Implied lengths are assumed for the various constant types in the absence of a length specification. If more than one constant is defined, the length attribute is the length in bytes Engen decribate is the Tengen In bytes<br>(specified or implied) of the first con-<br>stant.

Boundary alignment also varies according to the type of constant being specified and the presence of a length specification. Some constant types are only aligned to a byte boundary, but the DS instruction can be used to force any type of word boundary<br>alignment for them. This is explained alignment for them. This is explained under "DS -- Define Storage." Other constants are aligned at various word boundaries (half, full, or double) in the absence of a length specification. If length is specified, no boundary alignment occurs for such constants.

Bytes that must be skipped in order to align the field at the proper boundary are not considered to be part of the constant. In other words, the location counter is incremented to reflect the proper boundary (if any incrementing is necessary) before<br>the address value is established. Thus. the address value is established. the symbol naming the constant will not receive a value attribute that is the location of a skipped byte.

Any bytes skipped in aligning statements that do not cause information to be assem- bled are not zeroed. Bytes skipped to align a DC statement are zeroed; bytes skipped to align a DS statement are not zeroed.

Appendix F summarizes, in chart form, the information concerning constants that is presented in this section.

LITERAL DEFINITIONS: The reader is remind-<br>ed that the discussion of literals as machine-instruction operands (in Section 2) referred him to the description of the DC operand for the method of writing a literal operand. All subsequent operand specifications are applicable to writing literals, the only differences being:

- 1. The literal is preceded by an equal sign.
- 2. Multiple operands may not be specified.
- 3. Unsigned decimal self-defining terms must be used to express the duplica-<br>tion factor and length modifier length modifier values.
- 4. The duplication factor may not be zero.
- 5. S-type address constants may not be specified.<br>Signed or
- unsigned decimal selfdefining terms must be used to express scale and exponent modifiers.
- 7. Q-type address constants may not be specified in literals.

Examples of literals appear throughout<br>the balance of the DC instruction balance of the discussion.

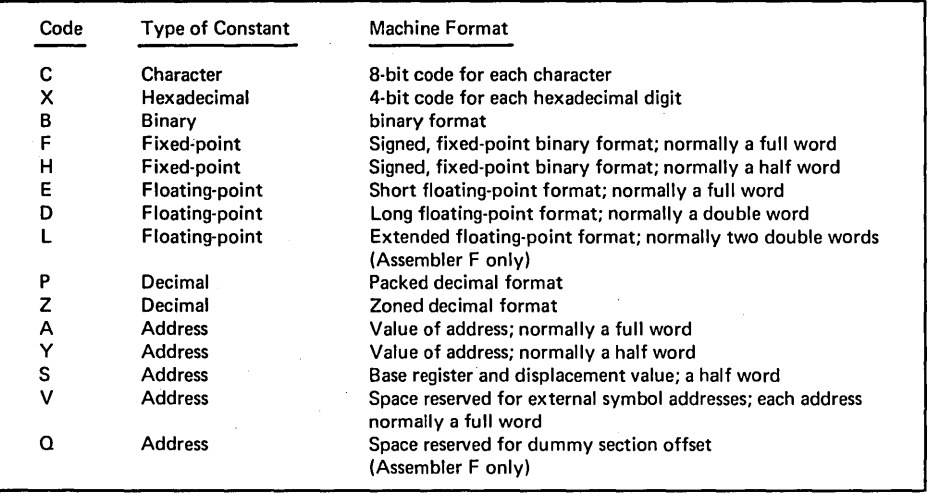

Figure 5-1. Type Codes for Constants

## Operand Subfield 1: Duplication Factor

The duplication factor may be omitted. If specified, it causes the constant(s) to be generated the number of times indicated by the factor. The factor may be specified either by an unsigned decimal self-defining term or by a positive absolute expression that is enclosed by parentheses. The duplication factor is applied after the constant is assembled. All symbols in the expression must be previously defined.

Note that a duplication factor of zero is permitted except in a literal and achieves the same result as it would in a DS instruction. A DC instruction with a zero duplication factor will not produce control dictionary entries. See "Forcing Alignment" under "DS -- Define Storage."

Note: If duplication is specified for an<br>address constant containing a location constant containing a location counter reference, the value of the location counter used in each duplication is incremented by the length of the operand.

### Operand Subfield 2: Type

The type subfield defines the type of constant being specified. From the type specification, the assembler determines how it is to interpret the constant and translate it into the appropriate machine format. The type is specified by a singleletter code as shown in Figure 5-1.

Further information about these constants is provided in the discussion of the constants themselves under "Operand Subfield 4: Constant."

## Operand Subfield 3: Modifiers

Modifiers describe the length in bytes desired for a constant (in contrast to an implied length), and the scaling and exponent for the constant. If multiple modifiers are written, they must appear in this sequence: length, scale, exponent. Each is written and used as described in the following text.

LENGTH MODIFIER: This is written as Ln, where n is either an unsigned decimal selfdefining term or a positive absolute expression enclosed by parentheses. Any symbols in the expression must be previously defined. The value of n represents the number of bytes of storage that are assembled for the constant. The maximum value permitted for the length modifiers supplied for the various types of constants is summarized in Appendix F. This table also indicates the implied length for each type of constant; the implied length is used unless a length modifier is present. A length modifier may be specified for any type of constant. However, no boundary alignment will be provided when a length modifier is given.

Use of a length modifier may cause truncation. For example,

DC C'ABCDXYZ'

will generate a 7-byte constant, whereas

### DC CL6'ABCDXYZ'

will generate a 6-byte constant and cause Z to be lost. Truncation of C, X, B, z, A, Y, and P constants is not flagged as an error. However, F, H, E, D, and L constants will be flagged if significant bits are lost. Finally, each type of constant has an imposed or natural length modifier range limit. Appendix F shows which constants can be flagged for truncation of significant digits. It also shows the allowable length modifier range for each constant.

Bit-Length Specification: The length of a constant, in bits, is specified by L.n, where n is specified as stated above and represents the number of bits in storage into which the constant is to be assembled. The value of n may exceed eight and is interpreted to mean an integral number of bytes plus so many bits. For example, L.20 is interpreted as a length of two bytes plus four bits.

Assembly of the first or only constant with bit-length specification starts on a byte boundary. The constant is placed in the high or low order end of the field depending on the type of constant being specified. The constant is padded or truncated to fit the field. If the assembled length does not leave the location counter set at a byte boundary, and another bit length constant does not immediately follow in the same statement, the remainder of the last byte used is filled with zeros. This leaves the location counter set at the next byte boundary. Figure 5-2 shows a fixedpoint constant with a specified bit-length of 13, as coded, and as it would appear in storage. Note that the constant has been padded on the left to bring it to its designated 13-bit length.

As coded:

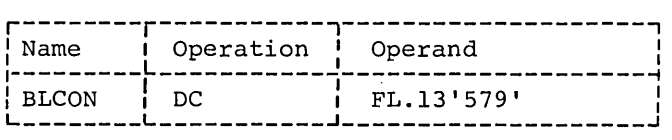

In storage:

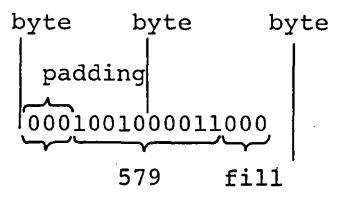

### Figure 5-2. Bit-Length Specification (Single Constant)

The implied length of BLCON is two bytes. A reference to BLCON would cause the entire two bytes to be referenced.

When bit-length specification is used in association with multiple constants (see Operand Subfield 4: Constant following) , each succeeding constant in the list is assembled starting at the next available bit. Figure 5-3 illustrates this.

As coded:

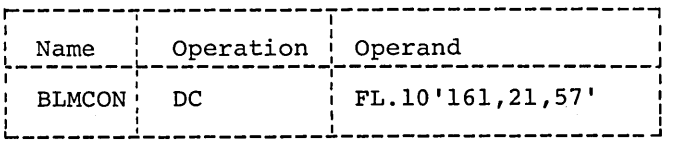

In storage:

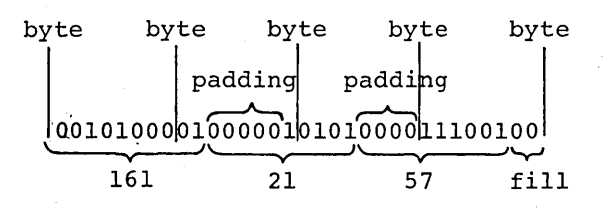

## Figure 5-3. Bit-Length Specification (Multiple Constants)

The symbol used as a name entry in a DC assembler instruction takes on the length attribute of the first constant in the list; therefore the implied length of BLMCON in Figure 5-3 is two bytes.

If duplication is specified, filling occurs once at the end of the field occupied by the duplicated constant(s).

When bit-length specification is used in association with multiple operands, assembly of the constant(s) in each succeeding operand starts at the next available bit. Figure 5-4 illustrates this.

As coded:

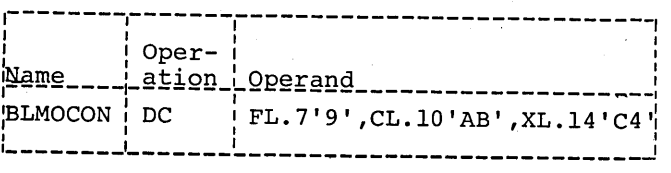

In storage:

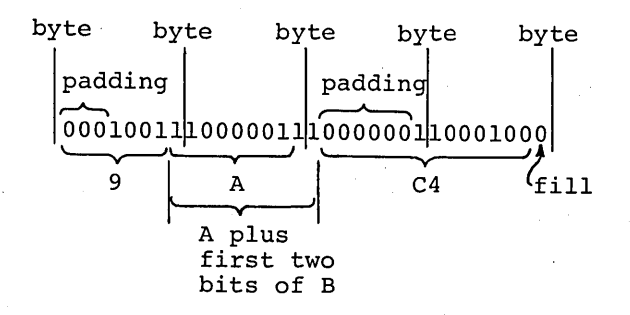

Figure 5-4. Bit-Length Specification (Multiple Operands)

In Figure 5-4, three different types of constants have been specified, one to an operand. Note that the character constant 'AB' which normally would occupy 16 bits is truncated on the right to fit the 10-bit field designated. Note that filling occurs only at the end of the field occupied by all the constants.

Scale Modifier: This modifier is written as Sn, where n is either a decimal value or an absolute expression enclosed by parentheses. All symbols in the expression must be previously defined. The decimal selfdefining term or the parenthesized expression may be preceded by a sign; if none is present, a plus sign is assumed. The maximum values for scale modifiers are summarized in Appendix F.

A scale modifier may be used with fixedpoint (F, H) and floating-point (E,D,L) point (F, n) and illoading-point (E, D, E)<br>constants only. It is used to specify the amount of internal scaling that is desired, as follows:

Scale Modifier for Fixed-Point Constants: the scale modifier specifies the power of two by which the constant must be multiplied after it has been converted to its binary representation. Just as multiplication of a decimal number by a power of 10 causes the decimal point to move, multiplication of a binary number by a power of two causes the binary point to move. This multiplication has the effect of moving the binary point away from its assumed position in the binary field; the assumed position being to the right of the rightmost position.

Thus, the scale modifier indicates either of the following: (1) the number of binary positions to be occupied by the fractional portion of the binary number, or (2) the number of binary positions to be deleted from the integral portion of the binary number. A positive scale of x shifts the integral portion of the number x binary positions to the left, thereby reserving the rightmost x binary positions for the fractional portion. A negative scale shifts the integral portion of the number right, thereby deleting rightmost integral positions. If a scale modifier integral positions. If a scale modifier<br>does not accompany a fixed-point constant containing a fractional part, the fraction-al part is lost.

In all cases where positions are lost<br>because of scaling (or the lack of (or the lack of scaling), rounding occurs in the leftmost bit of the lost portion. The rounding is reflected in the rightmost position saved.

Scale Modifier for Floating-Point Constants: Only a positive scale modifier may<br>be used with a floating-point constant. It be used with a floating-point constant. indicates the number of hexadecimal positions that the fraction is to be shifted to the right. Note that this shift amount is in terms of hexadecimal positions, each of which is four binary positions. (A positive scaling actually indicates that the point is to be moved to the left. However, a floating-point constant is always converted to a fraction, which is hexadecimally normalized. The point is assumed to be at the left of the leftmost position in the field. Since the point cannot be moved left, the fraction is shifted right.)

Thus, scaling that is specified for a floating-point constant provides an assembled fraction that is unnormalized, i.e., contains hexadecimal zeros in the leftmost positions of the fraction. When the fraction is shifted, the exponent is adjusted accordingly to retain the correct magnitude. When hexadecimal positions are lost, rounding occurs in the leftmost hexadecimal position of the lost portion. The rounding is reflected in the rightmost hexadecimal position saved.

EXPONENT MODIFIER: This modifier is written as En, where n is either a decimal self-defining term or an absolute expression enclosed by parentheses. Any symbols<br>in the expression must be previously in the expression must be previously<br>defined. The decimal value or the paren-The decimal value or the parenthesized expression may be preceded by a sign; if none is present, a plus sign is assumed.

An exponent modifier may be used with fixed-point (F, H) and floating-point (E,D,L) constants only. The modifier denotes the power of 10 by which the constant is to be multiplied before its conversion to the proper internal format.

This modifier is not to be confused with the exponent of the constant itself, which is specified as part of the constant and is explained under "Operand Subfield 4: Constant." The exponent modif!er affects each constant in the operand, whereas the exponent written as part of the constant only pertains to that constant. Thus, a con-<br>stant may be specified with an exponent of +2, and an exponent modifier of +5 may precede the constant. In effect, the constant has an exponent of +7.

The range for the exponent modifier is The range for the exponent modifier is<br>-85 through +75. However, if there is an exponent in the constant itself (see "Floating-Point Constants -- E, D, and L" under "Operand Subfield 4: Constant"} the sum of that exponent and the exponent modifier must be within the range  $-85 - +75$ . Thus, an exponent modifier of  $-40$  together with an exponent of  $-47$  would not be permitted.

One further limitation is that the value specified must be contained in the implied length of the constant. Refer to "Floating Point Arithmetic" in IBM System/360 Principles of Operation.

# Operand Subfield 4: Constant

This subfield supplies the constant (or constants) described by the subfields that<br>precede it. A data constant (any type except A, Y, S, Q and V) is enclosed by apostrophes; An address constant (type A,  $Y$ , S, Q, or V) is enclosed by parentheses. To specify two or more constants in the subfield, the constants must be separated by commas and the entire sequence of constants must be enclosed by the appropriate<br>delimiters (i.e., apostrophes or delimiters (i.e., apostrophes or parentheses). Thus, the format for speci-<br>fying the constant(s) is one of the following:

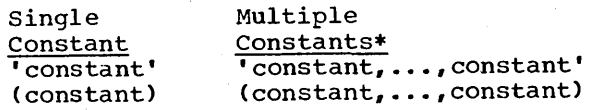

\* Not permitted for character, hexadecimal, and binary constants.

All constant types except character (C), hexadecimal (X), binary (B), packed decimal CP), and zoned decimal CZ), are aligned on the proper boundary, as shown in Appendix F, unless a length modifier is specified. In the presence of a length modifier, no boundary alignment is performed. If an operand specifies more than one constant, any necessary alignment applies to the any necessary arrymment appries to the<br>first constant only. Thus, for an operand that provides five full-word constants, the first would be aligned on a full-word boundary, and the rest would automatically fall on full-word boundaries.

The total storage requirement of an operand is the product of the length times the number of constants in the operand times the duplication factor (if present) plus any bytes skipped for boundary alignprus dny byces skipped for boundary dright<br>ment of the first constant. If more than one. operand is present, the storage one operand is present, the storage<br>requirement is derived by summing the requirements for each operand.

If an address constant contains a location counter reference, the location counter value that is used is the storage address of the first byte the constant will occupy. Thus, if several address constants in the same instruction refer to the location counter, the value of the location counter varies from constant to constant. Similarly, if a single constant is specisimilarly, if a single constant is speci-<br>fied (and it is a location counter reference) with a duplication factor, the constant is duplicated with a varying location counter value.

The following text describes each of the constant types and provides examples.

Character Constant -- C: Any of the valid 256 punch combinations can be designated in a character constant. Only one character constant can be specified per operand. Since multiple constants within an operand are separated by commas, an attempt to specify two character constants results in interpreting the comma separating them as a character.

Special consideration must be given to representing apostrophes and ampersands as characters. Each single apostrophe or ampersand desired as a character in the constant must be represented by a pair of apostrophes or ampersands. Only one apostrophe or ampersand appears in storage.

The maximum.length of a character constant is 256 bytes. No boundary alignment stant to 250 Sycos. No Boundary dirgiment into. one byte. Double apostrophes or doumes one syee. Boasie apostrophes of dod<br>ble ampersands count as one character. If no length modifier is given, the size in bytes of the character constant is equal to the number of characters in the constant. If a length modifier is provided, the result varies as follows:

- 1. If the number of characters in the constant exceeds the specified length, as many rightmost bytes and/or bits as necessary are dropped.
- 2. If the number of characters is less than the specified length, the excess rightmost bytes and/or bits are filled with blanks.

In the following example, the length attribute of FIELD is 12:

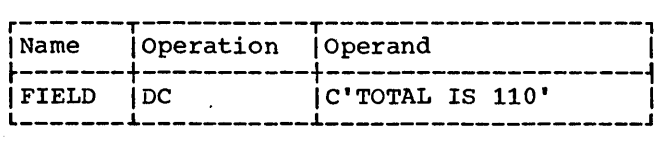

However,, in this next example, the length attribute is 15, and three blanks appear in storage to the right of the zero:

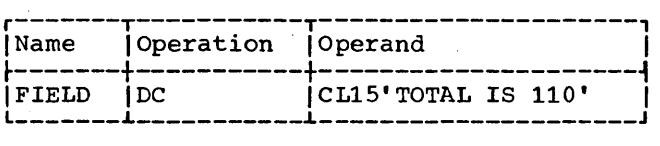

In the next example, the length attribute of FIELD is 12, although 13 characters appear in the operand. The two ampersands count as only one byte.

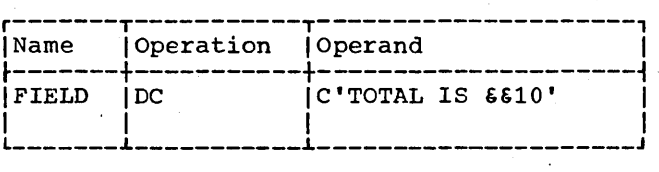

Note that in the next example, a length of four has been specified, but there are five characters in the constant.

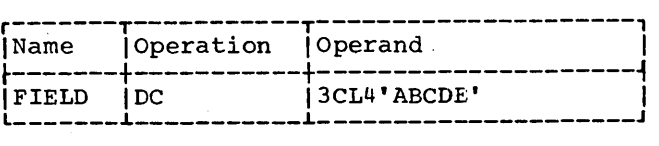

The generated constant would be:

#### ABCDABCDABCD

on the other hand, if the length had been specified as six instead of four, the generated constant would have been:

#### ABCDE ABCDE ABCDE

Note that the same constant could be specified as a literal.

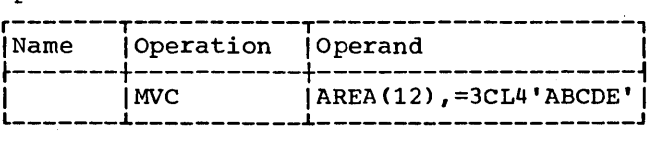

Hexadecimal Constant -- X: A hexadecimal constant consists of one or more of the hexadecimal digits, which are 0-9 and A-F. Only one hexadecimal constant can be specified per operand. The maximum length of a hexadecimal constant is 256 bytes or 512 hexadecimal digits when specified using an explicit length attribute (for example, HEX DC XL256'FF'). However, due to the assembler's syntax restriction allowing only two continuation lines per input statement, the maximum length of an explicitly specified hexadecimal operand (X'FFFFFF', etc.) is 176 digits when normal statement boundaries are used.

Constants that contain an even number of hexadecimal digits are translated as one byte per pair of digits. If an odd number

42

of digits is specified, the leftmost byte has the leftmost four bits filled with a hexadecimal zero, while the rightmost four bits contain the odd (first) digit. No boundary alignment is performed.

If no length modifier is given, the implied length of the constant is half the number of hexadecimal digits in the constant (assuming that a hexadecimal zero is added to an odd number of digits). If a length modifier is given, the constant is handled as follows:

- 1. If the number of hexadecimal digit pairs exceeds the specified length, the necessary leftmost bits (and/or bytes) are dropped.
- 2. If the number of hexadecimal digit In the number of hexadecrmal digre length, the necessary bits (and/or bytes) are added to the left and spees, are added to the response

An eight-digit hexadecimal constant provides a convenient way to set the bit pattern of a full binary word. The constant in the following example would set the first and third bytes of a word to l's:

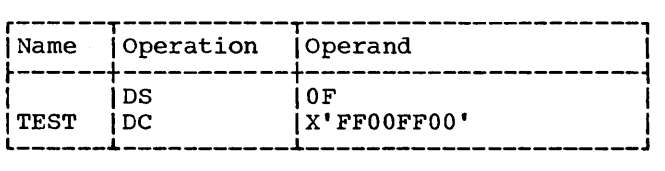

The DS instruction sets the location counter to a full word-boundary. (See DS--Define Symbol.)

The next example uses a hexadecimal constant as a literal and inserts l's into bits 24 through 31 of register 5.

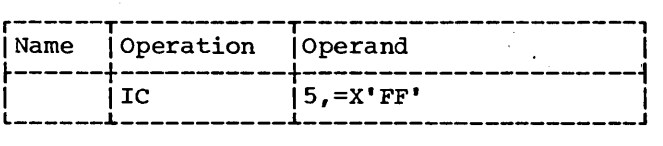

In the following example, the digit A is dropped, because five hexadecimal digits are specified for a length of two bytes:

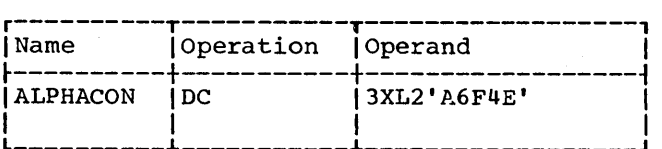

L----------~-----------i------------------J

The resulting constant is 6F4E, which occupies the specified two bytes. It is duplicated three times, as requested by the duplication factor. If it had merely been specified as X'A6F4E', the resulting constant would have a hexadecimal zero in the leftmost position.

### 0A6F4EOA6F4EOA6F4E

Binary constant -- B: A binary constant is written using 1's and 0's enclosed in apostrophes. Only one binary constant can be specified in an operand. Duplication and length can· be specified. The maximum length of a binary constant is 256 bytes.

The implied length of a binary constant is the number of bytes occupied by the constant including any padding necessary. Padding or truncation takes place on the left. The padding bit'used is a O.

The following example shows the coding used to designate a binary constant. BCON would have a length attribute of 1.

 $\mathbf{a} = \mathbf{a}$  .

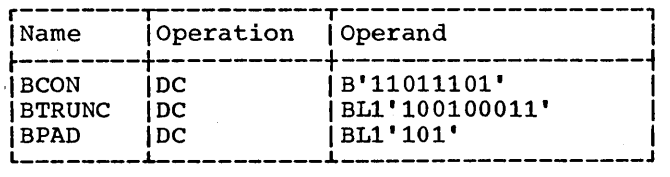

BTRUNC would assemble with the leftmost bit truncated, as follows:

### 00100011

BPAD would assemble with five zeros as padding, as follows:

### 00000101

Fixed-Point Constants -- F and H: A fixedpoint constant is written as a decimal number, which can be followed by a decimal exponent if desired. The number can be an exponent if desired. The number can be an<br>integer, a fraction, or a mixed number Ci.e., one with integral and fractional portions). The format of the constant is as follows:

1. The number is written as a signed or unsigned decimal value. The decimal point can be placed before, within, or after the number. If it is omitted, the number is assumed to be an integer. A positive sign is assumed if an unsigned number is specified. Unless a scale modifier accompanies a mixed number or fraction, the fractional portion is lost, as explained under Subfield 3: Modifiers.

2. The exponent is optional. If specified, it is written immediately after the number as En, where n is an optionally signed decimal selfdefining term specifying the exponent of the factor  $10$ . The exponent may be<br>in the range  $-85$  to  $+75$ . If an in the range  $-85$  to  $+75$ . unsigned exponent is specified, a plus sign is assumed. The exponent causes<br>the value of the constant to be the value of the constant to adjusted by the power of 10 that it specifies before the constant is converted to its binary form. The exponent may exceed the permissible range for exponents, provided that the sum of the exponent and the exponent modifier does not exceed that range.

The number is converted to a binary number, and scaling is performed if specified. The binary number is then rounded<br>and assembled into the proper field, and assembled into the proper field,<br>according to the specified or implied according to the specified or<br>length. The resulting number wi length. The resulting number will not<br>differ from the exact value by more than differ from the exact value by more than one in the last place. If the value of the number exceeds the length specified or implied, the sign is lost, the necessary leftmost bits are truncated to the length of the field, and the value is then assembled into the whole field. Any duplication factor that is present is applied after the constant is assembled. A negative number is carried in 2's complement form.

An implied length of four bytes is assumed for a full-word  $(F)$  and two bytes for a half-word CH), and the constant is aligned to the proper full-word or halfaligned to the proper full-word of hall-<br>word if a length is not specified. However, any length up to and including eight bytes can be specified for either type of constant by a length modifier, in which case no boundary alignment occurs.

Maximum and minimum values, exclusive of scaling, for fixed-point constants are:

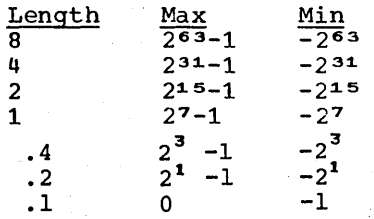

A field of three full-words is generated from the statement shown below. The location attribute of CONWRD is the address of the leftmost byte of the first word, and the length attribute is 4, the implied length for a full-word fixed-point constant. The expression CONWRD+4 could be used to address the second constant (second word) in the field.

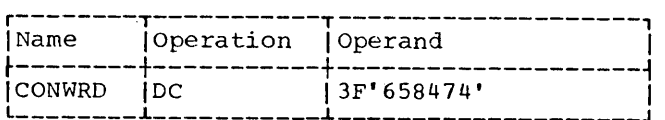

The next statement causes the generation of a two-byte field containing a negative constant. Notice that scaling has been specified in order to reserve six bits for the fractional portion of the constant.

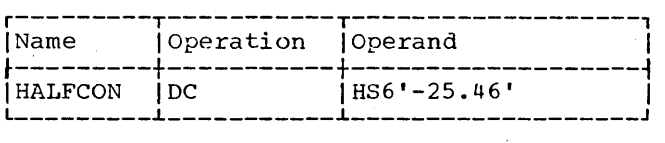

The next constant (3.50) is multiplied by 10 to the power -2 before being converted to its binary format. The scale modifier reserves 12 bits for the fractional portion.

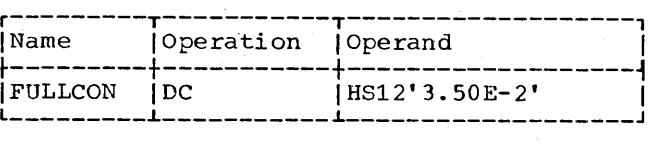

The same constant could be specified as a literal:

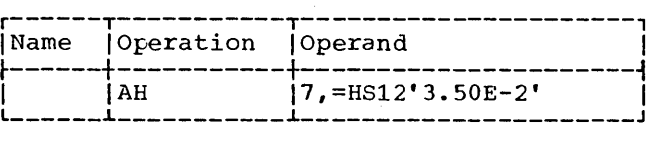

The final example specifies three constants. Notice that the scale modifier requests four bits for the fractional portion of each constant. The four bits are<br>provided whether or not the fraction provided whether or not exists.

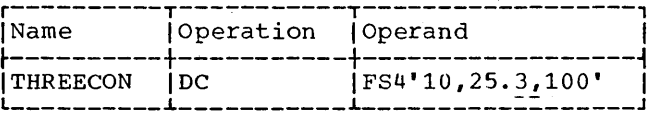

F<u>loating-Point</u> Constants -- E, D, and L: A<br>floating-point constant is written as a decimal number. As an option a decimal exponent may follow. The number may be an integer, a fraction, or a mixed number (i.e., one with integral and fractional portions) . The format of the constant is as follows:

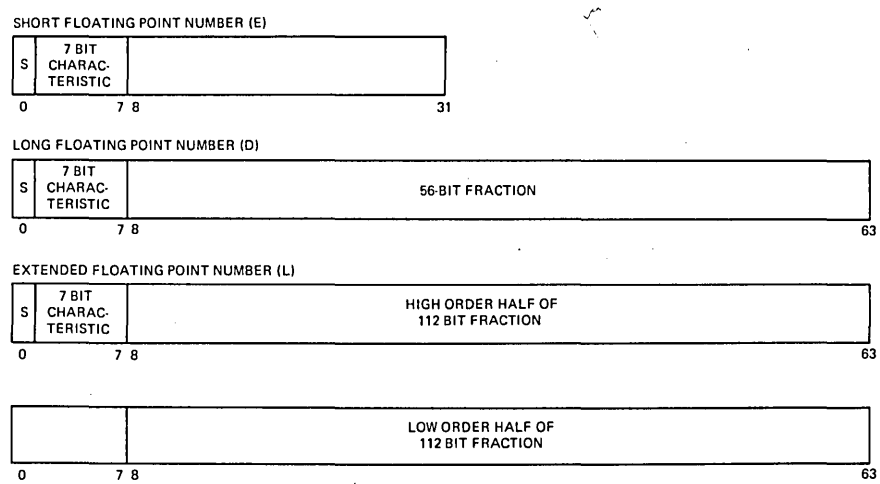

Figure 5-5. Floating-Point External Formats

- 1. The number is written as a signed or unsigned decimal value. The decimal point can be placed before, within, or after the number. If it is omitted, the number is assumed to be an integer. A positive sign is assumed if an unsigned number is specified.
- 2. The exponent is optional. If specified, it is written immediately after the number as En, where n is an optionally signed decimal value specifying the exponent of the factor 10. If an unsigned exponent is specified, a plus sign is assumed. The range of the exponent is explained under "Exponent Modifier" above.

The external format for a floating-point number has two parts: the portion containing the exponent, which is sometimes called the characteristic, followed by the portion containing the fraction, which is sometimes called the mantissa. Therefore, the number specified as a floating-point constant must be converted to a fraction before it can be translated into the proper format. Figure 5-5 shows the external format of the three types of floating-point constants.

The type L constant resembles two contiguous type D constants. In the type L constant the sign of the second double word is the same as the sign of the first. The characteristic of the second double word is equal to the characteristic of the

first minus 14, modulo 128. For information on use of the type L constant see the OS Assembler (F) Progranuner's Guide.

For example, the constant 27.35E2 represents the number 27.35 times 10 to the 2nd. Represented as a fraction, it would be .2735 times 10 to the 4th, the exponent having been modified to reflect the shifting of the decimal point. The exponent may also be affected by the presence of an exponent modifier, as explained under "Operand Subfield 3: Modifiers." Thus, the exponent is also altered before being translated into machine format.

In machine format a floating-point number also has two parts, the signed exponent and signed fraction. The quantity expressed by this number is the product of the fraction and the number 16 raised to the power of the exponent.

The exponent is translated into its binary equivalent in excess 64 binary notation and the fraction is converted to a binary number. Scaling is performed if specified; if not, the fraction is normalized (leading hexadecimal zeros are removed). Rounding of the fraction is then performed according to the specified or implied length, and the number is stored in the proper field. The resulting number will not differ from the exact value by more than one in the last place. Within the portion of the floatingpoint field allocated to the fraction, the hexadecimal point is assumed to be to the left of the leftmost hexadecimal digit, and the fraction occupies the leftmost portion of the field. Negative fractions are carried in true representation, not in the I twos complement form.

An implied length of four bytes is assumed for a short (E) constant and eight bytes for a long (D) constant. An implied length of 16 bytes is assumed for an extended (L) constant. The constant is aligned at the proper word (E) or double word (D and L) boundary if a length is not specified. However, any length up to and including eight bytes (E and D) or 16 bytes (L) can be specified by a.length modifier. In this case, no boundary alignment occurs.

Any of the following statements could be used to specify 46.415 as a positive, full-word, floating-point constant; the last is a machine-instruction statement with a literal operand. Note that the last two constants contain an exponent modifier.

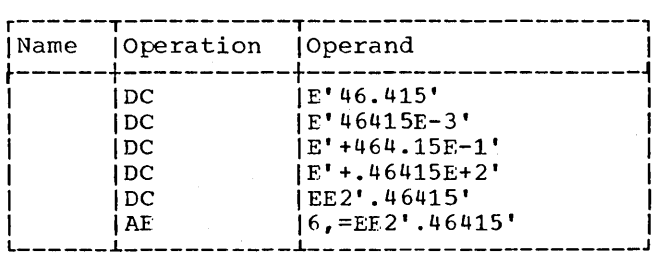

The following would each be generated as double-word floating-point constants.

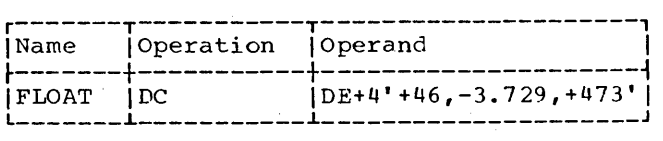

Decimal Constants -- P and Z: A decimal constant is written as a signed or unsigned<br>decimal value. If the sign is omitted, a decimal value. If the sign is omitted, a<br>plus sign is assumed. The decimal point The decimal point may be written wherever desired or may be omitted. Scaling and exponent modifiers may not be specified for decimal constants. The maximum length of a decimal constant is<br>16 bytes. No word boundary alignment is No word boundary alignment is perf orn.ed.

The placement of a decimal point in the definition does not affect the assembly of the constant in any way, because, unlike fixed-point and floating-point constants, a decimal constant is not converted to its binary equivalent. The fact that a decimal constant is an integer, a fraction, or a mixed number is not pertinent to its generation. Furthermore, the decimal point is not assembled into the constant. The programmer may determine proper decimal point alignment either by defining his data so that the point is aligned or by selecting machine-instructions that will operate on the data properly (i.e., shift it for purposes of alignment).

If zoned decimal format is specified CZ), each declmal digit is translated into one byte. The translation is done according to the character set shown in Appendix<br>A. The rightmost byte contains the sign as The rightmost byte contains the sign as well as the rightmost digit. For packed decimal format CP), each pair of decimal digits is translated into one byte. The rightmost digit and the sign are translated into the rightmost byte. The bit configuration for the digits is identical to the configurations for the hexadecimal digits<br>0-9 as shown in Section 3 under as shown in Section 3 under "Hexadecimal Self-Defining Value." For both packed and zoned decimals, a plus sign is translated into the hexadecimal digit c, and a minus sign into the digit D.

If an even number of packed decimal digits is specified, one digit will be left unpaired because the rightmost digit is paired with the sign. Therefore, in the leftmost byte, the leftmost four bits will be set to zeros and the rightmost four bits will contain the odd (first) digit.

If no length modifier is given, the implied length for either constant is the of bytes the constant occupies (taking into account the format, sign, and possible addition of zero bits for packed decimals). If a length modifier is given, the constant is handled as follows:

- 1. If the constant requires fewer bytes than the length specifies, the necessary number of bytes ·is added to the left. For zoned decimal format, the decimal digit zero is placed in each added byte. For packed decimals, the bits of each added byte are set to zero.
- 2. If the constant requires more bytes than the length specifies, the necessary number of leftmost digits or pairs of digits is dropped, depending on which format is specified.

Examples of decimal constant definitions follow.

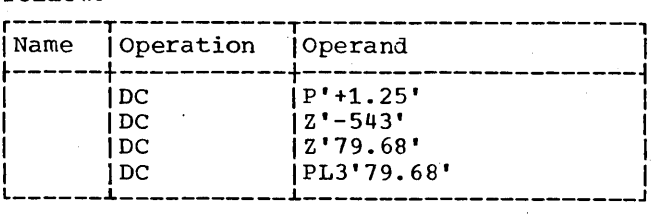

The following statement specifies both packed and zoned decimal constants. The length modifier applies to each constant in the first operand (i.e., to each packed decimal constant). Note that a literal could not specify both operands.

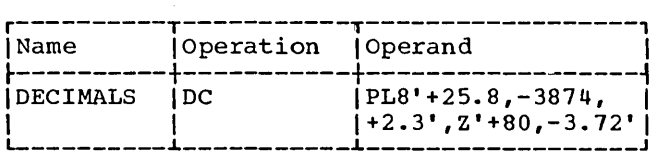

The last example illustrates the use of a packed decimal literal.

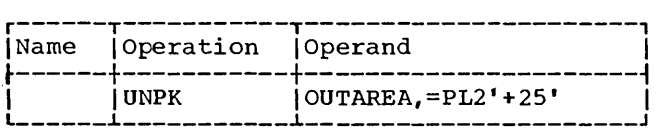

Address Constants: An address constant is a storage address that is translated into a constant. Address constants can be used for initializing base registers to facilitate the addressing of storage. Furthermore, they provide a means of communicating between control sections of a multisection program. However, storage addressing and control section conununication are also dependent on the use of the USING assembler instruction and the loading of registers. Coding examples that illustrate these considerations are provided in Section 3 using "Progranuning with the USING Instruction."

An address constant, unlike other types of constants, is enclosed in parentheses. If two or more address constants are specified in an operand, they are separated by commas, and the entire sequence is enclosed by parentheses. There are five types of address constants: A, Y, S, Q and V. A relocatable address constant may not be specified with bit lengths.

Complex Relocatable Expressions: A complex relocatable expression can only be used to specify an A-type or Y-type address constant. These expressions contain two or more unpaired relocatable terms and/or negative relocatable terms in addition to any absolute or paired relocatable terms that may be present. A complex relocatable expression might consist of external symbols and designate an address in an independent assembly that is to be linked and loaded with the assembly containing the address constant.

A-Type Address Constant: This constant is specified as an absolute, relocatable, or complex relocatable expression. (Remember that an expression may be single term or multiterm.) The value of the expression is calculated to 32 bits as explained in Section 2 with one exception: the maximum

value of the expression may be  $2^{31}-1$ . The value is then truncated on the left, if necessary, to the specified or implied length of the field and assembled into the<br>rightmost bits of the field. The implied rightmost bits of the field. length of an A-type constant is four bytes, and alignment is to a full-word boundary unless a length is specified, in which case no alignment will occur. The length that may be specified depends on the type of expression used for the constant; a length of .1 to 4 bytes may be used for an absolute expression, while a length of only 3 or 4 may be used for a relocatable or complex relocatable expression.

In the following examples, the field generated from the statement named ACON contains four constants, each of which occupies four bytes. Note that there is a location counter reference in one. The value of the location counter will be the address of the first byte allocated to the fourth constant. The second statement shows the same set of constants specified<br>as literals (i.e., address constant literals (i.e., literals).

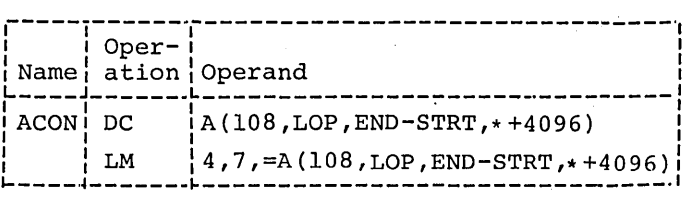

Note: Whep the location counter reference occurs in a literal, as in the LM instruction above, the value of the location counter is the address of the first byte of the instruction.

Y-Type Address Constant: A Y-type address constant has much in common with the A-type constant. It too is specified as an absolute, relocatable, or complex relocatable expression. The value of the expression is also calculated to 32 bits as explained in Section 2. However, the maximum value of the expression may be only 2<sup>15-1</sup>. The value is then truncated, if necessary, to the specified or implied length of the field and assembled into the right-most bits of· the field. The implied length of a Extra of the field. The implied length of a<br>Y-type constant is two bytes, and alignment is to a half-word boundary unless a length is specified, in which case no alignment will occur. The maximum length of a Y-type address constant is two bytes. If length specification is used, a length of two<br>specification is used, a length of two bytes may be designated for a relocatable or complex expression and .1 to 2 bytes for an absolute expression.

Warning: Specification of relocatable Ytype address constants should be avoided in<br>programs destined to be executed on be executed on machines having more than 32,767 bytes of storage capacity. In any case Y-type relocatable address constants should not be used in programs to be executed under Operating System/360 control.

S-Type Address Constant: The S-type address constant is used to store an address constant is used to store<br>address in base-displacement form.

The constant may be specified in two ways:

- 1. As an absolute or relocatable expression, e.g., S(BETA).
- 2. As two absolute expressions, the first of which represents the displacement value and the second, the base register, e.g.,  $S(400(13))$ .

The address value represented by the expression in (1) will be converted by the assembler into the proper base register and displacement value. An S-type constant is assembled as a half word and aligned on<br>a half-word boundary. The leftmost four a half-word boundary. bits of the assembled constant represents the base register designation, the remaining 12. bits the displacement value.

If length specification is used, only two bytes may be specified. s-type address constants may not be specified as literals.

Q-Type Address Constant (Assembler F only) : This constant is used to reserve storage for the offset of an external dummy section. This offset is added to the address of the block of storage allocated to external dummy sections to access the desired section. The constant is specified as a relocatable symbol which has been previously defined in a DXD or DSECT statement. The implied length of a Q-type address constant is four bytes and boundary address constant is four sytes and sound.<br>alignment is to a full word; a length of 1-4 bytes may be specified. No bit length specification is permitted in a Q-type constant. In the following example the constant VALUE has been previously defined in a DXD or DSECT statement. To access VALUE the value of A is added to the base address of the block of storage allocated for external dummy sections. Q-type address constants may not be specified in literals.

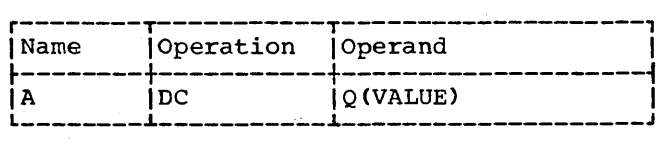

V-Type Address Constant: This constant is used to reserve storage for the address of an external symbol that is used for effect-<br>ing branches to other programs. The constant may not be used for external data<br>references within an overlay program. The references within an overlay program. The constant is specified as one relocatable symbol, which need not be identified by an EXTRN statement. Whatever symbol is used is assumed to be an external symbol by virtue of the fact that it is supplied in a V-type address constant.

To suppress the automatic library call<br>mechanism of the linkage editor for a constant identified in a V-type address con-<br>stant, the programmer can identify it in a WXTRN statement (Assembler F only) .

Note that specifying a symbol as the operand of a V-type constant does not constitute a definition of the symbol for this assembly. The implied length of a V-type address constant is four bytes, and<br>boundary alignment is to a full word. A boundary alignment is to a full word. length modifier may be used to specify a length of either three or four bytes, in<br>which case no such boundary alignment which case no such boundary occurs. In the following example, 12 bytes will be reserved, because there are three<br>symbols. The value of each assembled con-The value of each assembled constant will be zero until the program is loaded. It must be emphasized that a vtype address constant of length less than 4 can and will be processed by the Assembler

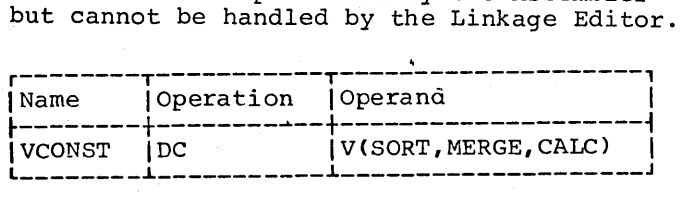

#### DS -- DEFINE STORAGE

The DS instruction is used to reserve areas of storage and to assign names to<br>those areas. The use of this instruction The use of this instruction is the preferred way of symbolically defining storage for work areas, input/output<br>areas, etc. The size of a storage area that can be reserved by using the DS instruction is limited only by the maximum value of the location counter.

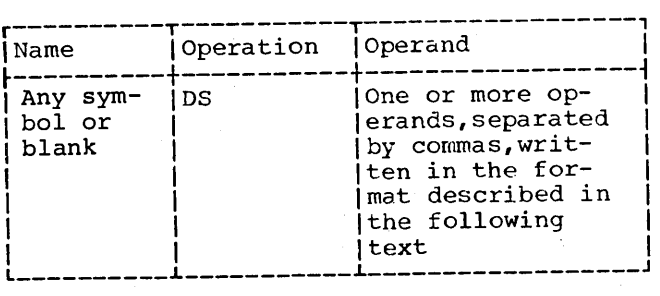

The format of the DS operand is identical to that of the DC operand; exactly the same subfields are employed and are written in exactly the same sequence as they are in the DC operand. Although the formats are identical, there are two differences in the specification of subfields. They are:

- 1. The specification of data (subfield 4) is optional in a DS operand, but it is mandatory in a DC operand. If the<br>constant is specified, it must be valid.
- 2. The maximum length that may be specified for character (C) and hexadecimal (X) field types is 65,535 bytes rather than 256 bytes.

If a DS operand specifies a constant in subfield 4, and no length is specified in subfield 3, the assembler determines the length of the data and reserves the appropriate amount of storage. It does not<br>assemble the constant. The ability to assemble the constant. specify data and have the assembler calcu-<br>late the storage area that would be late the storage area that required for such data is a convenience to the programmer. If he knows the general format of the data that will be placed in the storage area during program execution,<br>all he needs to do is show it as the fourth subfield in a DS operand. The assembler then determines the correct amount of storage to be reserved, thus relieving the programmer of length considerations.

If the DS instruction is named by a symbol, its value attribute is the location of the leftmost byte of the reserved area. The length attribute of the symbol is the length (implied or explicit) of the type of data specified. Should the DS have a series of operands, the length attribute for the symbol is developed from the first item in the first operand. Any positioning required for aligning the storage area to tequited for allyning the storage area to the address value is determined. Bytes skipped for alignment are not set to zero.

Each field type (e.g., hexadecimal, character, floating-point) is associated with certain characteristics (these are summarized in Appendix F). The associated characteristics will determine which fieldtype code the programmer selects for the DS operand and what other information he adds, notably a length specification or a duplication factor. For example, the E floating-point field and the F fixed-point field both have an implied length of four bytes. The leftmost byte is aligned to a<br>full-word boundary. Thus, either code Thus, either code could be specified if it were desired to reserve four bytes of storage aligned to a full-word boundary. To obtain a length of eight bytes, one could specify either the E or F field type with a length modifier of eight. However, a duplication factor would have to be used to reserve a larger area, because the maximum length specification for either type is eight bytes. Note also that specifying length would cancel any special boundary alignment.

In contrast, packed and zoned decimal (P and Z), character (C), hexadecimal (X), and binary CB) fields have an implied length of one byte. Any of these codes, if used, would have to be accompanied by a length modifier, unless just one byte is to be reserved. Although no alignment occurs, the use of c and X field types permits greater latitude in length specifications, the maximum for either type being 65,535<br>bytes. (Note that this differs from the (Note that this differs from the maximum for these types in a DC instrucmaximum for enest eypes in a se inserie-<br>tion.) Unless a field of one byte is desired, either the length must be specified for the C, X, P, Z, or B field types, or else the data must be specified (as the fourth subfield), so that the assembler can calculate the length.

To define four 10-byte fields and one 100-byte field, the respective DS statements might be as follows:

# Section 5: Assembler Instruction Statements 49

 $\lambda$ 

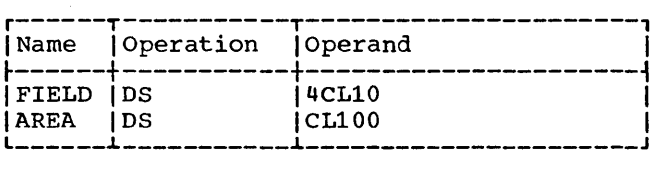

Although FIELD might have been specified as one 40-byte field, the preceding definition has the advantage of providing FIELD with a length attribute of 10. This would be pertinent when using FIELD as an SS machine-instruction operand.

Additional examples of DS statements are shown below:

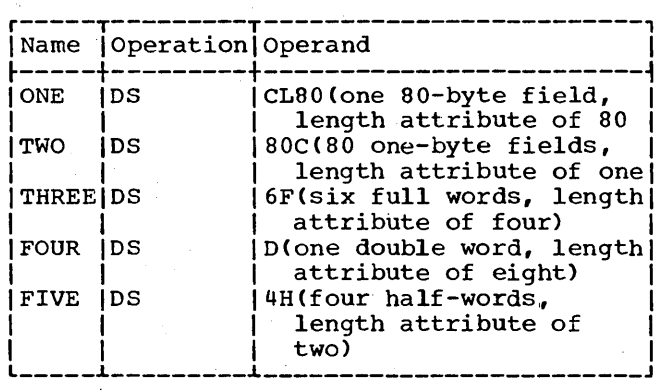

Note: A DS statement causes the storage area to be reserved but not set to zeros. No assumption should be made as to the contents of the reserved area.

## Special Uses of the Duplication Factor

FORCING ALIGNMENT: The location counter can be forced to a double-word, full-word, or half-word boundary by using the appropriate field type (e.g., D, F, or H) with a duplication factor of zero. This method may be used to obtain boundary alignment that otherwise would not be pro-<br>vided. For example, the following state-For example, the following statements would set the location counter to the next double-word boundary and then reserve storage space  $*$  for a 128-byte field (whose leftmost byte would be on a double-word boundary).

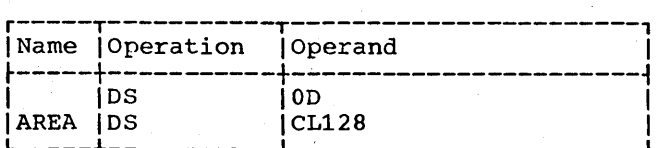

L-----i-----------i-~---------------------J

DEFINING FIELDS OF AN AREA: A DS instruction with a duplication factor of zero can be used to assign a name to an area of<br>storage without actually reserving the without actually reserving the area. Additional DS and/or DC instructions may then be used to reserve the area and assign names to fields within the area (and generate constants if DC is used).

For example, assume that BO-character records are to be read into an area for processing and that each record has the following format:

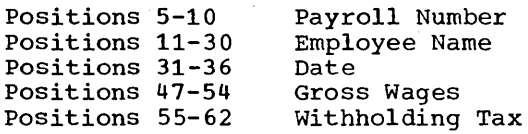

The following example illustrates how DS instructions might be used to assign a name to the record area, then define the fields of the area and allocate the storage for them. Note that the first statement names the entire area by defining the symbol RDAREA; the statement gives RDAREA a length attribute of 80 bytes, but does not reserve any storage. Similarly., the fifth statement names a six-byte area by defining the symbol DATE; the three subsequent statements actually define the fields of DATE and allocate storage for them. The second, ninth, and last statements are used for spacing purposes and, therefore, are not named.

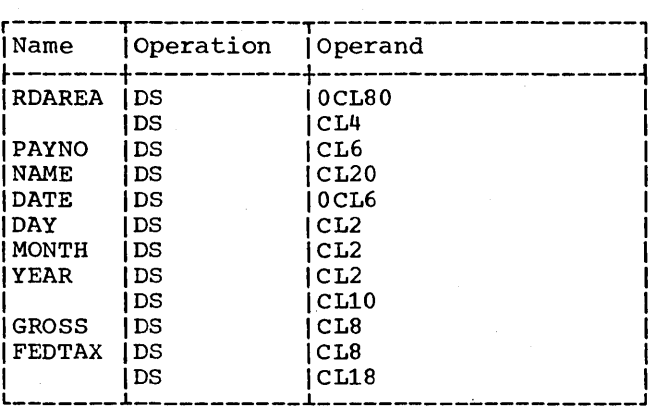

#### CCW -- DEFINE CHANNEL COMMAND WORD

The CCW instruction provides a convenient way to define and generate an eightbyte channel command word aligned at a and the word boundary. CCW will cause any<br>bytes skipped to be zeroed. The internal bytes skipped to be zeroed. machine format of a channel command word is shown in Table 5-1.

Table 5-1. Channel Command Word

| <b>I</b> Byte                       | Bits                                                                     | Usage                                                                         |
|-------------------------------------|--------------------------------------------------------------------------|-------------------------------------------------------------------------------|
| $\frac{12-4}{15}$<br>16<br>$17 - 8$ | $0 - 7$<br>$8 - 31$<br>$-32 - 36$<br>$37 - 39$<br>$40 - 47$<br>$48 - 63$ | Command code<br>Data address<br>Flags<br>Must be zero<br>Set to zero<br>Count |
|                                     |                                                                          |                                                                               |

The format of the ccw instruction statement is:

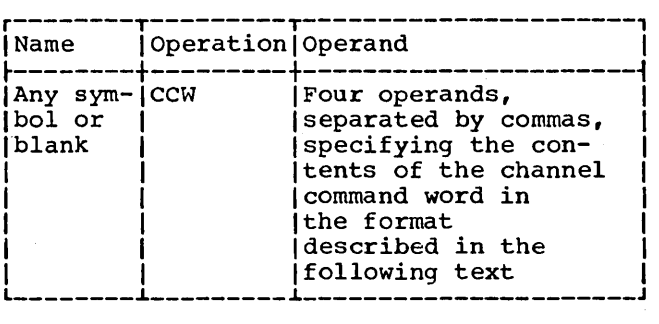

All four operands must appear. They are written, from left to right, as follows:

- 1. An absolute expression that specifies the command code. This expression's value is right-justified in byte 1.
- 2. An expression specifying the data address. This value is treated as a 3-byte A-type constant. The value of this expression is in bytes 2-4.
- 3. An absolute expression that specifies the flags for bits 32-36 and zeros for bits 37-39. The value of this expression is right-justified in byte 5. (Byte 6 is set to zero.)
- 4. An absolute expression that specifies the count. The value of this expres sion is right-justified in bytes  $7-8$ .

The following is an example of a CCW statement:

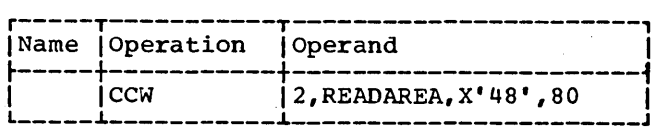

Note that the form of the third operand sets bits 37-39 to zero, as required. The bit pattern of this operand is as follows:

أنامل البعير

and the same and an international

32-35 0100 36-39 1000

If there is a symbol in the name field of the ccw instruction, it is assigned the address value of the leftmost byte of the channel command word. The length attribute of the symbol is 8.

### LISTING CONTROL INSTRUCTIONS

The listing control instructions are used to identify an assembly listing and assembly output cards, to provide blank lines in an assembly listing, and to designate how much detail is to be included in an assembly listing. In no case are instructions or constants generated in the object program. Listing control statements with the exception of PRINT are not printed in the listing.

NOTE: TITLE, SPACE, and EJECT statements will not appear in the source listing unless the statement is continued onto another card. Then the first card of the statement is printed. However, any of these three types of statements, if generated as macro instruction expansion, will never be listed regardless of continuation.

## TITLE -- IDENTIFY ASSEMBLY OUTPUT

The TITLE instruction enables the programmer to identify the assembly listing and assembly output cards. The format of the TITLE instruction statement is as follows:

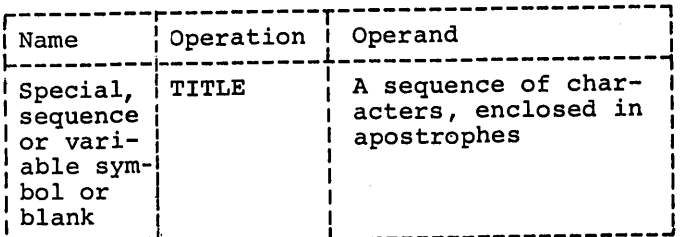

The name field may contain a special symbol of from one to four alphabetic or numeric characters in any combination. The contents of the name field are punched into columns 73-76 of all the output cards for the program except those produced by the PUNCH and REPRO assembler instructions. Only the first TITLE statement in a program may have a special symbol or a variable symbol in the name field. The name field of all subsequent TITLE statements must contain either a sequence symbol or a blank.

The operand field may contain up to 100 characters enclosed in apostrophes. Special consideration must be given to representing apostrophes and ampersands as characters. Each single apostrophe or ampersand desired as a character in the constant must be represented by a pair of apostrophes or ampersands. Only one apostrophe or ampersand appears in storage. The contents of the operand field are printed at the top of each page of the assembly listing.

A program may contain more than one TITLE statement. Each TITLE statement provides the heading for pages in the assembly listing that follow it, until another TITLE<br>statement is encountered. Each TITLE encountered. Each TITLE statement causes the listing to be advanced to a new page (before the heading is printed).

For example, if the following statement is the first TITLE statement to appear in a program:

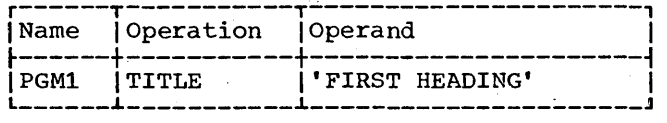

then PGMl is punched into all of the output cards (columns 73-76) and this heading appears at the top of each subsequent page: PGMl FIRST HEADING.

If the following statement occurs later in the same program:

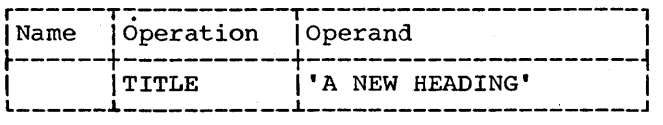

then, PGMl is still punched into the output cards, but each following page begins with the heading: PGMl A NEW HEADING.

Note: The sequence number of the cards in the output deck is contained in columns 77-80.

EJECT -- START NEW PAGE

The EJECT instruction causes the next line of the listing to appear at the top of a new page. This instruction provides a convenient way to separate routines in the program listing. The format of the EJECT instruction statement is as follows:

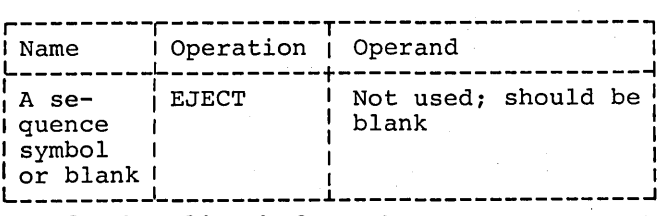

If the line before the EJECT statement appears at the bottom of a page, the EJECT statement has no effect. Two EJECT statements may be used in succession to obtain a blank page. A TITLE instruction followed immediately by an EJECT instruction will produce a page with nothing but the operand entry (if any) of the TITLE instruction. Text following the EJECT instruction will begin at the top of the next page.

SPACE -- SPACE LISTING

The SPACE instruction is used to insert one or more blank lines in the listing. The format of the SPACE instruction statement is as follows:

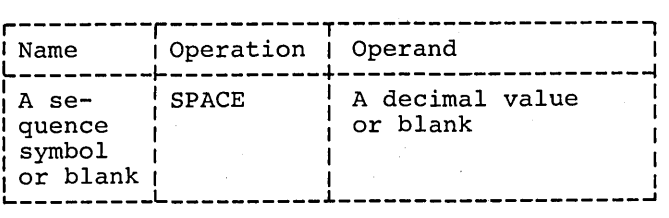

A decimal value is used to specify the number of blank lines to be inserted in the assembly listing. A blank operand causes one blank line to be inserted. If this on the listing page, the statement will have the same effect as an EJECT statement.

#### PRINT -- PRINT OPTIONAL DATA

The PRINT instruction is used to control printing of the assembly listing. The format of the PRINT instruction statement is:

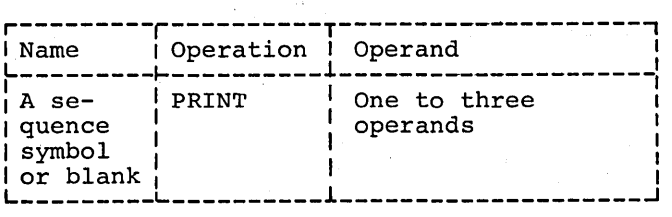

52

The one to three operands may include an operand from each of the following groups in any sequence:

- 1. ON A listing is printed.
	- OFF No listing is printed.
- 2. GEN - All statements generated by macro-instructions are printed.
	- NOGEN - Statements generated by macroinstructions are not printed with the exception of MNOTE which will print regardless of NOGEN. However, the macro-instruction itself will appear in the listing.
- 3. DATA - Constants are printed out in full in the listing.
	- NODATA Only the leftmost eight bytes are printed on the listing.

A program may contain any number of PRINT statements. A PRINT statement controls the printing of the assembly listing until another PRINT statement is encountered. Each option remains in effect until the corresponding opposite option is specified.

Until the first PRINT statement (if any) is encountered, the following is assumed:

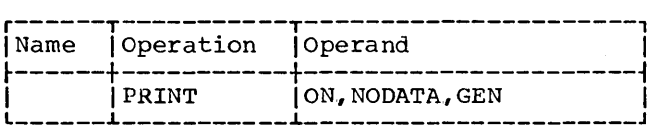

For example, if the statement:

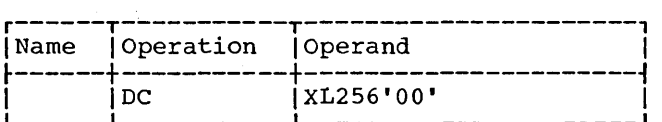

appears in a are assembled. program, 256 bytes of zeros<br>If the statement:

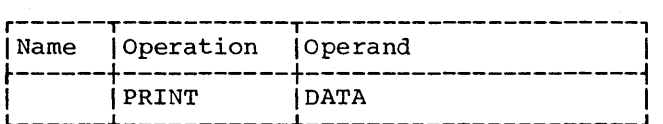

is the last PRINT statement to appear before the DC statement, all 256 bytes of zeros are printed in the assembly listing. However, if:

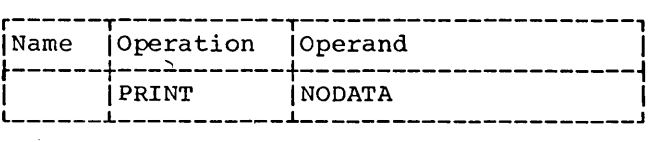

is the last PRINT statement to appear before the DC statement, only eight bytes of zeros are printed in the assembly listing.

Whenever an operand is omitted, it is assumed to be unchanged and continues according to its last specification.

The hierarchy of print control statements is:

1. ON and OFF

2. GEN and NOGEN

3. DATA and NODATA

Thus with the following statement nothing would be printed.

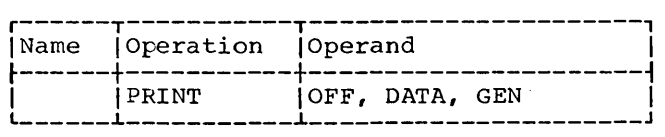

## PROGRAM CONTROL INSTRUCTIONS

The program control instructions are used to specify the end of an assembly, to set the location counter to a value or word boundary, to insert previously written coding in the program, to specify the placement of literals in storage, to check the sequence of input cards, to indicate statebequence of input card, to indicate state for the CNOP and COPY instructions, none of these assembler instructions generate instructions or constants in the object program.

ICTL -- INPUT FORMAT CONTROL

The ICTL instruction allows the programmer to alter the normal format of his source program statements. The ICTL statement must precede all other statements in the source program and may be used only once. The format of the ICTL instruction statement is as follows:

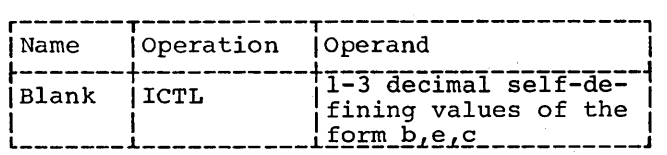

Operand b specifies the begin column of the source statement. It must always be specified, and must be within 1-40, inclusive. Operand e specifies the end column of the source statement. The end column, when specified, must be within 41-80, inclusive; when not specified, it is assumed to be 71. The end column must not be less than the begin column +5. The column after the end column is used to indicate whether the next card is a continuation card. Operand c specifies the continue column of the source statement. The continue column, when specified, must be within 2-40 and must be greater than b. If the continue must be greater than b. If the continue<br>column is not specified, or if column 80 is specified as the end column, the assembler assumes that there are no continuation cards, and all statements are contained on a single card. The operand forms b,,c and b, are invalid.

If no ICTL statement is used in the source program, the assembler assumes that 1, 71, and 16 are the begin, end, and continue columns, respectively.

The next example designates the begin column as column 25. Since the end column is not specified, it is assumed to be column 71. No continuation cards are recognized because the continue column is not specified.

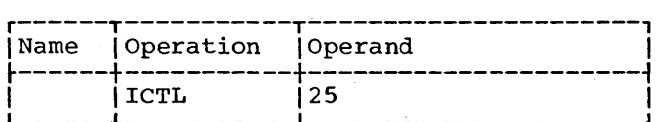

L------L-----------L------~---------------J

#### ISEQ -- INPUT SEQUENCE CHECKING

The ISEQ instruction is used to check the sequence of input cards. (A sequence error is considered serious, but the assembly is not terminated.) The format of the ISEQ instruction statement is as follows:

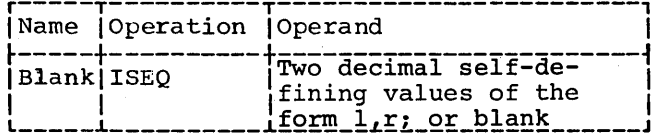

The operands 1 and r, respectively, specify the leftmost and rightmost columns of the field in the input cards to be checked. Operand r must be equal to or greater than operand 1. Columns to be checked must not be between the begin and end columns.

Sequence checking begins with the first card following the ISEQ statement. Comparison of adjacent cards makes use of the eight-bit internal collating sequence. (See Appendix A.) Each card checked must be higher than the preceding card.

An ISEQ statement with a blank operand terminates the operation. (Note that this ISEQ statement is also sequence checked.) Checking may be resumed with another ISEQ statement.

Sequence checking is only performed on statements contained in the source program. Statements inserted by the COPY assemblerinstruction or generated by a macro-<br>instruction are not checked for sequence. Also macro-definitions in a macro library are not checked.

PUNCH -- PUNCH A CARD

The PUNCH assembler-instruction causes the data in the operand to be punched into<br>a card. One PUNCH statement produces one One PUNCH statement produces one punched card. As many PUNCH statements may be used as are necessary. The format is:

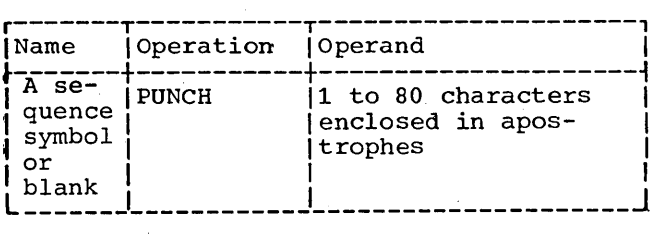

Using character representation, the operand is written as a string of up to 80 characters enclosed in apostrophes. All characters, including blank, are valid. The position immediately to the right of the left apostrophe is regarded as column one of the card to be punched. Substitution is performed for variable symbols in the operand. Special consideration must be given to representing apostrophes and ampersands as characters. Each apostrophe or ampersand desired as a character in the constant must be represented by a pair of apostrophes or ampersands. Only one apostrophe or ampersand appears in storage.

PUNCH statements may occur anywhere within a program, except before macro defi-<br>nitions. They may occur within a macro They may occur within a macro definition but not between the end of a macro definition and the beginning of the next macro definition. If a PUNCH statement occurs before the first control section, the resultant card will precede all other cards in the object program card deck; otherwise the card will be punched in place. No sequence number or identification is punched in the card.

REPRO -- REPRODUCE FOLLOWING CARD

The REPRO assembler-instruction causes data on the followinq statement line to be punched into a card. The data is not processed; it is punched in a card, and no<br>substitution is performed for variable symbols. No sequence number or identification is punched on the card. One REPRO instruction produces one punched card. The REPRO instruction may not appear before a macro definition. REPRO statements that occur before all statements composing the first or only control section will punch cards of only control section will punch calus<br>which precede all other cards of the object deck. The format is:

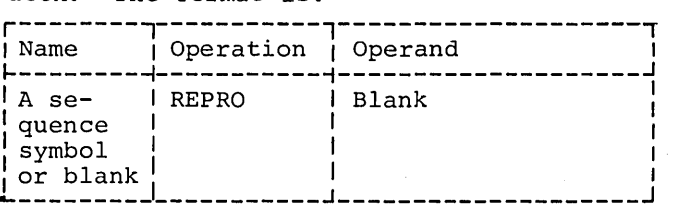

The line to be reproduced may contain any combination of up to 80 valid characters. Characters may be entered starting in column 1 and continuing through column 80 of the line. Column 1 of the line corresponds to column 1 of the card to be punched.

ORG -- SET LOCATION COUNTER

The ORG instruction is used to alter the setting of the location counter for the current control section. The format of the Euriche concret section. The<br>ORG instruction statement is:

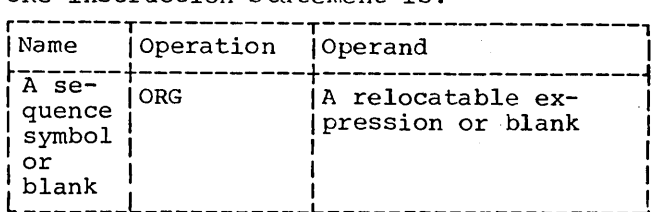

Any symbols in the expression must have been previously defined. The unpaired relocatable symbol must be defined in the same control section in which the ORG statement appears.

لسامس المتعالمين يعد

The location counter is set to the value of the expression in the operand. If the operand is omitted, the location counter is set to the next available (unused) location for that control section.

An ORG statement cannot be used to specify a location below the beginning of the control section in which it appears. The following is invalid if it appears less than 500 bytes from the beginning of the current control section since it will give the location counter a value larger than it can handle.

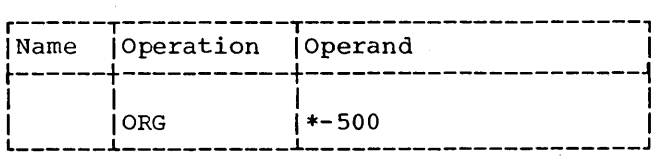

If it is desired to reset the location counter to the next available byte in the current control section, the following statement would be used:

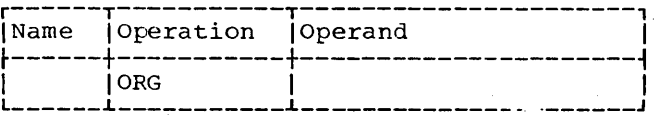

If previous ORG statements have reduced the location counter for the purpose of redefining a portion of the current control section, an ORG statement with an omitted operand can then be used to terminate the effects of such statements and restore the location counter to its highest setting: Note: Through use of the ORG statement two instructions may be given the same location counter values. In such a case the second instruction will not always eliminate the effects of the first instruction. Consider the following example:

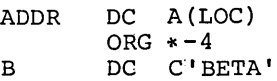

In this example the value of B (BETA) will be destroyed by the relocation of ADDR during linkage editing.

#### LTORG -- BEGIN LITERAL POOL

The LTORG instruction causes all literals since the previous LTORG (or start of the program) to be assembled at appropriate boundaries starting at the first double-<br>word boundary following the LTORG word boundary following statement. If no literals follow the LTORG statement. If no incolars relevant constants tion (which is not a LTORG instruction) will occur. Bytes skipped are not zeroed. will occur. Byccs shipped als not been and ment is:

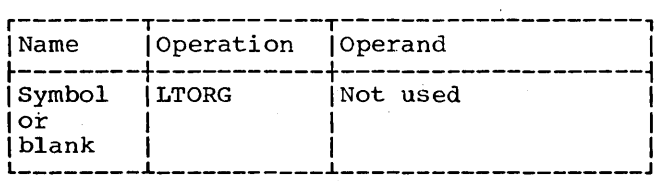

The symbol represents the address of the first byte of the literal pool. It has a length attribute of 1.

The literal pool is organized into four<br>seqments within which the literals are stored in order of appearance, dependent on the divisibility properties of their object lengths (dup factor times total explicit or implied length) . The first segment contains all literals whose object length is a multiple of eight. Those remaining literals with lengths divisible by four<br>are stored in the second segment. The are stored in the second segment. third segment holds the remaining evenlength literals. Any literals left over have odd lengths and are stored in the fourth segment.

Since each literal pool begins at a double-word boundary, this guarantees that all segment one literals are double-word, segment two full-word, and segment three half-word aligned, with no space wasted except, possibly, at the pool origin.

Literals from the following statement are in the pool, in the segments indicated by the circled numbers, where (8) means multiple of eight, etc.,

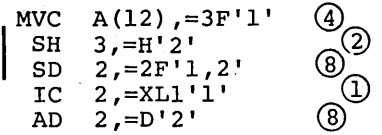

# Special Addressing Consideration

Any literals used after the last LTORG statement in a program are placed at the end of the first control section. If there are no LTORG statements in a program, all literals used in the program are placed at the end of the first control section. In these circumstances the programmer must<br>ensure that the first control section is<br>always addressable. This means that the This means that the base address register for the first control section should not be changed through usage<br>in subsequent control sections. If the in subsequent control sections. If the<br>programmer does not wish to reserve a register for this purpose, he may place a LTORG statement at the end of each control section thereby ensuring that all literals appearing in that section are addressable.

### Duplicate Literals

If duplicate literals occur within the range controlled by one LTORG statement, only one literal is stored. Literals are considered duplicates only if their specifications are identical. A literal will be stored, even if it appears to duplicate stored, even if it appears to dupitcate<br>another literal, if it is an A-type address constant containing any reference to the location counter.

The following examples illustrate how the assembler stores pairs of literals, if the placement of each pair is controlled by the same LTORG statement.

X'FO' Both are stored  $C'0'$ XL3'0' Both are stored HL3'0'  $A (* + 4)$ Both are stored  $A(*+4)$ X'FFFF' Identical; the first is stored X'FFFF'

#### CNOP -~ CONDITIONAL NO OPERATION

The CNOP instruction allows the program- mer to align an instruction at a specific half-word boundary. If any bytes must be skipped in order to align the instruction properly, the assembler ensures an unbroken instruction flow by generating no-operation This facility is useful in creating calling sequences consisting of a linkage to a subroutine followed by parameters such as channel command words CCCW).

The CNOP instruction ensures the alignment of the location counter setting to a half-word, word, or double-word boundary. If the location counter is already properly<br>aligned, the CNOP instruction has no aligned, the CNOP instruction has no<br>effect. If the specified alignment requires the location counter to be incremented, one to three no-operation instructions are generated, each of which uses two bytes.

The format of the CNOP instruction statement is as follows:

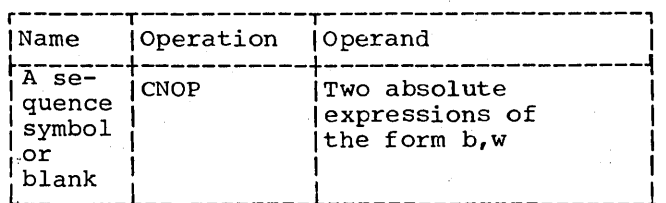

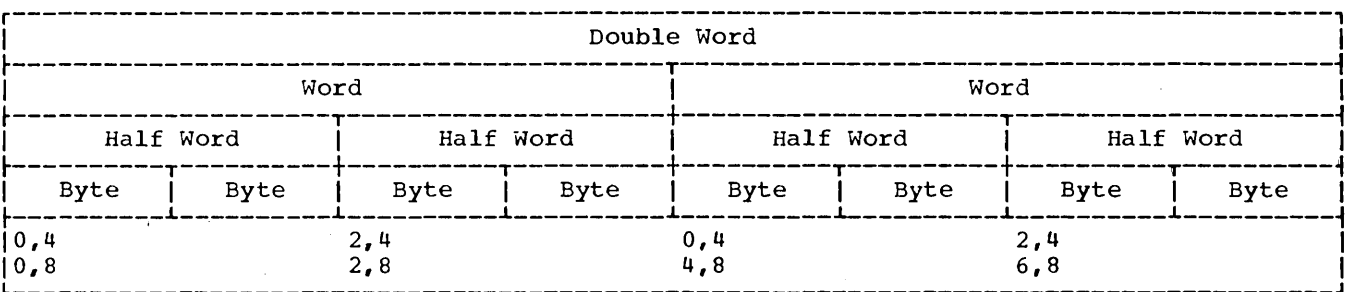

Figure 5-6. CNOP Alignment

Any symbols used in the expressions in the operand field must have been previously defined.

Operand b specifies.at which byte in a word or double word the location counter is to be set; b can be 0, 2, 4, or 6. Operand w specifies whether byte b is in a word  $(w=4)$  or double word  $(w=8)$ . The following pairs of b and w are valid:

- b,w Specifies
- 0,4 Beginning of a word
- 2,4 Middle of a word
- 0,8 Beginning of a double word
- 2,8 Second half word of a double word
- 4,8 Middle (third half word) of a double word
- 6,8 Fourth half word of a double word

Figure 5-6 shows the position in a double word that each of these pairs speci-<br>fies. Note that both 0.4 and 2.4 specify Note that both  $0,4$  and  $2,4$  specify two locations in a double word.

Assume that the location counter is currently ry. Then sequence: aligned at a double-word boundathe CNOP instruction in this

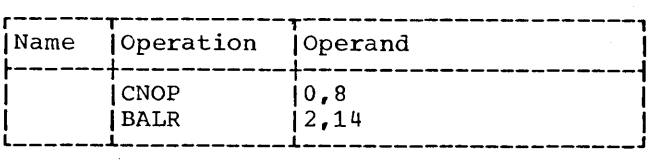

has no effect; it is merely printed in the assembly listing. However, this sequence:

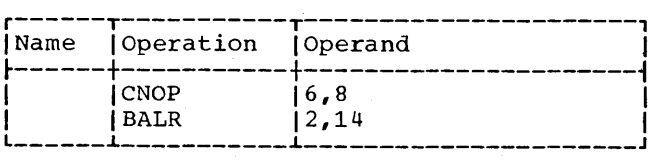

causes three branch-on-conditions<br>(no-operations) to be generated, thus (no-operations) to be generated, aligning the BALR instruction at the last half-word in a double word as follows:

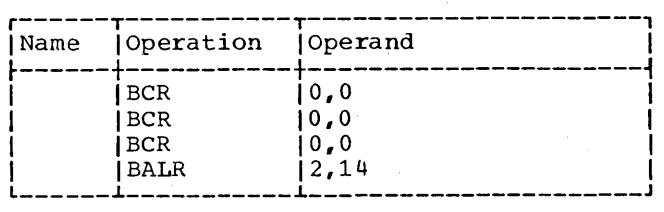

After the BALR instruction is generated, the location counter is at a double-word boundary, thereby ensuring an unbroken instruction flow.

### COPY -- COPY PREDEFINED SOURCE CODING

The COPY instruction obtains sourcelanguage coding from a library and includes it in the program currently being assembled. The format.of the COPY instruction statement is as follows:

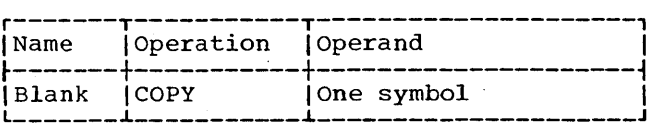

The operand is a symbol that identifies a partitioned data set member to be copied from either the system macro library or a user library concatenated to it. Inserting code in the library to be copied later is performed by the IEUPDAT or IEUPDTE routines, details of which are covered in the OS Utilities.

The assembler inserts the requested coding immediately after the COPY statement

is encountered. The requested coding may not contain any COPY, END, ICTL, ISEQ, MACRO, or MEND statements.

If identical COPY statements are encountered, the coding they request is brought into the program each time. All statements included in the program via COPY are processed using the standard format regardless of any ICTL instructions in the program. (For a further discussion of COPY see Section 7.)

END -- END ASSEMBLY

The END instruction terminates the assembly of a program. It may also designate a point in the program or in a separately assembled program to which con- trol may be transferred after the program is loaded. The END instruction must always be the last statement in the source program. A literal may not be used. If an external symbol is used in the expression, the value of the expression must be O.

The format of the END instruction statement is as follows:

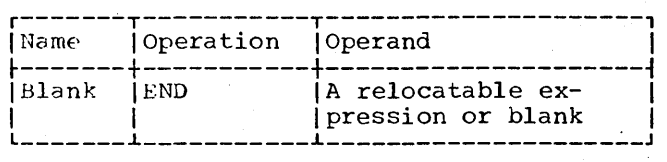

The operand specifies the point to which control may be transferred when loading is control may be cransferred when redding to<br>complete. This point is usually the first complete. This point is usually the first<br>machine-instruction in the program, as<br>shown in the following sequence.

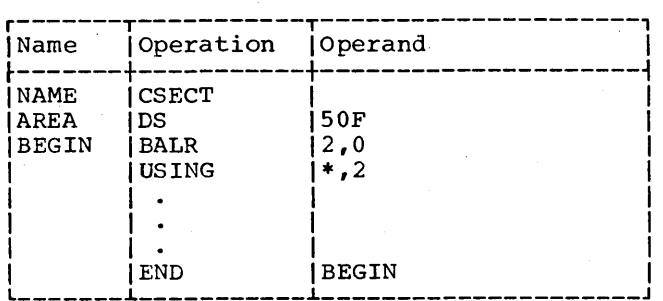

NOTE: Editing errors in system macro definitions (macro definitions included in a macro library) are discovered when the macro definitions are read from the macro library. This occurs after the END statement has been read. They will therefore be flagged after the END statement. If the programmer does not know which of his system macros caused an error, it is necessary to punch all system macro definitions used in the program, including inner macro definitions, and insert them in the source program as programmer macro definitions, since programmer macro definitions are flagged in-line. To aid in debugging it is advisable to test all macro definitions as programmer macro definitions before incorporating them in the library as system macro definitions.

# PART II -- THE MACRO LANGUAGE

SECTION 6: INTRODUCTION TO THE MACRO LANGUAGE SECTION 7: HOW TO PREPARE MACRO DEFINITIONS SECTION 8: HOW TO WRITE MACRO INSTRUCTIONS SECTION 9: HOW TO WRITE CONDITIONAL ASSEMBLY INSTRUCTIONS SECTION 10: EXTENDED FEATURES OF THE MACRO LANGUAGE

 $\mathcal{L}^{\text{max}}_{\text{max}}$  $\bullet$  $\mu_{\rm{max}}$  $\mathcal{L}^{(1)}_{\text{max}}$  $\sim$   $\sim$ 

The Operating System/360 macro language is an extension of the Operating System/360 assembler language. It provides a convenient way to generate a desired sequence of assembler language statements many times in one or more programs. The macro-definition is written only once, and a single statement, a macro instruction statement, is written each time a programmer wants to generate the desired sequence of statements.

This facility simplifies the coding of programs, reduces the chance of programming errors, and ensures that standard sequences of statements are used to accomplish desired functions.

An additional facility, called conditional assembly, allows one to code statements which may or may not be assembled, depending upon conditions evaluated at assembly time. These conditions are usually tests of values, which may be defined, set, changed, and tested during assembly. The conditional assembly facility may be used without using macro instruction statements.

### THE MACRO INSTRUCTION STATEMENT

A macro instruction statement (hereafter called a macro instruction) is a source program statement. The assembler generates a sequence of assembler language statements for each occurrence of the same macro instruction. The generated statements are then processed like any other assembler language statement.

Macro instructions can be tested by placing them before the assembly cards of a test program.

Three types of macro instructions may be written. They are positional, keyword, and mixed-mode macro instructions. Positional macro instructions permit the programmer to write the operands of a macro instruction<br>in a fixed order. Keyword macro in a fixed order. instructions permit the programmer to write the operands of a macro instruction in a variable order. Mixed-mode macro variable order. Mixed-mode macro<br>instructions permit the programmer to use the features of both positional and keyword<br>macro instructions in the same macro macro instructions in the instruction.

### THE MACRO DEFINITION

A macro definition is a set of statements that provides the assemoler with: (1) the mnemonic operation code and the format of the macro instruction, and (2) the sequence of statements the assembler generates when the macro instruction appears in the source program.

Every macro definition consists of a macro definition header statement, a macro instruction prototype statement, one or more model statements, COPY statements, MEXIT, MNOTE, or conditional assembly instructions, and a macro definition trailer statement.

The macro definition header and trailer statements indicate to the assembler the beginning and end of a macro definition.

The macro instruction prototype statement specifies the mnemonic operation code and the type of the macro instruction.

The model statements are used by the assembler to generate the assembler language statements that replace each occurrence of the macro instruction.

The COPY statements may be used to copy model statements, MEXIT, MNOTE or conditional assembly instructions from a system library into a macro definition.

The MEXIT instruction can be used to terminate processing of a macro definition.

The MNOTE instruction can ·be used to generate an error message when the rules for writing a particular macro instruction are violated.

The conditional assembly instructions may be used to vary the sequence of statements generated for each occurrence of a macro instruction. Conditional assembly instructions may also be used outside Instructions may also be used outside<br>macro definitions, i.e., among the assemmacro derinterenty free, among the door

#### THE MACRO LIBRARY

The same macro definition may be made available to more than one source program by placing the macro definition in the<br>macro library. The macro library is a The macro library is a

Section 6: Introduction to the Macro Language 61

collection of macro definitions that can be used by all the assembler larguage programs in an installation. Once a macro<br>definition has been placed in the macro definition has been placed in the macro corresponding macro instruction in a source program. Macro definitions must be in the system macro library under the same name as<br>the prototype. The procedure for placing macro definitions in the macro library is described in the Utilities publication.

## SYSTEM AND PROGRAMMER MACRO DEFINITIONS

.A macro definition included in a source deck is called a programmer macro definition. One residinq in a macro library is called a system macro definition. There is no difference in function. If a programmer macro is included in a macro library it becomes a system macro definition, and if a system macro definition is punched and included in a source deck it becomes a programmer macro definition.

System and programmer macros will be expanded the same, but syntax errors are handled differently. In programmer macros, error messages are attached to the statements in error. In system macros, however,<br>error messages cannot be associated with the statement in error because these macros<br>are located and edited after the entire source deck has been read. Therefore, the error messages are associated with the END statement.

Because of the difficulty of finding syntax errors in system macros, a macro definition should be run and "debugged" as a programmer macro before it is placed in a macro library.

### SYSTEM MACRO INSTRUCTIONS

The macro instructions that correspond co macro definitions prepared by IBM are called system macro instructions. System macro instructions are described in OS Supervisor Services and Macro Instructions, and OS Data Management Macro Instructions.

### VARYING THE GENERATED STATEM£NTS

Each time a macro instruction appears in the source program it is replaced by the<br>same sequence of assembler language assembler language statements. Conditional assembly instructions, however, may be used to vary the number and format of the generated statements.

### VARIABLE SYMBOLS

A variable symbol is a type of symbol that is assigned different values by either the programmer or the assembler. When the assemoler uses a macro definition to determine what statements are to replace <sup>d</sup> macro instruction, variable symbols in the model statements are replaced with the values assigned to them. By changing the values assigned to variable symbols the programmer can vary parts of the generated statements.

A variable symbol is written as an ampersand followed by from one through seven letters and/or digits, the first of which must be a letter. Elsewhere, two ampersands must be used to represent an ampersand.

#### Types of Variable Symbols

There are three types of variable symbols: symbolic parameters, system variable symbols, and SET symbols. The SET symbols are further broken down into SETA symbols, SETB symbols, and SETC symbols. The three types of variable symbols differ in the way they are assigned values.
### Assigning Values to Variable Symbols

syrnoolic parameters are assigned values by the programmer each time he writes a macro instruction.

system variable symbols are assigned values by the assembler each time it processes a macro instruction.

SET symbols are assigned values by the progranm:er by means of conditional assembly instructions.

# Global SET Symbols

The values assigned to SET symbols in one macro definition may be used to vary the statements that appear in other macro definitions. All SET symbols used for this purpose must be defined by the programmer as global SET symbols. All other SET symbols (i.e., those which may be used to vary statements that appear in the same<br>macro definition) must be defined by the programmer as local SET symbols. Local SET symbols and the other variable symbols (that is, symbolic paraneters and system variable symbols) are local variable symbols. Global SET symbols are global variable symbols.

### ORGANIZATION OF THIS PART OF THE PUBLICATION

Sections 7 and 8 describe the basic rules for preparing macro definitions and for writing macrc instructions.

Section 9 describes the rules for writing conditional assembly instructions.

Section 10 describes adaitional features of the macro language, including rules for defining global SET symbols, preparing keyword and mixed-mode macro definitions, and<br>writing keyword and mixed-mode macro writing keyword and<br>instructions.

Appendix G contains a reference summary of the entire macro language.

Examples of the features of the language appear throughout the remainder of the publication. These examples illustrate the use of particular features. However, they are not meant to show the full versatility of these features.

 $\label{eq:2.1} \frac{1}{\sqrt{2\pi}}\sum_{i=1}^n\frac{1}{\sqrt{2\pi}}\sum_{i=1}^n\frac{1}{\sqrt{2\pi}}\sum_{i=1}^n\frac{1}{\sqrt{2\pi}}\sum_{i=1}^n\frac{1}{\sqrt{2\pi}}\sum_{i=1}^n\frac{1}{\sqrt{2\pi}}\sum_{i=1}^n\frac{1}{\sqrt{2\pi}}\sum_{i=1}^n\frac{1}{\sqrt{2\pi}}\sum_{i=1}^n\frac{1}{\sqrt{2\pi}}\sum_{i=1}^n\frac{1}{\sqrt{2\pi}}\sum_{i=1}^n\$  $\label{eq:2.1} \begin{split} \mathcal{L}_{\text{max}}(\mathbf{r},\mathbf{r}) & = \mathcal{L}_{\text{max}}(\mathbf{r},\mathbf{r}) \\ & = \mathcal{L}_{\text{max}}(\mathbf{r},\mathbf{r}) + \mathcal{L}_{\text{max}}(\mathbf{r},\mathbf{r}) \\ & = \mathcal{L}_{\text{max}}(\mathbf{r},\mathbf{r}) + \mathcal{L}_{\text{max}}(\mathbf{r},\mathbf{r}) \\ & = \mathcal{L}_{\text{max}}(\mathbf{r},\mathbf{r}) + \mathcal{L}_{\text{max}}(\mathbf{r},\mathbf{r}) \\ & = \mathcal{L$  $\mathcal{F}^{\text{max}}_{\text{max}}$  $\label{eq:2} \frac{1}{2} \sum_{i=1}^n \frac{1}{2} \sum_{j=1}^n \frac{1}{2} \sum_{j=1}^n \frac{1}{2} \sum_{j=1}^n \frac{1}{2} \sum_{j=1}^n \frac{1}{2} \sum_{j=1}^n \frac{1}{2} \sum_{j=1}^n \frac{1}{2} \sum_{j=1}^n \frac{1}{2} \sum_{j=1}^n \frac{1}{2} \sum_{j=1}^n \frac{1}{2} \sum_{j=1}^n \frac{1}{2} \sum_{j=1}^n \frac{1}{2} \sum_{j=1}^n \frac{1}{$  $\label{eq:2.1} \frac{d\mathbf{y}}{dt} = \frac{1}{2} \sum_{i=1}^n \frac{d\mathbf{y}}{dt} \left( \frac{d\mathbf{y}}{dt} \right) \left( \frac{d\mathbf{y}}{dt} \right) \left( \frac{d\mathbf{y}}{dt} \right) \left( \frac{d\mathbf{y}}{dt} \right) \left( \frac{d\mathbf{y}}{dt} \right) \left( \frac{d\mathbf{y}}{dt} \right) \left( \frac{d\mathbf{y}}{dt} \right) \left( \frac{d\mathbf{y}}{dt} \right) \left( \frac{d\mathbf{y}}{dt}$  $\mathcal{F}^{\text{max}}_{\text{max}}$  and the contribution of the contribution of the contribution of  $\mathcal{F}^{\text{max}}_{\text{max}}$ 

### SECTION 7: HOW TO PRFPARE MACRO DEFINITIONS

A macro definition consists of:

- 1. A macro definition header statement.
- 2. A macro instruction prototype statement.
- 3. 7ero or more model statements, COPY<br>statements, MEXIT, MNOTE, or statements, conditional assembly instructions.
- 4. A macro definition trailer statement.

Except for MEXIT, MNOTE, and conditional assembly instructions, this section of the publication describes all of the statements that may be used to prepare macro definitions. Conditional assembly instructions are described in Section 9. MEXIT and MNOTE instructions are described in Section 10.

Macro definitions appearing in a source program must appear before all PUNCH and REPRO statements and all statements which<br>pertain to the first control section. pertain to the first control section. Specifically, only the listing control instructions (EJECT, PRINT, SPACE, and TITLE), OPSYN, ICTL, and ISEQ instructions, and comments statements can occur before the macro definitions. All but the ICTL and 0PSYN instruction can appear between macro definitions if there is more than one definition in the source program. Conditional assembly, substitution, and sequence symbols cannot be used in front of or between macro definitions.

A macro-definition cannot appear within a macro definition and the maximum number of continuation cards for a macro definition statement is two.

#### $MACRO$  -- MACRO DEFINITION HEADER

The macro definition header statement indicates the beginning of a macro Jef inition. It must be the first statement in every macro definition. The format of this statement is:

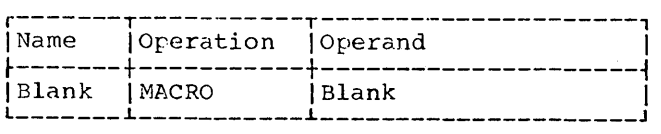

MEND -- MACRO DEFINITION TRAILER

The macro definition trailer statement indicates the end of a macro definition. It can appear only once within a macro

definition and must be the last statement in every macro definition. The format of this statement is:

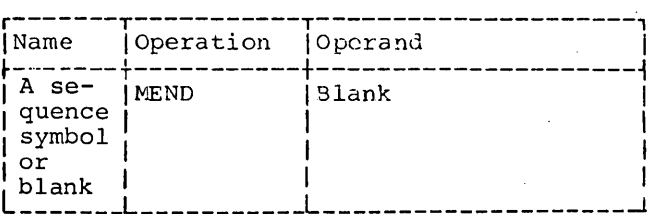

#### MACRO INSTRUCTION PROTOTYPE

The macro instruction prototype statement (hereafter called the prototype statement) specifies the mnemonic operation<br>code and the format of all macro and the format of all macro instructions that refer to the macro definition. It must be the second statement of every macro definition. The format of this statement is:

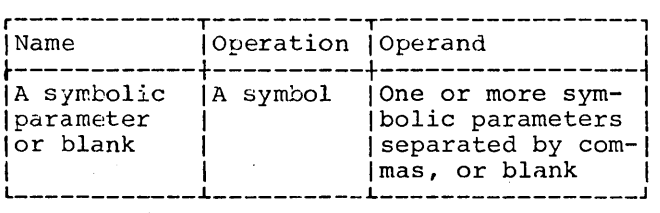

The symbolic parameters are used in the<br>macro definition to represent the name macro definition to represent the name<br>field and operands of the corresponding macro instruction. A description of symbolic parameters appears under "Symbolic Parameters" in this section.

The name field of the prototype statement may be blank, or it may contain a symbolic parameter.

The symbol in the operation field is the mnemonic operation code that must appear in all macro instructions that refer to this macro definition. The mnemonic operation code must not be the same as the mnemonic operation code Of another macro definition in the source program or of a machine or assembler instruction as listed in Appendix G.

The operand field may contain 0 to 200 symbolic parameters separated by commas. If there are no symbolic parameters, comments may not appear.

Section 7: How to Prepare Macro Definitions 65

The following is an example of a prototype statement.

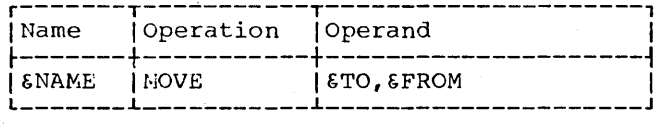

### Statement Format

The prototype statement may be written in a format different from that used for assembler language statements. The normal format is described in Part I of this publication. The alternate format described here allows the programmer to write an operand on each line, a~d allows the interspersing of operands and comments in the statement.

In the alternate format, as in the normal format, the name and operation fields must appear on the first line of the statement, and at least one blank must follow the operation field on that line. Both types of statement formats may be used in the same prototype statement.

The rules for using the alternate statement format are:

- 1. If an operand is followed by a comma and a blank, and the column after the end column contains a nonblank character, the operand field way be continued on the next line starting in the continue column. More than one operand may appear on the same line.
- 2. Comments may appear after the blank that indicates the end of an operand, up to and including the end column.
- 3. If the next line starts after the<br>continue column, the information continue column, entered on the next line is considered comments, and the operand field is considered terminated. Any subsequent continuation lines are considered comments.

Note: A prototype statement may be written on as many continuation lines as necessary. When using normal format, the operands of a prototype statement must begin on the first statement line or in the continue column of the second line.

The following examples illustrate: (1) the normal statement format, (2) the alternate statement format, and (3) a combination of both statement formats.

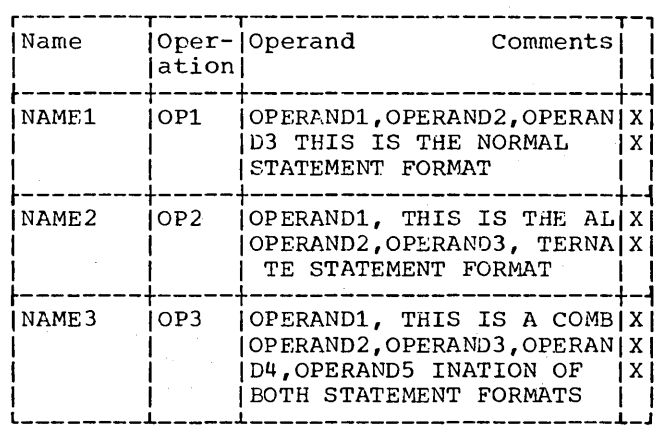

### MODEL STATEMENTS

Model statements are the macro definition statements from which the desired sequences of assembler language statements are generated. Zero or more model statements may follow the prototype statement. A model statement consists of one to four fields. They are, from left to right, the name, operation, operand, and comments

The fields in the model statement must correspond to the fields in the generated statement. It is not possible to generate blanks to separate statement fields.

Model statement fields must follow the rules for paired apostrophes, ampersands, and blanks as macro instruction operands (see "Macro Instruction Operands" in Section 8).

Though model statements must follow the normal continuation card conventions, statements generated from model statements may have more than two continuation lines. Substituted statements may not have blanks in any field except between paired apostrophes. They may not have leading blanks in the name or operand fields.

#### Name Field

The name field may be blank or it may contain an ordinary symbol, a variable symbol, or a sequence symbol. It may also contain an ordinary symbol concatenated with a variable symbol or a variable symbol concatenated with one or more other variable symbols.

Variable symbols may not appear in the name field of ACTR, COPY, END, ICTL, ISEQ, or OPSYN statements. The characters \* and .\* may not be substituted for a variable symbol.

### Operation Field

The operation field may contain a machine instruction, an assembler instruc-

tion listed in Section 5 (except END, ICTL, ISEQ, OPSYN, or PRINT), a macro instruction, or variable symbol. It may also contain an ordinary symbol concatenated with a variable ordinary symbol concatenated with a variable<br>symbol or a variable symbol concatenated with one or more other variable symbols.

Variable symbols may not be used to generate

- Macro Instructions
- Macro prototypes
- The following instructions:

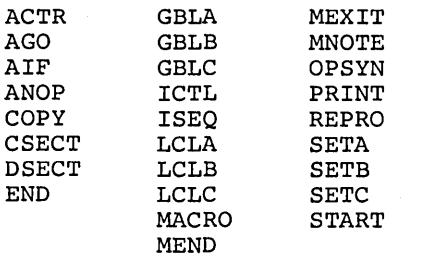

Variable symbols may also be used outside of macro definitions to generate mnemonic operation codes with the preceding restrictions.

The use of COPY instructions is described under "COPY Statements".

Variable symbols in the line following a REPRO instruction, will not be replaced by their values.

Operand Field

The operand field may contain ordinary symbols or variable symbols. However, variable symbols may not be used in the operand field of COPY, END, ICTL, ISEQ, or OPSYN instructions.

Comments Field

The comments field may contain any combination of characters. No substitution is performed for variable symbols appearing in the comments field. Only generated statements will be printed in the listing.

### SYMBOLIC PARAMETERS

A symbolic· parameter is a type of variable symbol that is assigned values by the<br>programmer when he writes a macro programmer when he writes instruction. The programmer may vary statements that are generated for each occurrence of a macro instruction by varying the values assigned to symbolic parameters.

A symbolic parameter consists of an ampersand followed by from one through ampersand followed by from one through<br>seven letters and/or digits, the first of which must be a letter. Elsewhere, two ampersands must be used to represent an ampersand.

The programmer should not use &SYS as<br>the first four characters of a symbolic parameter. of a symbolic

The following are valid symbolic parameters:

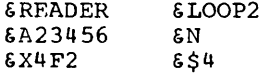

The following are invalid symbolic parameters:

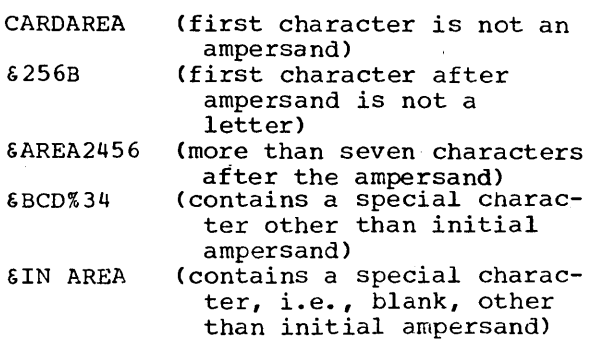

Any symbolic parameters in a model statement must appear in the prototype statement of the macro definition.

The following is an example of a macro definition. Note that the symoolic parameters in the model statements appear in the prototype statement.

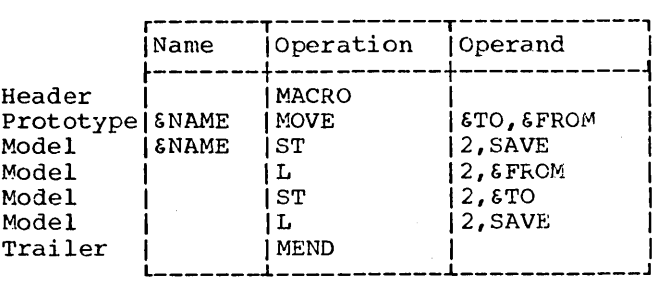

symbolic parameters in model statements are replaced by the characters of the macro instruction that correspond to the symbolic parameters.

In the following example the characters HERE, FIELDA, and FIELDB of the MOVE macro instruction correspond to the symbolic parameters &NAME,  $$TO, and$  &FROM, respectively, of the MOVE prototype statement.

Section 7: How to Prepare Macro Definitions 67

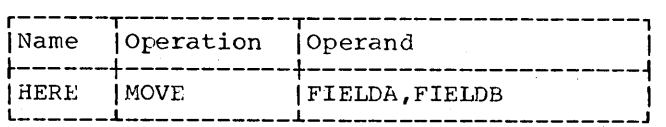

Any occurrence of the symbolic parameters &NAME, &TO, and &FROM in a model statement will be replaced by the characters HERE, FIELDA, and FIELDB, respectively. If the preceding macro instruction were used in a source program, -the following assembler language statements would be generated:

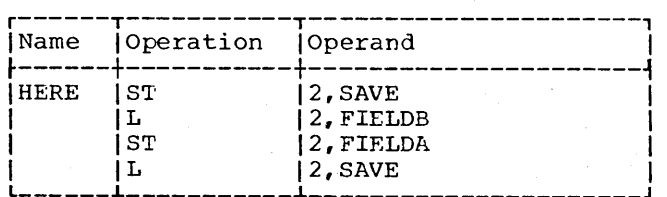

The example below illustrates another<br>use of the MOVE macro instruction using<br>operands different from those in the from those in the preceding example.

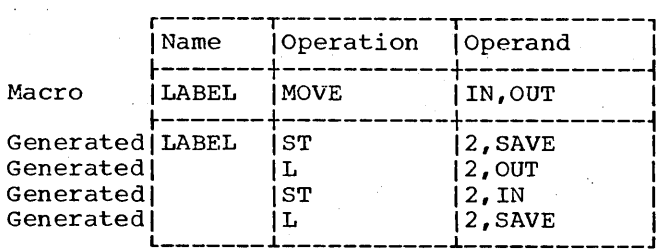

If a symbolic parameter appears in the comments field·of a model statement, it is not replaced by the corresponding characters of the macro instruction.

## Concatenating Symbolic Parameters with Other Characters or Other Symbolic **Parameters**

If a symbolic parameter in a model statement is immediately preceded or followed by other characters or another symbolic parameter, the characters that correspond to the symbolic parameter are com- bined in the generated statement with the other characters or the characters that correspond to the other symbolic parameter. This process is called concatenation.

The macro definition, macro instruction, and generated statements in the following example illustrate these rules.

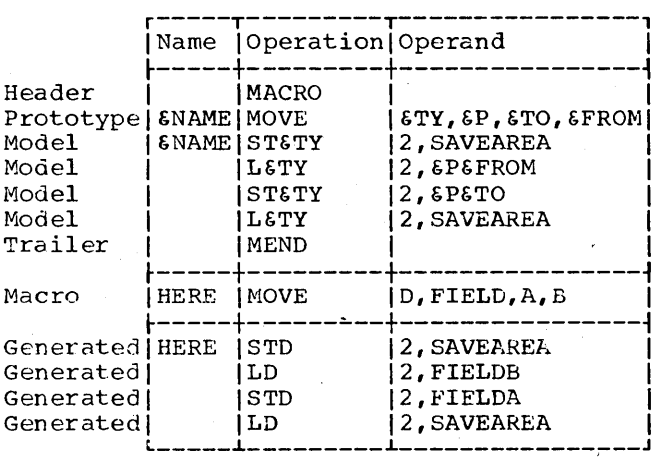

The symbolic parameter &TY is used in each of the four model statements to vary the mnemonic operation code of each of the generated statements. The character D in the macro instruction corresponds to symbolic parameter &TY. Since &TY is preceded by other characters (i.e., ST and L) in the model statements, the character that corresponds to  $ST$  (i.e., D) is concatenated with the other characters to form the with the central endrapters to form the<br>operation fields of the generated statements.

The symbolic parameters  $\epsilon P$ ,  $\epsilon T O$ , and  $\epsilon$ FROM are used in two of the model statements to vary part of the operand fields of the corresponding generated statements. The characters FIELD, A, and B correspond to the symbolic parameters &P, &TO, and &FROM, respectively. Since &P is followed by &FROM in the second model statement, the characters that correspond to them (i.e., FIELD and B) are concatenated to form part of the operand field of the second generat-<br>ed statement. Similarly, FIELD and A are Similarly, FIELD and A are concatenated to form part of the operand field of the third generated statement.

If the programmer wishes to concatenate a symbolic parameter with a letter, digit, left parenthesis, or period folJowing the symbolic parameter he must immediately follow the symbolic parameter with a period. A period is optional if the symbolic parameter is to be concatenated with another

symbolic parameter, or a special character other than a left parenthesis or another period that follows it.

If a symbolic parameter is immediately followed by a period, then the symbolic parameter and the period are replaced by the characters that correspond to the symbolic parameter. A period that immediately follows a symbolic parameter does not appear in the generated statement.

The following macro definition, macro- instruction, and generated statements illustrate these rules.

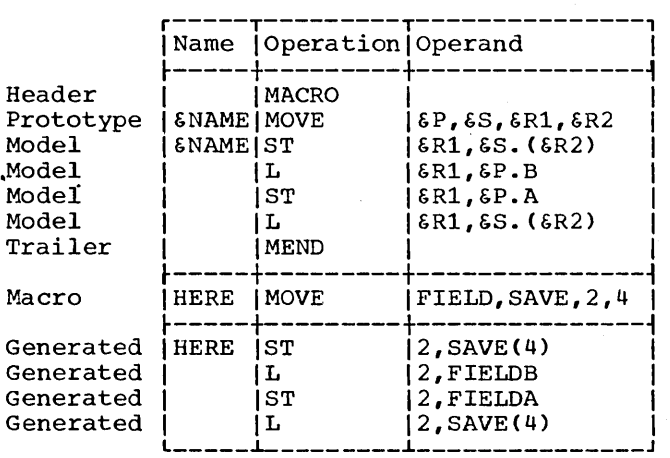

The symbolic parameter &P is used in the second and third model statements to vary part of the operand field of each of the<br>corresponding generated statements. The corresponding generated statements. characters FIELD of the macro instruction correspond to &P. Since &P is to be concatenated with a letter (i.e., B and A) in each of the statements, a period immediately follows &P in each of the model statements. The period does not appear in the generated statements.

Similarly, symbolic parameter &S is used in the first and fourth model statements to vary the operand fields of the correspondvary the operand riefus of the correspond-<br>ing generated statements.  $\delta S$  is followed by a period in each of the model state-ments, because it is to be concatenated with a left parenthesis. The period does not appear in the generated statements.

## COMMENTS STATEMENTS

A model statement may be a comments<br>statement. A comments statement consists A comments statement consists of an asterisk in the begin column, followed by comments. The comments statement<br>is used by the assembler to generate an is used by the assembler to generate an assembler language comments statement, just as other model statements are used by the assembler to generate assembler language<br>statements. No variable symbol substitu-No variable symbol substitu-. tion is performed.

The programmer may also write comments statements in a macro-definition which are not to be generated. These statements must have a period in the begin column, immediately followed by an asterisk and the comments.

The first statement in the following example will be used by the assembler to generate a comments statement; the second statement will not.

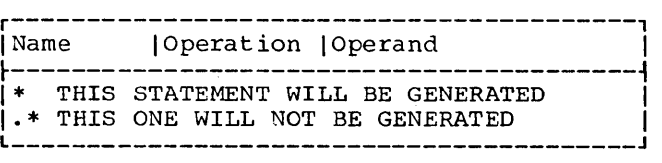

NOTE: To get a truly representative sampling of the various language components used effectively in writing macro instructions the programmer may list all or selected macro instructions from the SYSl.GENLIB or the SYSl.MACLIB by using the IEBPTPCH sys-· I tem utility covered in the OS Utilities manual.

#### COPY STATEMENTS

COPY statements may be used to copy model statements and MEXIT, MNOTE, and conditional assembly instructions into a macro-definition, just as they may be used mature definition, year as endy may be doed statements into an assembler language program.

The format of this statement is:

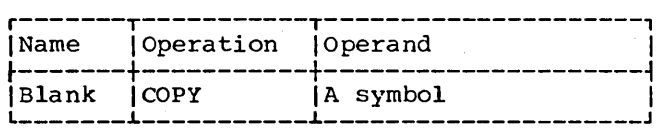

The operand is a symbol that identifies a partitioned data set member to be copied from either the system macro library or a ITOM either the system macro library of a<br>user library concatenated to it. The symbol must not be the same as the operation matrix matrix of a definition in the macro library. Any statement that may be used in a macro definition may be part of the copied coding, except MACRO, MEND, COPY, and prototype statements.

When considering statement positions within a program the code included by a COPY instruction statement should be considered rather than the COPY itself. For example if a COPY statement in a macroexample it a correct content to the definition brings in global and local<br>definition statements, it may appear definition brings in global and local<br>definition statements, it may appear immediately after the prototype statement. However, since global definition statements must come before local definition statements, if global and local definition statements are also specified explicitly in the macro definition which contains the COPY, the COPY must occur between the explicit global definition statements and the explicit local definition statements.

The format of a macro instruction is:

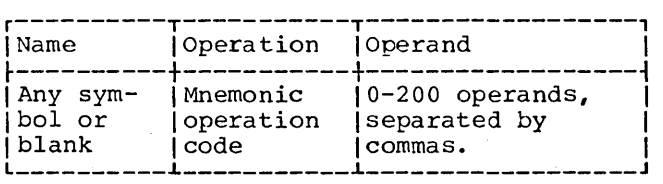

The name field of the macro instruction may contain a symbol. The symbol will not be defined unless a symbolic parameter appears in the name field of the prototype and the same parameter appears in the name field of a generated model statement.

The operation field contains the mnemonic operation code of the macrc instruction. The mnemonic operation code must be the same as the mnemonic operation code of a macro definition in the source program or in the macro library.

The macro definition with the same mnemonic operation code is used by the assem-<br>bler to process the macro instruction. If a macro definition in the source program and one in the macro library have the same mnemonic operation code, the macro definition in the source program is used.

The placement and order of the operands in the macro instruction is determined by the placement and order of the symbolic parameters in the operand field of the prototype statement.

MACRO INSTRUCTION OPERANDS

Any combination of up to 255 characters may be used as a macro instruction operand<br>provided that the following rules the following rules<br>phes, parentheses, equal concerning apostrophes, parentheses, signs, ampersands, commas, and blanks are observed.

Paired Apostrophes: An operand may contain one or more quoted strings. A quoted string is any sequence of characters that begins and ends with an apostrophe and contains an even number of apostrophes.

The first quoted string starts with the first apostrophe in the operand. Subsequent quoted strings start with the first apostrophe after the apostrophe that ends the previous quoted string.

<u>La fin ancia de la</u> fa

A quoted string ends with the first<br>n-numbered apostrophe that is not even-numbered immediately followed by another apostrophe.

The first and last apostrophes of a quoted string are called paired apostrophes. The following example contains two quoted strings. The first and fourth and the fifth and sixth apostrophes are each paired apostrophes.

'A''B'C'D'

An apostrophe not within a quoted string, immediately followed by a letter, and immediately preceded by the letter L (when L is preceded by any special character other than an ampersand), is not considered in determining paired apostrophes. For instance, in the following example, the apostrophe is not considered.

L'SYMBOL 'AL'SYMBOL' is an invalid operand.

Paired Parentheses: There must be an equal number of left and right parentheses. The nth left parenthesis must appear to the left of the nth right parenthesis.

Paired parentheses are a left parenthesis and a following right parenthesis without any other parentheses intervening. If there is more than one pair, each additional pair is determined by removing any pairs already recognized and reapplying the above rule for paired parentheses. For instance, in the following example the first and fourth, the second and third, and the fifth and sixth parentheses are each paired parentheses.

### $(A(B)C)D(E)$

A parenthesis that appears between paired apostrophes is not considered in<br>determining paired parentheses. For parentheses. instance, in the following example the middle parenthesis is not considered.

 $(!)$ 

Equal Signs: An equal sign can only occur as the first character in an operand or between paired apostrophes or paired parentheses. The following examples illustrate these rules.

=F'32'  $'$ C=D $'$  $E(F=G)$ 

Section 8: How to Write Macro-Instructions 71

Ampersands: Except as noted under "Inner Macro Instructions," each sequence of consecutive ampersands must be an even number<br>of ampersands. The following example The following example illustrates this rule.

&&123&&&&

Commas: A comma indicates the end of an operand, unless it is placed between paired apostrophes or paired parentheses. The following example illustrates this rule.

 $(A, B) C'$ ,'

Blanks: Except as noted under "Statement Format," a blank indicates the end of the operand field, unless it is placed between paired apostrophes. The following example illustrates this rule.

'AB C'

The following are instruction operands: valid macro-

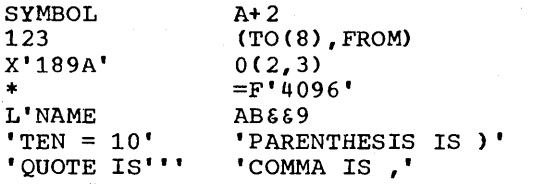

The following are instruction operands: invalid macro-

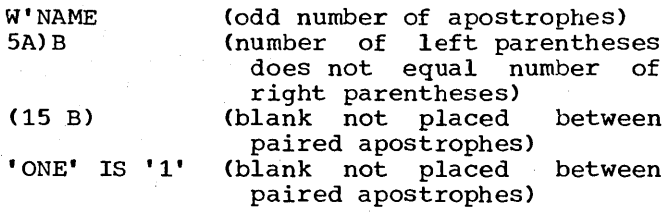

#### STATEMENT FORMAT

Macro instructions may be written using the same alternate format that can be used<br>to write prototype statements. If this to write prototype statements. format is used, a blank does not always indicate the end of the operand field. The alternate format is described in Section 7,<br>under the subsection "Macro Instruction under the subsection Prototype."

### OMITTED OPERANDS

If an operand that appears in the prototype statement is omitted from the macro instruction, then the comma that would have separated it from the next operand must be present. If the last operand(s) is omitted from a macro instruction, then the comma(s) separating the last operand (s) from the next previous operand may be omitted.

The following example' shows a macro instruction preceded by its corresponding prototype statement. The macro instruction operands that correspond to the third and sixth operands of the prototype statement are omitted in this example.

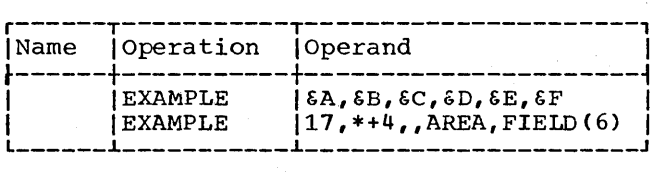

If the symbolic parameter that corresponds to an omitted operand is used in a model statement, a null character value replaces the symbolic parameter in value repraces the symbolic parameter in<br>the generated statement, i.e., in effect the symbolic parameter is removed. For example, the first statement below is a model statement that contains the symbolic parameter &c. If the operand that corresponds to &C was omitted from the macro instruction, the second statement below would be generated from the model would be<br>statement.

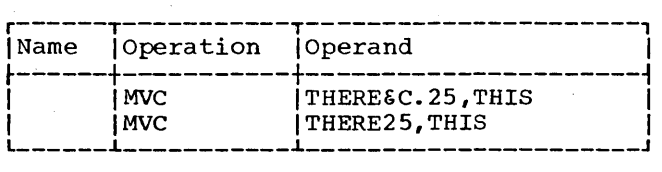

### OPERAND SUBLISTS

A sublist may occur as the operand of a macro instruction.

Sublists provide the programmer with a convenient way to refer to a collection of macro instruction operands as a single operand, or a single operand in a collection of operands.

A sublist consists of one or more operands separated by commas and enclosed in paired parentheses. The entire sublist, paired parentheses. The entire sublist,<br>including the parentheses, is considered to be one macro instruction operand.

If a macro instruction is written in the alternate statement format, each operand of the sublist may be written on a separate line: the macro instruction may be written on as many lines as necessary.

If &Pl is a symbolic parameter in a prototype statement, and the corresponding operand of a macro-instruction is a sublist, then &Pl(n) may be used in a model statement to refer to the nth operand of the sublist, where n may have a value greater than or equal to 1. n may be

specified as a decimal integer or any arithmetic expression allowed in a SETA instruction. (The SETA instruction is described in Section 9.) If the nth operand is omitted, then &Pl(n) would refer to a null character value.

If the sublist notation is used but the operand is not a sublist, then &Pl(l) refers to the operand and &Pl(2), &P1(3), ••. refer to a null character value. If an operand has the form ( ), it is treated as a character string and not as a sublist.

For example, consider the following<br>macro-definition, macro-instruction, and macro-instruction, and generated statements.

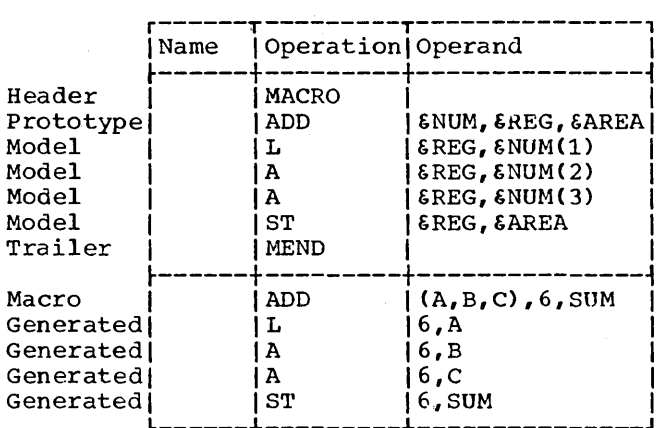

The operand of the macro instruction that corresponds to symbolic parameter &NUM is a sublist. One of the operands in the sublist is referred to in the operand field of three of the model statements. example,  $&$  6NUM(1) refers to the first operand in the sublist corresponding to symboland in the subfist corresponding to symbor-<br>ic parameter 6NUM. The first operand of the sublist is A. Therefore, A replaces &NUM(l) to form part of the generated statement.

Note: When referring to an operand in a sublist, the left parenthesis of the sublist notation must immediately follow the last character of the symbolic parameter, e.g., &NUM(l). A period should not be placed between the left parenthesis and the last character of the symbolic parameter.

A period may be used between these two characters only when the programmer wants to concatenate the left parenthesis with the characters that the symbolic parameter represents. The following example shows what would be generated if a period what would be generated if a period<br>appeared between the left parenthesis and the last character of the symbolic parameter in the first model statement of the above example.

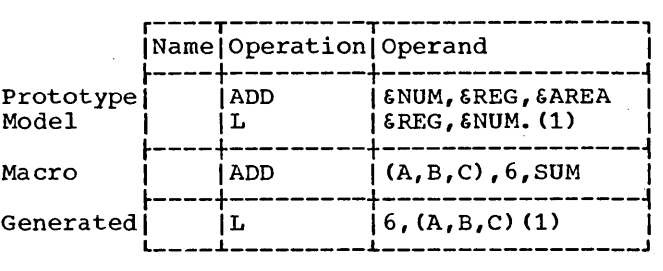

The symbolic parameter &NUM is used in the operand field of the model statement. The characters  $(A, B, C)$  of the macroinstruction correspond to &NUM. Since &NUM is immediately followed by a period, &NUM and the period are replaced by (A,B,C). The period does not appear in the generated statement. The resulting generated statement. The resurding generated statement.

### INNER MACRO INSTRUCTIONS

A macro-instruction may be used as a model statement in a macro definition. Macro instructions used as model statements are called inner macro instructions.

A macro instruction that is not used as<br>nodel statement, is, referred, to as, an a model statement is referred to as outer macro instruction.

The rule for inner macro instruction parameters is the same as that for outer macro instructions. Any symbolic parameters used in an inner macro instruction are replaced by the corresponding characters of the outer macro instruction. An operand of an outer macro instruction sublist cannot be passed as a sublist to an inner macro instruction.

The macro definition corresponding to an inner macro instruction is used to generate<br>the statements that replace the inner statements that replace the inner macro instruction.

The ADD macro instruction of the previous example is used as an inner macro instruction in the following example.

The inner macro instruction contains two<br>bolic parameters, 6S and 6T. The symbolic parameters, &S and &T. The characters  $(X, Y, Z)$  and J of the macro instruction correspond to &S and &T, respectively. Therefore, these characters replace the symbolic parameters in the operand field of the inner macro instruction.

Section 8: How to Write Macro Instructions 73

The assembler then uses the macro definition that corresponds to the inner macro instruction to generate statements to<br>replace the inner macro instruction. The replace the inner macro instruction. fourth through seventh generated statements have been generated for the inner macro instruction.

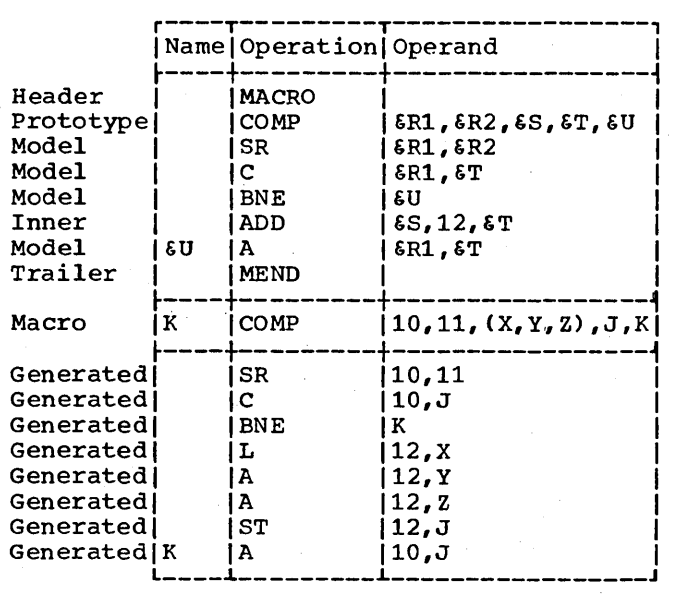

Further relevant limitations and differences between inner and outer macro instructions will be covered under the pertinent sections.on sequence symbols, attributes, etc.

Note: An ampersand that is part of a symbolic parameter is not considered in<br>determining whether a macro instruction whether a macro instruction operand contains an even number of consecutive ampersands.

## LEVELS OF MACRO INSTRUCTIONS

A macro definition that corresponds to an outer macro instruction may contain any<br>number of inner macro instructions. The number of inner macro instructions. number of limer macro instructions. The<br>outer macro instruction is called a first level macro instruction. Each of the inner macro instructions is called a second level macro instruction.

The macro definition that corresponds to a second level macro instruction may contain any number of inner macro instructions. These macro instructions are called third level macro instructions, etc.

The number of levels of macro instructions that may be used depends upon the complexity of the macro definition and the amount of storage available.

The conditional assembly instructions allow the programmer to: (1) define and assign values to SET symbols that can be used to vary parts of generated statements, and (2) vary the sequence of generated statements. Thus, the programmer can use<br>these instructions to generate many instructions to generate many different sequences of statements from the same macro-definition.

There are 13 conditional assembly instructions, 10 of which are described in this section. The other three conditional<br>assembly instructions -- GBLA. GBLB. and assembly instructions -- GBLA, GBLB, and<br>GBLC -- are described in Section 10. The GBLC  $-$  are described in Section 10. instructions described in this section are:

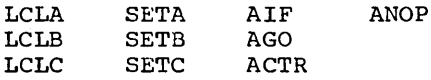

The primary use of the conditional assembly instructions is in macrodefinitions. However, all of them may be used in an assembler language source program.

Where the use of an instruction outside<br>ro-definitions differs from its use macro-definitions differs from its within macro-definitions, the difference is described in the subsequent text.

The LCLA, LCLB,<br>may be used to define values to SET symbols. and LCLC instructions and assign initial

The SETA, SETB, and SETC instructions may be used to assign arithmetic, binary, and character values, respectively, to SET symbols. The SETB instruction is described<br>after the SETA and SETC instructions. the SETA and SETC instructions, because the operand field of the SETB instruction is a combination of the operand fields of the SETA and SETC instructions.

The AIF, AGO, and ANOP instructions may be used in conjunction with sequence symbols to vary the sequence in which state-<br>ments are processed by the assembler. The ments are processed by the assembler. programmer can test attributes assigned by<br>the assembler to symbols or macrosymbols or macroinstruction operands to determine which statements are to be processed. The ACTR instruction may be used to vary the maximum number of AIF and AGO branches.

Examples illustrating the use of<br>conditional assembly instruction are assembly instruction included throughout this section. A chart summarizing the elements that can be used in each instruction appears at the end of this section.

### SET SYMBOLS

SET symbols are one type of variable symbol. The symbolic parameters discussed in Section 7 are another type of variable symbol. SET symbols differ from symbolic parameters in three ways: (1) where they can be used in an assembler language source program, (2) how they are assigned values, and (3) whether or not the values assigned to them can be changed.

Symbolic parameters can only be used in macro-definitions, whereas SET symbols can<br>be used inside and outside macroused inside and definitions.

Symbolic parameters are assigned values when the programmer writes a macroinstruction, whereas SET symbols are instruction, whereas SET symbols are<br>assigned values when the programmer writes SETA, SETB, and SETC conditional assembly instructions.

Each symbolic parameter is assigned a single value for one use of a macrodefinition, whereas the values assigned to each SETA, SETB, and SETC symbol can change during one use of a macro-definition.

#### Defining SET Symbols

SET symbols must be defined by the<br>parammer before they are used. When a programmer before they are used. SET symbol is defined it is assigned an initial value. SET symbols may be assigned new values by means of the SETA, SETB, and SETC instructions. A SET symbol is defined SETC INSCRUCTIONS. A SET SYMBOL IS GETTHER<br>when it appears in the operand field of an LCLA, LCLB, or LCLC instruction.

# Using Variable Symbols

The SETA, SETB, and SETC instructions may be used to change the values assigned<br>to SETA, SETB, and SETC symbols, SETA, SETB, and SETC respectively. When a SET symbol appears in the name, operation, or operand field of a model statement, the current value of the SET symbol (i.e., the last value assigned to it) replaces the SET symbol in the statement.

For example, if &A is a symbolic parameter, and the corresponding characters of

Section 9: How to Write Conditional Assembly Instructions 75

the macro-instruction are the symbol HERE, then HERE replaces each occurrence of &A in the macro-definition. However, if &A is a SET symbol, the value assigned to &A can be changed, and a different value can replace<br>each occurrence of 6A in the macroeach occurrence of  $\delta A$  in def inition.

The same variable symbol may not be used as a symbolic parameter and as a SET symbol in the same macro-definition.

The following illustrates this rule.

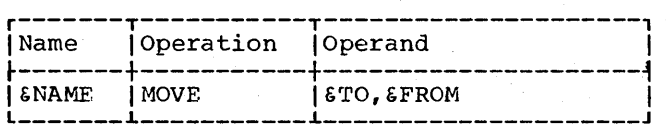

If the statement above is a prototype statement, then &NAME, &TO, and &FROM may not be used as SET symbols in the macrodefinition.

The same variable symbol may not be used as two different types of SET symbols in the same macro-definition. Similarly, the same variable symbol may not be used as two different types of SET symbols outside macro-definitions.

For example, if &A is a SETA symbol in a macro-definition, it cannot be used as a SETC symbol in that definition. Similarly, if &A is a SETA symbol outside macrodefinitions, it cannot be used as a SETC symbol outside macro-definitions.

The same variable symbol may be used in two or more macro-definitions and outside macro-definitions. If such is the case, the variable symbol will be considered a different variable symbol each time it is used.

For example, if &A is a variable symbol (either SET symbol or symbolic parameter) in one macro-definition, it can be used as a variable symbol (either SET symbol or symbolic parameter) in another definition. Similarly, if &A is a variable symbol (SET symbol or symbolic parameter) in a macro-<br>definition, it can be used as a SET symbol outside macro-definitions.

All variable symbols may be concatenated with other characters in the same way that symbolic parameters may be concatenated<br>with other characters. The rules for with other characters. The rules for<br>concatenating symbolic parameters with concatenating symbolic other characters are in Section 7 under the subsection "Symbolic Parameters."

Variable symbols in macro-instructions are replaced by the values assigned to them, immediately prior to the start of processing the definition. If a SET symbol

is used in the operand field of a macroinstruction, and the value assigned to the SET symbol is equivalent to the sublist notation, the operand is not considered a sublist.

### ATTRIBUTES

The assembler assigns attributes to macro-instruction operands and to symbols in the program. These attributes may be referred to only in conditional assembly instructions or expressions.

There are six kinds of attributes. They are: type, length, scaling, integer, count, and number. Each kind of attribute is discussed in the paragraphs that follow.

If an outer macro-instruction operand is a symbol before substitution, then the attributes of the operand are the same as the corresponding attributes of the symbol. The symbol must appear in the name field of an assembler language statement or in the operand field of an EXTRN statement in the program. The statement must be outside macro-definitions and must not contain any variable symbols.

If an inner macro-instruction operand is a symbolic parameter, then the attributes a symbolic parameter, then the attributes<br>of the operand are the same as the attributes of the corresponding outer macro instruction operand. A symbol appearing as an inner macro instruction operand is not assigned the same attributes as the same symbol appearing as an outer macro instruction operand.

If a macro-instruction operand is a sublist, the programmer may refer to the attributes of either the sublist or each operand in the sublist. The type, length, scaling, and integer attributes of a sublist are the same as the corresponding attributes of the first operand in the sublist.

All the attributes of macro-instruction operands may be referred to in conditional assembly instructions<br>definitions. However, only the type, length, scaling, and integer attributes of symbols may be referred to in conditional<br>assembly instructions outside macroassembly instructions definitions. Symbols appearing in the name<br>field of generated statements are not field of generated statements are assigned attributes.

Each attribute has a notation associated with it. The notations are:

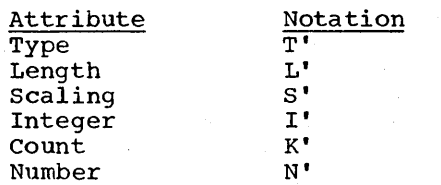

The programmer may refer to an attribute in the following ways:

- 1. In a statement that is outside macro definitions, he may write the notation for the attribute immediately followed by a symbol. (e.g., T'NAME refers to<br>the type attribute of the symbol the type attribute of the NAME.)
- 2. In a statement that is in a macrodefinition, he may write the notation for the attribute immediately followed<br>by a symbolic parameter. (e.g., by a symbolic parameter.  $L^{\dagger}$  &NAME refers to the length attribute<br>of the characters in the macroof the characters in the<br>instruction that corresp correspond to symbolic parameter  $\texttt{sNAME}$ ; L' $\texttt{sNAME}(2)$ refers to the length attribute of the second operand in the sublist that<br>corresponds to symbolic parameter corresponds to symbolic &NAME.)

### Type Attribute (T')

The type attribute instruction operand, or a symbol is a letter. of a macro

The following letters are used for symbols that name DC and DS statements and for outer macro instruction operands that are symbols that name DC or DS statements.

- A A-type address constant, implied length, aligned, (also in CXD statement)
- B Binary constant.<br>C Character consta
- C Character constant.<br>D Long floating-point
- Long floating-point constant,
- implied length, aligned.
- E Short floating-point constant,
- implied length, aligned.
- F Full-word fixed-point constant, implied length, aligned.

Fixed-point constant, explicit length.

- Half-word fixed-point constant,
- implied length, aligned. Floating-point constant,
- explicit length.

G H K

L

- Extended floating-point constant, implied length, aligned
- 
- P Packed decimal constant.<br>
Q C-type address constant, Q Q-type address constant, implied length, aligned.
- R  $A-$ , S-, Q-, V-, or Y-type address constant, explicit length.
- s s-type address constant, implied length, aligned.
- v x V-type address constant, implied length, aligned. Hexadecimal constant.
- y Y-type address constant,
- implied length, aligned.
- z Zoned decimal constant.

The following letters are used for symbols Cand outer macro instruction operands that are symbols) that name statements other than DC or DS statements, or that appear in the operand field of an EXTRN statement.

- I Machine instruction<br>J Control section name
- 
- M Macro instruction<br>T EXTRN symbol
- T EXTRN symbol<br>W CCW instruct
- W CCW instruction<br>\$ WXTRN symbol
- WXTRN symbol

The following letters are used for inner and outer macro instruction operands only.

- N Self-defining term<br>O Omitted operand
	- Omitted operand

The following letter is used for inner and outer macro instruction operands that cannot be assigned any of the above letters. This includes inner macro ters. This includes inner macro<br>instruction operands that are symbols.

This letter is also assigned to symbols that name EQU and LTORG statements, to any symbols occurring more than once in the name field of source statements, and to all symbols naming statements with expressions as modifiers.

### u Undefined

The attributes of A, B, C and D are undefined in the following example:

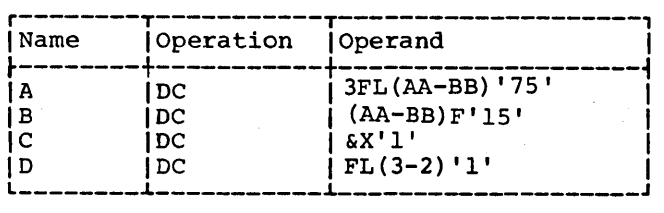

The programmer may refer to a type attribute in the operand field of a SETC instruction, or in character relations in the operand fields of SETB or AIF instructions.

### Length  $(L')$ , Scaling  $(S')$ , and Integer  $(I')$ Attributes

The length, scaling, and integer attributes of macro instruction operands, and symbols are numeric values.

The length attribute of a symbol (or of a macro instruction operand that is a symbol) is as described in Part I of this publication. The use of the length attribute of a symbol defined with a DC or OS with explicit length given by an expression is invalid. Reference to the length attribute of a variable symbol is illegal except for symbolic parameters in SETA, SETB and AIF statements. If the basic L' attribute is desired, it may be obtained as follows:

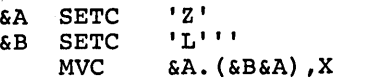

After generation, this would result in

# MVC  $Z(L'Z)$ , X

Conditional assembly instructions must not refer to the length attributes of symbols or macro instruction operands whose type attributes are the letters M, N, o, T,  $W<sub>r</sub>$  or \$.

Scaling and integer attributes are provided for symbols that name fixed-point, floating-point, and decimal fields.

Fixed and Floating Point: The scaling attribute of a fixed-point or floatingpoint number is the value given by the scale modifier. The integer attribute is a<br>function of the scale and length attributes of the number.

Decimal: The scaling attribute of a decimal number is the number of decimal digits to the right of the decimal point. The integer attribute of a decimal number is the number of decimal digits to the left of the assumed decimal point after the number is assembled.

Scaling and integer attributes are available for symbols and macro instruction operands only if their type attributes are H,F, and G, (fixed point); D,E,L, and K (floating point}; or P and Z (decimal).

The programmer may refer to the length, scaling, and integer attributes in the operand field of a SETA instruction, or in arithmetic relations in the operand fields of SETB er AIF instructions.

## Count Attribute (K')

The programmer may refer to the count attribute of macro instruction operands only.

The value of the count attribute is<br>equal to the number of characters in the macro instruction operand. It includes all characters in the operand, but does not include the delimiting commas. The count attribute of an omitted operand is zero. These rules are illustrated by the following examples:

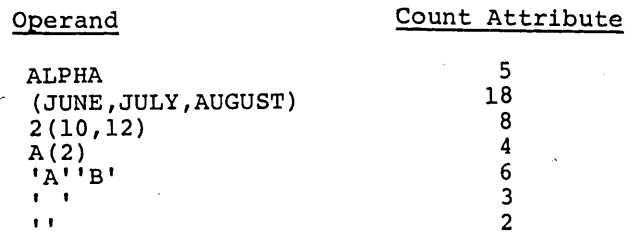

If a macro instruction operand contains<br>iable symbols, the characters that variable symbols, the replace the variable symbols, rather than the variable symbols, are used to determine the count attribute.

The programmer may refer to the count attribute in the operand field of a SETA instruction, or in arithmetic relations in the operand fields of SETB and AIF instructions that are part of a macro-definition.

Number Attribute (N')

The programmer may refer to the number<br>ribute of macro instruction operands attribute of macro instruction<br>only.

The number attribute is a value equal to the number of operands in an operand sublist. The number of operands in an operand sublist is equal to one plus the number of commas that indicate the end of an operand in the sublist.

The following examples illustrate this rule.

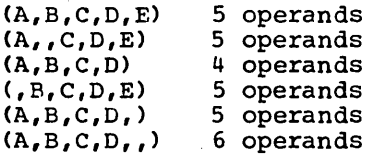

If the macro-instruction operand is not a sublist, the number attribute is one. If the macro instruction operand is omitted, the number attribute is zero.

The programmer may refer to the number attribute in the operand field of a SETA instruction, or in arithmetic relations in the operand fields of SETB and AIF instructions that are part of a macro definition.

#### Assigning Attributes to Symbols

The integer attribute is computed from the length and scaling attributes.

<u>Fixed Point:</u> The integer attribute of a<br>fixed-point number is equal to eight times  $fixed-point$  number is equal to eight times the length attribute of the number the length attribute of the number minus<br>the scaling attribute minus one; i.e.,  $I' = 8 * L' - S' - 1$ .

Each of the following statements defines a fixed-point field. The length attribute of HALFCON is 2, the scaling attribute is 6, and the integer attribute is 9. The length attribute of ONECON is 4, the scaling attribute is 8, and the integer attribute is 23.

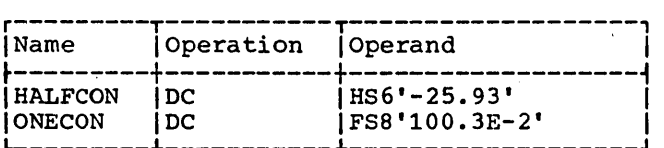

Floating Point: The integer attribute of a Type D or E floating-point number is equal<br>to two times the difference between the length attribute of the number and one, minus the scaling attribute; i.e., I'=2\*  $(L'-1)-S'$ .

Because of its low order characteristic. the integer attribute of a Type L constant with a length greater than 8 bytes is two less than the value indicated in the formula above. The integer attribute of a Type L constant with a length of 8 bytes or less is the same as the value indicated in the formula above.

Each of the following statements defines<br>a floating-point field. The length attribute of SHORT is 4, the scaling attribute is 2, and the integer attribute is 4. The length attribute of LONG is 8, the scaling attribute is 5, and the integer attribute is 9.

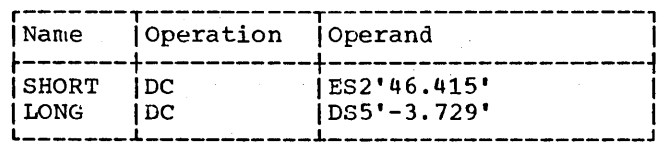

Decimal: The integer attribute of a packed decimal number is equal to two times the length attribute of the number minus the attribute minus one; i.e., scaling I'=2\*L'-S'-1. The integer attribute of a<br>zoned decimal number is equal to the difference between the length attribute and the scaling attribute; i.e., I'=L'-S'.

Each of the following statements defines decimal field. The length attribute of a FIRST is 2, the scaling attribute is 2, and the integer attribute is 1. The length<br>attribute of SECOND is 3, the scaling attribute is 0, and the integer attribute is 3. The length attribute of THIRD is 4, the scaling attribute is 2, and the integer attribute is 2. The length attribute of FOURTH is 3, the scaling attribute is 2, and the integer attribute is 3.

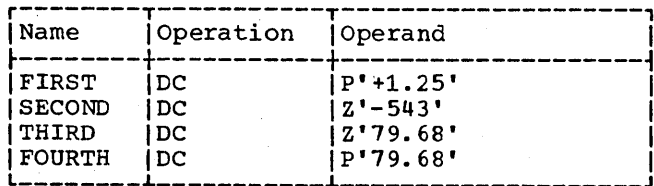

#### SEQUENCE SYMBOLS

The name field of a statement may contain a sequence symbol. Sequence symbols provide the programmer with the ability to vary the sequence in which statements are processed by the assembler.

A sequence symbol is used in the operand field of an AIF or AGO statement to refer to the statement named by the sequence symbol.

A sequence symbol is considered to be local to a macro definition.

A sequence symbol may be used in the name field of any statement that does not contain a symbol or SET symbol except a prototype statement, a MACRO, LCLA, LCLB, LCLC, GBLA, GBLB, GBLC, ACTR, ICTL, ISEQ, or COPY instruction.

A sequence symbol consists of a period followed by one through seven letters<br>and/or digits, the first of which must be a letter.

The following are valid sequence sym $hols:$ 

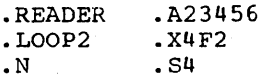

The following are invalid sequence sym $h$ n $s$ :

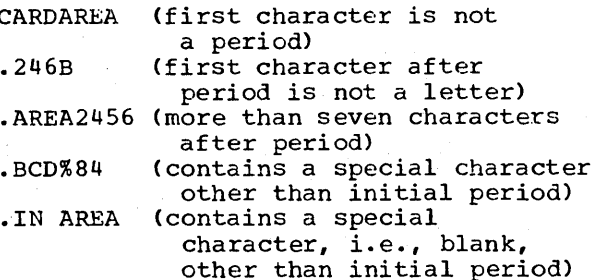

If a sequence symbol appears in the name field of a macro-instruction, and the corresponding prototype statement contains a symbolic parameter in the name field, the sequence symbol does not replace the symbolic parameter wherever it is used in the macro-definition.

The following example illustrates this rule.

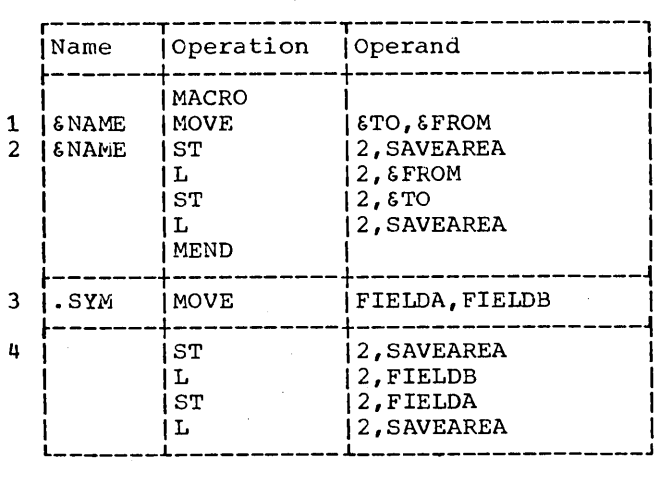

The symbolic parameter &NAME is used in the name field of the prototype statement (statement 1) and the first model statement (statement 2). In the macro-instruction  $(\text{statement } 3)$  a sequence symbol  $(.3YM)$ corresponds to the symbolic parameter ENAME. ENAME is not replaced by .SYM, and, therefore, the generated statement therefore, the generated (statement 4) does not contain an entry in the name field.

### LCLA, LCLB, LCLC -- DEFINE LOCAL SET SYMBOLS

The format of these instructions is:

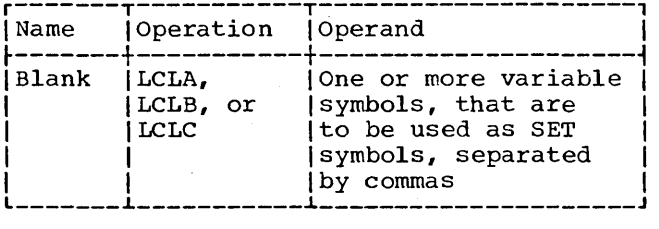

The LCLA, LCLB, and LCLC instructions are used to define and assign initial values to SETA, SETB, and SETC symbols, respectively. The SETA, SETB, and SETC symbols are assigned the initial values of 0, 0, and null character value, respectively.

The programmer should not define any SET symbol whose first four characters are &SYS.

All LCLA, LCLB, or LCLC instructions in a macro definition must appear immediately after the prototype statement and GBLA, GBLB or GBLC instructions. All LCLA, LCLB, or LCLC instructions outside macro definitions must appear after all macro definitions in the source program, after all GBLA, GBLB, and GBLC instructions outside macro definitions, before all conditional assembly instructions, and PUNCH and REPRO statements outside macro definitions, and before the first control section of the program.

### SETA -- SET ARITHMETIC

The SETA instruction may be used to assign an arithmetic value to a SETA symbol. The format of this instruction is:

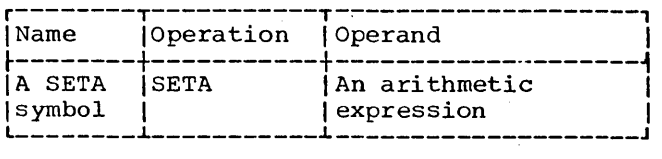

The expression in the operand field is evaluated as a signed 32-bit arithmetic value which is assigned to the SETA symbol in the name field. The minimum and maximum allowable values of the expression are -231 and +231-1, respectively.

The expression may consist of one term or an arithmetic combination of terms. The terms that may be used alone or in combination with each other are self-defining terms, variable symbols, and the length, scaling, integer, count, and number attributes. Self-defining terms are described in Part I of this publication.

Note: A SETC variable symbol may appear in a SETA expression only if the value of the a buin capression only if the value of the<br>SETC variable is one to eight decimal digits. The decimal digits will be converted to a positive arithmetic value.

The arithmetic operators that may be used to combine the terms of an expression<br>are  $+$  (addition),  $-$  (subtraction), \* (multiplication), and / (division).

An expression may not contain two terms or two operators in succession, nor may it begin with an operator.

The following are valid operand fields of SETA instructions:

&AREA+X'2D' &BETA\*lO L'&HERE+32 I'&N/25 &EXIT-S'&ENTRY+l 29

The following are invalid operand fields of SETA instructions:

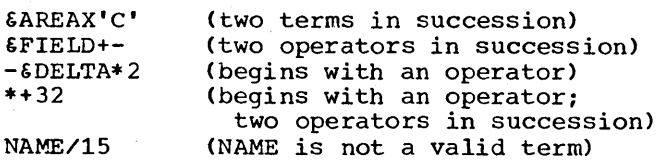

### Evaluation of Arithmetic Expressions

The procedure used to evaluate the arithmetic expression in the operand field of a SETA instruction is the same as that used to evaluate arithmetic expressions in assembler language statements. The only difference between the two types of arithmetic expressions is the terms that are allowed in each expression.

The following evaluation procedure is used:

- 1. Each value. term is given its numerical
- 2. The arithmetic operations are performed moving from left to right. However, multiplication and/or division are performed before addition and subtraction.
- 3. The computed result is the value assigned to the SETA symbol in the name field.

The arithmetic expression in the operand<br>field of a SETA instruction may contain one or more sequences of arithmetically combined terms that are enclosed in parenthe-<br>ses. A sequence of parenthesized terms may<br>appear within another parenthesized appear within another parenthesized<br>sequence. Only five levels of parentheses are allowed and an expression may not consist of more than 16 terms. Parentheses required for sublist notation, substring notation, and subscript notation count toward this limit.

The following are examples of SETA instruction operand fields that contain parenthesized sequences of terms.

CL'&HERE+32)\*29 &AREA+X'2D'/(&EXIT-S'&ENTRY+l) &BETA\*lO\*CI'&N/25/C&EXIT-S'&ENTRY+l))

The parenthesized portion or portions of an arithmetic expression are evaluated before the rest of the terms in the expression are evaluated. If a sequence of parenthesized terms appears within another<br>parenthesized sequence, the innermost sequence, the sequence is evaluated first.

### Using SETA Symbols

The arithmetic value assigned to a SETA symbol is substituted for the SETA symbol when it is used in an arithmetic expression. If the SETA symbol is not used in an arithmetic expression, the arithmetic value is converted to an unsigned integer, with leading zeros removed. If the value is zero, it is converted to a single zero.

The following example illustrates this rule:

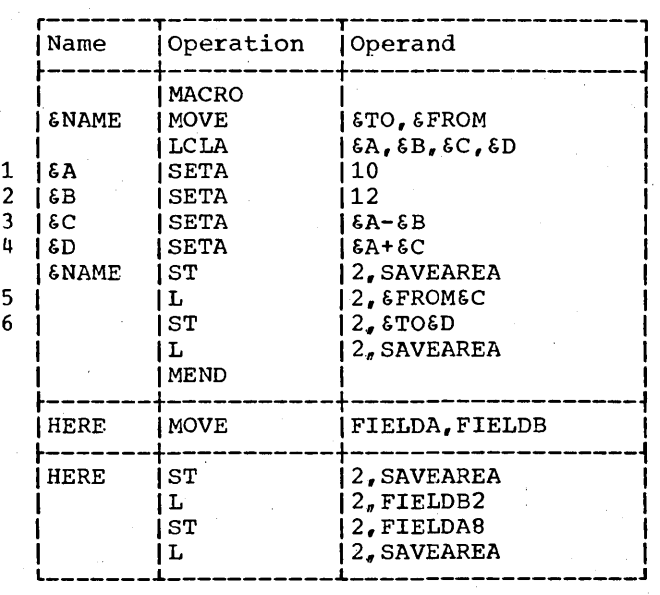

Statements ·1 and 2 assign to the SETA symbols &A and &B the arithmetic values +10<br>and +12, respectively. Therefore, stateand +12, respectively. ment 3 assigns the SETA symbol &C the ment 5 assigns the SEIA symbol of the<br>arithmetic value -2. When 6C is used in statement 5, the arithmetic value -2 is converted to the unsigned integer 2. When  $\&c$  is used in statement  $4$ , however, the arithmetic value  $-2$  is used. Therefore,  $\delta D$  is assigned the arithmetic value  $+8$ . When is assigned the arithmetic value  $+8$ . &D is used in statement 6, the arithmetic value +8 is converted to the unsigned integer 8.

The following example shows value assigned to a SETA symbol changed in a macro definition. how the may be

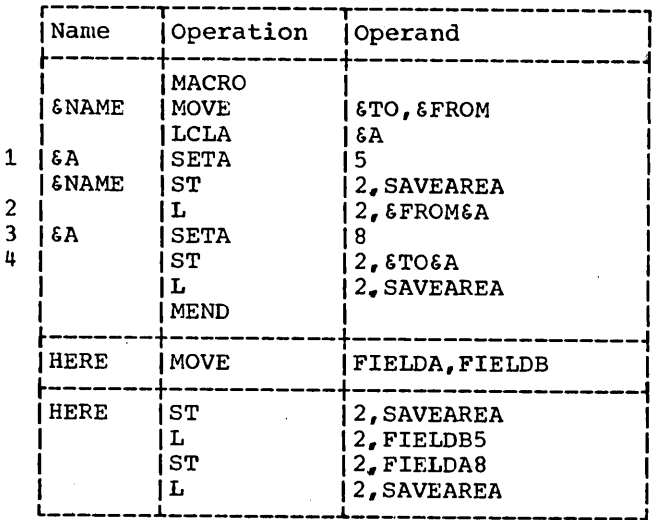

Statement 1 assigns the arithmetic value +5 to SETA symbol 6A. In statement 2, 6A is converted to the unsigned integer 5. Statement 3 assigns the arithmetic value +8 to 6A. In statement 4, therefore, 6A is converted to the unsigned integer 8, instead of 5.

A SETA symbol may be used with a symbolic parameter to refer to an operand in an<br>operand sublist. If a SETA symbol is used for this purpose it must have been assigned a positive value.

Any expression that may be used in the operand field of a SETA instruction may be used to refer to an operand in an operand sublist.

Sublists are described in Section 8 under "Operand Sublists."

The following macro definition may be used to add the last operand in an operand sublist to the first operand in an operand sublist and store the result at the first<br>operand. A sample macro-instruction and generated statements follow the macro definition.

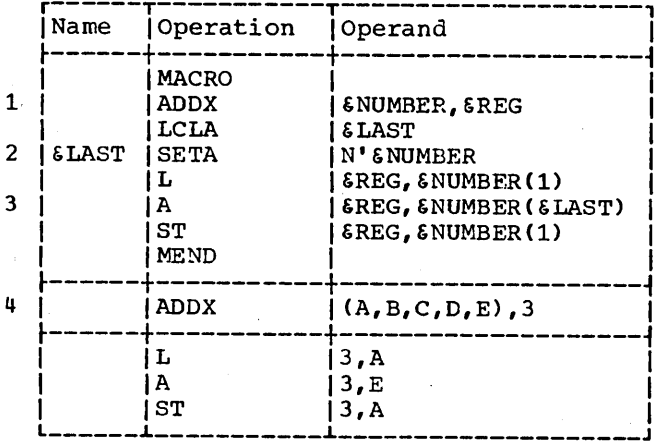

**SNUMBER** is the first symbolic parameter in the operand field of the prototype<br>statement (statement 1). The corresponding<br>characters, (A,B,C,D,E), of the macro-<br>instruction (statement 4) are a sublist. Statement 2 assigns to &LAST the arithmetic value  $+5$ ; which is equal to the number of operands in the sublist. Therefore, in statement 3, &NUMBER(&LAST) is replaced by the fifth operand of the sublist.

## SETC -- SET CHARACTER

The SETC instruction is used to assign a character value to a SETC symbol. The format of this instruction is:

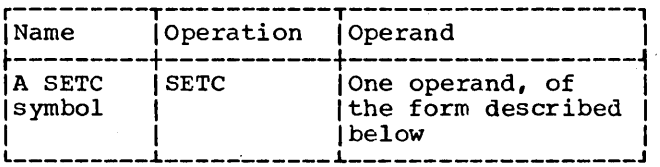

The operand field may consist of the type attribute, a character expression, a substring notation, or a concatenation of substring notations and character expressions. A SETA symbol may appear in the operand of a SETC statement. The result is the character representation of the decimal value, unsigned, with leading zeros removed. If the value is zero, one decimal zero is used.

### Type Attribute

The character value assigned to a SETC symbol may be a type attribute. If the<br>type attribute is used, it must appear alone in the operand field. The following<br>example assigns to the SETC symbol 6TYPE the letter that is the type attribute of the macro instruction operand that corresponds to the symbolic parameter &ABC.

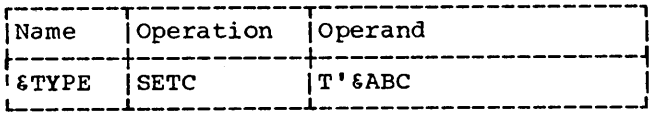

### Character Expression

A character expression consists of any<br>combination of (up to 255) characters enclosed in apostrophes.

The first eight characters in a character value enclosed in apostrophes in the operand field are assigned to the SETC symbol in the name field. The maximum size character value that can be assigned to a SETC symbol is eight characters.

Evaluation of Character Expressions: The following statement assigns the character value AB%4 to the SETC symbol &ALPHA:

Section 9: How to Write Conditional Assembly Instructions R<sub>3</sub>

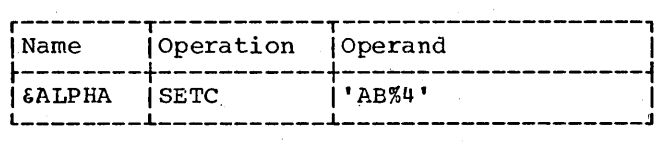

More than one character expression may be concatenated into a single character expression by placing a period between the terminating apostrophe of one character expression and the opening apostrophe of the next character expression. For example, either of the following statements may be used to assign the character value ABCDEF to the SETC symbol &BETA.

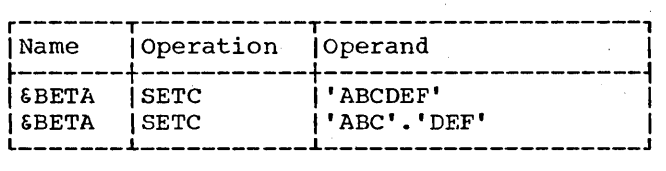

Two apostrophes must be used to represent an apostrophe that is part of a character expression.

The following statement assigns the character value L'SYMBOL to the SETC symbol  $&$  LENGTH.

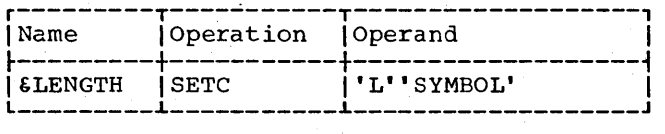

Variable symbols may be concatenated with other characters in the operand field of a SETC instruction according to the general rules for concatenating symbolic parameters with other characters (see Section 7).

If &ALPHA has been assigned the character value AB%4, the following statement may be used to assign the character value  $AB%4RST$  to the variable symbol  $6GMMA$ .

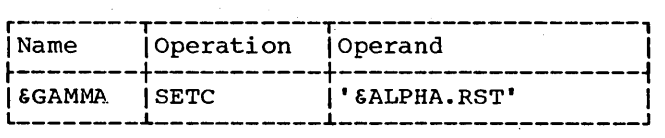

Two ampersands must be used to represent an ampersand that is not part of a variable symbol. Both ampersands become part of the character value assigned to the SETC sym-<br>bol. They are not replaced by a single They are not replaced by a single ampersand.

The following statement character value HALF&& to the &AND. assigns the SETC symbol

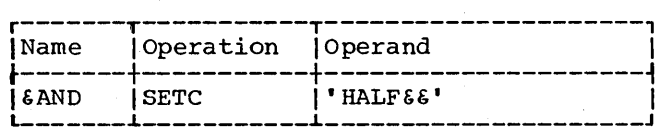

### Substring Notation

The character value assigned to a SETC symbol may be a substring character value. Substring character values permit the programmer to assign part of a character value to a SETC symbol.

If the programmer wants to assign part of a character value to a SETC symbol, he of a character value of a critic<sub>umoca</sub>, it operand field of a SETC instruction: (1) the character value itself, and (2) the part of the character value he wants to assign to the SETC symbol. The combination of (1) and (2) in the operand field of a SETC instruction is called a substring notation. The character value that is assigned to the SETC symbol in the name<br>field is called a substring character is called a substring character value.

Substring notation consists of a character expression, immediately followed by two arithmetic expressions that are separated from each other by a comma and are enclosed lin parentheses. Each arithmetic expression may be any expression that is allowed in the operand field of a SETA instruction.

The first expression indicates the first character in the character expression that is to be assigned to the SETC symbol in the name field. The second expression indicates the number of consecutive characters in the character expression (starting with<br>the character indicated by the first the character indicated by the expression) that are to be assigned to the SETC symbol. If a substring asks for more characters than are in the character string only the characters in the string will be assigned.

The maximum size substring character value that can be assigned to a SETC symbol is eight characters. The maximum size character expression the substring character value can be chosen from is 255 characters. If a value greater than 8 is specified, the leftmost 8 characters will be used.

The following are valid substring notations:

 $'EALPHA' (2,5)$ 'AB%4'(&AREA+2,1)  $'$   $\epsilon$ ALPHA. RST $'$  $(6, \epsilon A)$ 'ABC6GAMMA' (6A, 6AREA+2)

following are invalid substring The notations:

```
' & BETA' (4, 6)(blanks between character value
        and arithmetic expressions)
'L''SYMBOL' (142-8XYZ)
      (only one arithmetic expression)
'AB%4&ALPHA' (8 &FIELD*2)
      (arithmetic expressions
        not separated by a comma)
"BETA"4.6(arithmetic expressions
        not enclosed in parentheses)
```
# Using SETC Symbols

The character value assigned to a SETC symbol is substituted for the SETC symbol when it is used in the name, operation, or operand field of a statement.

For example, consider the folmacro-definition, macro instruction, following and generated statements.

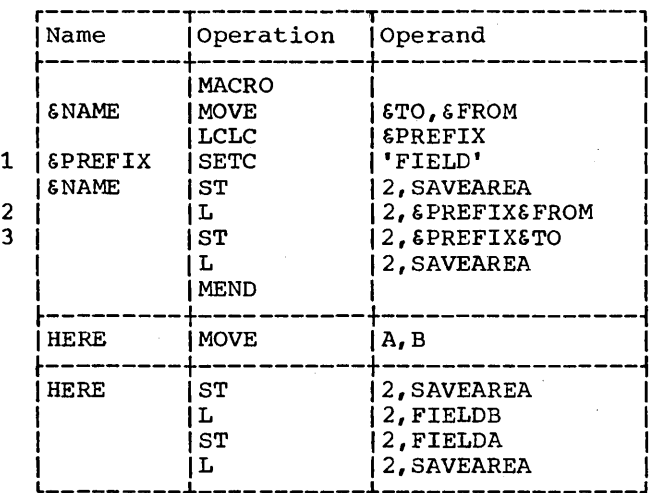

Statement 1 assigns the character value FIELD to the SETC symbol &PREFIX. In statements 2 and 3, &PREFIX is replaced by FIELD.

The following example shows how the value assigned to a SETC symbol may be changed in a macro definition.

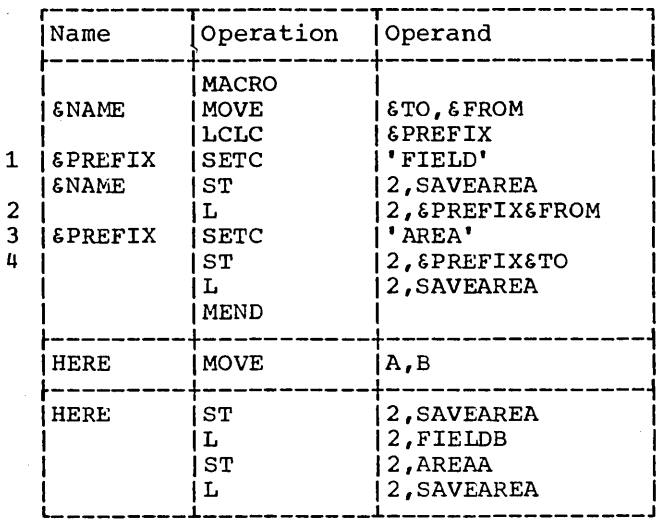

Statement 1 assigns the character value FIELD to the SETC symbol &PREFIX. There-&PREFIX is replaced by FIELD in fore. statement 2. Statement 3 assigns the char-<br>acter value AREA to &PREFIX. Therefore,<br>&PREFIX is replaced by AREA, instead of FIELD, in statement 4.

The following example illustrates the use of a substring notation as the operand field of a SETC instruction.

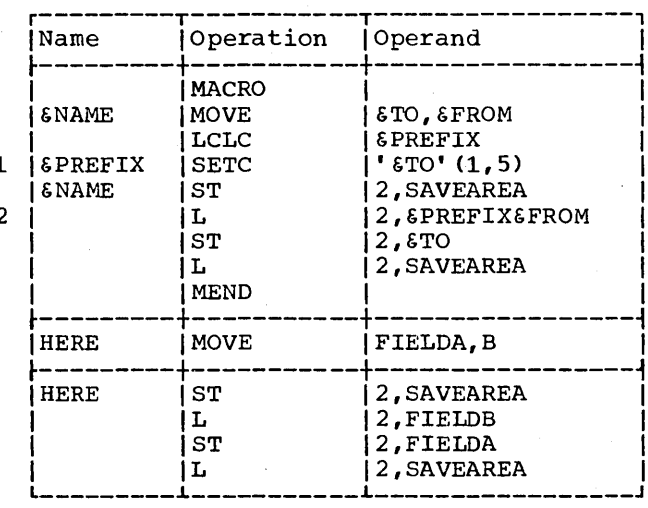

Statement 1 assigns the substring character value FIELD (the first five characters corresponding to symbolic parameter<br>6TO) to the SETC symbol 6PREFIX. Therefore, FIELD replaces &PREFIX in statement  $2.$ 

Concatentating Substring Notations and Character Expressions: Substring notations may be concatenated with character expres-<br>sions in the operand field of a SETC

Section 9: How to Write Conditional Assembly Instructions 85

instruction. If a substring notation follows a character expression, the two may be concaten2ted by placing a period between the terminating apostrophe of the character expression and the opening apostrophe of the substring notation.

For example, if &ALPHA has been assigned the character value AB34, and &BETA has been assigned the character value ABCDEF, then the following statement assigns &GAMMA the character value AB34BCD.

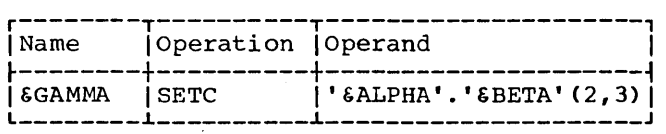

If a substring notation precedes a character expression or another substring notation, the two may be concatenated by writing the opening apostrophe of the second item immediately after the closing parenthesis of the substring notation.

The programmer may optionally place a period between the closing parenthesis of a substring notation and the opening apostrophe of the next item in the operand field.

If &ALPHA has been assigned the character value AB%4, and &ABC has been assigned the character value 5RS, either of the following statements may be used to assign &WORD the character value AB%45RS.

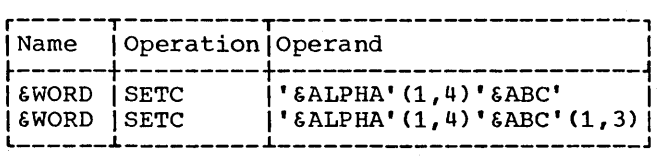

If a SETC symbol is used in the operand field of a SETA instruction, the character value assigned to the SETC symbol must be one to eight decimal digits.

If a SETA symbol is used in the operand field of a SETC statement, the arithmetic value is converted to an unsigned integer with leading zeros removed. If the value is zero, it is converted to a single zero.

### SETB -- SET BINARY

The SETB instruction may be used to assign the binary value 0 or 1 to a SETB symbol. The format of this instruction is:

л

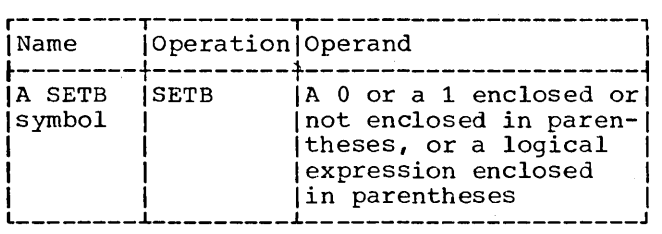

The operand field may contain a 0 or a 1 or a logical expression enclosed in parentheses. A logical expression is evaluated to determine if it is true or false; the SETB symbol in the name field is then assigned the binary value 1 or 0 corresponding to true or false, respectively.

A logical expression consists of one term or a logical combination of terms. The terms that may be used alone or in combination with each other are arithmetic relations, character relations, and SETB symbols. The logical operators used to combine the terms of an expression are AND, OR, and NOT.

An expression may not contain two terms in succession. A logical expression may contain two operators in succession only if the first operator is either AND or OR and<br>the second operator is NOT. A logical the second operator is NOT. expression may begin with the operator NOT. It may not begin with the operators AND or OR.

An arithmetic relation consists of two arithmetic expressions connected by a relational operator. A character relation consists of two character values connected by<br>a relational operator. The relational a relational operator. operators are EQ (equal), NE (not equal), LT Cless than), GT (greater than), LE (less than or equal), and GE (greater than or equal).

Any expression that may be used in the operand field of a SETA instruction, may be used as an arithmetic expression in the operand field of a SETB instruction. Anything that may be used in the operand field of a SETC instruction may be used as a character value in the operand field of a SETB instruction. This includes substring and type attribute notations. The maximum size of the character values that can be<br>compared is 255 characters. If the two compared is 255 characters. character values are of unequal size, then the smaller one will always compare less than the larger one.

The relational and logical operators must be immediately preceded and followed by at least one blank or other special character. Each relation may or may not be enclosed in parentheses. If a relation is not enclosed in parentheses, it must be

separated from the logical operators by at least one blank or other special character.

The following are valid operand fields of SETB instructions: 1 C&AREA+2 GT 29) ('AB34' EQ '&ALPHA') (T'&ABC NE T'&XYZ) CT' &P12 EQ 'F') (&AREA+2 GT 29 OR &B) (NOT &B AND &AREA+X'2D' GT 29) (' &C' EQ' MB') (0)

The following are invalid operand fields of SETB instructions:

&B Cnot enclosed in parentheses) (T'&P12 EQ 'F' &B) (two terms in succession) ('AB%4' EQ 'ALPHA' NOT &B) (the NOT operator must be preceded by AND or OR)  $(NND T'$  & P12 EQ  $\overline{F}$ ') (expression begins with AND)

# Evaluation of Logical Expressions

The following procedure is used to evaluate a logical expression in the operand field of a SETB instruction:

- 1. Each term (i.e., arithmetic relation, character relation, or SETB symbol) is evaluated and given its logical value (true or false).
- 2. The logical operations are performed moving from left to right. However, NOTs are performed before ANDs, and ANDs are performed before ORs.
- 3. The computed result is the value assigned to the SETB symbol in the name field.

The logical expression in the operand field of a SETB instruction may contain one or more sequences of logically combined terms that are enclosed in parentheses. A sequence of parenthesized terms may appear within another parenthesized sequence.

The following are examples of SETB instruction operand fields that contain parenthesized sequences of terms.

(NOT C&B AND &AREA+X'2D' GT 29)) C&B AND (T'&P12 EQ 'F' OR &B))

The parenthesized portion or portions of a logical expression are evaluated before the rest of the terms in the expression are<br>evaluated. If a sequence of parenthesized If a sequence of parenthesized terms appears within another parenthesized sequence, the innermost sequence is evalusequence, the inhermost sequence is evalu-<br>ated first. Five levels of parentheses are permissible.

### Using SETB Symbols

The logical value assigned to a SETB symbol is used for the SETB symbol appearing in the operand field of an AIF instruction or another SETB instruction.

If a SETB symbol is used in the operand field of a SETA instruction, or in arithmetic relations in the operand fields of<br>AIF and SETB instructions. the binary AIF and SETB instructions, the values 1 (true) and O (false) are converted to the arithmetic values +l and +O, respectively.

If a SETB symbol is used in the operand field of a SETC instruction, in character relations in the operand fields of AIF and SETB instructions, or in any other statement, the binary values 1 (true) and 0 (false), are converted to the character values 1 and O, respectively.

The following example illustrates these The Torrowing example filastrates these<br>rules. It is assumed that L'&TO EQ 4 is true, and S'&TO EQ 0 is false.

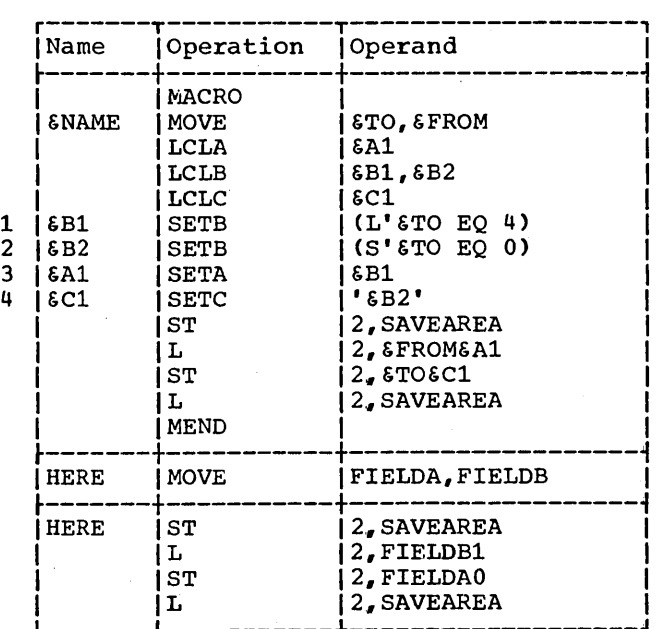

L-------i-----------~-------------------J

Because the operand field of statement <sup>1</sup> is true, &Bl is assigned the binary value Therefore, the arithmetic value  $+1$  is<br>itituted for  $\⊂>81$  in statement 3. substituted for &B1 Because the operand field of statement 2 is false, &B2 is assigned xhe binary value 0. Therefore, the character value 0 is substituted for &B2 in statement 4.

# AIF -- CONDITIONAL BRANCH

The AIF instruction is used to conditionally alter the sequence in which source program statements or macro-definition statements are processed by the assembler. The assembler assigns a maximum count of 4096 AIF and AGO branches that may be executed in the source program or in a<br>macro-definition. When a macro-definition When a macro-definition calls an inner macro-definition, the current value of the count is saved and a new count of 4096 is set up for the inner<br>macro-definition. When processing in the When processing in the inner definition is completed and a return is made to the higher definition, the saved<br>count is restored. The format of this The format of this instruction is:

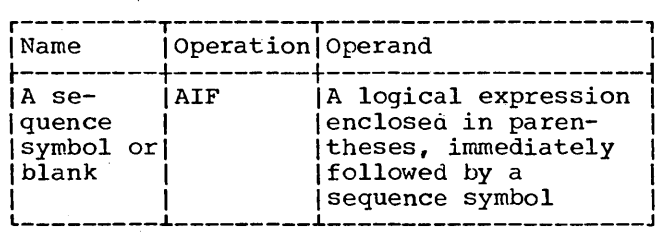

Any logical expression that may be used in the operand field of a SETB instruction may be used in the operand field of an AIF instruction. The sequence symbol in the operand field must immediately follow the closing parenthesis of the logical expression.

The logical expression in the operand field is evaluated to determine if it is true or false. If the expression is true, the statement named by the sequence symbol in the operand field is the next statement processed by the assembler. If the expression is false, the next sequential statement is processed by the assembler.

The statement named by the sequence symbol may precede or follow the AIF instruction.

If an AIF instruction is in a macrodefinition, then the sequence symbol in the operand field must appear in the name field of a statement in the definition.

AIF instruction appears outside macrodefinitions, then the sequence symbol in the operand field must appear in the name<br>field of a statement outside macrostatement outside macrodefinitions.

The following are valid operand fields of AIF instructions:

(&AREA+X'2D' GT 29) .READER (T'&Pl2 EQ 'F').THERE ('&FIELD3' EQ' ') .N03

The following are invalid operand fields of AIF instructions:

CT' &ABC NE T' &XYZ) .X4F2 (T'&ABC NE T'&XYZ) .X4F2 (no sequence symbol) (no logical expression) (blanks between logical expression and se-

quence symbol)

The following macro-definition may be used to generate the statements needed to move a full-word fixed-point number from<br>one storage area to another. The storage area to another. statements will be generated only if the type attribute of both storage areas is the letter F.

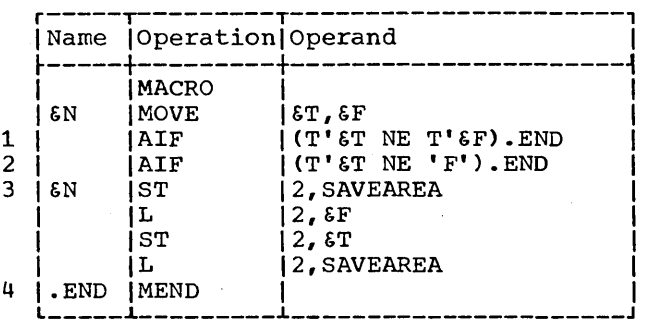

The logical expression in the operand field of statement 1 has the value true if the type attributes of the two macroinstruction operands are not equal. If the type attributes are equal, the expression has the logical value false.

Therefore, if the type attributes are not equal, statement 4 (the statement named by the sequence symbol .END) is the next statement processed by the assembler. If the type attributes are equal, statement 2<br>(the next sequential statement) is sequential statement) processed.

The logical expression in the operand field of statement 2 has the value true if the type attribute of the first macroinstruction operand is not the letter F. If the type attribute is the letter F, the expression has the logical value false.

Therefore, if the type attribute is not the letter F, statement 4 (the statement named by the sequence symbol .END) is the next statement processed by the assembler.<br>If the type attribute is the letter F, statement 3 (the next sequential statement) is processed.

### AGO -- UNCONDITIONAL BRANCH

The AGO instruction is used to unconditionally alter the sequence in which source program or macro-definition state-<br>ments are processed by the assembler. The ments are processed by the assembler. assembler assigns a maximum count of 4096 AIF and AGO branches that may be executed in the source program or in a macro-<br>definition. When a macro-definition calls definition. When a macro-definition calls<br>an inner macro-definition, the current value of the count is saved and a new count of 4096 is set up for the inner macrodefinition. When processing in the inner definition. When processing in the fine definition is completed and a return is made to the higher definition, the saved made co end mightimed action count is restored. The format of this instructicn is:

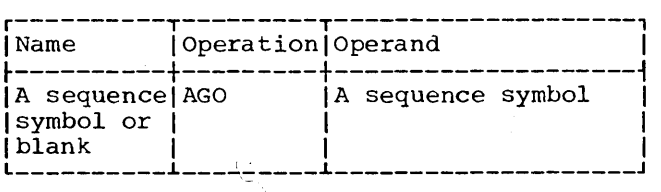

The statement named by the sequence symbol in the operand field is the next statement processed by the assembler.

The statement named by the sequence symbol may precede or follow the AGO<br>instruction.

If an AGO instruction is part of a macro-definition, then the sequence symbol in the operand field must appear in the name field of a statement that is in that name field of a statement that is in that<br>definition. If an AGO instruction appears outside macro-definitions, then the sequence symbol in the operand field must appear in the name field of a statement outside macro-definitions.

The following example illustrates the use of the AGO instruction.

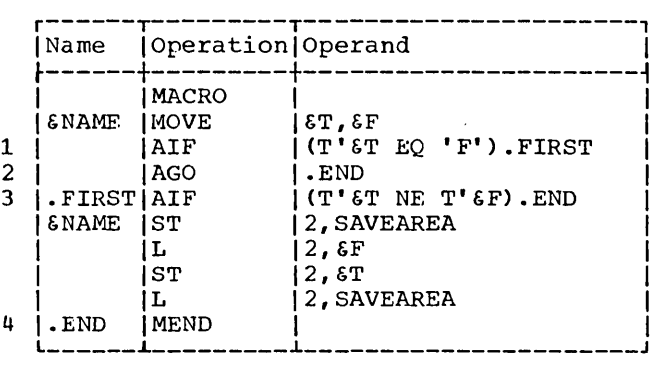

Statement 1 is used to determine if the<br>be attribute of the first macrotype attribute of the instruction operand is the letter F. If the type attribute is the letter  $F_t$ , statement 3 is the next statement processed by the assembler. If the type attribute is not the letter F, statement 2 is the next statement processed by the assembler.

Statement 2 is used to indicate to the assembler that the next statement to be processed is statement 4 (the statement named by sequence symbol .END).

### ACTR -- CONDITIONAL ASSEMBLY LOOP COUNTER

The ACTR instruction is used to assign a maximum count (different from the standard count of 4096) to the number of AGO and AIF branches executed within a macro-definition or within the source program. The format of this instruction is as follows:

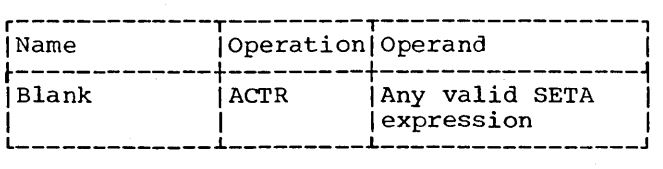

This statement, which can only occur immediately after the global and local declarations, causes a counter to be set to the value in the operand field. The coun- ter is checked for zero or a negative value; if it is not zero or negative, it is decremented by one each time an AGO or AIF branch is executed. If the count is zero before decrementing, the assembler will take one of two actiops:

- 1. If processing is being performed inside a macro definition, the entire nest of macro definitions will be terminated and the next source statement will be processed.
- 2. If the source program is being processed, an END card will be generated.

Section 9: How to Write Conditional Assembly Instructions 89

**ACTR** instruction An in a macrodefinition affects only that definition; it has no effect on the number of AIF and AGO branches that may be executed in macrodefinitions called.

### ANOP -- ASSEMBLY NO OPERATION

**The** ANOP instruction facilitates conditional and unconditional branching to statements named by symbols or variable symbols.

The format of this instruction is:

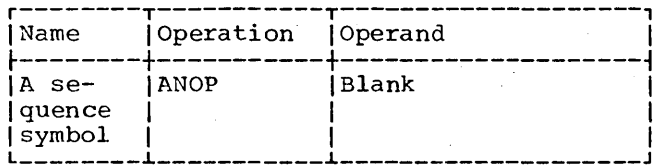

If the programmer wants to use an AIF or AGO instruction to branch to another statement, he must place a sequence symbol in the name field of the statement to which he wants to branch. However, if the programmer has already entered a symbol or variable symbol in the name field of that statement, he cannot place a sequence symbol in the name field. Instead, the pro-<br>grammer must place an ANOP instruction before the statement and then branch to the ANOP instruction. This has the same effect as branching to the statement immediately after the ANOP instruction.

The following example illustrates the use of the ANOP instruction.

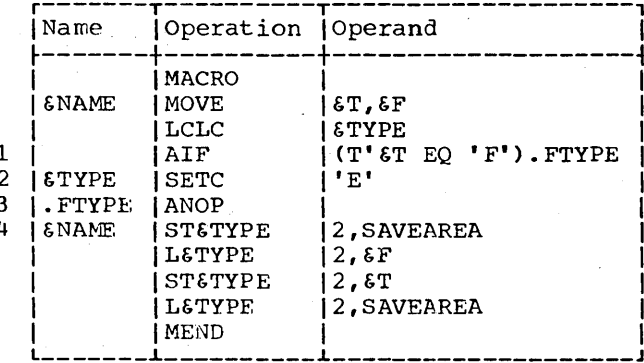

Statement 1 is used to determine if the type attribute of the first  $macro$ instruction operand is the letter F. If the type attribute is not the letter  $\mathbf{F}$ , statement 2 is the next statement processed by the assembler. If the type attribute is the letter F, statement 4 should be<br>processed next. However, since there is a<br>variable symbol (6NAME) in the name field of statement 4, the required sequence symbol (.FTYPE) cannot be placed in the name field. Therefore, an ANOP instruction (statement 3) must be placed before statement  $4.$ 

Then, if the type attribute of the first operand is the letter F, the next statement processed by the assembler is the statement named by sequence symbol .FTYPE. The value of &TYPE retains its initial null character value because the SETC instruction is not processed. Since .FTYPE names an ANOP instruction, the next statement processed by the assembler is statement 4, the statement following the ANOP instruction.

### CONDITIONAL ASSEMBLY ELEMENTS

The following chart summarizes the elements that can be used in each conditional assembly instruction. Each row in this chart indicates which elements can be used in a single conditional assembly instruc-Each column is used to indicate the tion. conditional assembly instructions in which<br>a particular element can be used.

The intersection of a column and a row indicates whether an element can be used in an instruction, and if so, in what fields of the instruction the element can be used. For example, the intersection of the first<br>row and the first column of the chart indicates that symbolic parameters can be used in the operand field of SETA instructions.

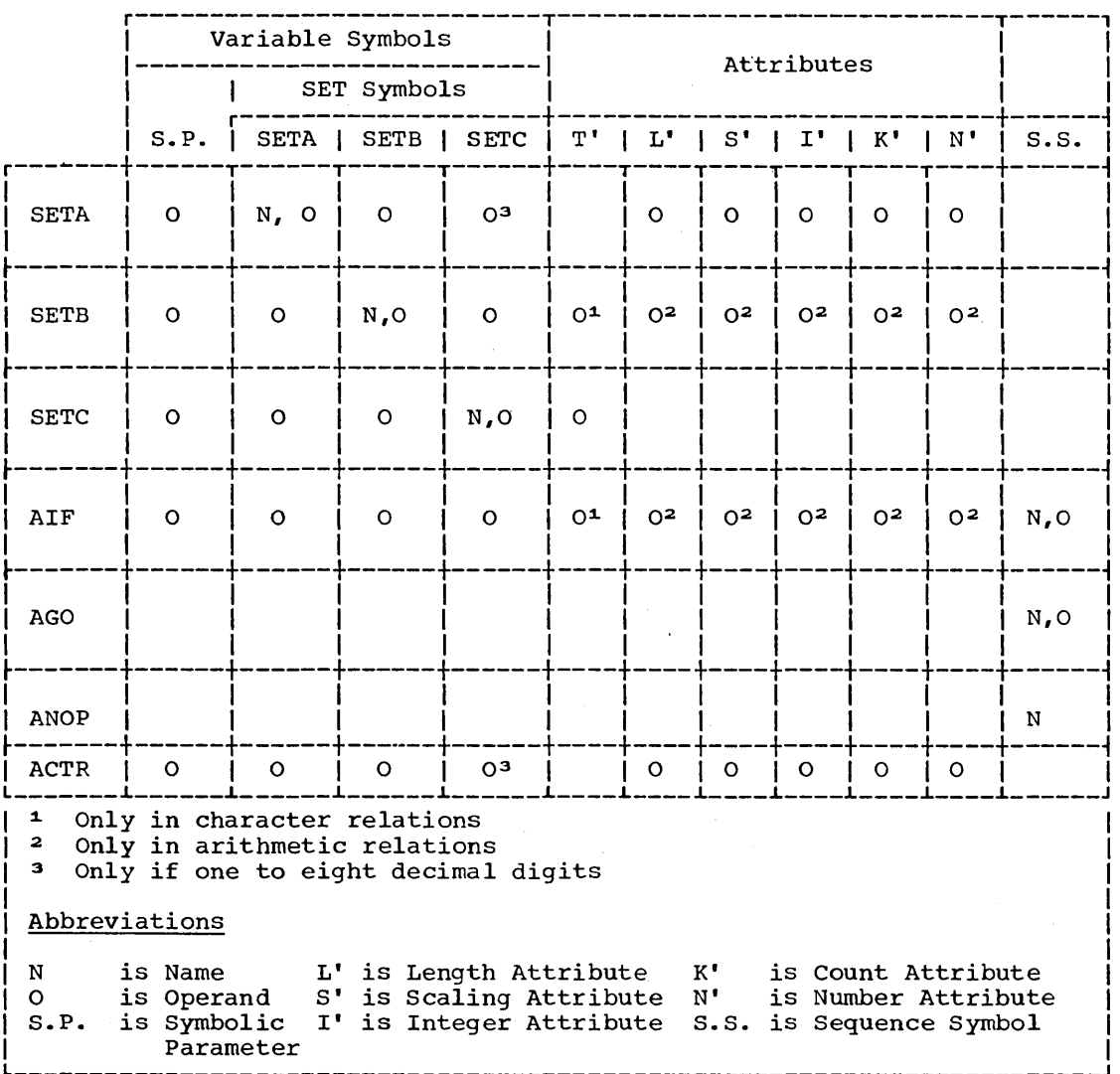

 $\mathcal{L}$ 

 $\sim$ 

### SECTION 10: EXTENDED FEATURES OF THE MACRO LANGUAGE

The extended features of the macro language allow the programmer to:

- 1. Terminate processing of a macro definition.
- 2. Generate error messages.
- 3. Define global SET symbols.
- 4. Define subscripted SET symbols.
- 5. Use system variable symbols.
- 6. Prepare keyword and mixed-mode macro definitions and write keyword and mixed-mode macro instructions.
- 7. Use other System/360 macro definitions.

### MEXIT -- MACRO DEFINITION EXIT

The MEXIT instruction is used to indicate to the assembler that it should terminate processing of a macro-definition. The format of this instruction is:

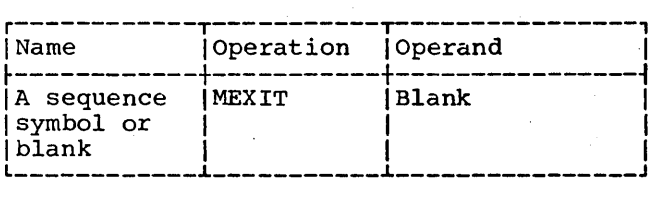

The MEXIT instruction may only be used in a macro-definition.

If the assembler processes an MEXIT instruction that is in a macro-definition corresponding to an outer macro- <sup>i</sup>nstruction, the next statement processed by the assembler is the next statement outside macro-definitions.

If the assembler processes an MEXIT instruction that is in a macro-definition corresponding to a second or third level macro-instruction, the next statement processed by the assembler is the next statement after the second or third level macro- instruction in the macro definition, respectively.

MEXIT should not be confused with MEND. MEND indicates the end of a macro-

definition. statement of every including those that MEXIT instructions. must be the last macro-definition, contain one or more

The following example illustrates the use of the MEXIT instruction.

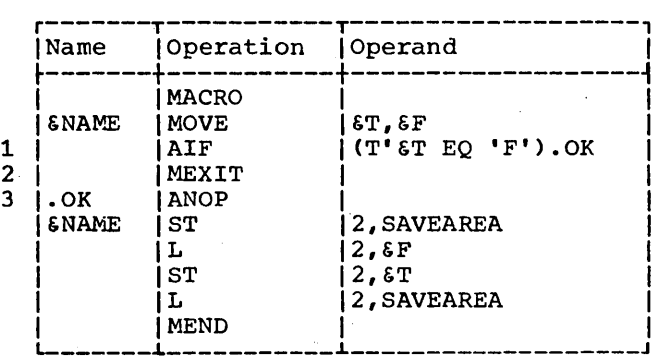

Statement 1 is used to determine if the type attribute of the first macro- instruction operand is the letter F. If the type attribute is the letter F, the assembler processes the remainder of the macro-definition starting with statement 3. If the type attribute is not the letter F, the next statement processed by the assembler is statement 2. Statement 2 assembler is statement 2. Statement 2<br>indicates to the assembler that it is to terminate processing of the macroterminate processing of<br>definition.

#### MNOTE -- REQUEST FOR ERROR MESSAGE

The MNOTE instruction may be used to request the assembler to generate an error message. The format of this instruction is:

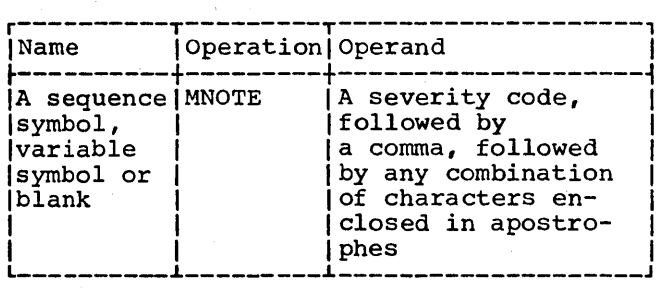

Section 10: Extended Features of the Macro Language 93

The operand of the MNOTE instruction may also be written using one of the following forms:

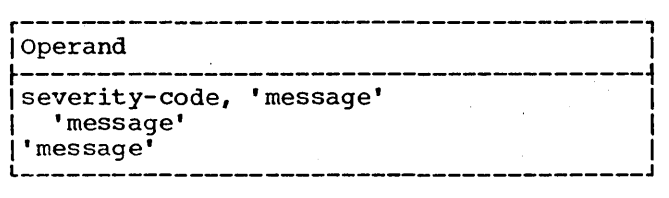

The MNOTE instruction may only be used in a macro-definition. Variable symbols may be used to generate the MNOTE mnemonic operation code, the severity code, and the message.

The severity code may be a decimal integer from O through 255 or an asterisk. If it is omitted, 1 is assumed. The severity code indicates the severity of the error, a higher severity code indicating a more serious error.

When MNOTE \* occurs, the statement in the operand field will be printed as a comment.

Two apostrophes must be used to represent an apostrophe enclosed in apostrophes in the operand field of an MNOTE instruction. One apostrophe will be listed for each pair of apostrophes in the operand field. If any variable symbols are used in the operand field of an MNOTE instruction, they will be replaced by the values ency with he represed by the varies used to represent an ampersand that is not part of a variable symbol in the operand field of an MNOTE statement. One ampersand will be listed for each pair of ampersands in the operand field.

The following example illustrates the use of the MNOTE instruction.

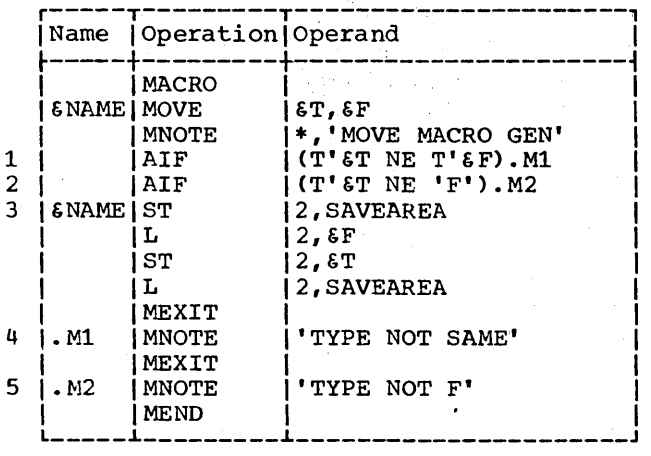

Statement 1 is used to determine if the type attributes of both macro-instruction operands are the same. If they are, statement 2 is the next statement processed by the assembler. If they are not, statement  $\frac{4}{1}$  is the next statement processed by the 4 is the next statement processed by the Statement 4 causes an error message indicating the type attributes are not the same to be printed in the source program listing.

Statement 2 is used to determine if the type attribute of the first macro-<br>instruction operand is the letter F. If instruction operand is the letter F. If<br>the type attribute is the letter F, the type attribute is the letter statement 3 is the next statement processed by the assembler. If the attribute is not the letter  $F$ , statement 5 is the next statement processed by the assembler. Statement 5 causes an error message indicating the type attribute is not F to be printed in the source program listing.

### GLOBAL AND LOCAL VARIABLE SYMBOLS

The following are local variable symbols:

- 1. Symbolic parameters.
- 2. Local SET symbols.
- 3. system variable symbols.

Global SET symbols are the only global variable symbols.

The GBLA, GBLB, and GBLC instructions define global SET symbols, just as the LCLA, LCLB, and LCLC instructions define the SET symbols described in Section 9. Hereinafter, SET symbols defined by LCLA, LCLB, and LCLC instructions will be called local SET symbols.

Global SET symbols communicate values<br>between statements in one or more macrobetween statements in one or more macro- definitions and statements outside macrodefinitions. However, local SET symbols communicate values between statements in macro-definition, or between statements outside macro-definitions.

If a local SET symbol is defined in two or more macro-definitions, or in a macrodefinition and outside macro-definitions, the SET symbol is considered to be a different SET symbol in each case. However, a global SET symbol is the same SET symbol each place it is defined.

A SET symbol must be defined as a global SET symbol in each macro-definition in which it is to be used as a global SET<br>symbol. A SET symbol must be defined as a symbol. A SET symbol must be defined as a

global SET definitions, global SET definitions. ·symbol if it is to be used as a symbol outside macrooutside macro-

If the same SET symbol is defined as a global SET symbol in one or wore places, and as a local SET symbol elsewhere, it is considered the same symbol wherever it is defined as a global SET symbol, and a different symbol wherever it is defined as a local SET symbol.

### Defining Local and Global SET symbols

Local SET symbols are defined when they appear in the operand field of an  $LCLA$ ,  $LCLB$ , or  $LCLC$  instruction. These or LCLC instruction. instructions are discussed in Section 9 under "Defining SET Symbols."

Global SET symbols are defined when they appear in the operand field of a GBLA, GBLB, or GBLC instruction. The format of these instructions is:

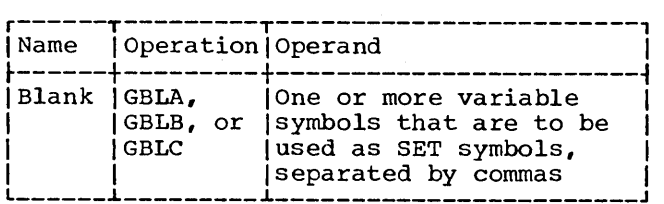

The GBLA, GBLB, and GBLC instructions define global SETA, SETB, and SETC symbols, respectively, and assign the same initial values as the corresponding types of local SET symbols. However, a global SET symbol is assigned an initial value by only the first GBLA, GBLB, or GBLC instruction processed in which the symbol appears. Subsequent GBLA, GBLB, or GBLC instructions processed by the assembler do not affect the value assigned to the SET symbol.

The programmer should not define any global SET symbols whose first four characters are &SYS.

If a GBLA, GBLB, or GBLC instruction is part of a macro-definition, it must immediately follow the prototype statement, or another GBLA, GBLB, or GBLC instruction. GBLA, GBLB, and GBLC instructions outside macro-definitions must appear after all macro-definitions in the source program, macro definitions in the source program,<br>before all conditional assembly instructions and PUNCH and REPRO statements outside macro-definitions, and before the first control section of the program.

All GBLA, GBLB, and GBLC instructions in a macro-definition must appear before all LCLA. LC'LB, and LCLC instructions in that

المشاربين المتحصل يتلحق ويتعاطف والمتوارد

macro-definition. All GBLA, GBLB, and GBLC instructions outside macro-definitions must appear before all LCLA, LCLR, and LCLC instructions outside macro-definitions.

## using Global and Local SET symbols

The following examples illustrate the use of global and local SET symbols. Each example consists of two parts. The first part is an assembler language source program. The second part shows the statements that would be generated by the assembler after it processed the statements in the source program.

Example 1: This example illustrates how the same SET symbol can be used to communicate (1) values between statements in the same macro-definition., and (2) different values between statements outside macrodefinitions.

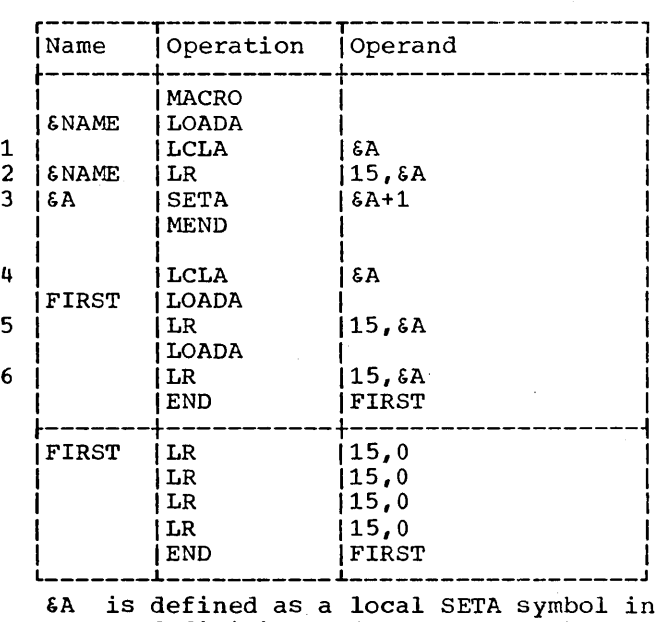

a macro definition (statement 1) and outside macro definitions (statement 4). &A is used twice within the macro definition (statements 2 and 3) and twice outside macro definitions (statements 5 and 6).

Since &A is a local SETA symbol in the<br>ro definition and outside macro macro definition and outside definitions, it is one SETA symbol in the macro definition, and another SETA symbol<br>outside macro definitions. Therefore, outside macro definitions. statement 3 (which is in the macro definition) does not affect the value used for  $\delta A$  in statements 5 and 6 (which are outside macro definitions). Moreover, the use of LOADA between statements 5 and 6 will alter &A from its previous value as a local symbol within that macro definition since the first act of the maaro definition is to LCLA &A to zero.

Section 10: Extended Features of the Macro Language 95

Example 2: This example illustrates how a SET symbol can be used to communicate values between statements that are part of a macro-definition and statements outside macro-definitions.

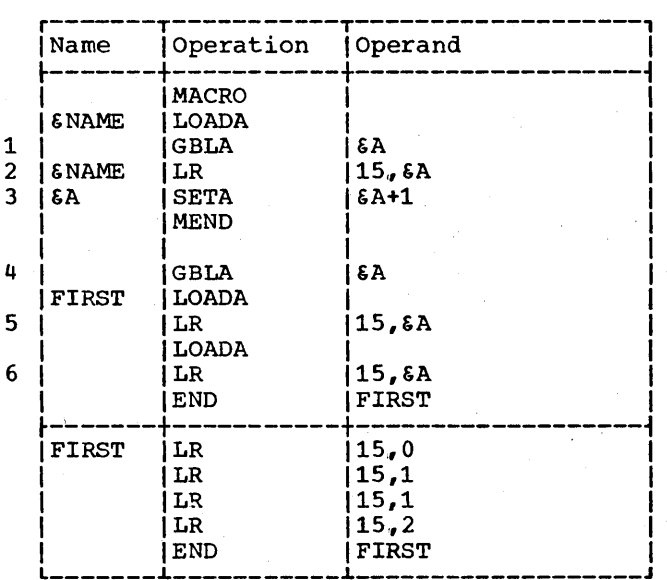

&A is defined as a global SETA symbol in a macro-definition (statement 1) and outside macro-definitions (statement 4). 6A is used twice within the macro-definition (statements 2 and 3) and twice outside macro-definitions (statements 5 and 6).

Since 6A is a global SETA symbol in the<br>ro-definition and outside macromacro-definition and definitions, it is the same SETA symbol in both cases. Therefore, statement 3 (which<br>is in the macro-definition) affects the value used for &A in statements 5 and 6 (which are outside macro-definitions).

Example 3: This example illustrates how the same SET symbol can be used to communicate: (1) values between statements in one macro-definition, and (2) different values between statements in a different macro-definition.

&A is defined as a local SETA symbol in two different macro-definitions (statements 1 and 4) • &A is used twice within each macro-definition (statements 2, 3, 5, and 6).

Since &A is a local SETA symbol in each macro-definition, it is one SETA symbol in one macro-definition, and another SETA symbol in the other macro-definition. There-Fore, statement 3 (which is in one<br>fore, statement 3 (which is in one<br>macro-definition) does not affect the value macro-definition) does not affect the value<br>used for  $\epsilon$ A in statement 5 (which is in the about for on in Soutchand 5 (which is in the<br>other macro-definition). Similarly, statement 6 does not affect the value used for &A in statement 2.

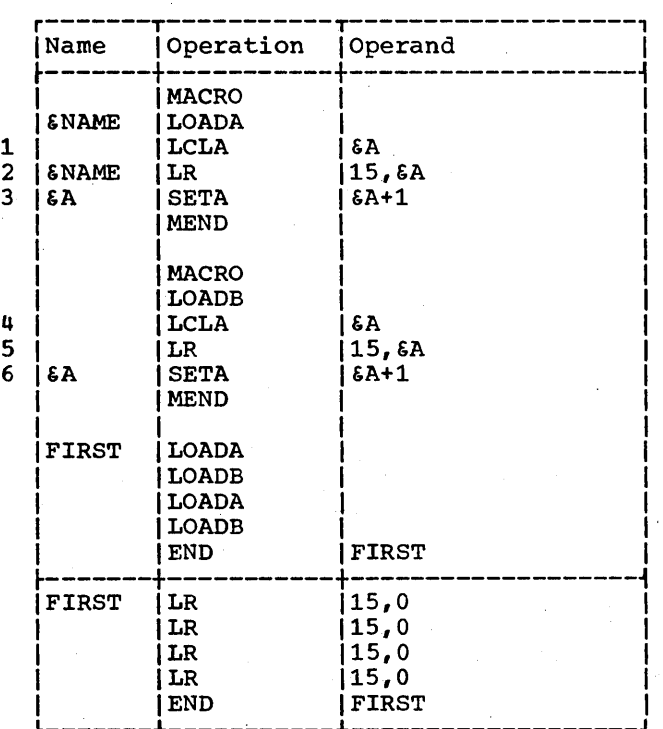

4 5 6

Example 4: This example illustrates how a SET symbol can be used to communicate values between statements that are part of two different macro-definitions.

L-------~-----~-----~-------------------J

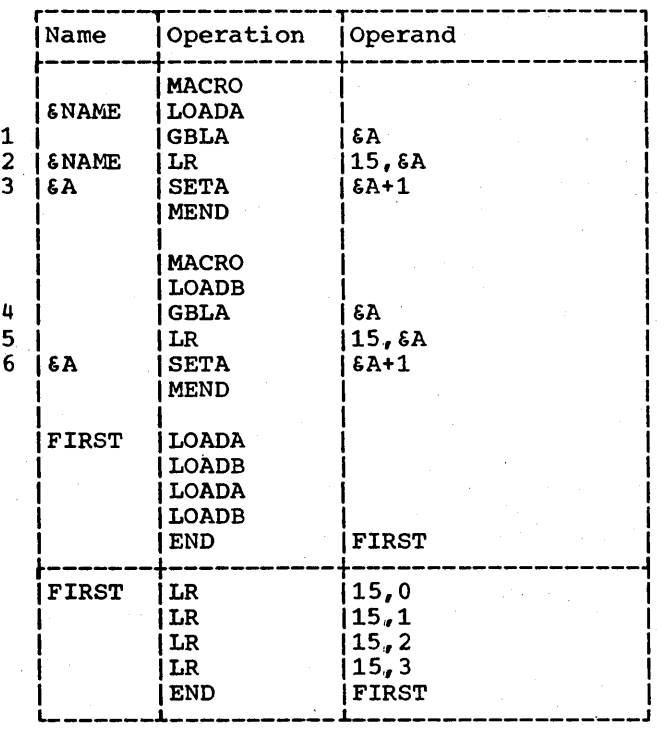

&A is defined as a global SETA symbol in two different macro-definitions (statements 1 and  $4$ ). 6A is used twice within each macro-definition (statements 2, 3, 5 and  $6$ ).

Since &A is a global SETA symbol in each macro-definition, it is the same SETA symbol in each macro-definition. Therefore,  $3<sup>7</sup>$ (which statement is in one macro-definition) affects the value used for &A in statement 5 (which is in the other macro-definition). Similarly, statement 6 affects the value used for 6A in statement 2.

Example 5: This example illustrates how the same SET symbol can be used to communicate: (1) values between statements in two different macro-definitions, and (2) different values between statements outside macro-definitions.

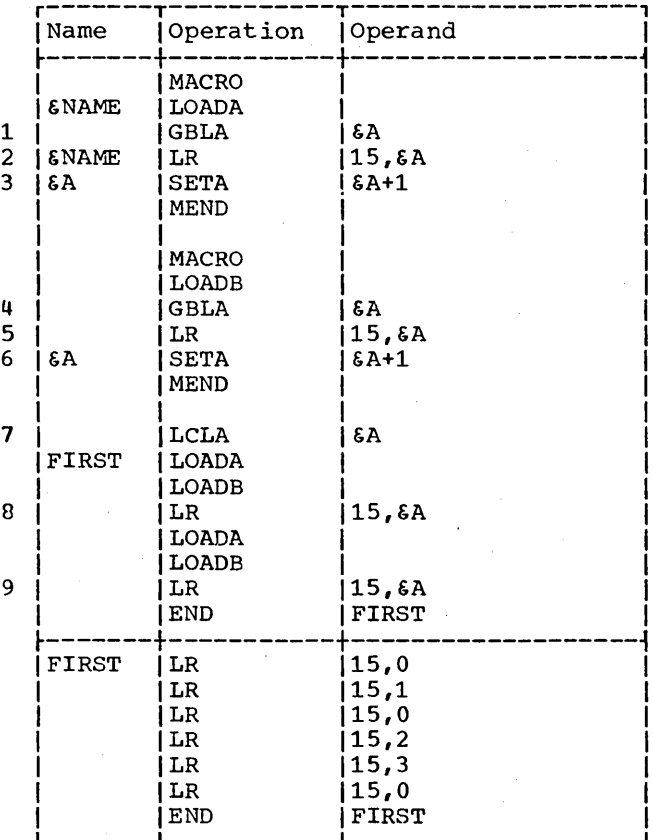

&A is defined as a global SETA symbol in two different macro-definitions (statements 1 and 4), but it is defined as a local SETA symbol outside macro-definitions (statement  $7)$ . &A is used twice within each macrodefinition and twice outside macrodefinitions (statements 2, 3, 5, 6, 8 and  $9$ ).

Since &A is a global SETA symbol in each macro-definition, it is the same SETA symbol in each macro-definition. However, since &A is a local SETA symbol outside macro-definitions, it is a different SETA symbol outside macro-definitions.

Therefore, statement 3 (which is in one macro-definition) affects the value used for &A in statement 5 (which is in the<br>other macro-definition), but it does not affect the value used for &A in statements and  $\mathbf{Q}$ (which are outside 8 macro-definitions). Similarly, statement 6 affects the value used for &A in statement 2, but it does not affect the value used for 6A in statements 8 and 9.

### Subscripted SET Symbols

Both global and local SET symbols may be<br>defined as subscripted SET symbols. The local SET symbols defined in Section 9 were all nonsubscripted SET symbols.

Subscripted SET symbols provide the programmer with a convenient way to use one SET symbol plus a subscript to refer to many arithmetic, binary, or character values.

A subscripted SET symbol consists of a SET symbol immediately followed by a sub-<br>script that is enclosed in parentheses. The subscript may be any arithmetic expression that is allowed in the operand field of a SETA statement. The subscript may not be 0 or negative.

The following are valid subscripted SET symbols.

**&READER(17)** £A23456(£S4)  $$X4F2(25+8A2)$ 

The following are invalid subscripted SET symbols.

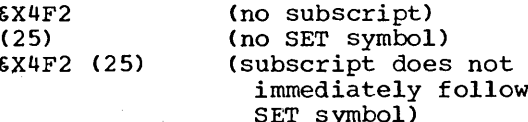

Defining Subscripted SET Symbols: If the programmer wants to use a subscripted SET symbol, he must write in a GBLA, GBLB, GBLC, LCLA, LCLB, or LCLC instruction, a SET symbol immediately followed by a decimal integer enclosed in parentheses. The decimal integer, called a dimension, indi-<br>cates the number of SET variables associated with the SET symbol. Every variable associated with a SET symbol is assigned an

Section 10: Extended Features of the Macro Language 97

initial value that is the same as the initial value assigned to the corresponding type of nonsubscripted SET symbol.

If a subscripted SET symbol is defined as global, the same dimension must be used with the SET symbol each time it is defined as global.

The maximum dimension that can be used with a SETA, SETB, or SETC symbol is 2500.

A subscripted SET symbol may be used Jnly if the declaration was subscripted; a nonsubscripted SET symbol may be used only if the declaration had no subscript.

The following statements define the global SET symbols &SBOX, &WBOX, and &PSW, and the local SET symbol &TSW. &SBOX has 50 arithmetic variables associated with it, &WBOX has 20 character variables, &PSW and &TSw each have 230 binary variables.

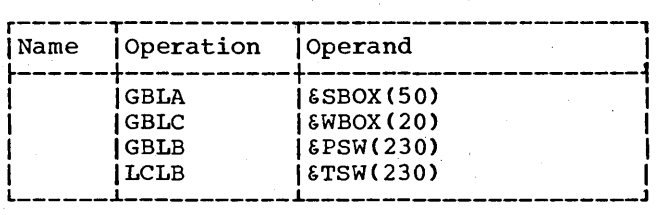

Using Subscripted SET Symbols: After the programmer has associated a number of SET variables with a SET symbol, he may assign values to each of the variables and use them in other statements.

If the statements in the previous example were part of a macro-definition, (and &A was defined as a SETA symbol in the same definition), the following statements could be part of the same macro-definition.

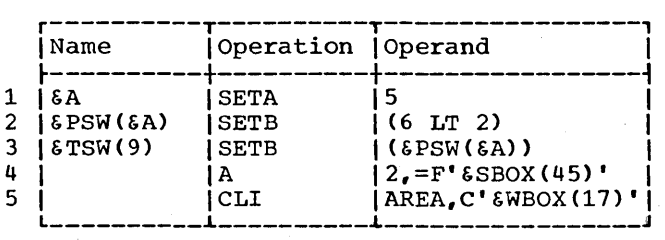

Statement 1 assigns the arithmetic value 5 to the nonsubscripted SETA symbol &A. Statements 2 and 3 then assign the binary. value 0 to subscripted SETB symbols &PSW(5)<br>and &TSW(9). respectively. Statements 4 and  $\text{STSW}(9)$ , respectively. and 5 generate statements that add the value assigned to &SBOX(45) to general register 2, and compare the value assigned to &WBOX(17) to the value stored at AREA, respectively.

### SYSTEM VARIABLE SYMBOLS

system variable symbols are local variable symbols that are assigned values automatically by the assembler. There are three system variable symbols: &SYSNDX, &SYSECT, and &SYSLIST. System variable symbols may be used in the name, operation and operand fields of statements in macrodefinitions, but not in statements outside macro-definitions. They may not be defined as symbolic parameters or SET symbols, nor may they be assigned values by SETA, SETB, and SETC instructions.

### &SYSNDX -- Macro Instruction Index

The system variable symbol &SYSNDX may be concatenated with other characters to<br>create unique names for statements unique names for generated from the same model statement.

&SYSNDX is assigned the four-digit number 0001 for the first macro-instruction ber 0001 for the first macro-instruction<br>processed by the assembler, and it is incremented by one for each subsequent inner and outer macro instruction processed.

If &SYSNDX is used in a model statement, SETC or MNOTE instruction, or a character relation in a SETB or AIF instruction, the value substituted for &SYSNDX is the fourdigit number of the macro-instruction being processed, including leading zeros.

If &SYSNDX appears in arithmetic expressions (e.g., in the operand field of a SETA instruction). the value used for &SYSNDX is an arithmetic value.

Throughout one use of a macrodefinition, the value of &SYSNDX may be considered a constant, independent of any inner macro-instruction in that definition.

The example in the next column<br>ustrates these rules. It is-assumed illustrates these rules. that the first macro-instruction processed, OUTERl, is the 106th macro-instruction processed by the assembler.

Statement 7 is the 106th macroinstruction processed. Therefore, &SYSNDX is assigned the number 0106 for that macroinstruction. The number 0106 is instruction. The number 0106 is<br>substituted for &SYSNDX when it is used in statements 4 and 6. Statement 4 is used to assign the character value 0106 to the SETC symbol &NDXNUM. Statement 6 is used to create the unique name B0106.
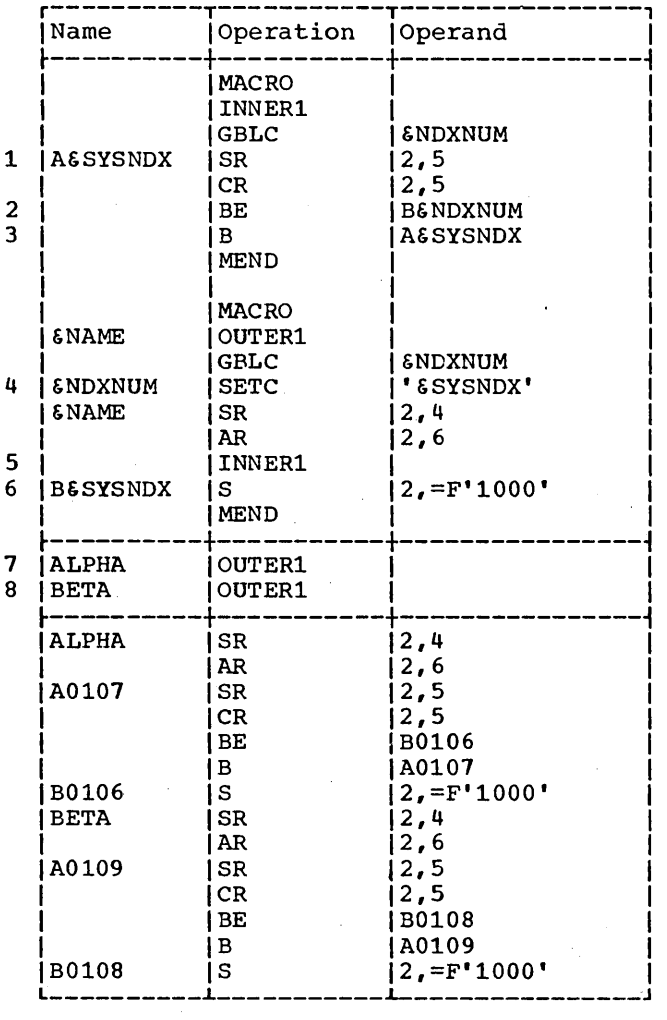

Statement 5 is the 107th macroinstruction processed. Therefore, &SYSNDX is assigned the number 0107 for that macroinstruction. The number 0107 is<br>substituted for \$SYSNDX when it is used in subscreated for solonial when it is used in<br>statements 1 and 3. The number 0106 is substituted for the global SETC symbol<br>&NDXNUM in statement 2.

Statement 8 is the 108th macroinstruction processed. Therefore, each occurrence of &SYSNDX is replaced by the number 0108. For example, statement 6 is used to create the unique name B0108.

When statement 5 is used to process the 108th macro-instruction, statement 5 becomes the 109th macro-instruction processed. Therefore, each occurrence of &SYSNDX is replaced by the number 0109. For example, statement 1 is used to create the unique name A0109.

والأنبي والمريدة المستنصبين وعاويتهم المصطلح يتعطفونها للمراقب

#### &SYSECT -- current Control Section

The system variable symbol &SYSECT may be used to represent the name of the control section in which a macroinstruction appears. For each inner and outer macro-instruction processed by the assembler, &SYSECT is assigned a value that is the name of the control section in which the macro-instruction appears.

When &SYSECT is used in a macrodefinition, the value substituted for &SYSECT is the name of the last CSECT, DSECT, or START statement that occurs before the macro-instruction. If no named CSECT, DSECT, or START statements occur before a macro-instruction, &SYSECT is assigned a null character value for that macro-instruction.

CSECT or DSECT statements processed in a macro-definition affect the value for &SYSECT for any subsequent inner macroinstructions in that definition, and for any other outer and inner macroinstructions.

Throughout the use of a macrodefinition, the value of 6SYSECT may be considered a constant, independent of any CSECT or DSECT statements or inner macroinstructions in that definition.

The rules. next example illustrates these

Statement 8 is the last CSECT, DSECT, or START statement processed before statement 9 is processed. Therefore, &SYSECT is assigned the value MAINPROG for macroinstruction OUTERl in statement 9. MAINPROG is substituted for &SYSECT when it appears in statement 6.

Statement 3 is the last CSECT, DSECT, or START statement processed before statement 4 is processed. Therefore, &SYSECT is assigned the value CSOUT1 for macroinstruction INNER in statement 4. CSOUTl is substituted for &SYSECT when it appears in statement 2.

Statement 1 is used to generate a CSECT statement for statement 4. This is the last CSECT, DSECT, or START statement that appears before statement 5. Therefore, apposite before beatening of indictedly, macro-instruction INNER in statement 5. INA is substituted for &SYSECT when it appears in statement 2.

Section 10: Extended Features of the Macro Language 99

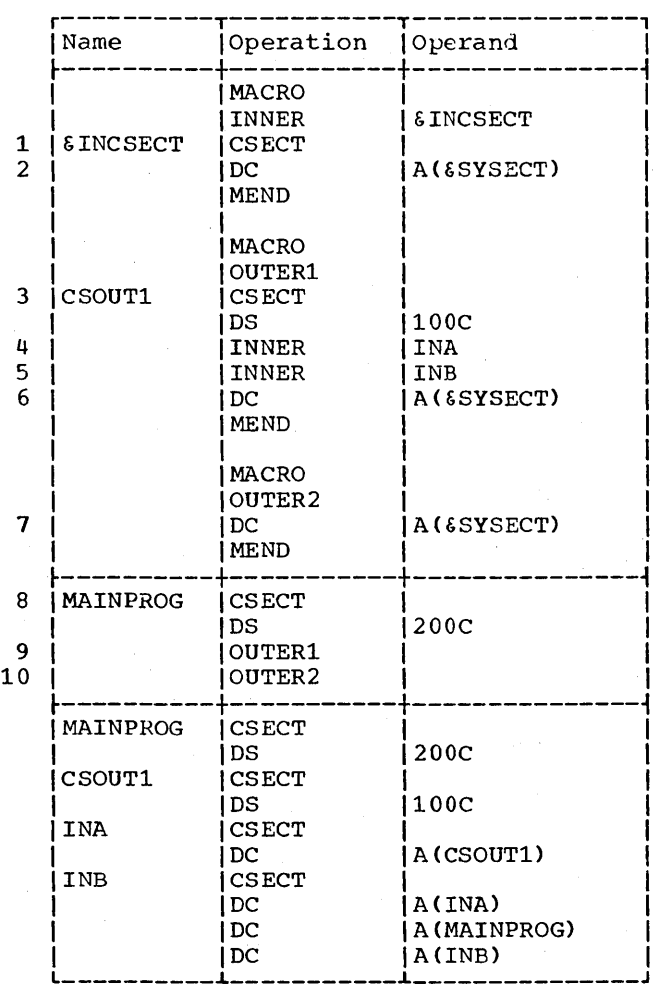

Statement 1 is used to generate a CSECT<br>tement for statement 5. This is the statement for statement 5. last CSECT, DSECT, or START statement that<br>appears before statement 10. Therefore, appears before statement 10. appears before statement for intereface, macro instruction OUTER2 in statement 10. INB is substituted for &SYSECT when it appears in statement 7.

## &SYSLIST -- Macro Instruction Operand

The system variable symbol &SYSLIST provides the programmer with an alternative to symbolic parameters for referring to positional macro instruction operands.

&SYSLIST and symbolic parameters may be used in the same macro definition.

&SYSLIST(O) may be used to refer to a symbolic parameter in the macro instruction prototype. If the symbolic parameter is omitted in the macro instruction prototype, then &SYSLIST(O) would refer to a null character value.

&SYSLIST{n) may be used to refer to the nth positional macro instruction operand. In addition, if the nth operand is a sublist, then & SYSLIST (n,m) may be used to refer to the mth operand in the sublist, where n and m may be any arithmetic expressions allowed in the operand field of a SETA statement. m may be equal to or greater than 1 and n has a range of 1 to 200.

The type, length, scaling, integer, and count attributes of &SYSLIST(n) and count attributes of 6SYSLIST(n) and<br>6SYSLIST(n,m) and the number attributes of &SYSLIST(n) and &SYSLIST may be used in conditional assembly instructions. N'&SYSLIST may be used to refer to the total number of positional operands in a macro-<br>instruction statement. N'&SYSLIST(n) may instruction statement. be used to refer to the number of operands in a sublist. If the nth operand is omitted, N' is zero; if the nth operand is not a sublist, N' is one.

The following procedure is used to evaluate N'&SYSLIST:

1. A sublist is considered to be one operand.

2. The count includes operands specifically omitted (by means of commas).

Examples:

Macro Instruction MAC Kl=DS MAC ,Kl=DC MAC FULL,,F, ('l','2'),Kl=DC MAC , MAC N'&SYSLIST  $\Omega$ 1 4 2 0

Attributes are discussed in Section 7 mder "Attributes."

# KEYWORD MACRO DEFINITIONS AND INSTRUCTIONS

Keyword macro definitions provide the programmer with an alternate way of preparing macro definitions.

A ke<mark>yword</mark> macro-definition enables a programmer to reduce the number of operands in each macro instruction that corresponds to the definition, and to write the operands in any order.

The macrc instructions that correspond to the macro definitions described in Sec-<br>tion 7 (hereinafter called positional tion 7 (hereinafter macro instructions and positional macro<br>definitions, respectively) require the definitions, respectively) operands to be written in the same order as the corresponding symbolic parameters in the operand field of the prototype statement.

In a keyword macro definition, the programmer can assign standard values to any symbolic parameters that appear in the operand field of the prototype statement. The standard value assigned to a symbolic parameter is substituted for the symbolic parameter, if the programmer does not write anything in the operand field of the macro instruction to correspond to the symbolic parameter.

When a keyword macro instruction is written, the programmer need only write one operand for each symbolic parameter whose value he wants to change.

Keyword macro definitions are prepared<br>the same way as positional macro same way as definitions, except that the prototype statement is written differently. The rules for preparing positional macrodefinitions are in Section 7.

#### Keyword Prototype

The format of this statement is:

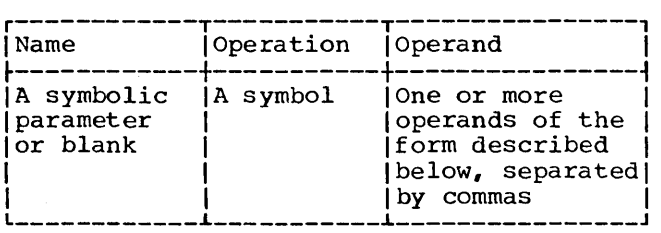

Each operand must consist of a symbolic parameter, immediately followed by an equal sign and optionally followed by a standard value. This value must not include a keyword.

A standard value that is operand must immediately follow the equal sign. part of an

Anything that may be used as an operand in a macro instruction except variable symbols, may be used as a standard value in a keyword prototype statement. The rules for forming valid macro instruction operands are detailed in Section 8.

The following are valid keyword prototype operands.

&READER= &LOOP2=SYMBOL &S4==F'4096'

The following are invalid keyword prototype operands.

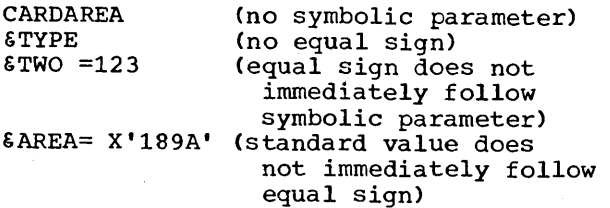

The following keyword prototype statement contains a symbolic parameter in the name field, and four operands in the operand field. The first two operands contain<br>standard values. The mnemonic operation The mnemonic operation code is MOVE.

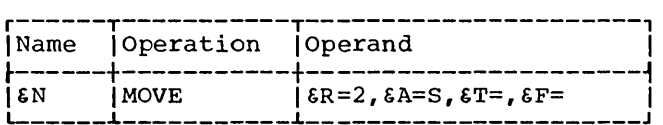

#### Keyword Macro Instruction

After a programmer has prepared a keyword macro definition he may use it by writing a keyword macro instruction.

The format instruction is: of a keyword macro

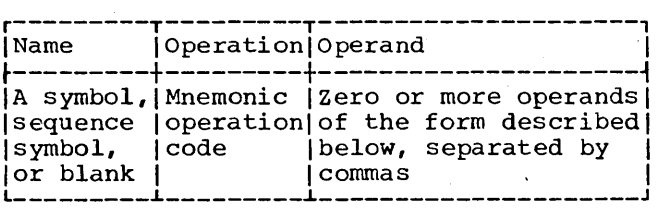

Each operand consists of a keyword immediately followed by an equal sign and an optional value which may not include a keyword. Apything that may be used as an operand in a positional macro instruction may be used as a value in a keyword<br>macro-instruction. The rules for forming The rules for forming valid positional macro instruction operands are detailed in Section 8.

A keyword consists of one through seven letters and digits, the first of which must be a letter.

The keyword part of each keyword macro instruction operand must correspond to one of the symbolic parameters that appears in the operand field of the keyword prototype statement. A keyword corresponds to a symbolic parameter if the characters of the keyword are identical to the characters of the symbolic parameter that follow the ampersand.

The following are valid keyword macro instruction operands.

LOOP2=SYMBOL S4==F' 409 6''  $TO=$ 

Section 10: Extended Features of the Macro Language 101

The following are invalid keyword macroinstruction operands.

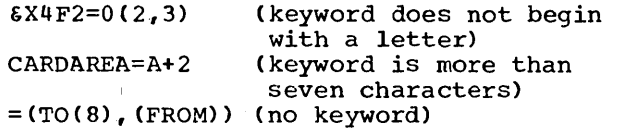

The operands in a keyword macroinstruction may be written in any order. If an operand appeared in a keyword prototype statement, a corresponding operand does not have to appear in the keyword macro-instruction. If an operand is omit-<br>ted, the comma that would have separated it from the next operand need not be written.

The following rules are used to replace the symbolic parameters in the statements of a keyword macro-definition.

- 1. If a symbolic parameter appears in the name field of the prototype statement, and the name field of the macroinstruction contains a symbol, the symbolic parameter is replaced by the symbolic parameter is replaced by the<br>symbol. If the name field of the macro-instruction is blank or contains<br>a sequence symbol. the symbolic sequence symbol, the symbolic parameter is replaced by a null character value.
- 2. If a symbolic parameter appears in the operand field of the prototype statement, and the macro-instruction contains a keyword that corresponds to the symbolic parameter, the value assigned to the keyword replaces the symbolic parameter.
- 3. If a symbolic parameter was assigned a standard value by a prototype statement, and the macro-instruction does not contain a keyword that corresponds to the symbolic parameter, the standard value assigned to the symbolic parameter replaces the symbolic parameter. Otherwise, the symbolic parameter is replaced by a null character value.
- Note 1: If a standard value is a selfdefining term the type attribute assigned to the standard value is the letter N. If a standard value is omitted the type attribute assigned to the standard value is the letter o. All other standard values are assigned the type attribute u.

Note 2: Positional parameters cannot be changed to keywords by substitution. That is, in the following example, the expression A=FB, statement 2, will be treated as a positional operand consisting of a character string in the generation of the MAC macro; it will not be treated as a keyword A with the value FB.

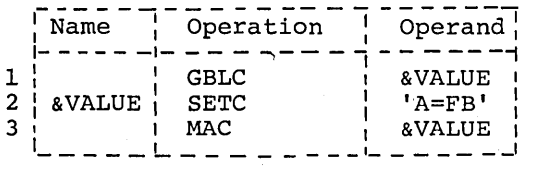

The following keyword macro-definition, keyword macro-instruction, and generated statements illustrate these rules.

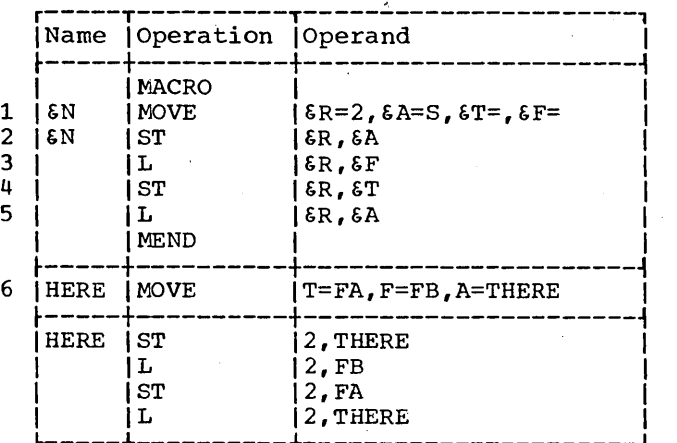

Statement 1 assigns the standard values 2 and s to the symbolic parameters &R and &A, respectively. Statement 6 assigns the values FA, FB, and THERE to the keywords T, F, and A, respectively. The symbol HERE is used in the name field of statement 6.

L-----i----------~----------------------J

Since a symbolic parameter (&N) appears in the name field of the prototype statement (statement 1), and the corresponding characters CHERE) of the macro-instruction (statement 6) are a symbol, &N is replaced by HERE in statement 2.

Since &T appears in the operand field, of statement 1, and statement 6 contains the keyword (T) that corresponds to &T, the value assigned to  $T$  (FA) replaces  $\zeta T$  in statement 4. Similarly, FB and THERE replace &F and &A in statement 3 and in statements 2 and 5, respectively. Note that the value assigned to &A in statement<br>6 is used instead of the value assigned to is used instead of the value assigned to &A in statement 1.

Since &R appears in the operand field of statement 1, and statement 6 does not contain a corresponding keyword., the value assigned to &R (2) , replaces &R in statements  $2, 3, 4,$  and  $5.$ 

Operand Sublists: The value assigned to a keyword and the standard value assigned to

a symbolic parameter may be an operand sublist. Anything that may be used as an operand sublist in a positional macroinstruction may be used as a value in a keyword macro-instruction and as a standard value in a keyword prototype statement. The rules for forming valid operand sublists are detailed in Section 8 under "Operand sublists."

Keyword Inner Macro Instructions: Keyword and positional inner macro instructions may be used as model statements in either keyword or positional macro definitions.

#### MIXED-MODE MACRO DEFINITIONS AND **INSTRUCTIONS**

Mixed-mode macro· definitions allow the progranuner to use the features of keyword and positional macro definitions in the same macro definition.

Mixed-mode macro definitions are prepared the same way as positional macro· definitions, except that the prototype definitions, except that the procotype<br>statement is written differently. If &SYSstatement is written differently. If &SY<br>LIST is used, it refers only to the posi-Increase, to determine the macro instruction. Subscripting past the last positional parameter will yield an empty string and a type attribute of "O". The rules for preparing positional macro definitions are in Section 7.

#### Mixed-Mode Prototype

The format of this statement is:

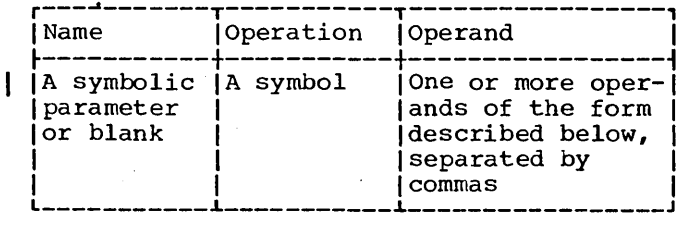

The operands must be valid operands of<br>positional and keyword prototype positional and keyword prototype All the positional operands statements. All the positional operands<br>must precede the first keyword operand. The rules for forming positional operands are discussed in Section 7, under<br>"Macro-Instruction Prototype." The rules "Macro-Instruction Prototype." for forming keyword operands are discussed above under "Keyword Prototype."

·The following sample mixed-mode prototype statement contains three positional operands and two keyword operands.

**Second St** 

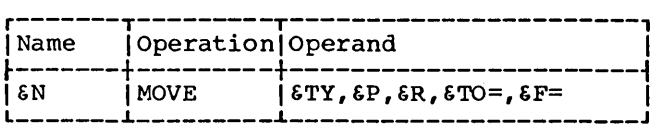

#### Mixed-Mode Macro-Instruction

The format of a instruction is: mixed-mode macro-

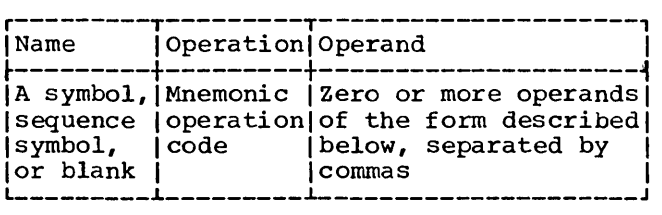

The operand field consists of two parts.<br>The first part corresponds to the first part corresponds positional prototype operands. This part of the operand field is written in the same way that the operand field of a positional<br>macro-instruction is written. The rules macro-instruction is written. for writing positional macro-instructions are in Section 8.

The second part of the operand field corresponds to the keyword prototype oper-This part of the operand field is written in the same way that the operand written in the same way that the operand<br>field of a keyword macro-instruction is written. The rules for writing keyword macro-instructions are described above under "Keyword Macro-Instruction."

The following mixed-mode macrodefinition, mixed-mode macro-instruction, and generated statements illustrate these facilities.

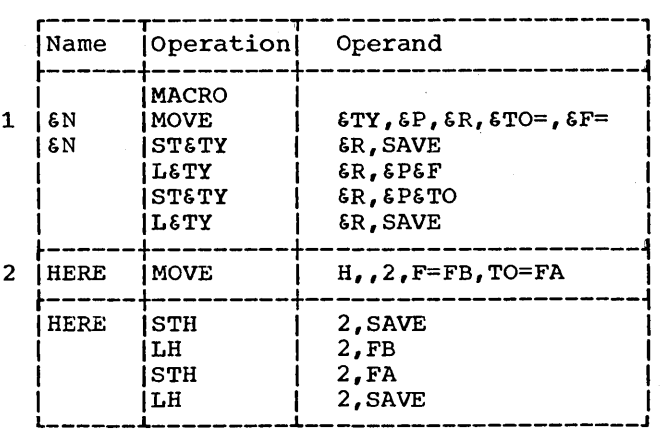

The prototype statement (statement 1) contains three positional operands  $(\text{STY}, \text{SP},$ and  $\delta R$ ) and two keyword operands ( $\delta T$ O and

بتعصي الرزيان يتبرز الايتمام يعانيه معاملين يتهمل

Section 10: Extended Features of the Macro Language 103

&F). In the macro instruction (statement 2) the positional operands are written in the same order as the positional operands in the prototype statement (the second operand is omitted). The keyword operands are written in an order that is different from the order of keyword operands in the prototype statement.

Mixed-mode inner macro instructions may be used as model statements in mixed-mode, keyword, and positional macro-definitions. Keyword and positional inner macroinstructions may be used as model statements in mixed-mode macro definitions.

 $\overline{\phantom{a}}$ ...

#### MACRO DEFINITION COMPATIBILITY

Macro definitions prepared for use with the other System/360 assemblers having macro language facilities may be used with the Operating System/360 assembler provided that all SET symbols are defined in an appropriate LCLB, GBLA, GBLB, or GBLC statement. The AIFB and AGOB instructions will be processed by the Operating  $s$ ystem/360 assembler the same way that the AIF and AGO instructions are processed. AIFB and AGOB instructions will cause the count set up by the ACTR instructions to be decremented in exactly the same way as the AGO and AIF instructions.

# APPENDIXES

APPENDIX A: CHARACTER CODES

APPENDIX B: HEXADECIMAL-DECIMAL NUMBER CONVERSION TABLE

APPENDIX C: MACHINE-INSTRUCTION FORMAT

APPENDIX D: MACHINE-INSTRUCTION MNEMONIC OPERATION CODES

APPENDIX I: ASSEMBLER LANGUAGES--FEATURES COMPARISON CHART

APPENDIX E: ASSEMBLER INSTRUCTIONS

APPENDIX G: MACRO LANGUAGE SUMMARY

APPENDIX J: SAMPLE MACRO DEFINITIONS

APPENDIX F: SUMMARY OF CONSTANTS

APPENDIX H: SAMPLE PROGRAM

 $\sim$   $\sim$  $\label{eq:2.1} \frac{1}{\sqrt{2}}\int_{0}^{\pi} \frac{1}{\sqrt{2\pi}}\left(\frac{1}{\sqrt{2\pi}}\right)^{2} \frac{1}{\sqrt{2\pi}}\int_{0}^{\pi}\frac{1}{\sqrt{2\pi}}\left(\frac{1}{\sqrt{2\pi}}\right)^{2} \frac{1}{\sqrt{2\pi}}\frac{1}{\sqrt{2\pi}}\frac{1}{\sqrt{2\pi}}\frac{1}{\sqrt{2\pi}}\frac{1}{\sqrt{2\pi}}\frac{1}{\sqrt{2\pi}}\frac{1}{\sqrt{2\pi}}\frac{1}{\sqrt{2\pi}}\frac{1}{\sqrt{2\pi}}$  $\label{eq:2.1} \frac{1}{\sqrt{2}}\int_{0}^{\infty}\frac{1}{\sqrt{2\pi}}\left(\frac{1}{\sqrt{2\pi}}\right)^{2}d\mu\left(\frac{1}{\sqrt{2\pi}}\right)\frac{d\mu}{d\mu}d\mu\left(\frac{1}{\sqrt{2\pi}}\right).$  $\mathcal{O}(\mathcal{F})$  $\mathcal{L}_{\mathcal{A}}$  $\mathcal{A}^{\mathcal{A}}$  $\label{eq:2.1} \frac{1}{\sqrt{2}}\sum_{i=1}^n\frac{1}{\sqrt{2}}\sum_{i=1}^n\frac{1}{\sqrt{2}}\sum_{i=1}^n\frac{1}{\sqrt{2}}\sum_{i=1}^n\frac{1}{\sqrt{2}}\sum_{i=1}^n\frac{1}{\sqrt{2}}\sum_{i=1}^n\frac{1}{\sqrt{2}}\sum_{i=1}^n\frac{1}{\sqrt{2}}\sum_{i=1}^n\frac{1}{\sqrt{2}}\sum_{i=1}^n\frac{1}{\sqrt{2}}\sum_{i=1}^n\frac{1}{\sqrt{2}}\sum_{i=1}^n\frac$  $\hat{\Delta}^{\pm}$  $\mathcal{L}_{\text{max}}$  $\mathcal{A}^{\text{max}}_{\text{max}}$  $\int_0^\infty$  $\label{eq:2.1} \frac{1}{\sqrt{2}}\int_{\mathbb{R}^3} \left|\frac{d\mu}{d\mu}\right|^2 \, d\mu = \frac{1}{2}\int_{\mathbb{R}^3} \left|\frac{d\mu}{d\mu}\right|^2 \, d\mu = \frac{1}{2}\int_{\mathbb{R}^3} \left|\frac{d\mu}{d\mu}\right|^2 \, d\mu.$ 

# APPENDIX A: CHARACTER CODES

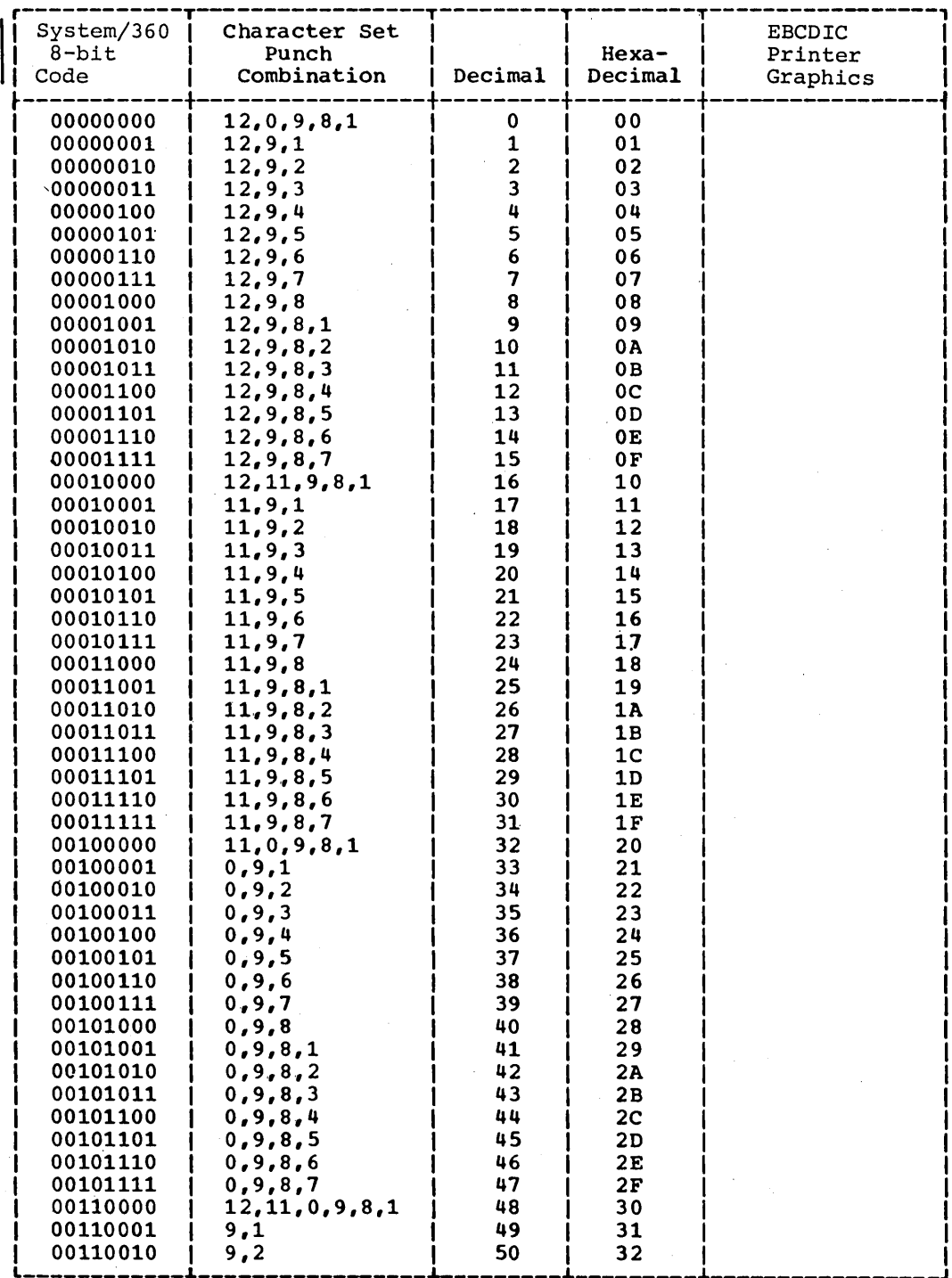

يستعدر

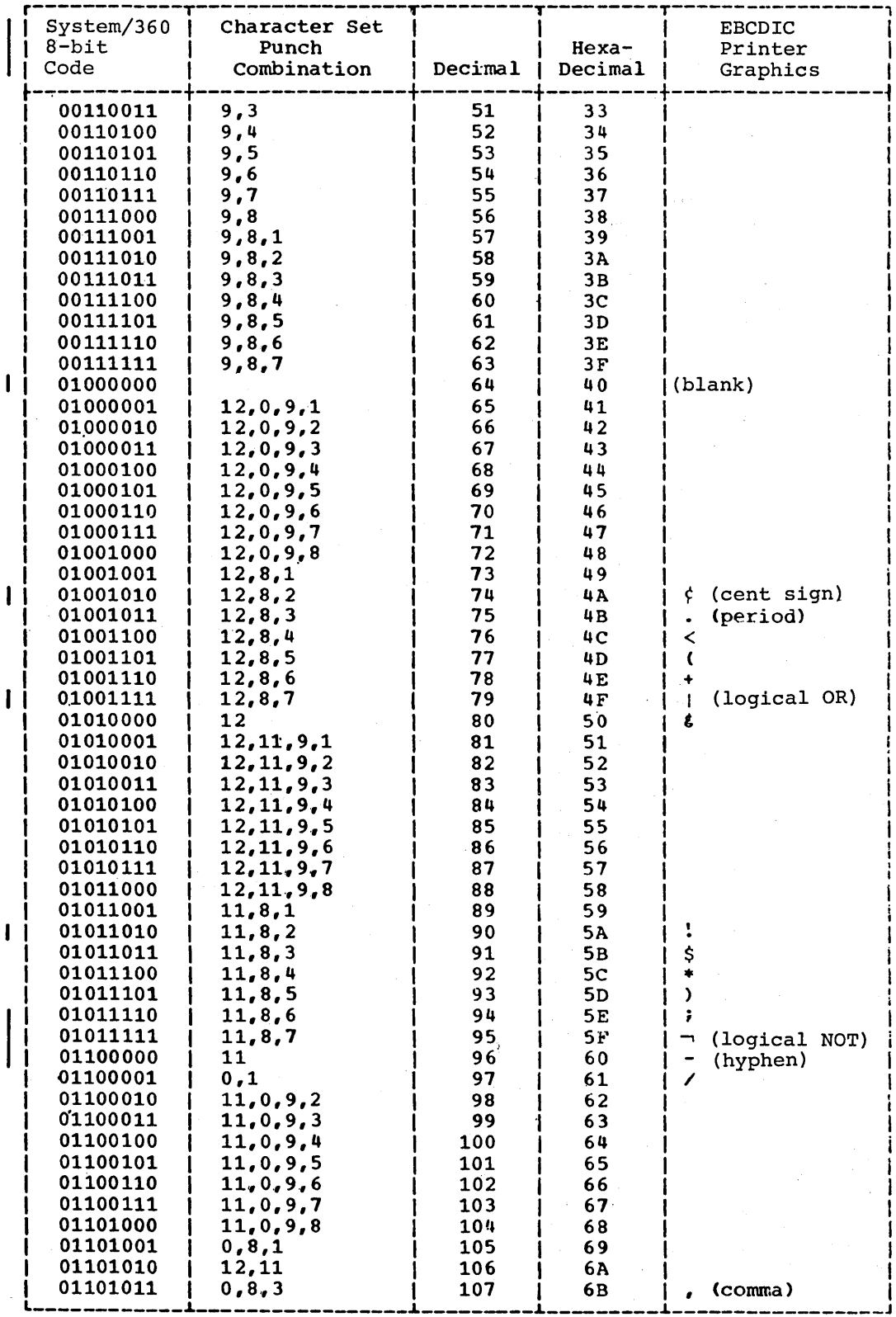

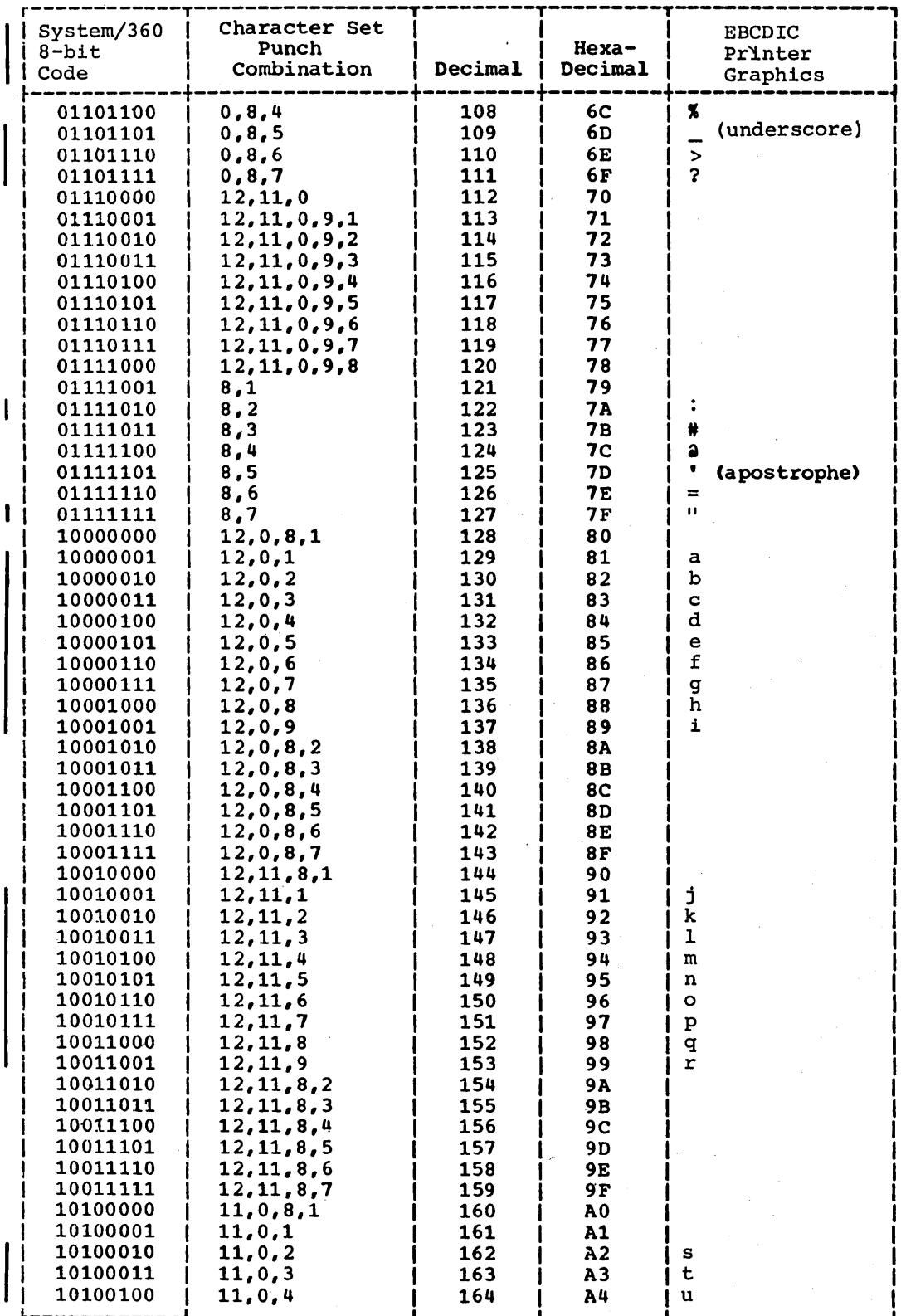

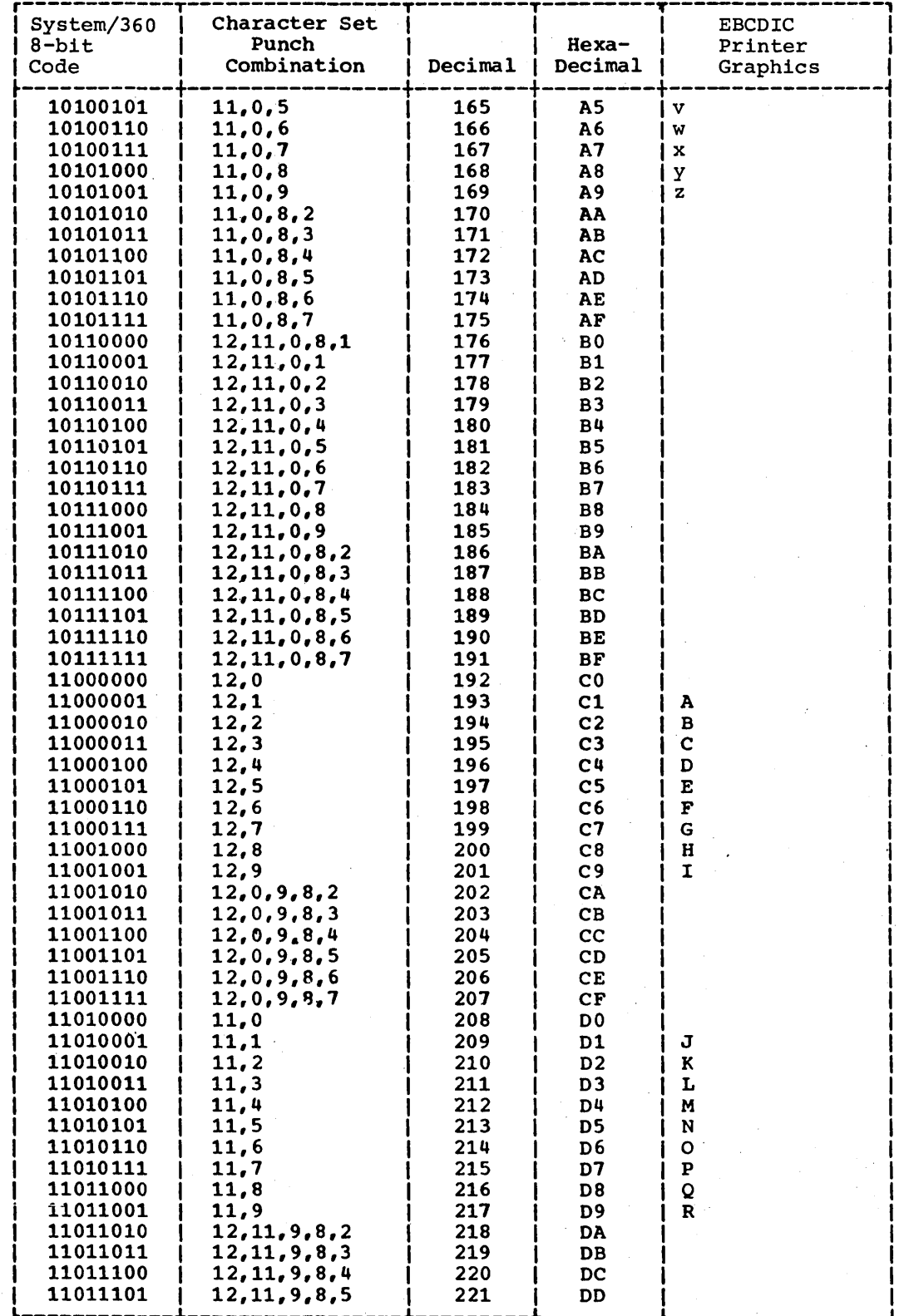

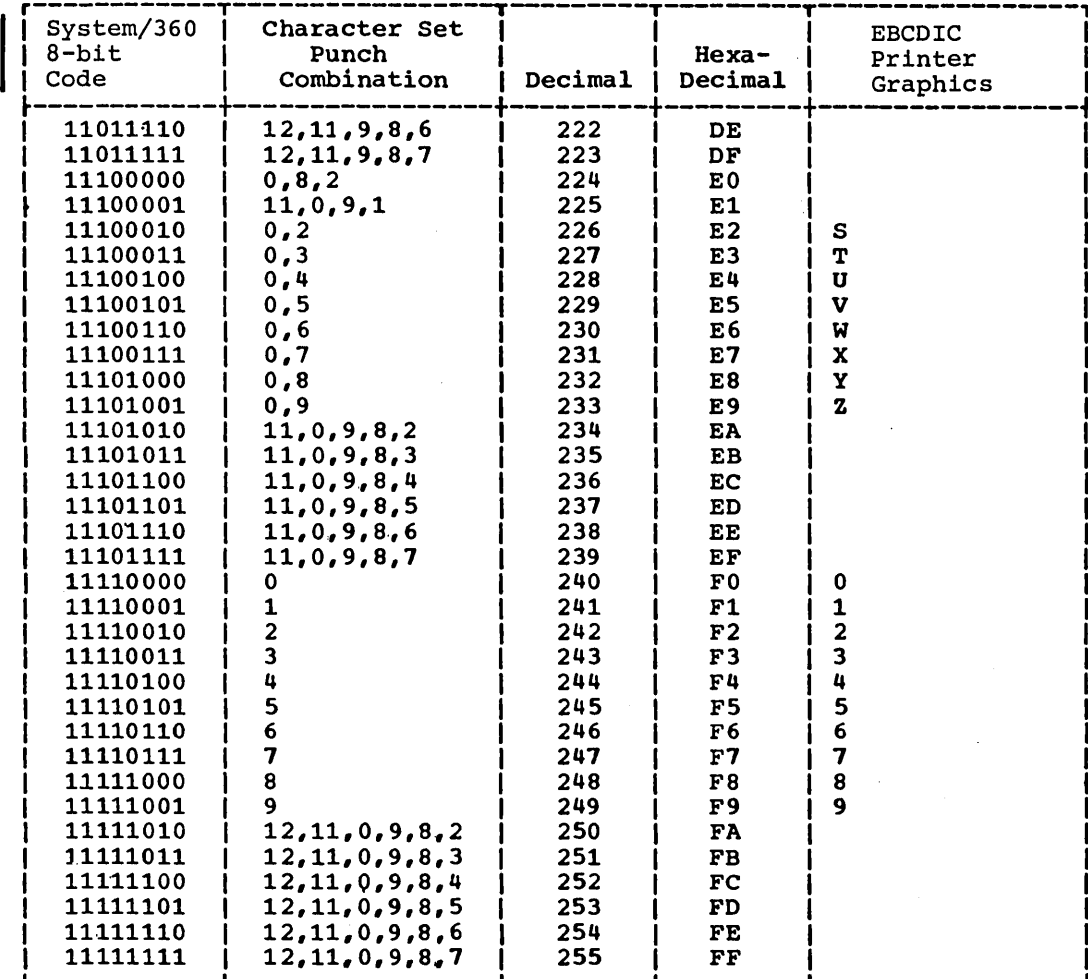

# Special Graphic Characters

- Cent Sign<br>Period, Decimal Point<br>Less—than Sign<br>Left Parenthesis  $\mathbf c$
- 
- $\zeta$
- 
- $\ddotmark$
- Plus Sign<br>Plus Sign<br>Vertical Bar, Logical OR  $\mathbf{I}$
- Ampersand<br>Exclamation Point  $\ddot{\mathbf{a}}$
- $\mathbf{I}$
- $\overline{\mathbf{s}}$ Dollar Sign
- 
- \* Asterisk
- ) Right Parenthesis
- : Semicolon<br>
Logical NOT<br>
Minus Sign, Hyphen
- 
- $\frac{1}{2}$  Slash
- $\cdot$  Comma
- % Percent
	- $\_$  Underscore
- Greater-than Sign<br>Question Mark
- $\frac{1}{2}$
- Colon<br>Colon<br>Number Sign  $\mathbf{r}$
- $\circledcirc$ 
	- $\bullet$
- Number sign<br>At Sign<br>Prime, Apostrophe<br>Equal Sign<br>Quotation Mark  $\overline{a}$  $\mathbf{a}$ 
	-

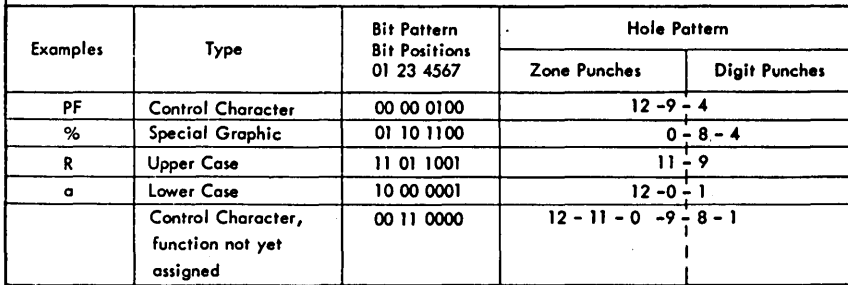

 $\frac{1}{2}$  , and  $\frac{1}{2}$ 

 $\bar{t}$ 

 $\label{eq:2.1} \frac{1}{\sqrt{2}}\left(\frac{1}{\sqrt{2}}\right)^{2} \left(\frac{1}{\sqrt{2}}\right)^{2} \left(\frac{1}{\sqrt{2}}\right)^{2} \left(\frac{1}{\sqrt{2}}\right)^{2} \left(\frac{1}{\sqrt{2}}\right)^{2} \left(\frac{1}{\sqrt{2}}\right)^{2} \left(\frac{1}{\sqrt{2}}\right)^{2} \left(\frac{1}{\sqrt{2}}\right)^{2} \left(\frac{1}{\sqrt{2}}\right)^{2} \left(\frac{1}{\sqrt{2}}\right)^{2} \left(\frac{1}{\sqrt{2}}\right)^{2} \left(\$ 

#### APPENDIX B: HEXADECIMAL-DECIMAL NUMBER CONVERSION TABLE

The table in this appendix provides for direct conversion of decimal and hexadecimal numbers in these ranges:

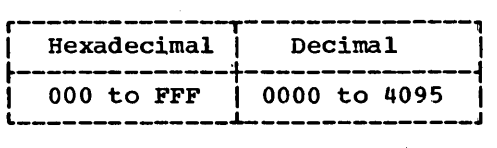

Decimal numbers (0000-4095) are given within the 5-part table. The first two characters (high-order) of <u>hexadecimal</u> numbers (000-FFF) are given in the lefthand column of the table; the third character (x) is arranged across the top of each part of the table.

To find the decimal equivalent of the hexadecimal number OC9, look for oc in the left column, and across that row under the column for x = 9. The decimal number is 0201.

To convert from decimal to hexadecimal, look up the decimal number within the table and read the hexadecimal number by a combination of the hex characters in the left column, and the value for x at the top of the column containing the decimal number. For example, the decimal number 123. has the hexadecimal equivalent of. 07B; the decimal number 1478 has the hexadecimal equivalent of 5C6.

For numbers outside the range of the table, add the following values to the table

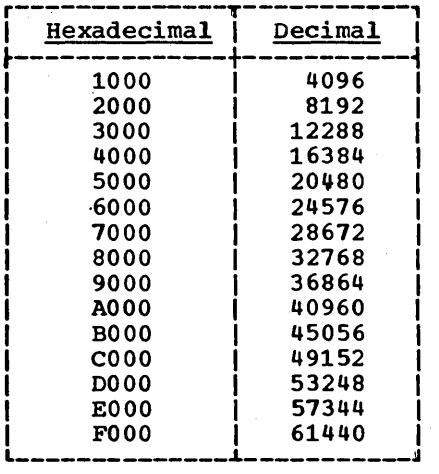

 $\sim$   $\sim$ 

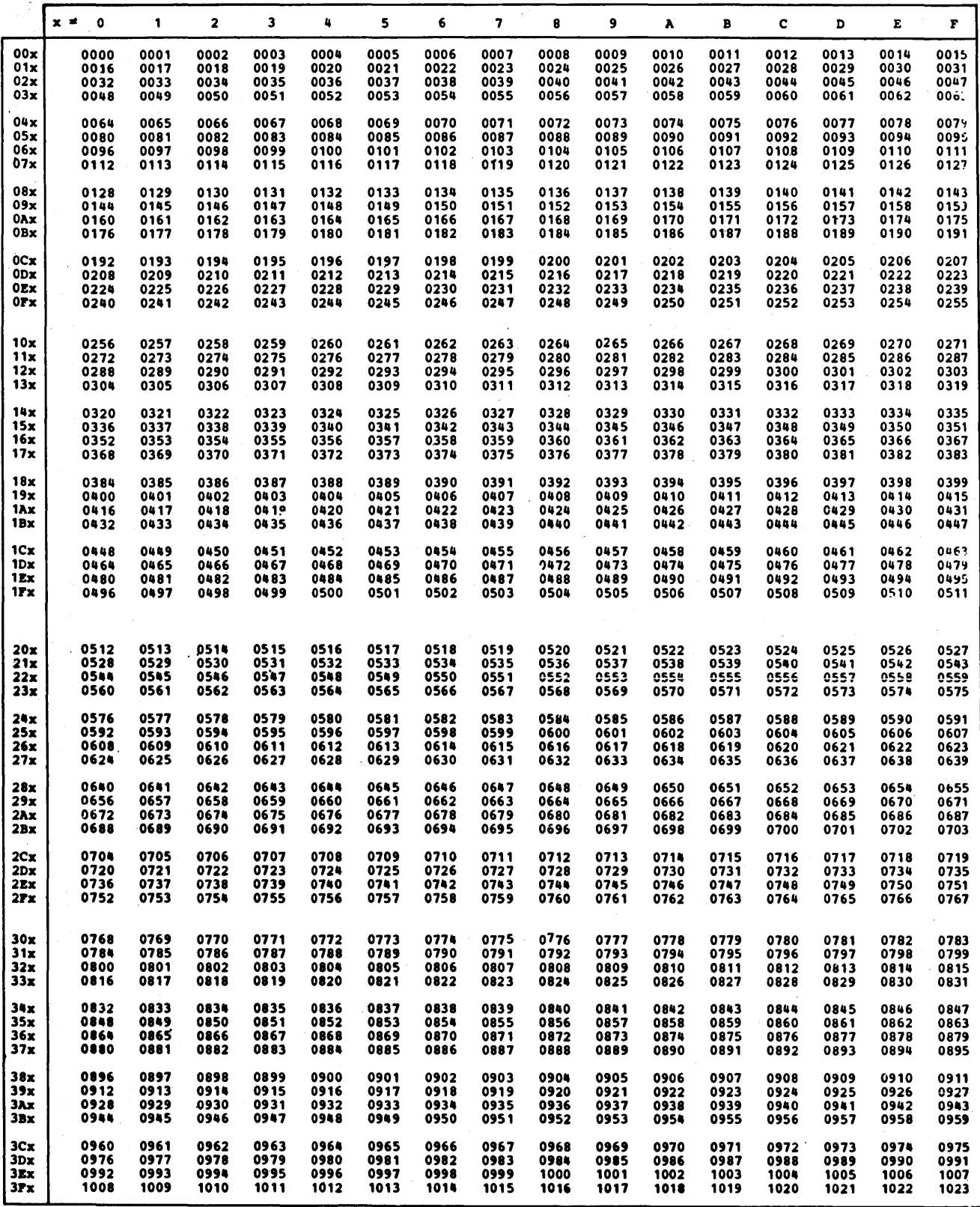

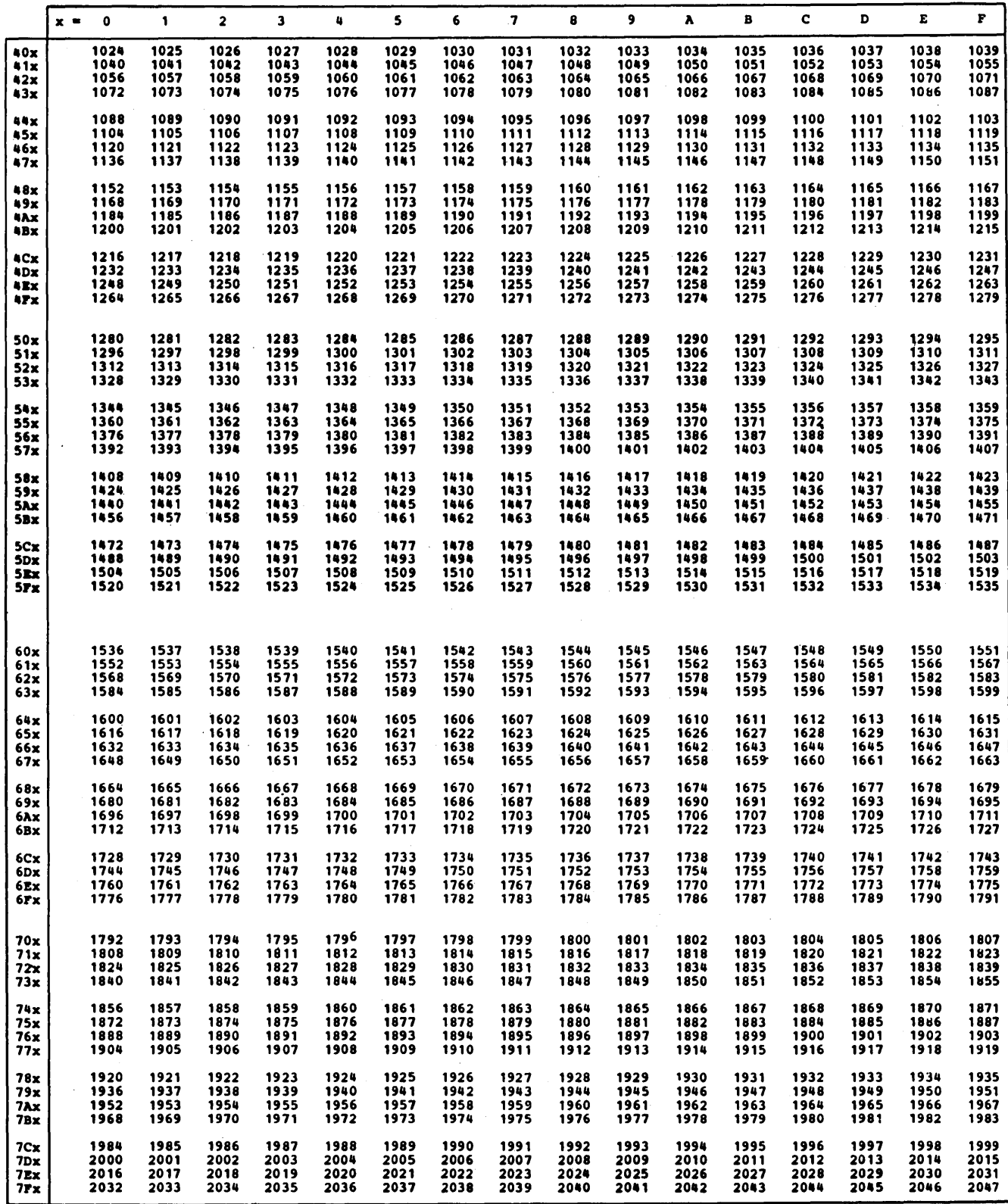

Appendix B: Hexadecimal-Decimal Number Conversion Table

لعنم

115

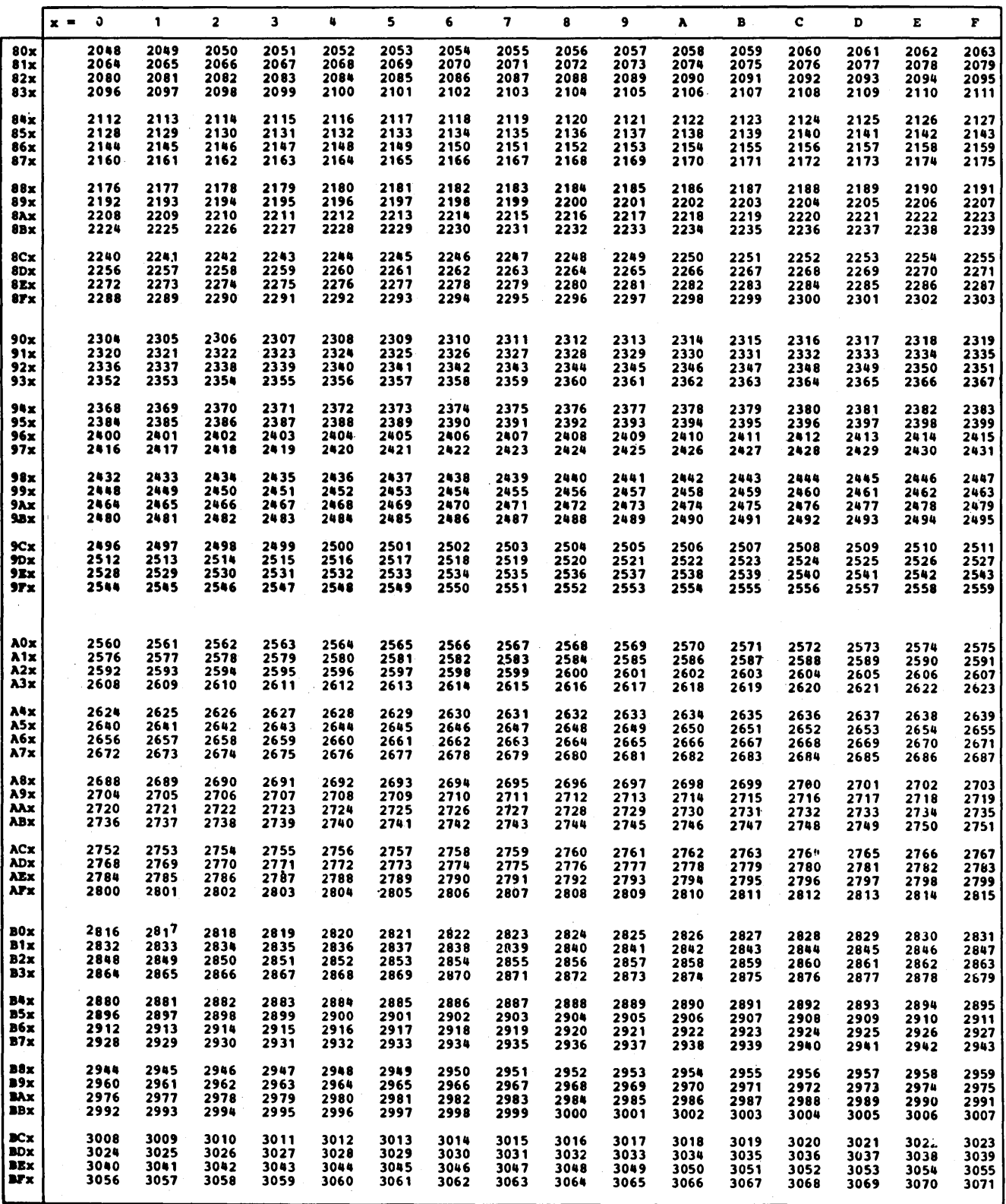

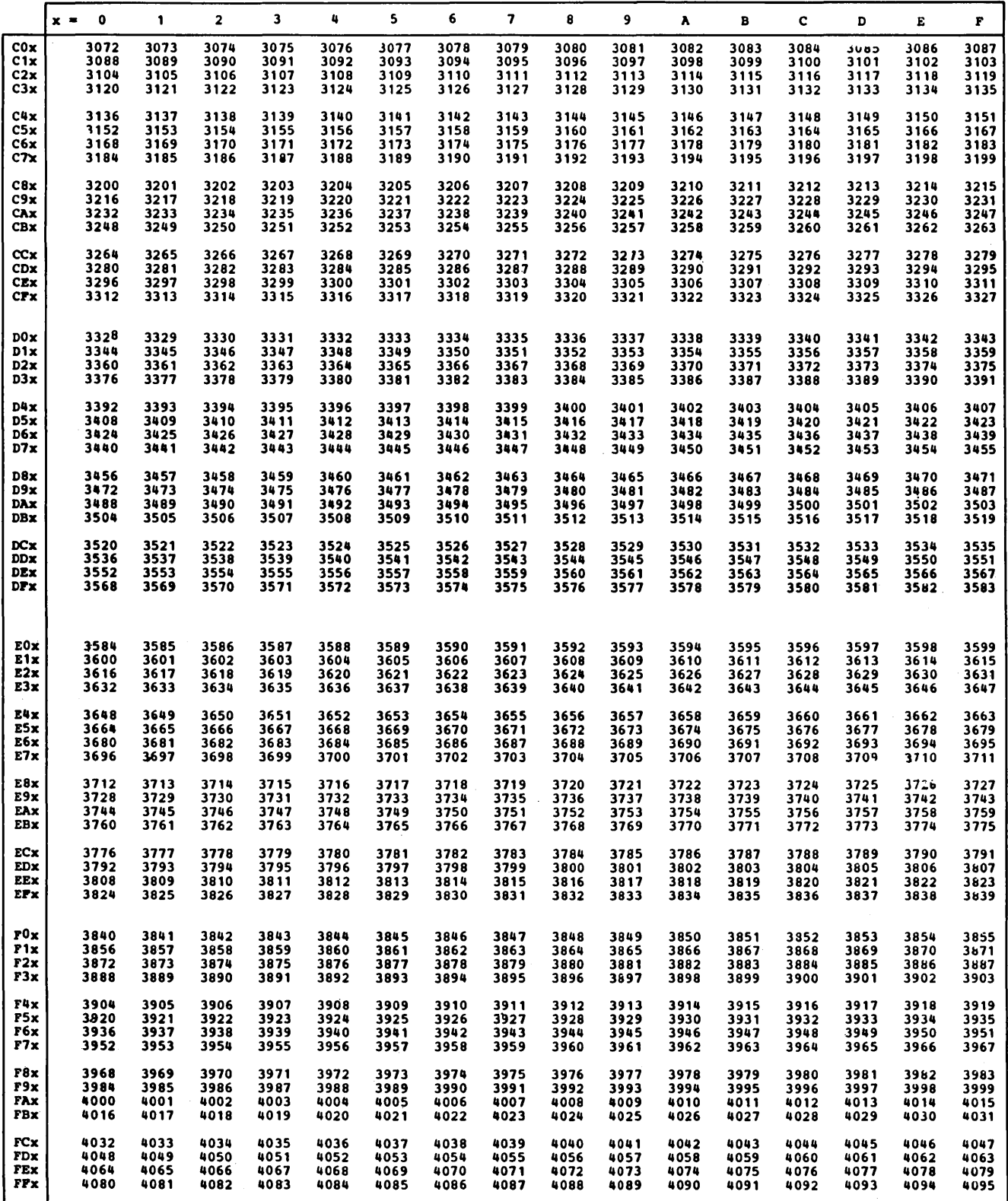

 $\lambda$ 

 $\overline{\phantom{a}}$ 

Appendix B: Hexadecimal-Decimal Number Conversion Table 117

j.

 $\bar{z}$ 

 $\bar{z}$ 

 $\bar{z}$ 

 $\ddot{\phantom{a}}$ 

 $\mathcal{L}^{\text{max}}_{\text{max}}$  $\label{eq:2.1} \frac{1}{\sqrt{2\pi}}\sum_{i=1}^n\frac{1}{\sqrt{2\pi}}\sum_{i=1}^n\frac{1}{\sqrt{2\pi}}\sum_{i=1}^n\frac{1}{\sqrt{2\pi}}\sum_{i=1}^n\frac{1}{\sqrt{2\pi}}\sum_{i=1}^n\frac{1}{\sqrt{2\pi}}\sum_{i=1}^n\frac{1}{\sqrt{2\pi}}\sum_{i=1}^n\frac{1}{\sqrt{2\pi}}\sum_{i=1}^n\frac{1}{\sqrt{2\pi}}\sum_{i=1}^n\frac{1}{\sqrt{2\pi}}\sum_{i=1}^n\$  $\label{eq:2.1} \mathcal{L}(\mathcal{L}^{\text{max}}_{\mathcal{L}}(\mathcal{L}^{\text{max}}_{\mathcal{L}})) \leq \mathcal{L}(\mathcal{L}^{\text{max}}_{\mathcal{L}}(\mathcal{L}^{\text{max}}_{\mathcal{L}}))$  $\Delta \phi = 0.5$  $\sim$  $\mathcal{O}(\frac{1}{2})$  $\hat{\xi}$ 

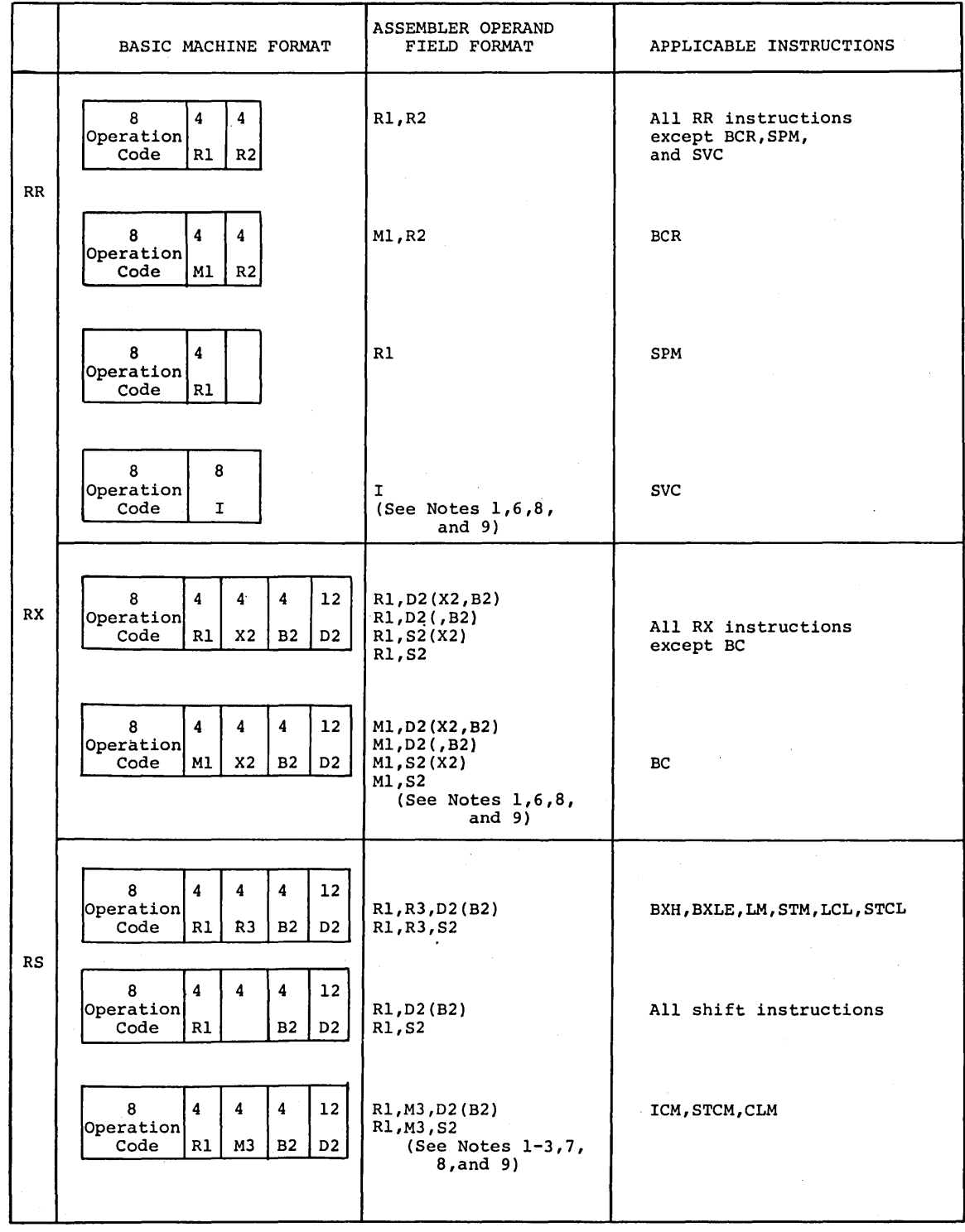

Appendix C: Machine-Instruction Format 119

...

|    | BASIC MACHINE FORMAT                                                                                                    | <b>ASSEMBLER OPERAND</b><br>FIELD FORMAT                                                                           | APPLICABLE INSTRUCTIONS                                            |
|----|----------------------------------------------------------------------------------------------------|----------------------------------------------------------------------------------------------------|--------------------------------------------------------------------|
| SI | 8<br>4<br>8<br>$12 \,$<br>Operation<br>Code<br>I2<br>B1<br>D1                                                                                                  | D1(B1, I2)<br>SI.I12                                                                                               | All SI instructions<br>except those listed<br>for other SI formats |
|    | 4<br>12<br>8<br>Operation <br>Code<br>в1<br>D1                                                                                                    | DI(B1)<br>S1                                                                                                    | LPSW, SSM, TIO, TCH,<br>TS                                         |
|    | $\overline{\mathbf{4}}$<br>16<br>12 <sup>2</sup><br>Two-byte<br>Operation<br>Code<br>B1<br>D1                                                                  | DI(B1)<br>S1<br>(See Notes $2,3,6$ ,<br>$7,8$ , and $10)$                                                          | SCK, STCK, STIDP, SIOF,<br>STIDC, SIO, HIO, HDV                    |
| SS | $\vert$ 4<br>8<br>$\overline{4}$<br>4<br>12 <sup>2</sup><br>12<br>4<br>Operation<br>L1L2   B1<br>D1<br><b>B2</b><br>D <sub>2</sub><br>Code                     | Dl(Ll,Bl), D2(L2, B2)<br>$SL(L1)$ , $S2(L2)$                                                                       | PACK, UNPK, MVO, AP,<br>CP, DP, MP, SP, ZAP                        |
|    | 8<br>8<br>12<br>12 <sup>2</sup><br>4<br>$\overline{4}$<br>Operation<br>Code<br>L<br>Bl D1<br>B2 D2                                                             | $DI(L, B1)$ , D2(B2)<br>$SI(L)$ , S2                                                                               | NC, OC, XC, CLC, MVC, MVN,<br>MVZ, TR, TRT, ED, EDMK               |
|    | $\mathbf{a}$<br>4<br>$\overline{\mathbf{4}}$<br>12<br>4<br>$\overline{\mathbf{4}}$<br>12 <sup>2</sup><br>Operation<br>Code<br>$B1$ $D1$<br>B2 D2<br>ונחו<br>I3 | D1(L1, B1), D2(B2), I3<br>$SI(L1)$ , $S2$ , $I3$<br>$SI$ , $S2$ , $I3$<br>(See Notes 2, 3, 5, 6,<br>$7$ and $10$ ) | <b>SRP</b>                                                         |

Notes for Appendix C:

- 1. Rl, R2, and R3 are absolute expressions that specify general or floating-point registers. The general register numbers are 0 through 15; floating-point register numbers are O, 2, 4, and 6.
- 2. Dl and 02 are absolute expressions that specify displacements. A value of 0 4095 may be specified.
- 3. Bl and B2 are absolute expressions that specify base registers. Register numbers are  $0 - 15.$
- 4. X2 is an absolute expression that specifies an index register. Register numbers are  $0 - 15.$
- 5. L, Ll, and L2 are absolute expressions that specify field lengths. An L expression can specify a value of 1 - 256. Ll and L2 expressions can specify a value of 1 - 16. In all cases, the assembled value will be one less than the specified value.
- 6. I, I2, and I3 are absolute expressions that provide immediate data. The value of I and  $I2$  may be  $0 - 255$ . The value of  $I3$  may be  $0 - 9$ .
- 7. Sl and S2 are absolute or relocatable expressions that specify an address.
- 8. RR, RS, and SI instruction fields that are blank under BASIC MACHINE FORMAT are not examined during instruction execution. The fields are not written in the symbolic operand, but are assembled as binary zeros.
- 9. Ml and M3 specify a 4~bit mask.
- 10. In IBM System/370 the SIO, HIO, HOV and SIOF operation codes occupy one byte and the low order bit of the second byte. In all other systems the HIO and SIO operation codes occupy only the first byte of the instruction.

### APPENDIX D: MACHINE-INSTRUCTION MNEMONIC OPERATION CODES

This appendix contains a table of the mnemonic operation codes for all machine instructions that can be represented in assembler language, including extended mnemonic operation codes. It is in alphabetic order by instruction. Indicated for each instruction are both the mnemonic and machine operation codes, explicit and implicit operand formats, program interruptions possible, and condition code set.

The column headings in this appendix and the information each column provides follow.

Instruction: This column contains the name of the instruction associated with the mnemonic operation code.

Mnemonic Operation Code: This column gives the mnemonic operation code for the machine instruction. This is written in the operation field when coding the instruction.

Machine Operation Code: This column contains the hexadecimal equivalent of the actual machine operation code. The operation code will appear in this form in most storage dumps and when displayed on the system control panel. For extended mnemonics, this column also contains the mnemonic code of the instruction from which the extended mnemonic is derived.

Operand Format: This column shows the symbolic format of the operand field in both explicit and implicit form. For both forms, Rl, R2, and R3 indicate general registers in operands one, two, and three respectively. X2 indicates a general register used as an index register in the second operand. Instructions which require an index register  $(X2)$  but are not to be indexed are shown with a 0 replacing X2. L, Ll, and L2 indicate lengths for either operand, operand one, and operand two respectively. Ml and M3 indicate a four-bit mask in operand, one and three, respectively. I, I2, and I3 indicate immediate data eight bits long (I and I2) or four bits long (I3).

For the explicit format, D1 and D2 indicate a indicate a base register for operands one and two. displacement and Bl and B2

For the implicit format, D1, B1 and D2, B2 are replaced by Sl and S2 which indicate a storage address in operands one and two.

Type of Instruction: This column gives the basic machine format CRR, RX, SI, or SS). included in a special extended mnemonic this is also indicated. of the instruction If an instruction is feature or is an

Program Interruptions Possible: This column indicates the possible program interruptions for this instruction. The abbreviations used are: A - Addressing, S - Specification, Ov - Overflow, P - Protection, Op - Operation (if feature is not installed), and Other - other interruptions which are listed. The type of overflow is indicated by: D - Decimal, E - Exponent, or F - Fixed Point.

Condition Code Set: The condition codes set as a result of this instruction are indicated in this column. (See legend following the table).

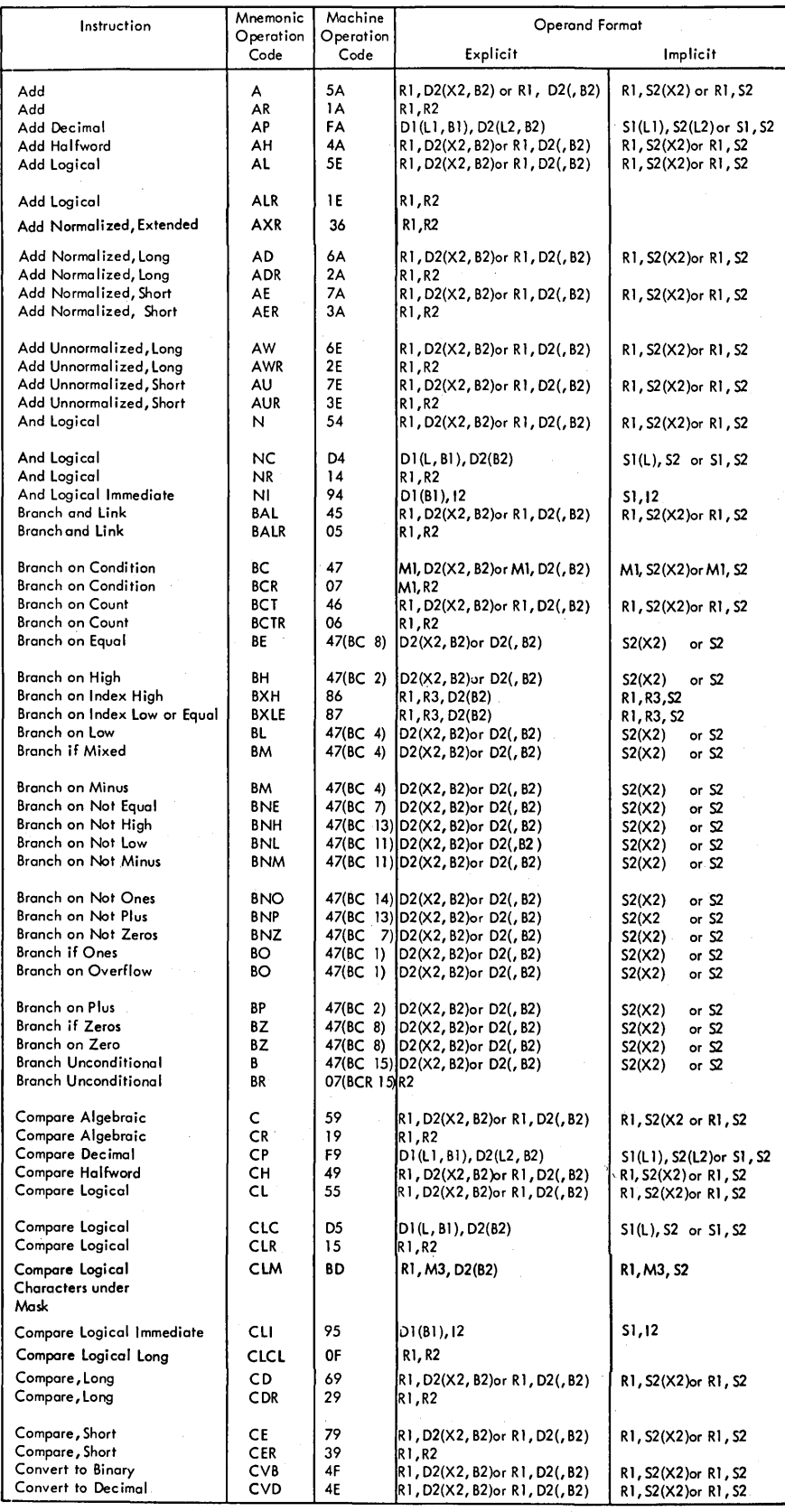

122

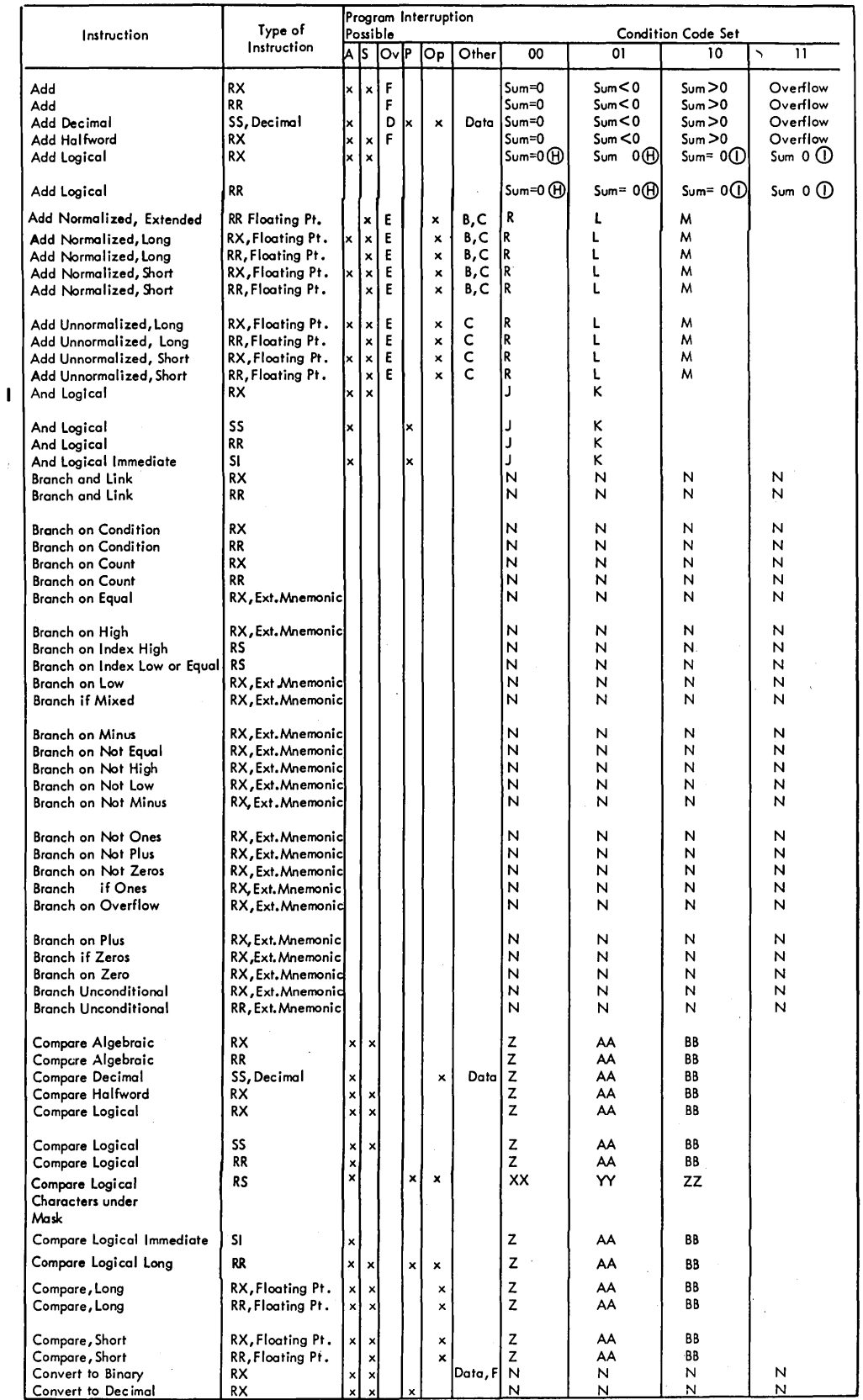

Condition Code Set (Add)

Appendix D: Machine-Instruction Mnemonic Operation Codes 123

 $\mathbf{\hat{y}^{\text{c}}}$ 

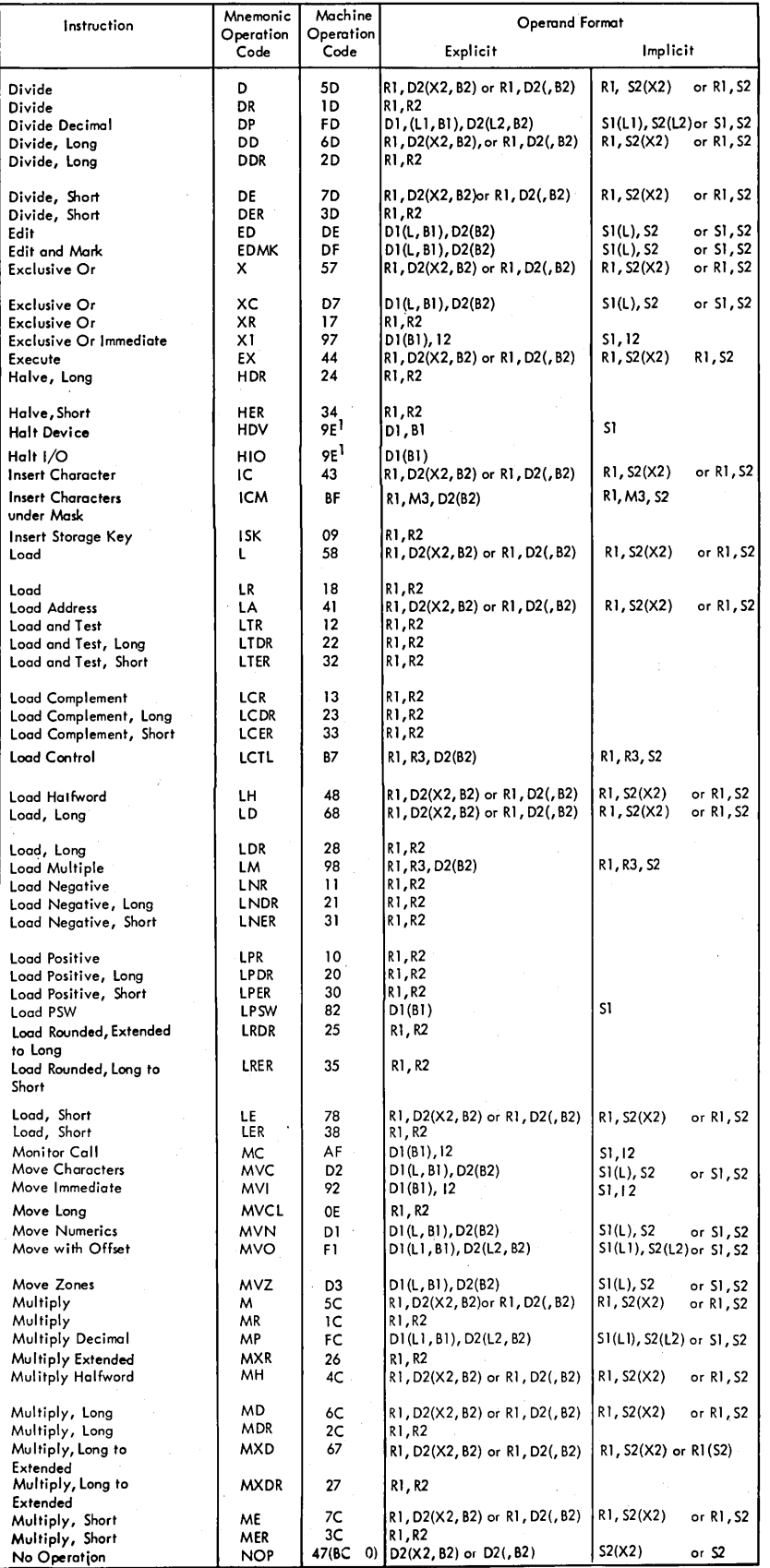

Operand Format (Divide)

 $\mathbf{I}$ 

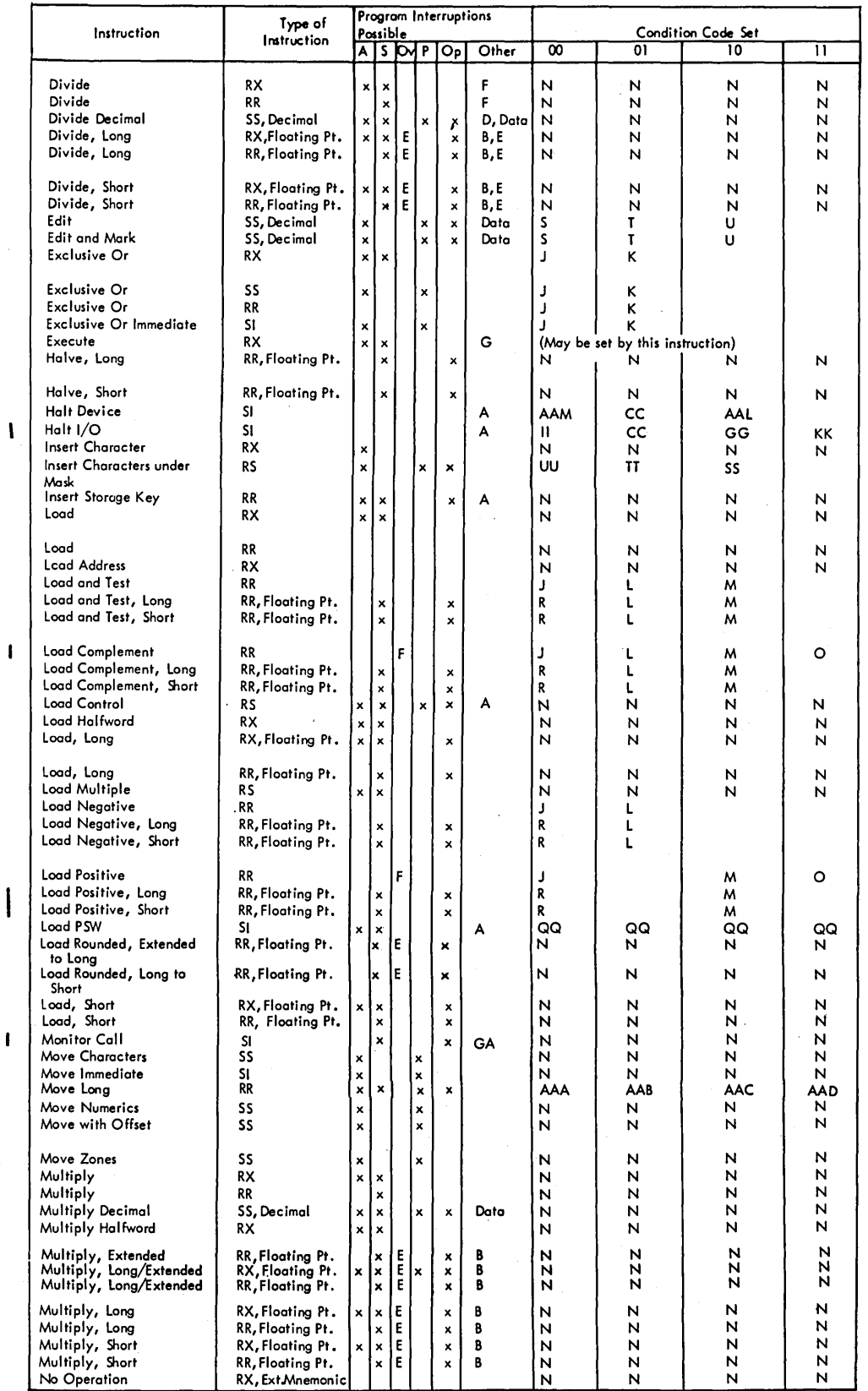

 $\hat{\psi}$ 

Condition Code Set (Divide)

and come and

 $\mathbf{I}$ 

 $\mathbf{I}$ 

Appendix D: Machine-Instruction Mnemonic Operation Codes 125

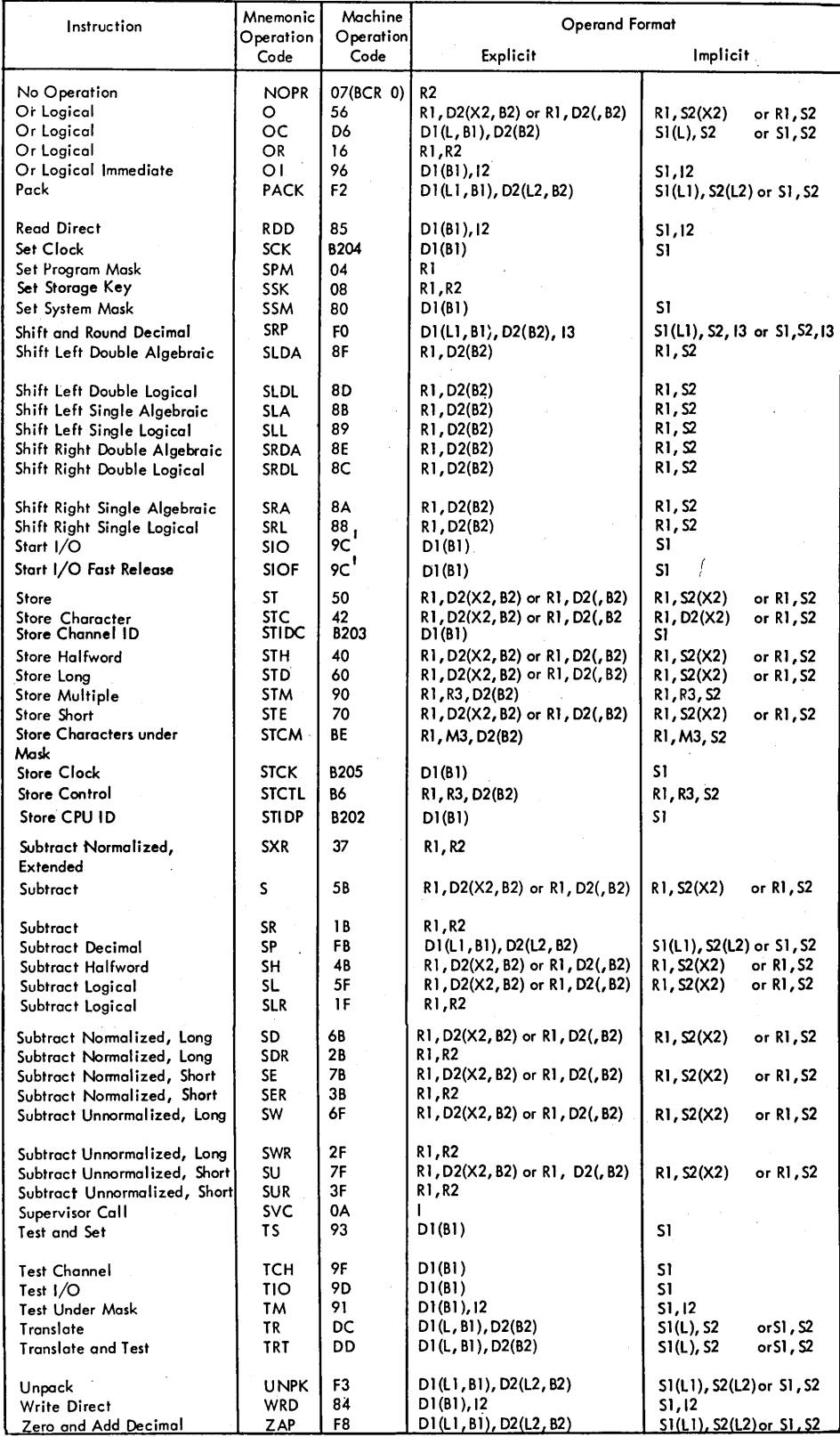

Operation Format (No Operation)

126

 $\mathbf{I}$ 

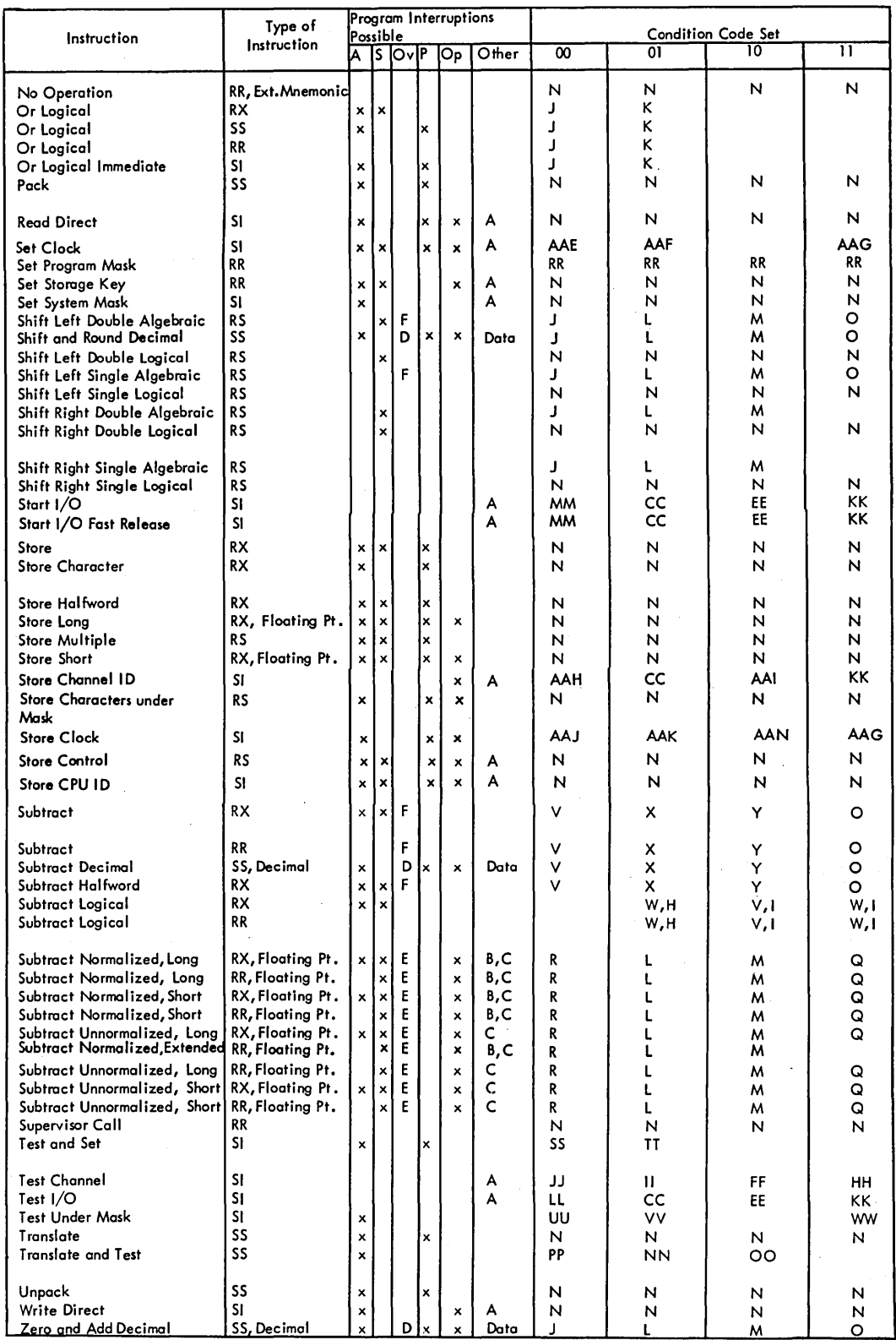

 $- - - -$ 

Condition Code Set (No Operation)

 $\pmb{\cdot}$ 

Appendix D: Machine-Instruction Mnemonic Operation Codes 127

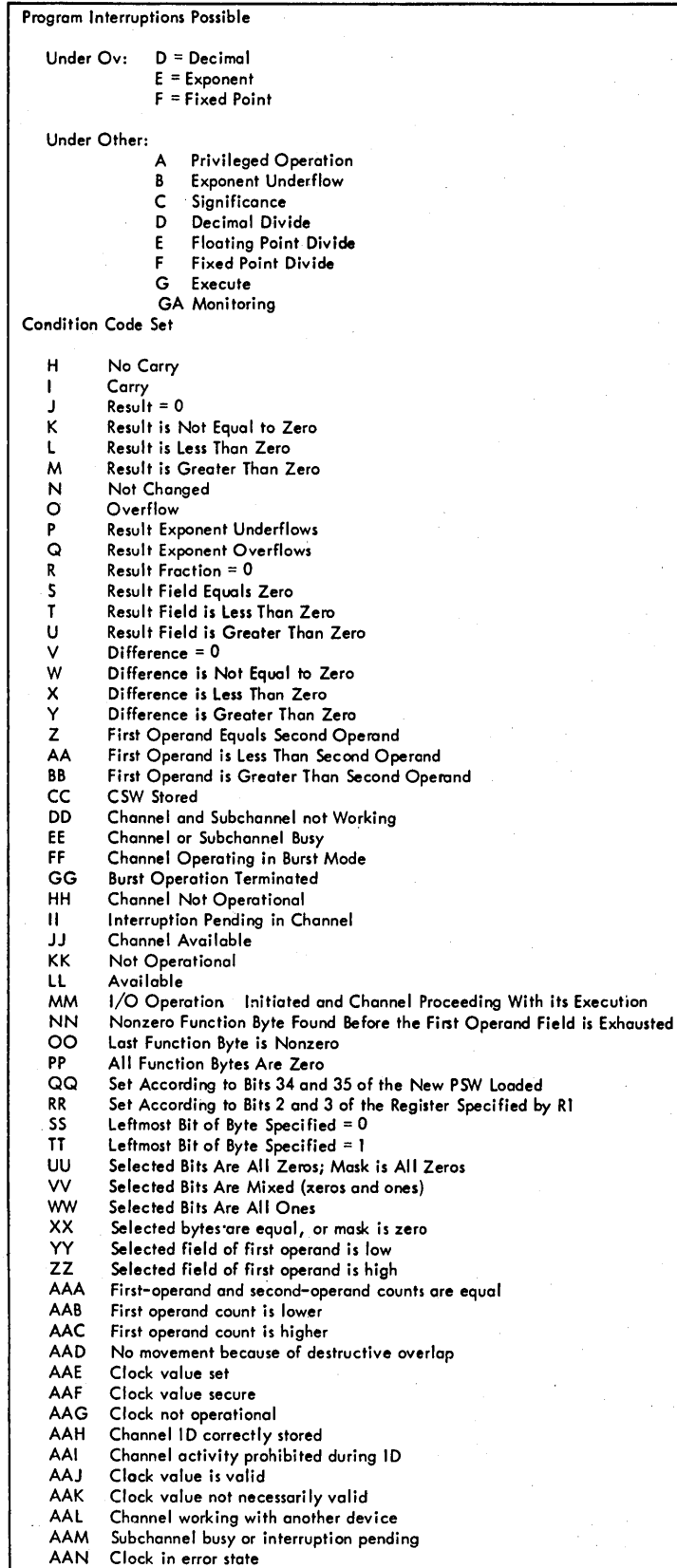

# Program Interruptions Possible

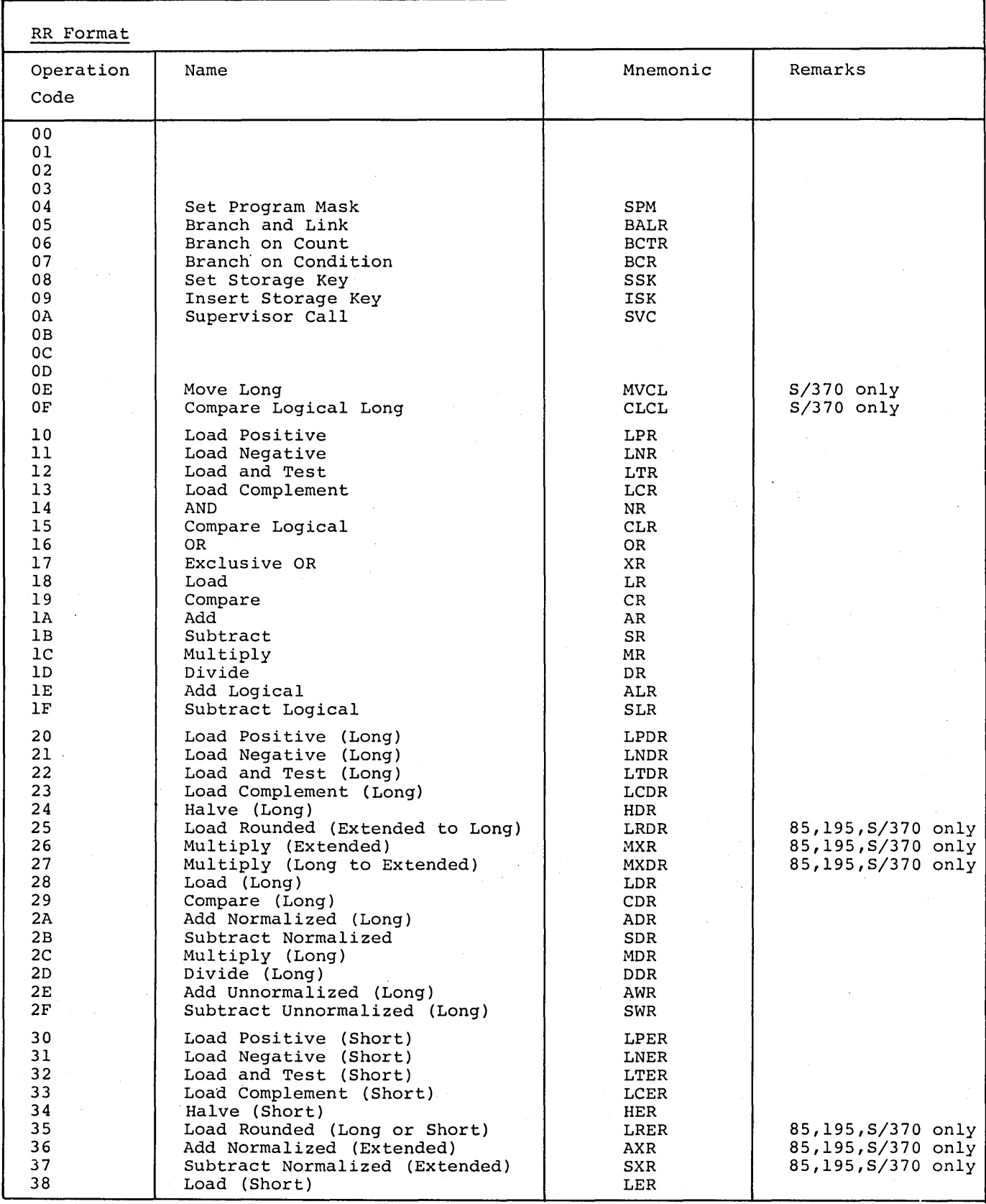

بالمناسب

Appendix D: Machine-Instruction Mnemonic Operation Codes 129

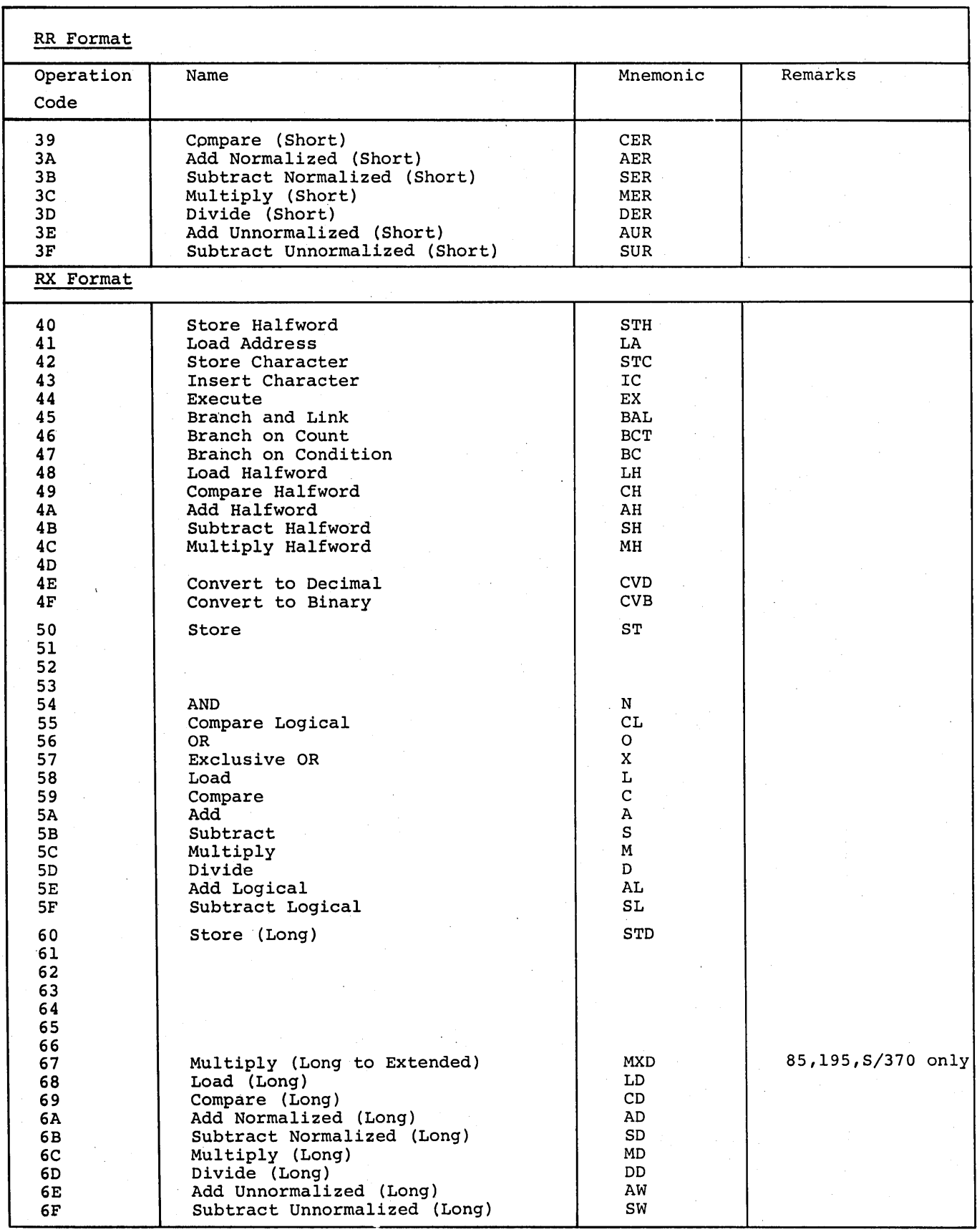

129.1

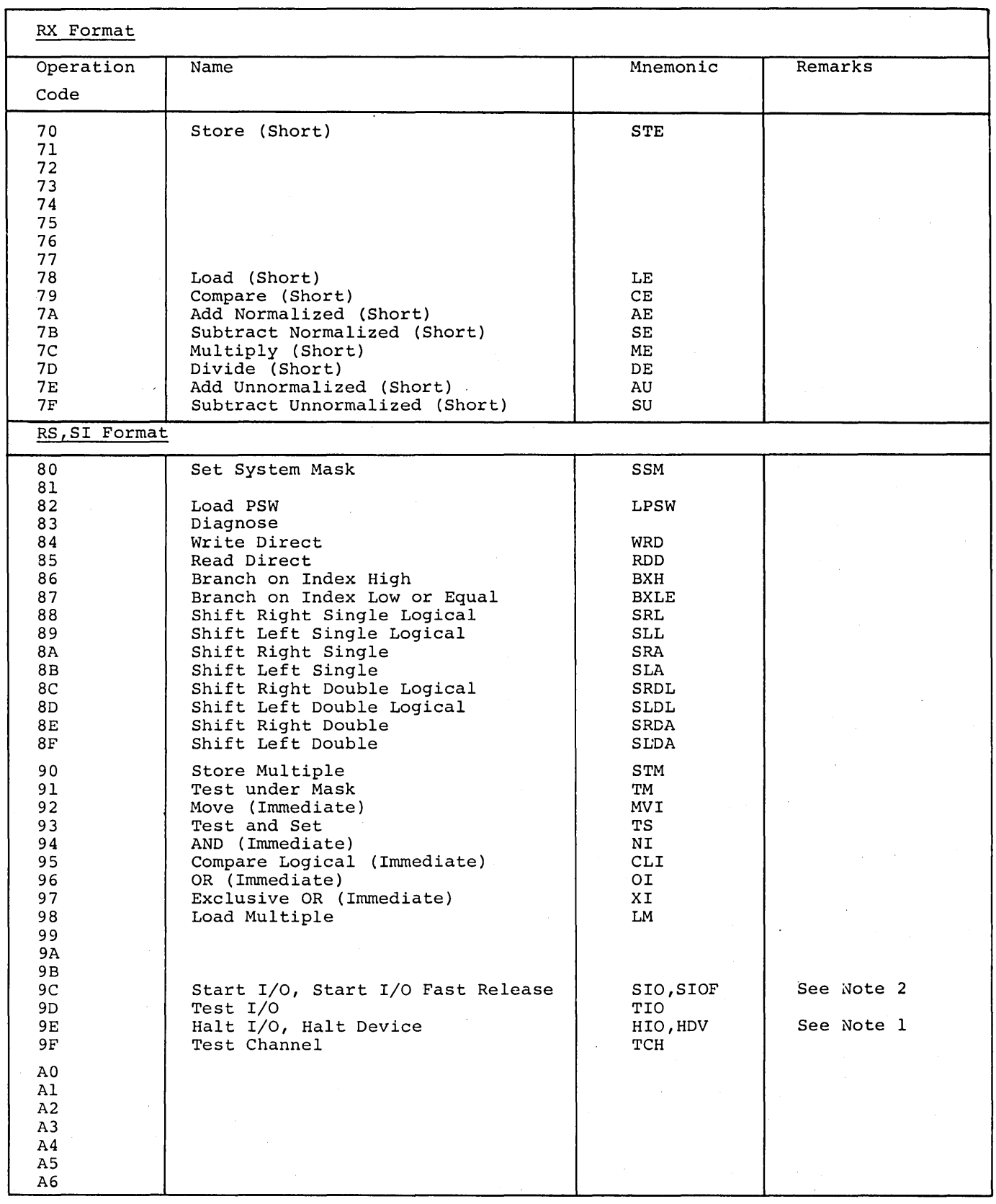

Appendix D: Machine-Instruction Mnemonic Operation Codes 129.2

 $\frac{1}{2}$ 

 $\sim$   $\sim$ 

 $\sim$ 

 $\overline{\phantom{0}}$ 

القارب للمناسب

 $\overline{a}$ 

 $\sim$   $\sim$   $\sim$ 

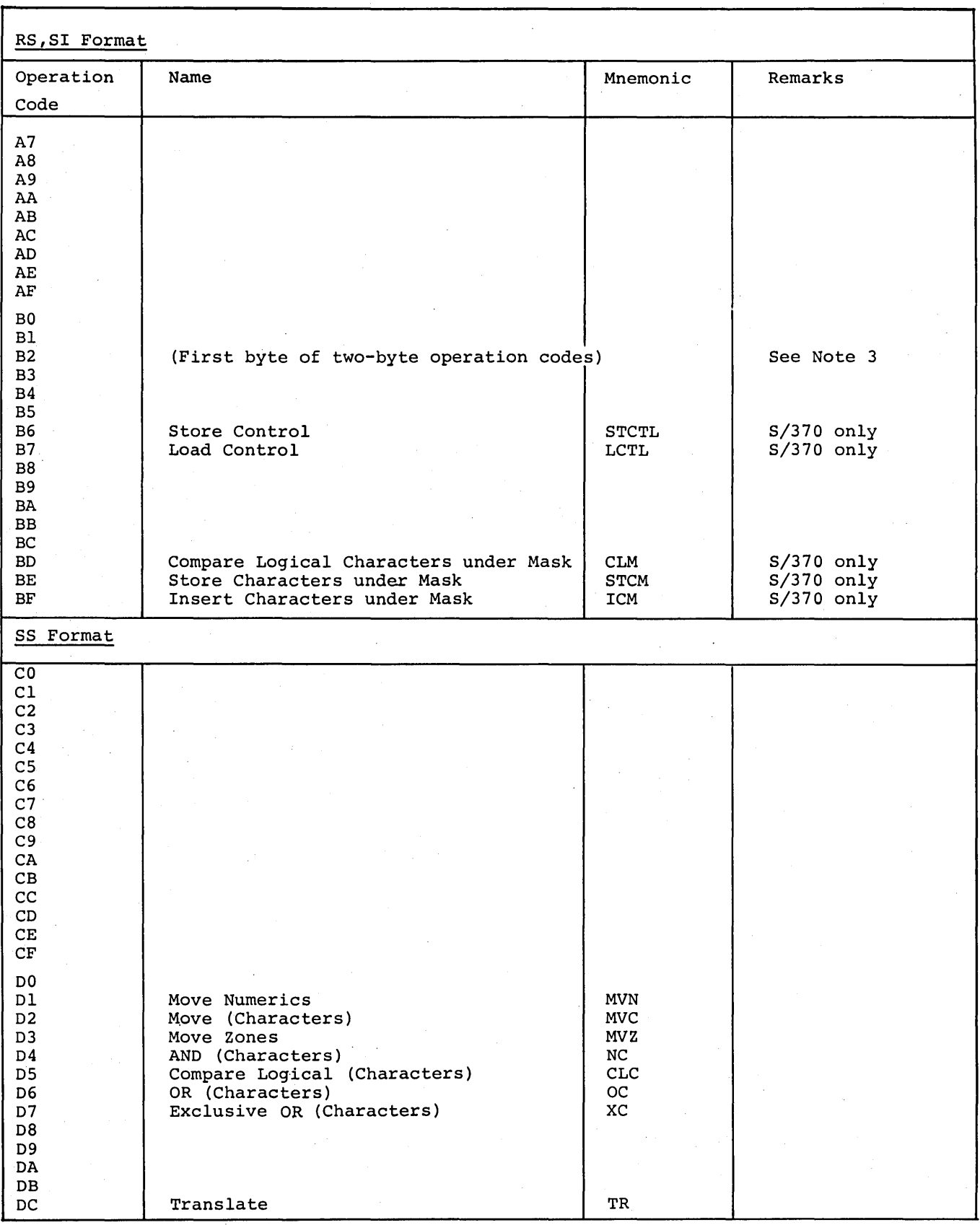

129.3

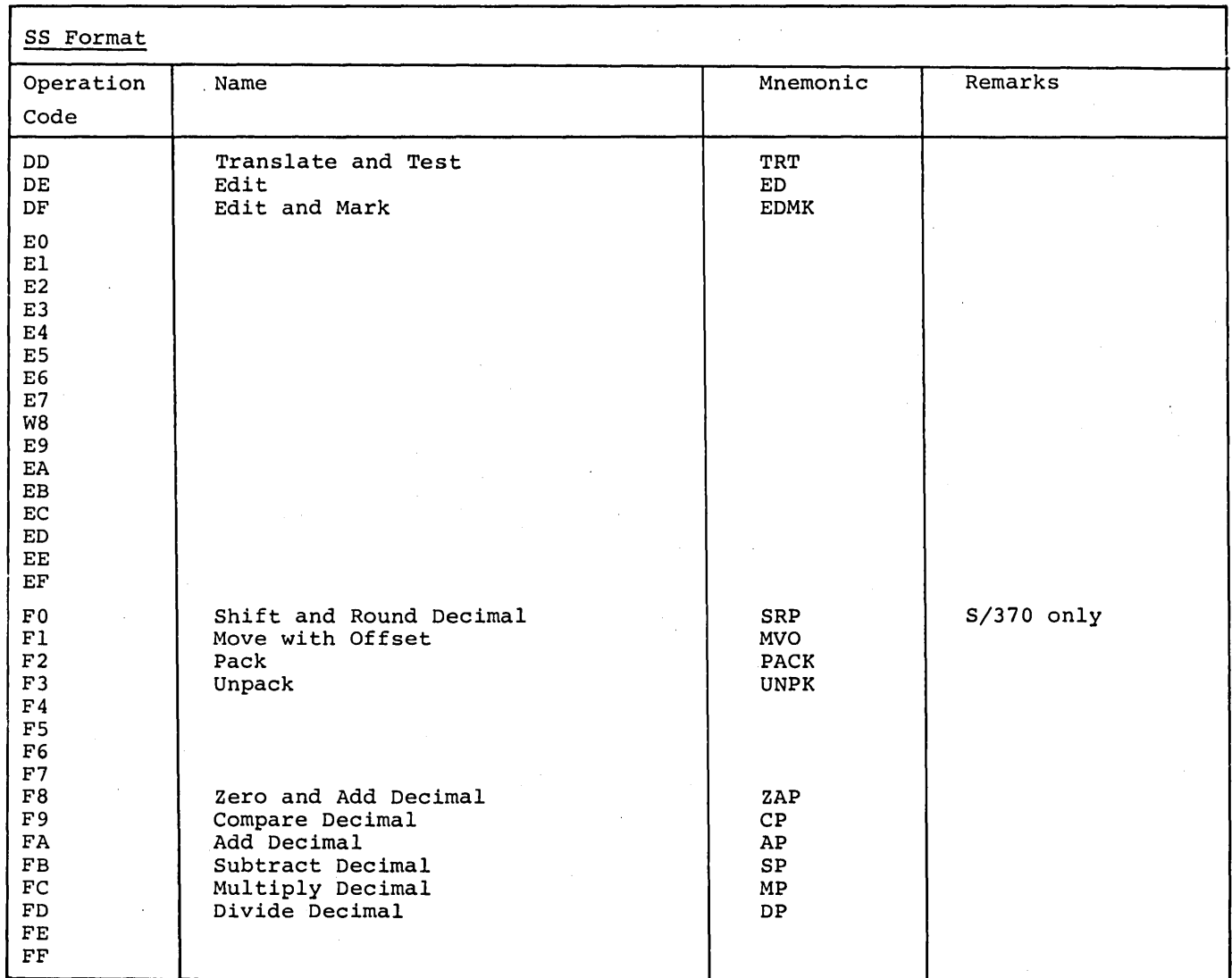

Note 1: Under the System/370 architecture the machine operations for Halt Device and Halt I/O are as follows:

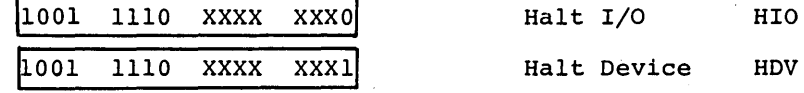

(X denotes an ignored bit position)

and an interest of

Under System/360 the Halt I/O operation code is:

 $\Delta$  and

 $\sim$   $\sim$ 

1001 1110 xxxx xxxx

 $\hat{\beta}_i$ 

The Halt Device instruction does not exist under this system; the second byte is completely ignored.

Note 2: Under the System/370 architecture the machine operations for Start I/O and Start I/O Fast Release are as follows:

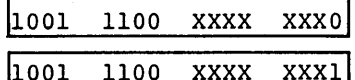

Start I/O SIO SIO

1001 1100 XXXX XXX1 Start I/O Fast Release SIOF

(X denotes an ignored bit position)

Under System/360 the Start I/O code is:

1001 1100 xxxx xxxx

The Start I/O Fast Release instruction does not exist under this system. The second byte is completely ignored.

Note 3: The following operation codes occupy two bytes of SI-type instructions. They can be used on System/370 machines only.

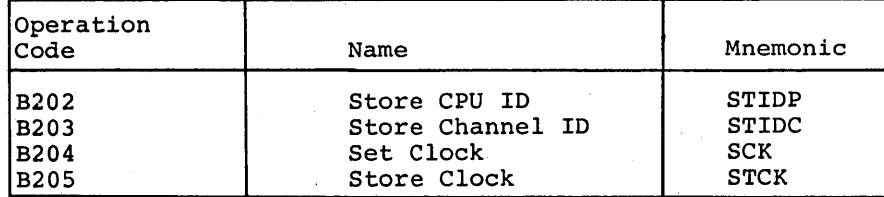

The special Model 85, Model 195 $j$  and System/370 instructions are supported only by the F Assembler.
# APPENDIX E: ASSEMBLER INSTRUCTIONS

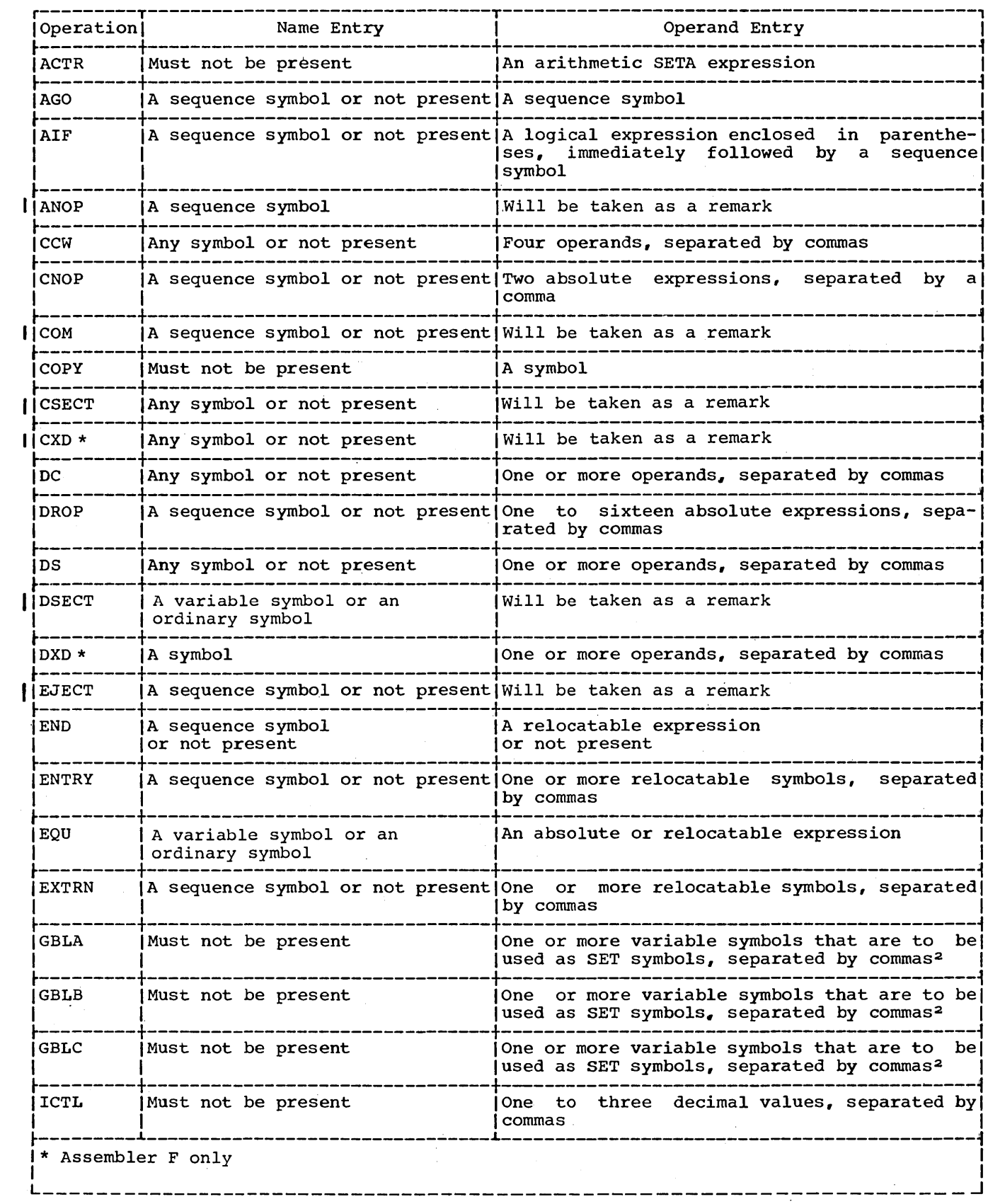

 $\mathcal{L}^{\text{max}}_{\text{max}}$  and  $\mathcal{L}^{\text{max}}_{\text{max}}$ 

Appendix E: Assembler Instructions 131

 $\sim$ 

. The constraint  $\mathcal{L}^{\mathcal{L}}(\mathcal{L}^{\mathcal{L}})$  is a subset of  $\mathcal{L}^{\mathcal{L}}(\mathcal{L}^{\mathcal{L}})$ 

 $\label{eq:3.1} \rho_{\text{min}}(\text{min}_{\mathbf{w}}\left(\mathbf{w}_{\text{min}},\mathbf{w}_{\text{min}})\right)=\rho_{\text{min}}(\text{min}_{\mathbf{w}}\left(\mathbf{w}_{\text{min}},\mathbf{w}_{\text{min}})\right)=\rho_{\text{min}}(\text{min}_{\mathbf{w}}\left(\mathbf{w}_{\text{min}},\mathbf{w}_{\text{min}})\right)$ 

 $\sim 10$ 

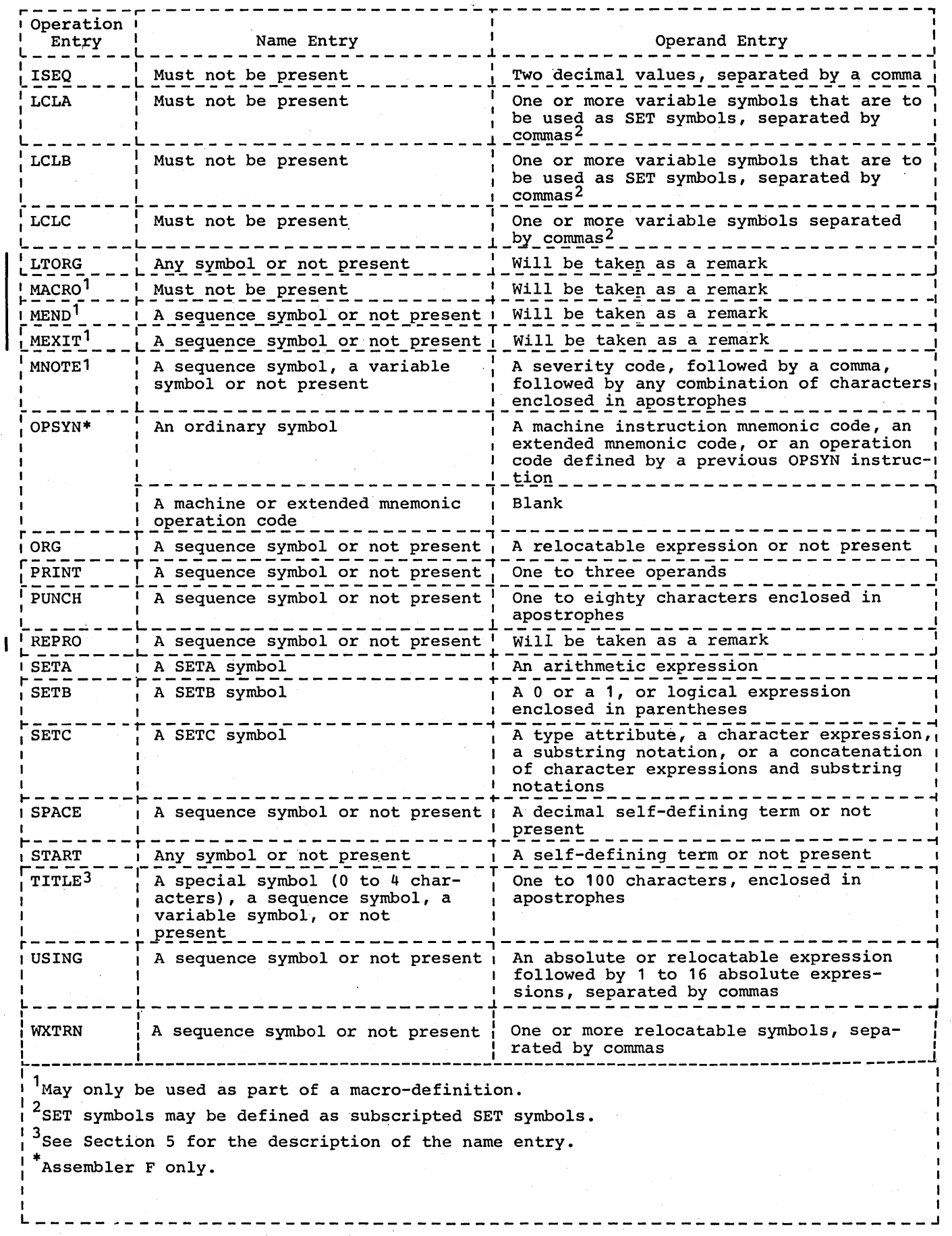

132

#### ASSEMBLER STATEMENTS

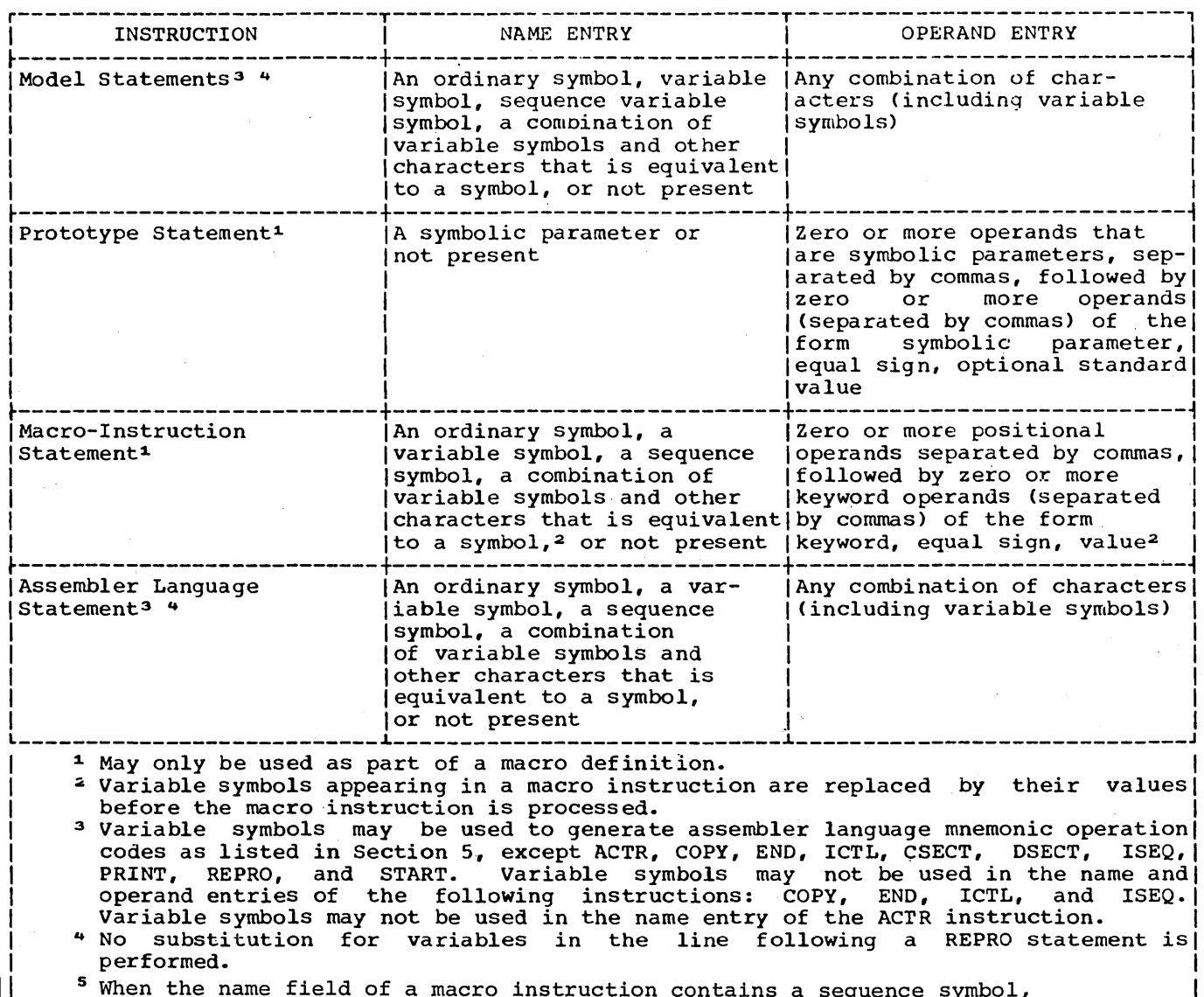

the sequence symbol is not passed as a name field parameter. It only<br>has meaning as a possible branch target for conditional assembly.

 $\frac{1}{2}$  $\label{eq:2.1} \begin{split} \mathcal{H}_{\text{eff}}(\mathbf{r}) = \mathcal{H}_{\text{eff}}(\mathbf{r}) = \mathcal{H}_{\text{eff}}(\mathbf{r}) = \mathcal{H}_{\text{eff}}(\mathbf{r}) \mathcal{H}_{\text{eff}}(\mathbf{r}) = \mathcal{H}_{\text{eff}}(\mathbf{r}) \mathcal{H}_{\text{eff}}(\mathbf{r}) = \mathcal{H}_{\text{eff}}(\mathbf{r}) \mathcal{H}_{\text{eff}}(\mathbf{r}) = \mathcal{H}_{\text{eff}}(\mathbf{r}) \mathcal{H}_{\text{eff}}(\mathbf{r}) = \mathcal{H}_{\text{eff}}(\$  $\label{eq:2.1} \frac{1}{2} \left( \frac{1}{2} \right) \left( \frac{1}{2} \right) \left( \frac{1}{2} \right) \left( \frac{1}{2} \right) \left( \frac{1}{2} \right)$ 

# APPENDIX F: SUMMARY OF CONSTANTS

 $\chi$ 

 $\mathcal{A}^{\mathcal{A}}$ 

 $\sim$ 

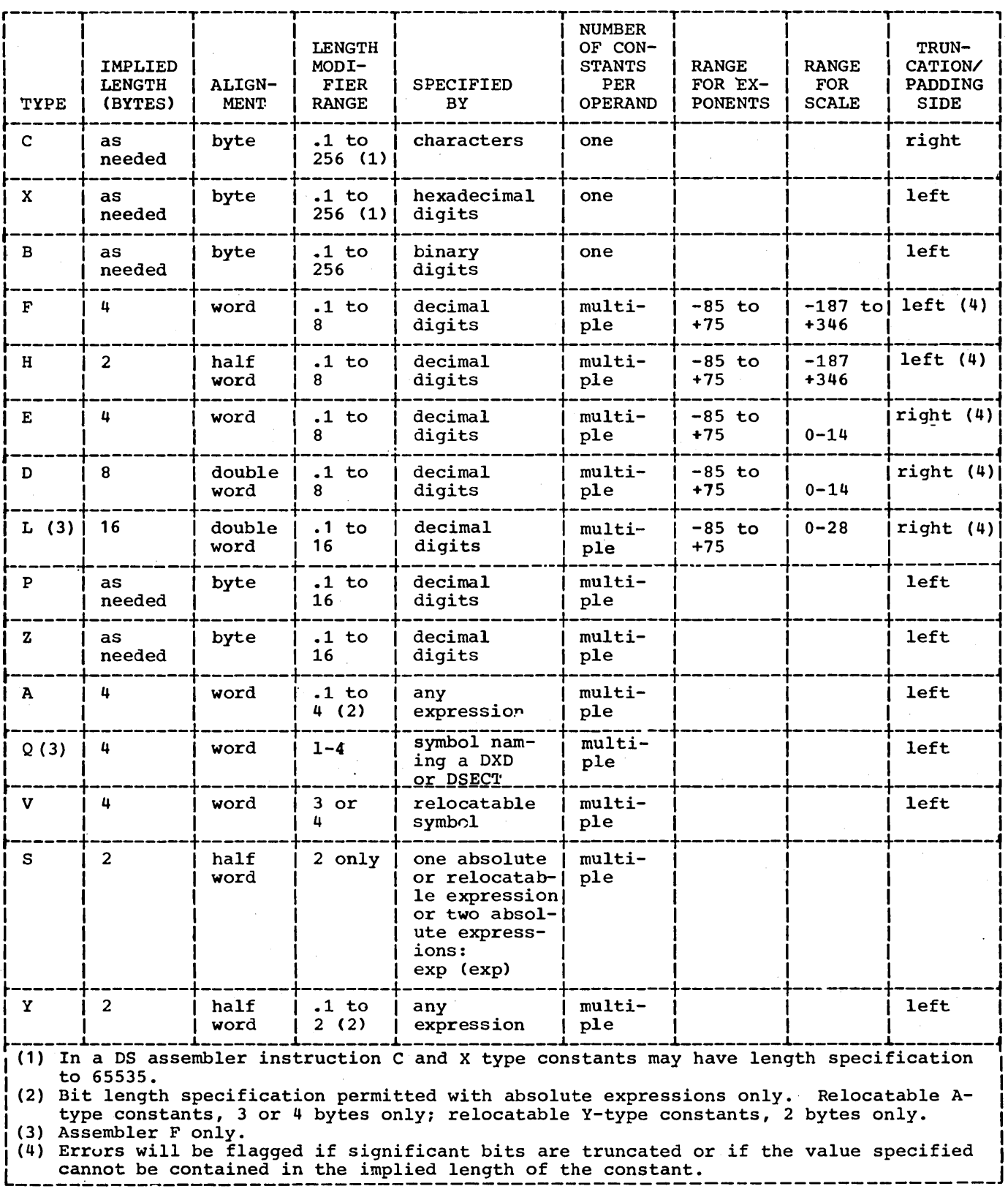

 $\sim$ 

المرابضيهم الهرا يتعسير

an a noi ia an an a

 $\cdots$ 

سالمساري

 $\rho$  and a set  $\mu$  ,  $\mu_{\rm{m}}$ 

 $\bar{\omega} = \omega$ 

- - - - - - - - - - -

 $\mathcal{M}_{\mathrm{B}}$ 

 $\mathcal{A}$ 

 $\sim$  $\hat{\mathcal{F}}$  ,  $\mathcal{A}^{\mathcal{A}}$ 

The four charts in this appendix summarize the macro language described in Part II of this publication.

Chart 1 indicates which macro language elements may be used in the name and operand entries of each statement.

Chart 2 is a summary of the expressions that may be used in macro-instruction statements.

Chart 3 is a summary of the attributes that may be used in each expression.

Chart 4 is a summary of the variable symbols that may be used in each expression.

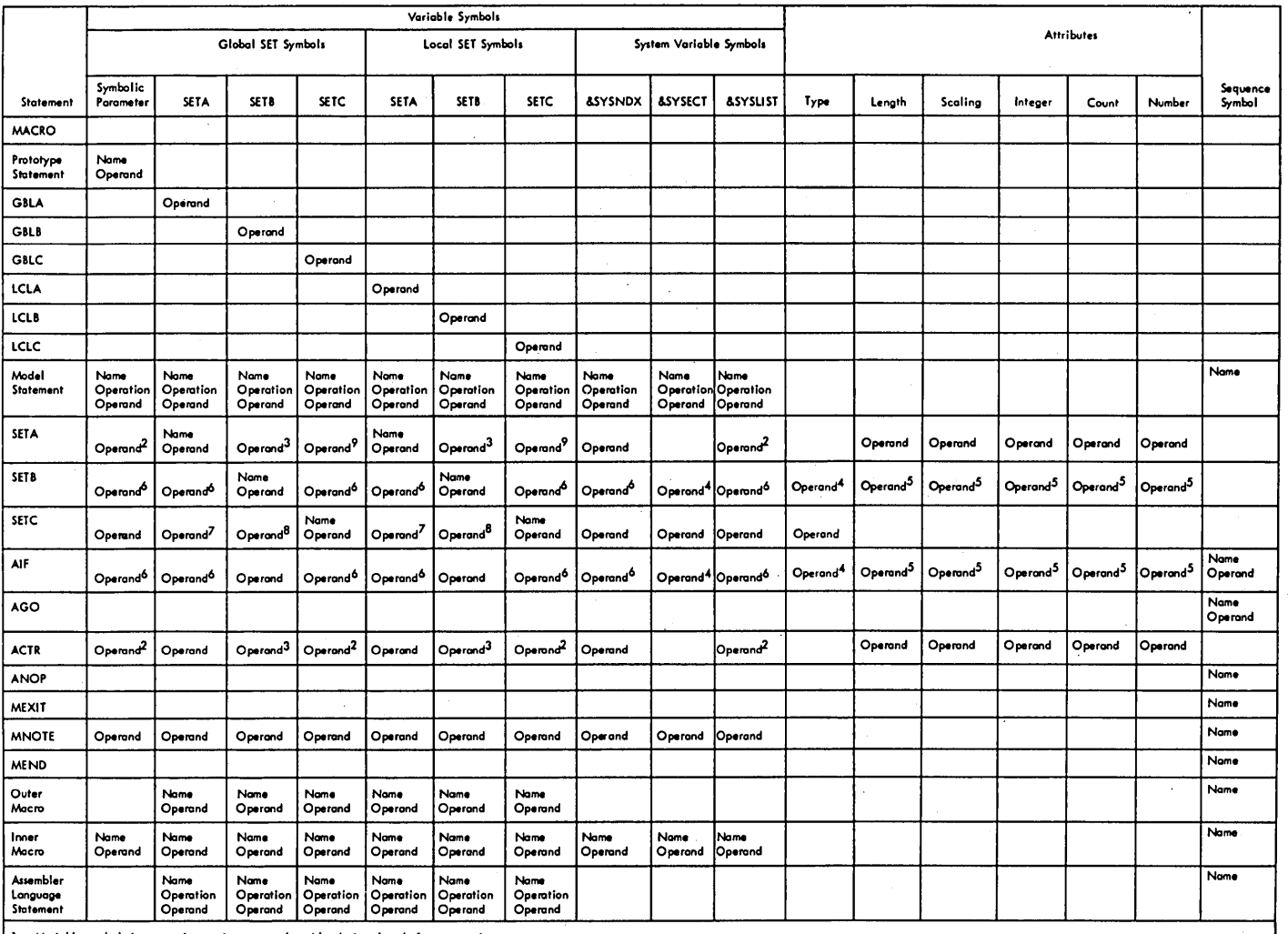

Instructions are replaced by their values before processing.

2. Only if value is self-defining term.<br>3. Converted to arithmetic +1 or +0.<br>4. Only in character relations.<br>5. Only in arithmetic relations.<br>6. Only in arithmetic architections.<br>7. Converted to unsigned number,<br>9. Only if

Chart 1. Macro Language Elements

 $\sim$   $\sim$   $\sim$ 

### Chart 2. Conditional Assembly Expressions

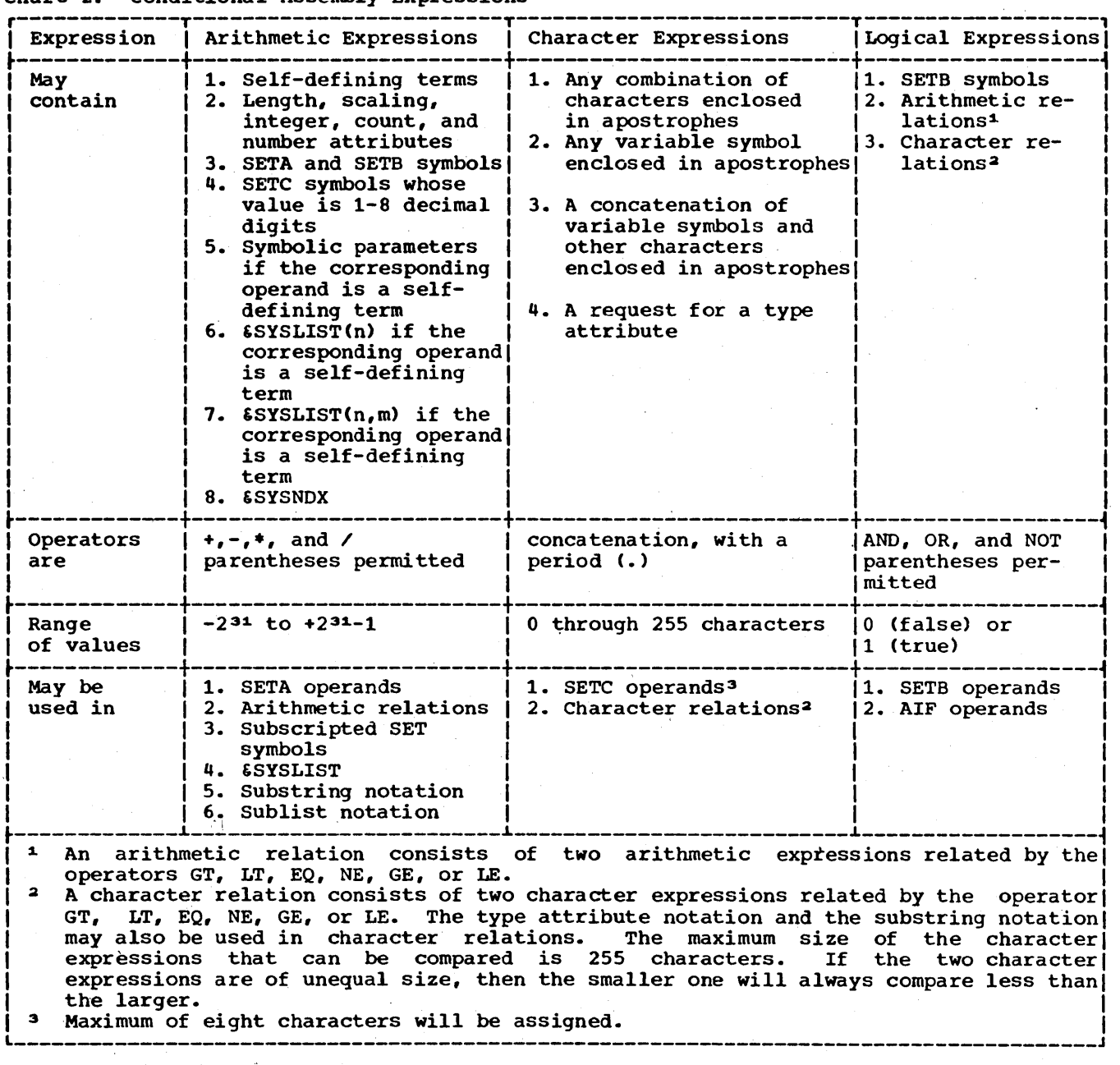

138

| <b>Chart 3.</b> | Attributes                    |                                                                                                    |                                           |                                                        |
|-----------------|-------------------------------|----------------------------------------------------------------------------------------------------|-------------------------------------------|--------------------------------------------------------|
| Attribute       | Notation                      | May be used with:                                                                                                    | May be used only if<br>type attribute is: | May be used in                                         |
| Type            | $\mathbf{T}^{\bullet}$<br>мĭ. | Symbols outside<br>macro definitions:<br>symbolic parameters,<br>ESYSLIST(n), and<br>6SYSLIST(n,m) inside<br>macro definitions                              | (May always be used)                      | 1. SETC operand<br>fields<br>2. Character<br>relations |
| Length          | $L^{\bullet}$                 | Symbols outside<br>macro definitions:<br>symbolic parameters,<br><b>ESYSLIST(n)</b> , and<br><b>ESYSLIST(n,m)</b> inside<br>macro definitions               | Any letter except<br>M, N, O, T, and U    | Arithmetic<br>expressions                              |
| Scaling         | $S^{\bullet}$                 | Symbols outside<br>macro definitions:<br>symbolic parameters,<br>$\epsilon$ SYSLIST $(n)$ , and<br><b>&amp;SYSLIST(n,m)</b> inside<br>macro definitions     | $H, F, G, D, E, L, K, P$ ,<br>and Z       | Arithmetic<br>expressions                              |
| Integer         | $\mathbf{r}$                  | Symbols outside<br>macro definitions;<br>symbolic parameters,<br>$\epsilon$ SYSLIST(n), and<br>6SYSLIST(n,m) inside<br>macro definitions                    | $H, F, G, D, E, L, K, P$ ,<br>and Z       | Arithmetic<br>expressions                              |
| Count           | $K^{\bullet}$                 | Symbolic parameters<br>corresponding to<br>macro instruction<br>operands, &SYSLIST<br>$(n)$ , and $\epsilon$ SYSLIST $(n,m)$<br>inside macro<br>definitions | Any letter                                | Arithmetic<br>expressions                              |
| Number          | $N^{\bullet}$                 | Symbolic parameters,<br><b>&amp;SYSLIST</b> , and<br>6SYSLIST(n) inside<br>macro definitions                                                                | Any letter                                | Arithmetic<br>expressions                              |

•NOTE: There are definite restrictions in the use of these attributes. Refer to text, Section 9.

يتعلى

المتحدثما

يصبحني

and a state

 $\frac{1}{2}$  and  $\frac{1}{2}$  and  $\frac{1}{2}$ 

المنجر المرار

راي شي

Ļ.

 $\omega_{\rm{max}}$ 

للمستعفى

بتدينهم البعثر

 $\ddot{\mathbf{v}}_{\mathbf{p}}$ 

# Chart 4. Variable Symbols

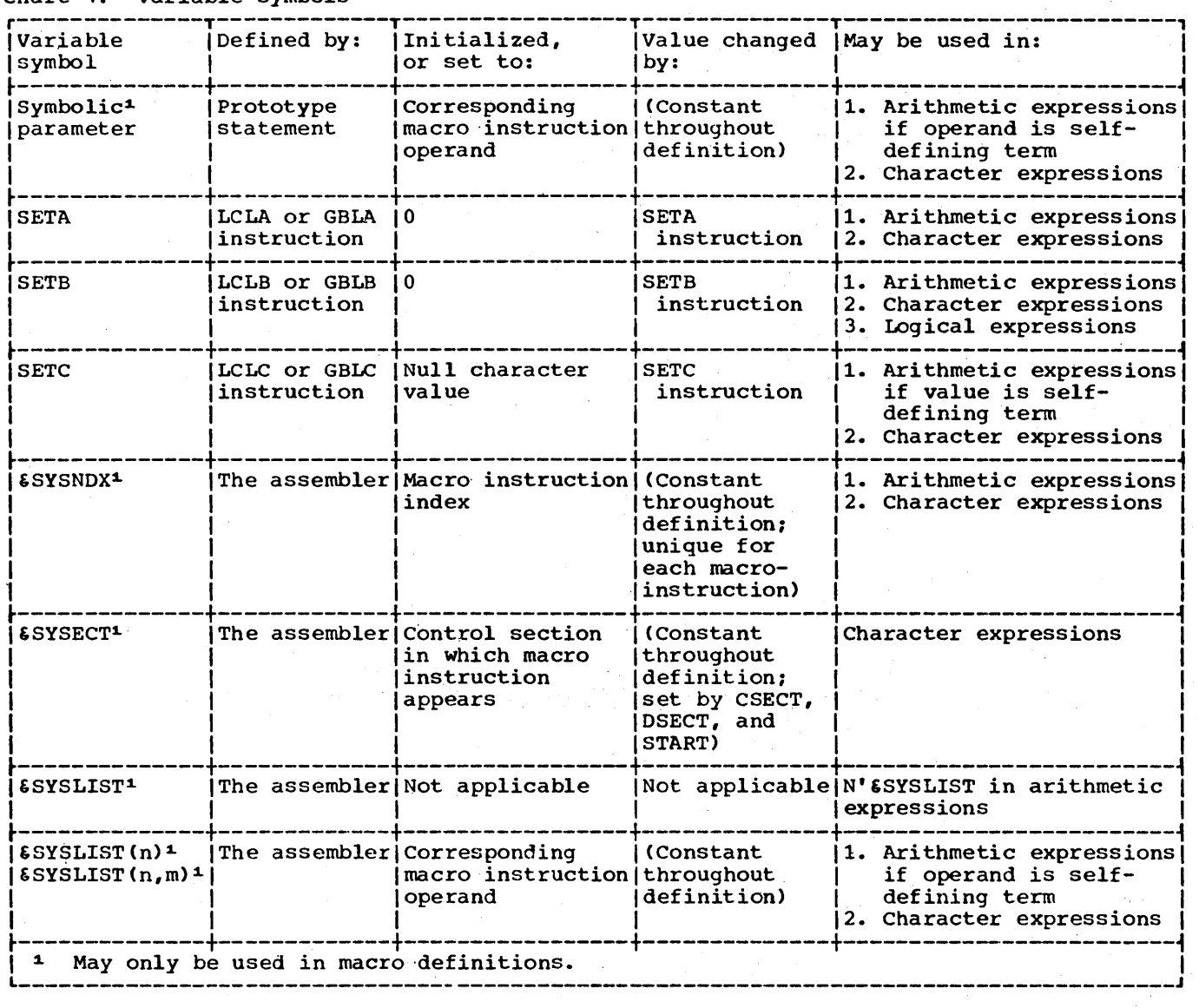

140

Given:

1. A TABLE with 15 entries, each 16 bytes long, having the following format:

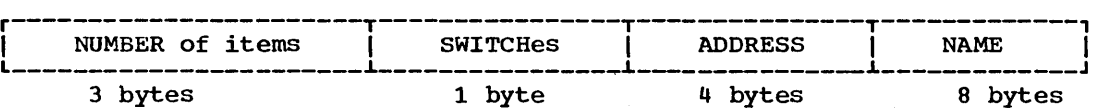

2. A LIST of items, each 16 bytes long, having the following format:

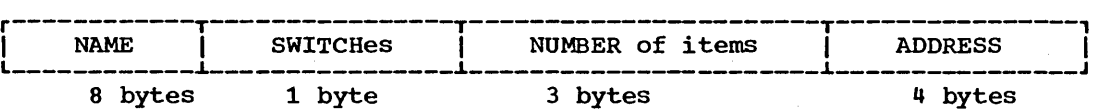

Find: Any of the items in the LIST which occur in the TABLE and put the SWITCHes, NUMBER of items, and ADDRESS from that LIST entry into the corresponding TABLE entry. If the LIST item does not occur in the TABLE, turn on the first bit in the SWITCHes byte of the LIST entry.

The TABLE entries have been sorted by their NAME.

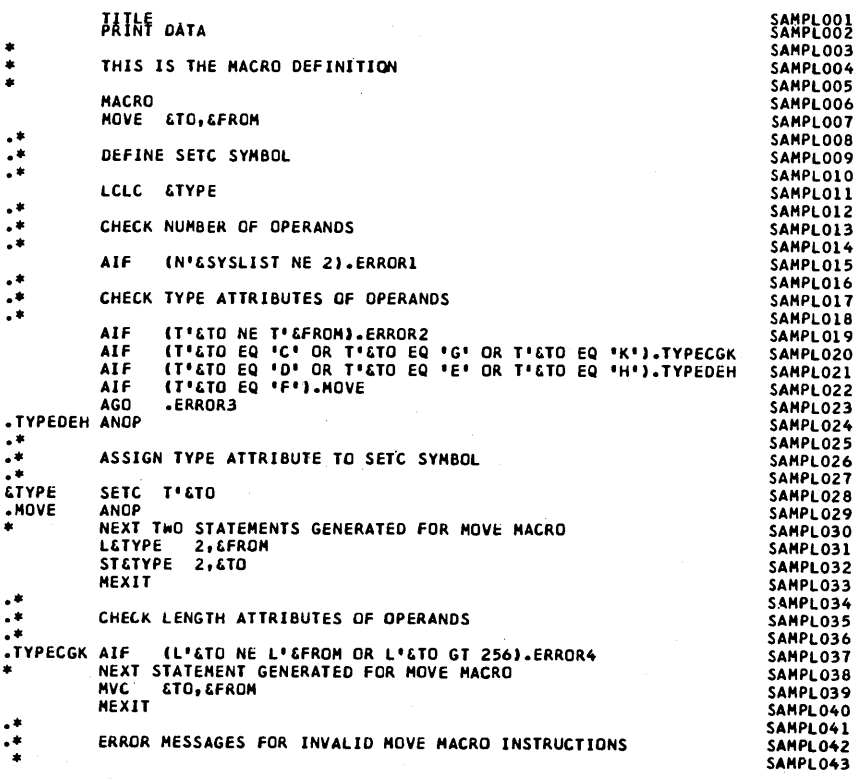

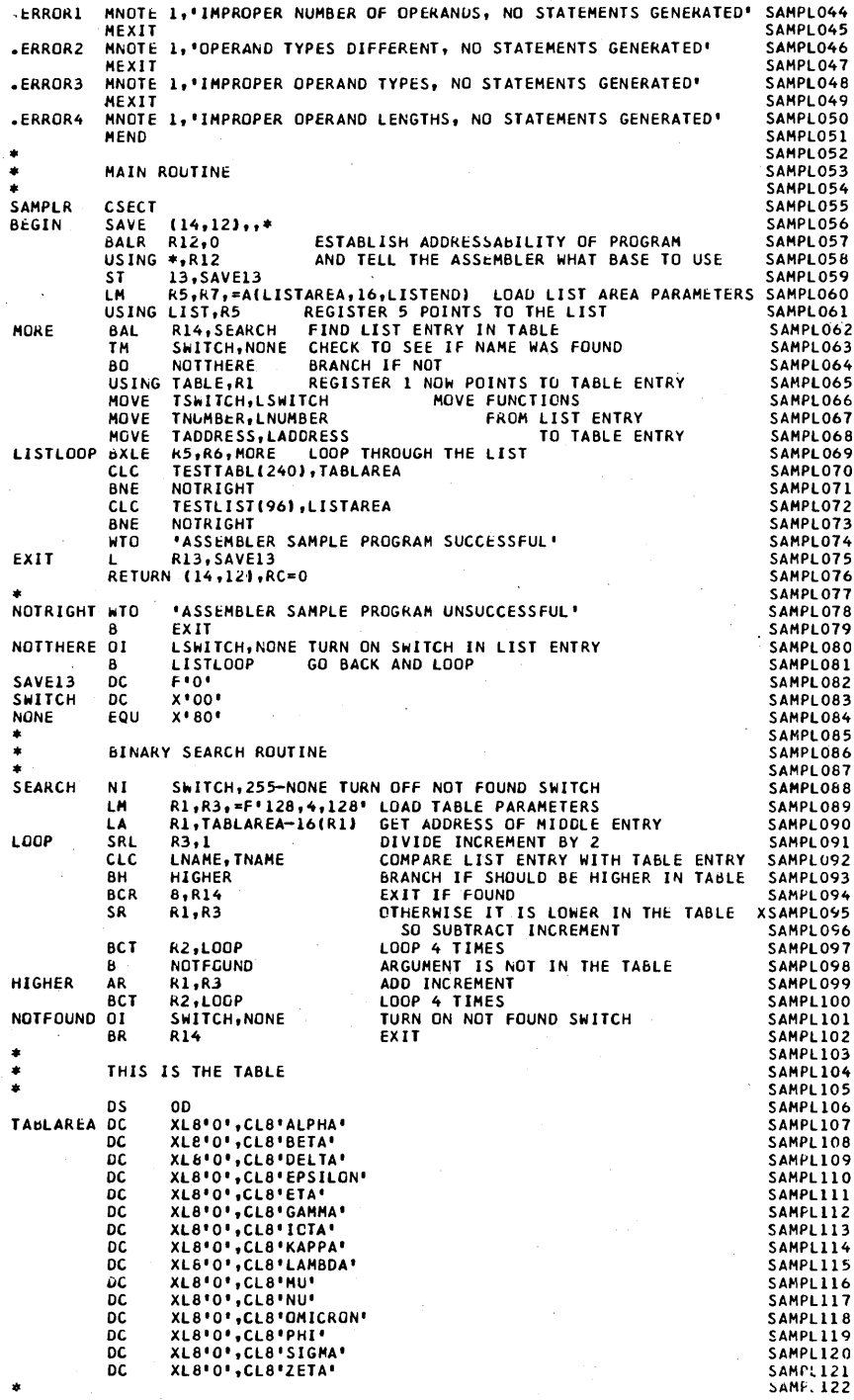

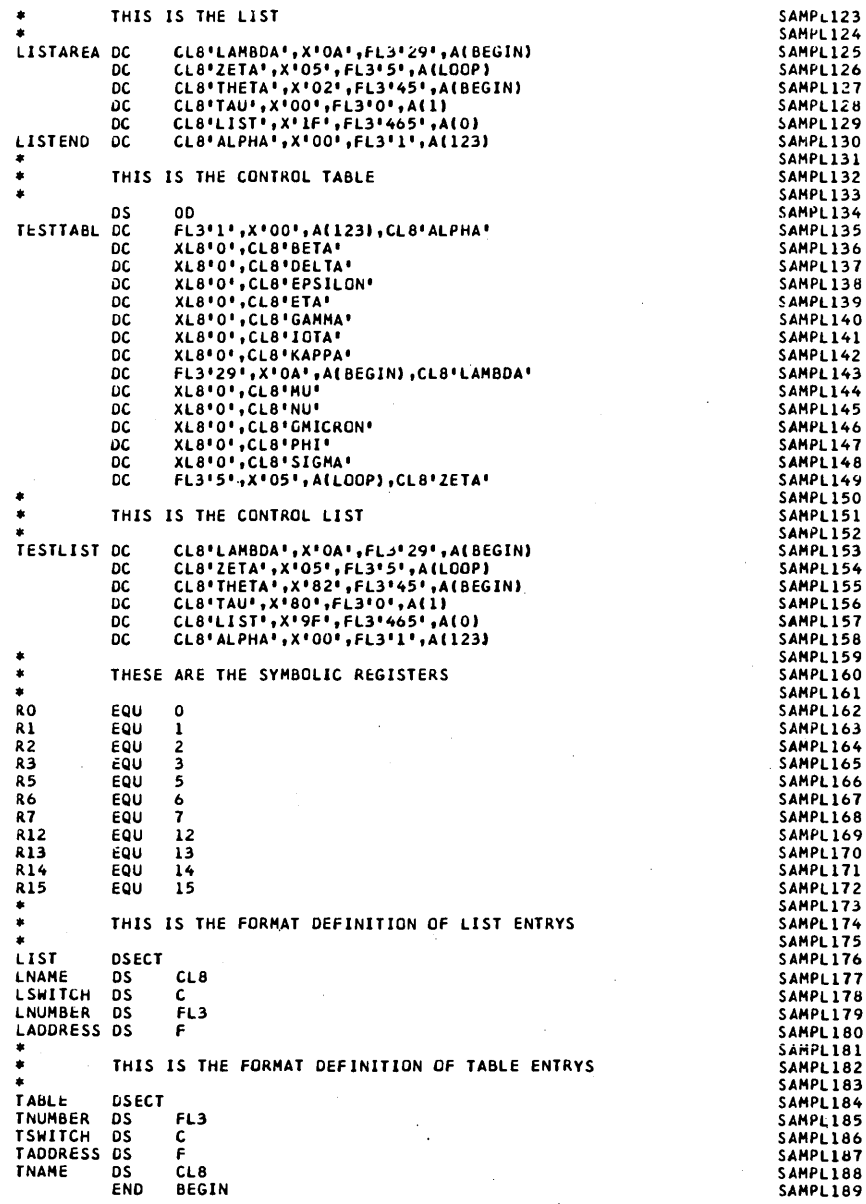

#### Sample Program Appendix H: 143

 $\frac{1}{2}$ 

 $\label{eq:2} \frac{1}{\sqrt{2}}\sum_{i=1}^n\frac{1}{\sqrt{2}}\sum_{i=1}^n\frac{1}{\sqrt{2}}\sum_{i=1}^n\frac{1}{\sqrt{2}}\sum_{i=1}^n\frac{1}{\sqrt{2}}\sum_{i=1}^n\frac{1}{\sqrt{2}}\sum_{i=1}^n\frac{1}{\sqrt{2}}\sum_{i=1}^n\frac{1}{\sqrt{2}}\sum_{i=1}^n\frac{1}{\sqrt{2}}\sum_{i=1}^n\frac{1}{\sqrt{2}}\sum_{i=1}^n\frac{1}{\sqrt{2}}\sum_{i=1}^n\frac{1$ 

Features not shown below are common to all assemblers. In the chart:

Dash = Not allowed.<br>X = As defined in Operating System/360 Assembler Language Manual.

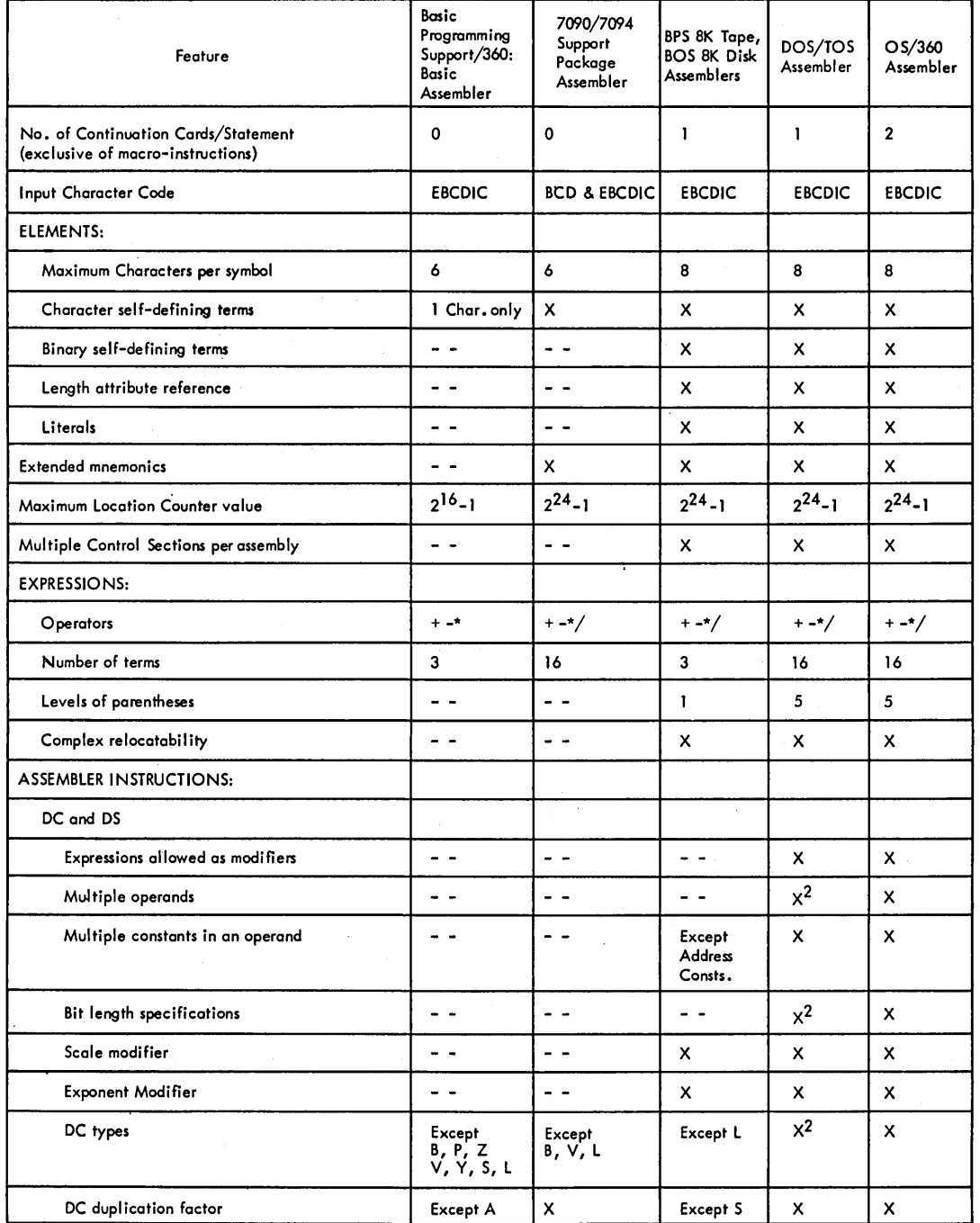

1 Assembler F only

2oos 14K D Assembler only

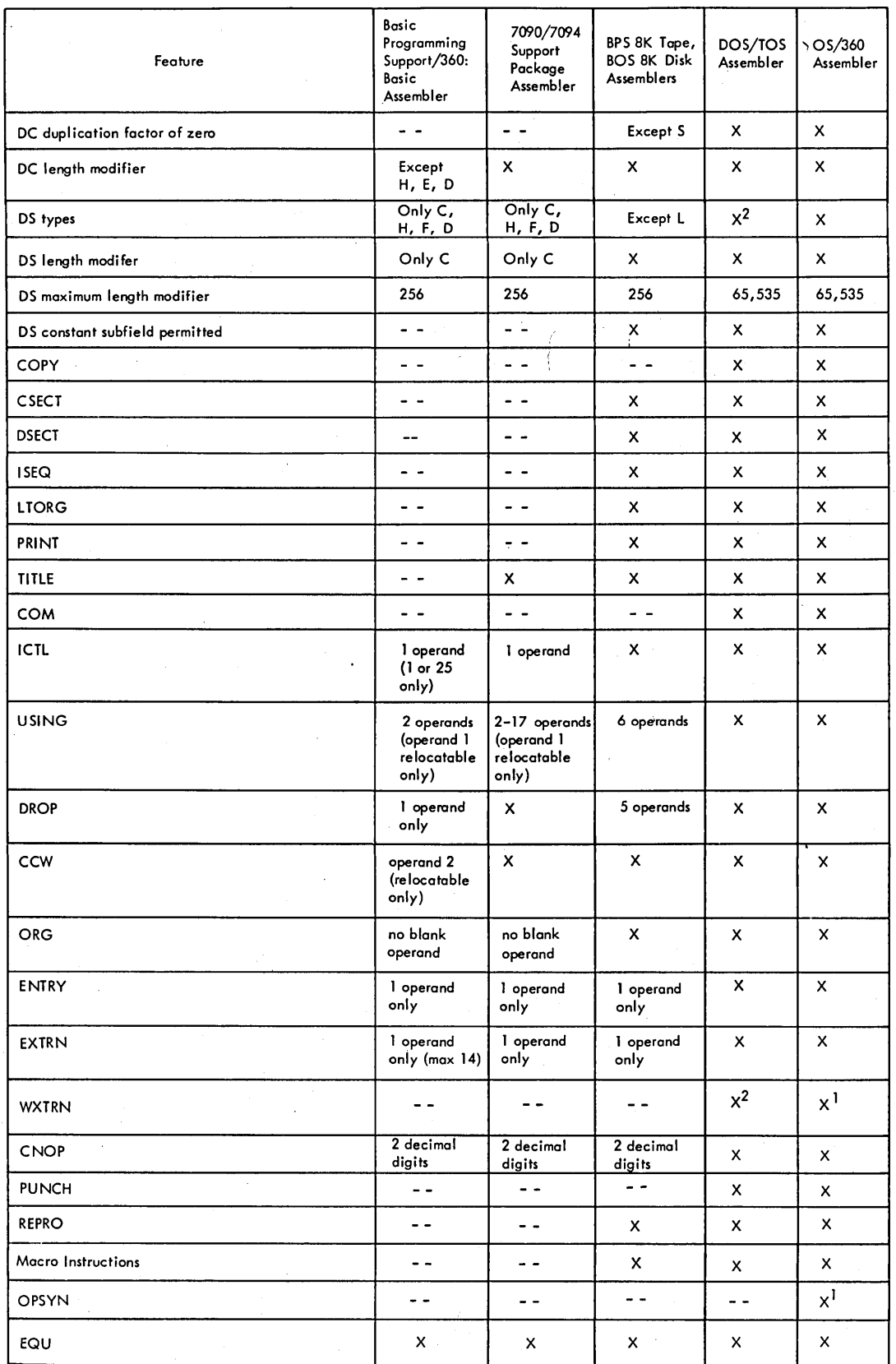

'Assembler F only

2 DOS Assembler 14KD only

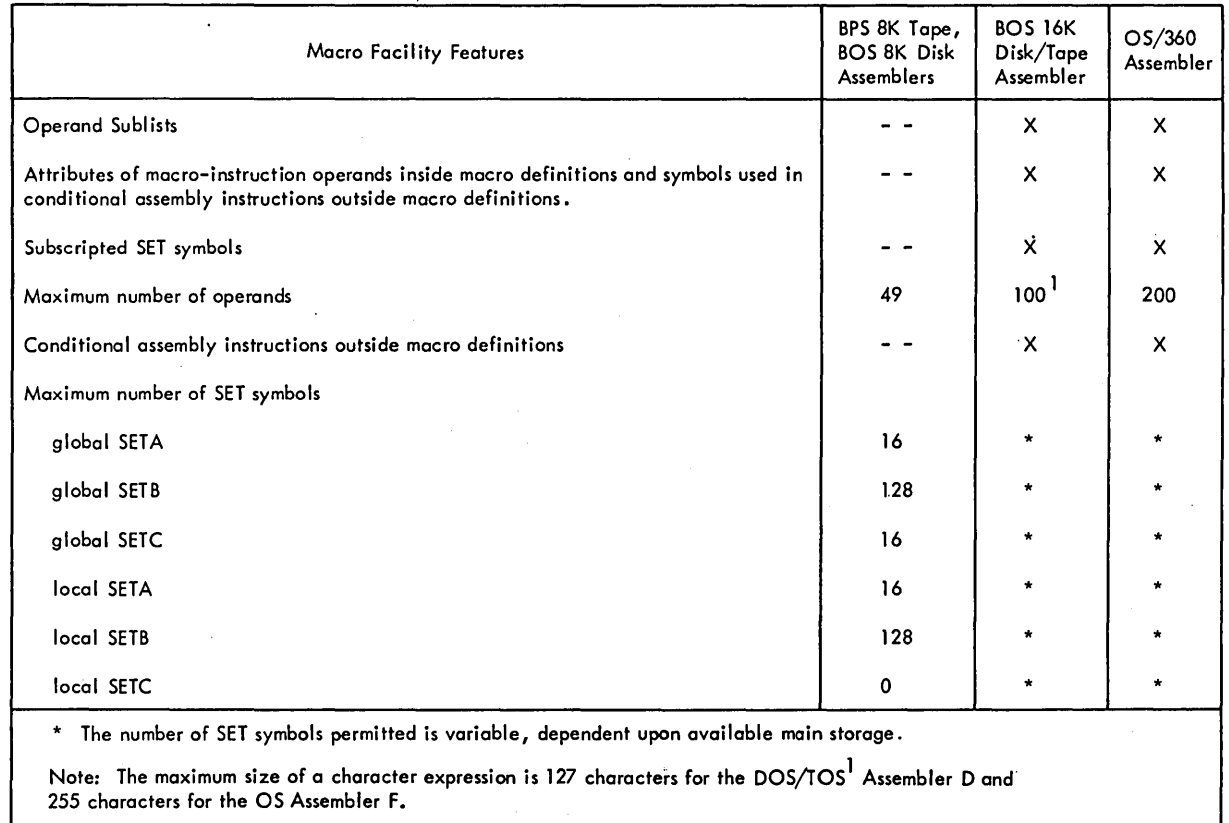

1 200 for Assembler F

 $\label{eq:2.1} \frac{1}{\sqrt{2}}\sum_{i=1}^n\frac{1}{\sqrt{2}}\sum_{i=1}^n\frac{1}{\sqrt{2}}\sum_{i=1}^n\frac{1}{\sqrt{2}}\sum_{i=1}^n\frac{1}{\sqrt{2}}\sum_{i=1}^n\frac{1}{\sqrt{2}}\sum_{i=1}^n\frac{1}{\sqrt{2}}\sum_{i=1}^n\frac{1}{\sqrt{2}}\sum_{i=1}^n\frac{1}{\sqrt{2}}\sum_{i=1}^n\frac{1}{\sqrt{2}}\sum_{i=1}^n\frac{1}{\sqrt{2}}\sum_{i=1}^n\frac$  $\sim 10^{-1}$ Ċ,  $\label{eq:2.1} \frac{1}{\sqrt{2}}\int_{0}^{\infty}\frac{1}{\sqrt{2\pi}}\left(\frac{1}{\sqrt{2\pi}}\right)^{2\alpha} \frac{1}{\sqrt{2\pi}}\int_{0}^{\infty}\frac{1}{\sqrt{2\pi}}\frac{1}{\sqrt{2\pi}}\frac{1}{\sqrt{2\pi}}\frac{1}{\sqrt{2\pi}}\frac{1}{\sqrt{2\pi}}\frac{1}{\sqrt{2\pi}}\frac{1}{\sqrt{2\pi}}\frac{1}{\sqrt{2\pi}}\frac{1}{\sqrt{2\pi}}\frac{1}{\sqrt{2\pi}}\frac{1}{\sqrt{2\pi}}\frac{1}{$  $\sim$   $\sigma$   $_{\odot}$  $\hat{\mathcal{A}}$  $\mathcal{L}^{\mathcal{L}}$  $\frac{1}{2} \sum_{i=1}^{n} \frac{1}{2}$ 

The macro definitions in this appendix are<br>typical applications of the macro language and conditional assembly. Another macro<br>definition is included in the sample program as part of Appendix H.

Notice the use of the inner macro in-Notice the use of the filmer matrix in-<br>struction (IHBERMAC) within SAVE for the<br>purpose of generating MNOTE statements.<br>Included with SAVE are some examples of the statements generated from it.

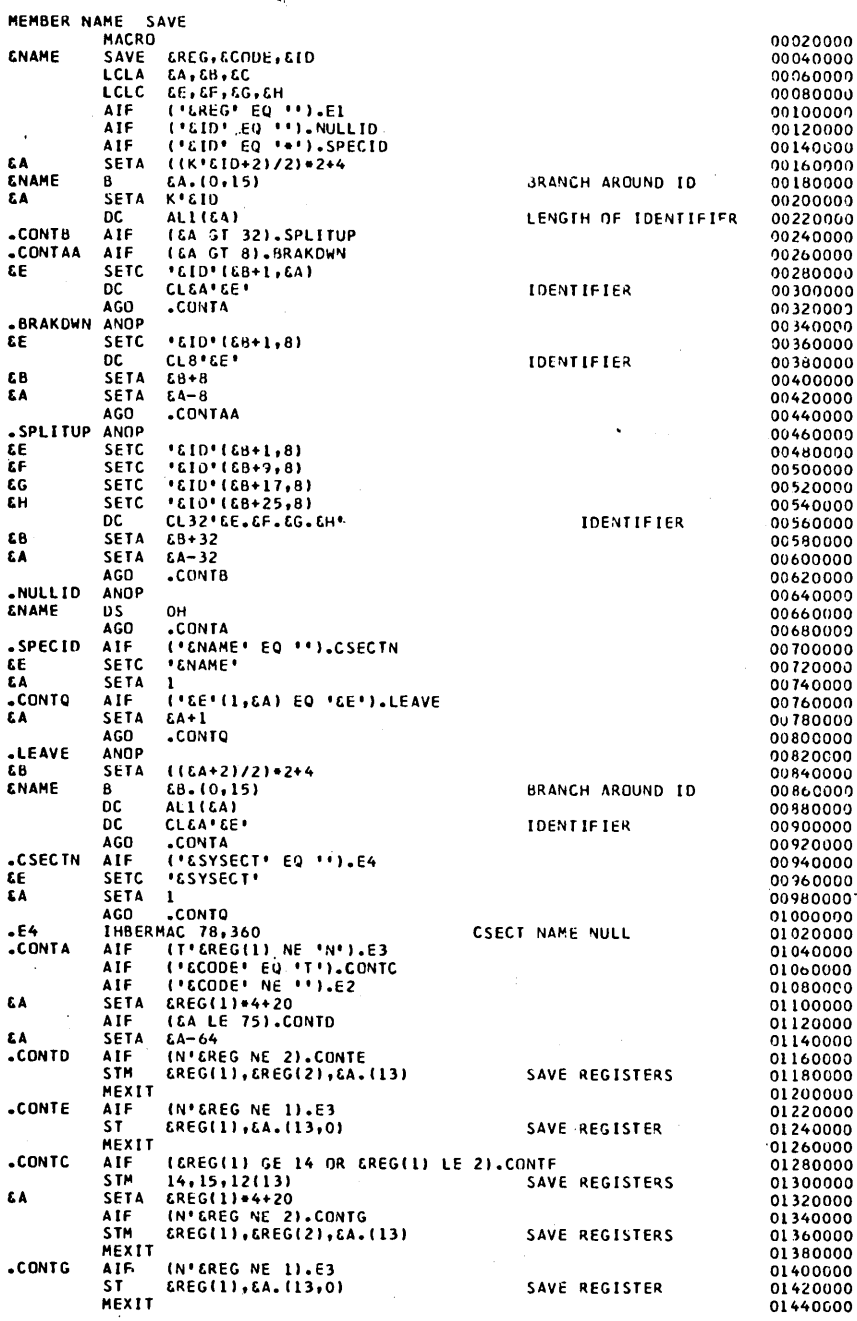

#### Appendix J: Sample Macro Definitions

149

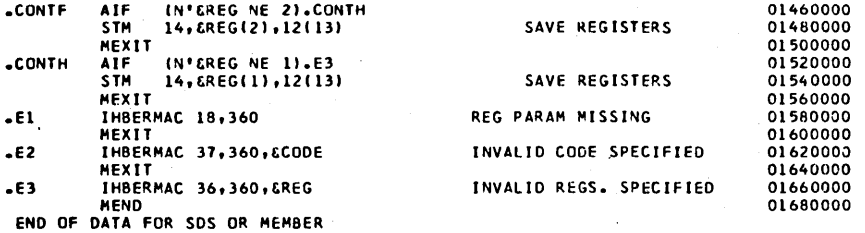

# SAMPLE SAVE MACRO INSTRUCTIONS

 $\ddot{\cdot}$ 

FOGHORN SAVE (14,12)<br>FOGHORN OS OH<br>STM 14,12,12(13) SAVE\_REGISTERS

-----------

SAVE (REG14,REG12),T<br>DS OH<br>12,\*\*\* IHBOO2 INVALID FIRST OPERAND SPECIFIED—(REG14,R

 $\mathcal{A}$ 

\*\*\*\*\*\*\*\*\*\*\*

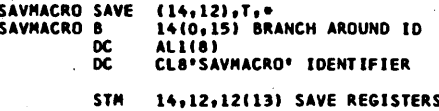

14,12,12(13) SAVE REGISTERS

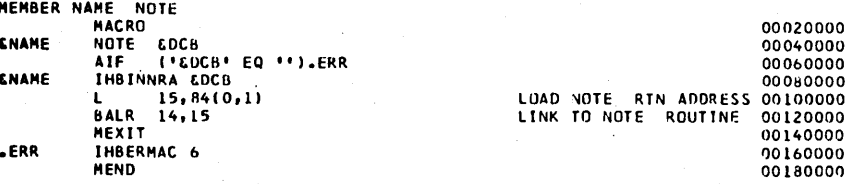

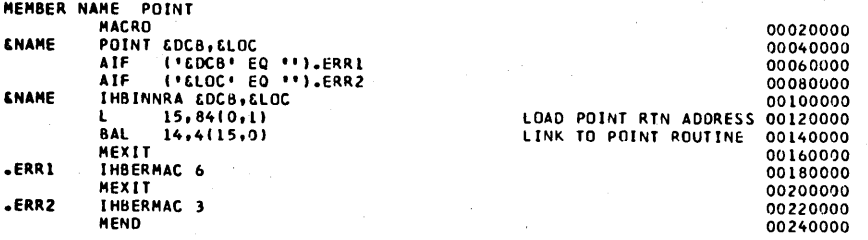

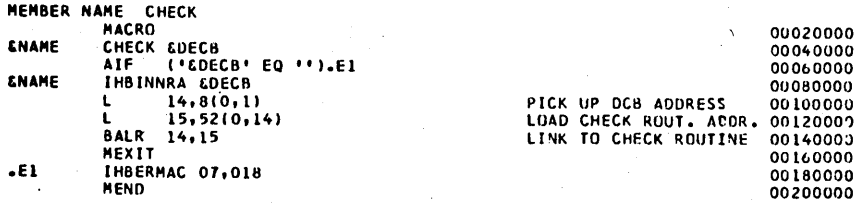

Indexes to systems reference library manuals are consolidated in the publication OS Master Index to Reference Manuals, Order No. GC28-6644. For additional information about any subject below, refer to other publications listed for the same subject in the Master Index.

&SYS,restrictions on use 67,81,95 &SYSECT (see current control section name) &SYSLIST (see macro instruction operand) &SYSNDX (see macro instruction index) 7090/7094 Support Package Assembler 3,145 Absolute expressions 17,29 Absolute terms 10 ACTR instruction 89 Address constants 47-49 A-type 47 Complex relocatable expressions 47 Literals not allowed 15<br>Q-type 48 Q-type 48<br>S-type 48 S-type 48<br>V-type 48 V-type 48<br>Y-type 47  $Y$ -type Address specification 30 Addressing Dummy sections 25 Explicit 19 External control sections 28 Implied 19<br>Relative 21 Relative AGO instruction 89<br>AIF instruction 88 AIF instruction Alignment, boundary CNOP instruction for 56<br>Machine instruction 29 Machine instruction Ampersands in Character expressions 83 Macro instruction operands 71<br>MNOTE instruction 94 MNOTE instruction 94<br>Symbolic parameters 67 Symbolic parameters 67<br>Variable symbols 62,140 Variable symbols<br>P instruction 90 ANOP instruction Apostrophes Character expressions 84 Macro instruction operands 71<br>MNOTE instruction 94 MNOTE instruction 94 Arithmetic expressions Arithmetic relations 86 Evaluation procedure 82 Invalid examples 82 Operand sublists 72 Operators allowed 81 Parenthesized terms evaluation 82<br>examples 82 examples SETA instruction 81 SETB instruction 86 Substring notation 84 Terms allowed 81 Valid examples 81 Arithmetic relations 86 Arithmetic variable 98 Assembler instructions Statement 35,133<br>Table 131 Table Assembler language Basic Programming Support 9,145 Comparison chart 145 Macro language, relation to 61 Statement format 8,9 Structure 10,11

Assembler program Basic functions<br>Output 22 Output Assembly, terminating an 58 Assembly no operation (see ANOP instruction) Attributes How referred to 77 Inner macro instruction operands 76<br>Notations 76 Notations Operand sublists 76 Outer macro instruction operands 76<br>Summary chart 139 Summary chart<br>Symbols 76 Symbols<br>Types 76 Types<br>Use 76 Use (see also specific attributes) Basic Programming Support Assembler Base registers Address calculation DROP instructions Loading 20 4,28,30 20 USING instructions 19<br>Begin column 8,53,54 Begin column 8, Binary constant Binary self-defining term Binary variable Blanks 13 Logical expressions 86 Macro instruction operands<br>'instruction 50 CCW instruction Channel command word, defining Character codes Character constant 42 Character expressions Ampersands 84 Apostrophes 84 Character relations<br>Examples 84 Examples Periods 84 SETB instructions 86<br>SETC instructions 83 SETC instructions 8<br>Exacter relations 86 86 Character relations Character self-defining term 13<br>Character set 15,107 Character set 15,107<br>Character variable 98 Character variable<br>CNOP instruction 56 CNOP instruction 56 Coding form 71 51 3,145 Columns (begin, continue, end) 8,53,54 COM instruction 27 Commas, macro instruction operands Comment Entry 9 Comment statements Example 69 Model statements<br>Not generated 69 Not generated 69<br>parison chart 145 Comparison chart Compatibility 69 Assembler language 3 Macro definitions 104 Complex relocatable expressions Concatenation Character expressions Defined 68 83,85 72 47

Examples 68 Substring notations 85 Conditional assembly elements, summary<br>charts of 90,138 charts of Conditional assembly instructions How to write<br>Summary 75 Summary Continue column 8,53,54  $Use$  75 (see also specific instructions) Conditional branch (see AIF instruction)<br>Conditional branch instruction 32 Conditional branch instruction<br>Operand format 33 Operand format Constants (see also specific types) Defining (see DC instructions) Summary 135<br>Continuation lines 7 Control dictionary 22 Control section location assignment 22 Control sections Blank common 27 CSECT instruction 23<br>Defined 22 Defined First control section, properties of 23<br>START instruction 23 START instruction<br>Unnamed 24 Unnamed 24 COPY instruction 57 COPY statements in macro definitions Format Model statements, contrasted 70<br>Operand field 70 Operand field<br>Use 69 Use Count attribute Defined 79 Notation 79 Notation 79<br>Operand sublists 79<br>Use 78 Use Variable symbols 79 CSECT instruction Length attribute 23<br>Symbols 23 Symbols Current control section name {&SYSECT) Affected by CSECT, DSECT, START<br>Example 100 Example Use 99 CXD instruction 26 Data definition instructions 36 Channel command words 50 Constants 36<br>Storage 48 Storage DC instruction 36 Constant operand subfield 41 Address constant {see Address constants) Binary constant 43 Character constant 42 Decimal constant 46 Fixed-point constant 43 Floating-point constant 44 Hexadecimal constant 42 Type codes for 38<br>Nonent modifier 41 Exponent modifier Duplication factor operand subfield 38

Length modifier 39 Bit length specification 39<br>Sifiers operand subfield 38 Modifiers operand subfield<br>Scale modifier 40 Scale modifier Type operand subfield 38<br>imal constants 46 Decimal constants 46<br>Length, maximum 46 Length, maximum 46<br>Length modifier 39 Length modifier<br>Packed 46 Packed 4<br>Zoned 46 Zoned 46 Decimal field, integer attribute of 80<br>Decimal self-defining terms 12 Decimal self-defining terms Defining constants (see DC instruction) Defining storage (see DC instruction, DS instruction)<br>
Defining symbols 12 Defining symbols Dimension, subscripted SET symbols 97<br>Displacements 29 Displacements 29 Double-shift instruction 29 DROP instruction 20,29<br>DS instruction 48-50 DS instruction 48-50<br>Defining areas 50 Defining areas Forcing alignment 50<br>CT instruction 24 DSECT instruction Dummy section location assignment 25<br>Duplication factor 38 Duplication factor 38<br>Forcing alignment 50 Forcing alignment<br>50 instruction 26 DXD instruction Effective address, length 30<br>EJECT instruction 52 EJECT instruction<br>End column  $8,53,54$ End column 8,53,54 END instruction 58<br>ENTRY instruction 27,28 ENTRY instruction Entry point symbol, identification of 28 EQU instruction 35 Equal signs, as macro instruction operands 71 Error message (see MNOTE instruction) Error messages after END statement<br>Explicit addressing 19,30 Explicit addressing<br>Length 30 Length Exponent modifiers 41 Expressions 16<br>Absolute 17 Absolute 17<br>Evaluation 16 Evaluation 16<br>Relocatable 17 Relocatable Summary chart 138 Extended mnemonic codes 32<br>Operand format 33 Operand format External control section, addressing of 28.l External dummy sections External symbol, identification 28 EXTRN instruction First control section 23 Fixed-point constants<br>Format 43 Format Positioning 44<br>Scaling 44 Scaling Values, minimum and maximum 44 Fixed-point field, integer attribute of 78 Floating-point constant 44 Alignment 45

Format 45 Scale modifiers 45 Floating-point field, integer attribute of 78 Format control, input 53 GBLA instruction 95<br>GBLB instruction 95 GBLB instruction 95<br>GBLC instruction 95 GBLC instruction General register zero, base register<br>usage 20 usage Generated statements, examples of 68<br>Global SET symbols 63 Global SET symbols<br>Defining 95 Defining 95<br>Examples 96,97 Examples Local SET symbols, compared 94<br>Use 94  $94$ Global variable symbols<br>Types 94 Types (see also global SET symbols, subscripted SET symbols) Hexadecimal constants 42 Hexadecimal-decimal conversion chart 113-117 Hexadecimal self-defining terms 13 I' (see integer attribute) ICTL instruction Identification-sequence field 9 Identifying assembly output 51 Identifying blank common control section 26 Identifying dummy section 24 Implied addressing 30<br>Length 31 Length Implied length specification 31 Inner macro instruction<br>Defined 73 Defined 73<br>Examples 74 Examples Symbolic parameters 73 Instruction alignment 29 Integer attribute Decimal fields 78,80<br>Defined 78,79 Defined 78,79<br>Examples 79,80 Examples Fixed-point fields 78,79 Floating-point fields<br>How to compute 79 How to compute Restrictions on use 78<br>Symbols 78 Symbols ISEQ instruction 54 K' (see count attribute) Keyword Defined 100 Keyword macro definitions 101 Keyword macro instruction 101 Symbolic parameter and 101 Keyword, inner macro instructions used in 102 Keyword macro definition Positional macro definitions, compared  $101$ 

Use 101 Keyword macro instruction Example 101<br>Format 101 Format Operand sublists Operands 102 Invalid examples 101 Valid examples Keyword prototype statement Example 10<br>Format 101 Format Operands Invalid examples Valid examples 101 Standard values 101 101 L' (see length attribute)<br>LCLA instruction 81 LCLA instruction 81<br>LCLB instruction 81 LCLB instruction 81<br>LCLC instruction 81 LCLC instruction Length attribute<br>Defined 15,78 Defined 15,7<br>Examples 78 Examples Restrictions on use 76<br>Symbols 15,79 Symbols Length modifier 39 Bit-length specification 39 Length subfield 29 Lengths, explicit and implied 30 Library, copying coding from 57 Linkage symbols (see also ENTRY instruction, EXTERNAL instruction) Entry point symbol 28 External symbol 28 Linkage editor, and use of 27-28.1<br>ting. spacing 52 Listing, spacing Listing control instructions 51<br>Literal pools 14,55 Literal pools<br>Literals 14 Literals<sup>-</sup> Character 15 DC instruction, used in 15 Definitions 37<br>Duplicate 56 Duplicate<br>Format 15 Format Literal pool, beginning (LTORG) 55<br>Literal pools, multiple 15 Literal pools, multiple Local SET symbols Defining 95<br>Examples 95-97 Examples Global.SET symbols, compared 94 Local variable symbols Types (see also local SET symbols and subscripted SET symbols) Location counter<br>CSECT 22 **CSECT** Definition 14<br>DSECT 24 **DSECT** How to set  $ORG$ START 23 Use in address constants 42,47 Logical expressions

AIF instructions 88 Arithmetic relations 86<br>Blanks 86 Blanks Character relations 86<br>Evaluation 87 Evaluation Invalid Examples 87<br>Logical operators 86 Logical operators Parenthesized terms Evaluation 87<br>Examples 87 Examples Relation operators 86<br>SETB instructions 86 SETB instructions<br>Terms allowed 86 Terms allowed 86<br>Valid examples 87 Valid examples 87<br>RG instruction 55 LTORG instruction 55 Machine-instruction examples and format RR 29,31 RS 29,32<br>RX 29.32 RX 29,32<br>SI 29,32 SI 29,32<br>SS 29.32 SS 29,32 Summary table 119 Machine-instruction mnemonic codes 31<br>Alphabetical listing 122 Alphabetical listing<br>By duration code 129 By duration code 129<br>hine instructions 29 Machine instructions Alignment and checking 29 Literals, limits on 14 Mnemonic operation codes 31 Operand fields and subfields 29<br>Symbolic operands 31 Symbolic operands MACRO Format 65<br>Use 65 Use Macro library defined 61 Macro definition Compatibility 104 Defined 61 Error flagging 58 Example 6<br>Header 65 Header How to prepare 65 Keyword (see Keyword macro definition) Mixed-mode (see Mixed-mode macro definition) Placement in source program 65<br>Trailer 65 Trailer<br>Use 61 Use Macro definition exit (see MEXIT instruction) Macro definition header statement (see MACRO) Macro definition trailer statement (see MEND) Macro instruction<br>Defined 61 Defined 61<br>Example 67 Example 67<br>Format 71 Format How to write 71 Levels Mnemonic operation code 71<br>Name field 71 Name field Omitted operands 72<br>Examples 72 Examples

Operand field 71 Operand sublists 72 Operands Ampersands 72<br>Apostrophes 71 Apostrophes<br>Blanks 72 Blanks 72<br>Commas 72 Commas Equal signs 71<br>Parentheses 71 Parentheses 71<br>peration field 71 Operation field 71<br>Statement format 72 Statement format<br>Types 61  $\sqrt{ }$  Types Macro instruction index (&SYSNDX)<br>Examples 99 Examples<br>Use 98 Use Macro instruction operand (&SYSLIST) Attributes<br>Use 100 Use 100 (see also symbolic parameters) Macro instruction prototype statement (see prototype statement) Macro instruction statement (see macro instruction) Macro language MEND Comparison chart 147<br>Extended features 93 Extended features Relation to assembler language 61<br>Summary 91,137-140 91,137-140 Format 65 MEXIT instruction, contrasted 93<br>Use 65 Use MEXIT instruction<br>Example 93 Example 93<br>Format 93 Format MEND, contrasted 93 Mixed-mode macro definitions Positional macro definitions,<br>contrasted 103 contrasted<br>Use 103 Use 103 Mixed-mode macro instruction 103<br>Mixed-mode prototype statement 103 Mixed-mode prototype statement<br>Mnemonic operation codes 29,31 Mnemonic operation codes<br>Extended 32 Extended Machine instruction 31<br>Macro instruction 65 Macro instruction MNOTE instruction Ampersands 94<br>Apostrophes 94 Apostrophes 94<br>Error message 94 Error message Examples 94<br>Format 93 Format Severity code 94 Model statements Comments field 67<br>Defined 66 Defined Name field 66 Operand field 67<br>Operation field 66 Operation field 66

N' (see Number attribute) Name entry

Number attribute<br>Defined 79 Defined 79<br>Examples 79 Examples Operand sublist Alternate statement format 72<br>Defined 72 Defined 72<br>Examples 73 Examples Operands Entries 8<br>Fields 29 Fields Subfields 29,30<br>Symbolic 27,29,30 Symbolic  $27,29,30$ <br>erating system 5 Operating system 5 Operation field 29 Operation field 29<br>OPSYN instruction 35,36 ORG instruction 55 Outer macro instruction defined 73 Paired apostrophes Paired parentheses Parentheses 71 71 Arithmetic expressions 82 Logical expressions 87 Macro instruction operands Operand fields and subfields<br>Paired 71 Paired Period Character expressions Comments statements Concatenation 68<br>Sequence symbols 80 Sequence symbols 84 69 71 29 Positional macro definition (see macro definition) Positional macro instruction (see macro definition and macro instruction)<br>reviously defined symbols 12 Previously defined symbols<br>PRINT instruction 52 PRINT instruction Program control instructions Program listings- 5 Program sectioning and linking Prototype statement Examples 66<br>Format 65 Format 53 Keyword (see keyword prototype statement) 22 Mixed-mode (see mixed-mode prototype statement) Name field 65 Operand field Operation field Statement format Alternate 65 65 66 Normal 66 Symbolic parameters 65 Pseudo Register (see DXD instruction) PUNCH instruction Quotation marks (see Apostrophes) Quoted string 71 Relational operators 86<br>Relative addressing 21 Relative addressing Relocatability 4,10,11<br>Attributes 17 Attributes Program, general register zero 20<br>locatable expressions 17,29 Relocatable expressions 17<br>17 In USING instructions 20 In USING instructions

> ويداخل  $\tau_{\rm{M}}=-\tau_{\rm{M}}$  .

Relocatable terms 10,11<br>Pairing of 17 Pairing of In relocatable expressions 17<br>RO instruction 55 REPRO instruction RR machine instruction<br>Format 31.119 31,119 Length attribute 29 RS machine instruction Address specification 30<br>Format 32,119 Format Length attribute 29 RX machine instruction Address specification 30<br>Format 32,119 Format 32,119 Length attribute 29 S' (see scaling attribute) Sample program 141 Scale modifier Fixed-point constants 43 Floating-point constants Scaling attribute Decimal fields<br>Defined 78 Defined 78<br>Examples 78 Examples 78 Fixed-point fields 78 Floating-point fields Restrictions on use<br>Symbols 78 78 78 Symbols Self-defining terms 12 (see also specific terms)<br>equence checking 54 Sequence checking Sequence symbols AGO instruction 89 AIF instruction 88 ANOP instruction<br>How to write 80 How to write Invalid examples Macro instruction<br>Valid examples 80 Valid examples Set symbols Assigning values Defining 75 90 80 80 75 45 Symbolic parameters, contrasted  $\overline{Use}$ 75 (see also local SET symbols, global SET symbols, and subscripted SET symbols) SET variable 94 SETA instruction Examples 81-83<br>Format 81 Format Operand field Evaluation procedure 81,82 Operators allowed 81<br>Parenthesized terms 82 Parenthesized terms<br>Terms allowed 81 Terms allowed Valid examples 82<br>and sublist 82 Operand sublist<br>Examples 82  $ExampleS$ SETA symbol Arithmetic relations Assigning values to<br>Defining 75,82 Defining Use 82 SETB instruction Examples 86<br>Format 86 Format Logical expressions 82 82 86

Arithmetic relations 86<br>Blanks 87 Blanks Character relations<br>Evaluation 87 Evaluation Operators allowed<br>Terms allowed 86 Terms allowed 86 Operand field 84 Invalid examples Valid examples SETB symbol AIF instruction Assigning values<br>Defining 75 Defining 87 75 86 87 87 SETA instructions, use in SETB instructions, use in SETC instructions, use in SETC instruction Character expressions<br>Ampersands 84 Ampersands 84<br>Apostrophes 83,84 Apostrophes<br>Periods 84 Periods Concatenation 83 Character expressions<br>Substring notation 84 Substring notation Examples 83,85<br>Format 83 Format Operand field 83 Substring notations Arithmetic expressions Character expressions<br>Invalid examples 85 Invalid examples 85 Valid examples Type attribute 83<br>Examples 83 Examples SETC symbol Assigning values Defining 75,85 85 87 87 87 84 84 84 SETA instruction, use in 86 Severity code in MNOTE instruction SI machine instruction Address specification<br>Format 32,119 32,119 Length attribute 29<br>CE instruction 51 SPACE instruction SS machine-instruction Address specification<br>Format 32,119 32,119 Length attribute<br>Length field 30 Length field Standard value Attributes 102 29 30 30 Keyword prototype statement START instruction<br>Positioning 23 Positioning Unnamed control sections Statements 8,9 Boundaries 8<br>Examples 9 Examples 9 Macro instruction Prototype 65 71 101 24 93,94 Storage, defining (see DS instruction) Sublist (see Operand sublist) Subscripted SET symbols<br>Defining 97,98 Defining Examples 97<br>nsion 98 Dimension Invalid examples 97

Subscript 95<br>Use 98 Use Examples  $\frac{98}{97}$ Valid examples Substring notation Arithmetic expressions 84<br>Character expression 84 Character expression<br>Invalid example 85 Invalid example 85<br>SETB instruction 86 SETB instruction 86<br>SETC instruction 85 SETC instruction 85 Valid examples Symbol definition, EQU instruction for 12<br>Symbolic linkages 27 Symbolic linkages Symbolic operand formats 31 Symbolic parameters Assigning values 67<br>Comments field 66 Comments field 6<br>Concatenation 68 Concatenation Defined 67 Examples, invalid and valid 68 Prototype statement 65 (see also variable symbols) Symbols Defining 12 Length attributes 15,29 Length, maximum 12 Previously defined 12<br>Restrictions 12 Restrictions Value attributes 29 System macro instructions defined 62 System variable symbols Assigned values by assembler 98<br>Defined 98 Defined (see also specific system variable symbols} T' (see type attribute} Terms Expressions composed of 10<br>In parentheses 16 In parentheses Pairing of 16 TITLE instruction 51 Type attribute<br>Defined 77 Defined 77<br>Literals 77 Literals Macro instruction operands 77<br>SETB instruction 86 SETB instruction 86<br>SETC instruction 83 SETC instruction<br>Symbols 77 Symbols Unconditional branch (see AGO instruction)<br>Unnamed control section 24 Unnamed control section<br>USING instruction 19 USING instruction 19 Variable symbols Assigning values 63<br>Defined 62 Defined Summary chart 140<br>Types 62 Types Use 62 (see also specific variable symbols)<br>vpe address constant 48 V-type address constant WXTRN instruction 28.1,48<br>XFR instruction 3 XFR instruction

Y-type address constant 47

 $\mathcal{L}^{\text{max}}_{\text{max}}$  $\label{eq:2.1} \mathcal{L}=\left\{ \begin{array}{ll} \mathcal{L}^{\mathcal{L}}(\mathbb{R}^{2}) & \mathcal{L}^{\mathcal{L}}(\mathbb{R}^{2}) \\ \mathcal{L}^{\mathcal{L}}(\mathbb{R}^{2}) & \mathcal{L}^{\mathcal{L}}(\mathbb{R}^{2}) \end{array} \right.$ 

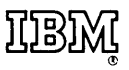

International Business Machines Corporation Data Pracassing Division 1133 Wastchastar Avanua, Whlta Plains, Naw Yark 10604  $[U.S.A. only]$ 

IBM World Trade Corporation 821 United Nations Plaza, Naw Yark, Naw Yark 10017 [International]

.<br>سا

# **Reader's Comment Form**

OS Assembler Language GC28-6514-8

Your comments about this publication will help us produce better publications for your use. If you wish to comment, please use the space provided below, giving specific'page and paragraph references.

Please do not use this form to ask technical questions about the system or equipment or to make requests for copies of publications. Instead, make such inquiries or requests to your IBM representative or to the IBM Branch Office serving your locality.

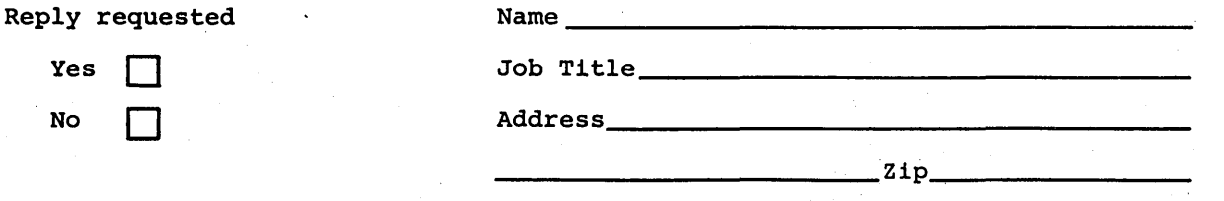

No postage necessary if mailed in the U.S.A.

Yes

#### YOUR COMMENTS, PLEASE . . .

This SRL manual is part of a library that serves as a reference source for system analysts, programmers and operators of IBM systems. Your answers to the questions on the back of this form, together with your comments, will help us produce better publications for your use. Each reply will be carefully reviewed by the persons responsible for writing and publishing this material. All comments and suggestions become the property of IBM.

Note: Please direct any requests for copies of publications, or . for assistance in using your IBM system, to your IBM representative or to the IBM branch office serving your locality.

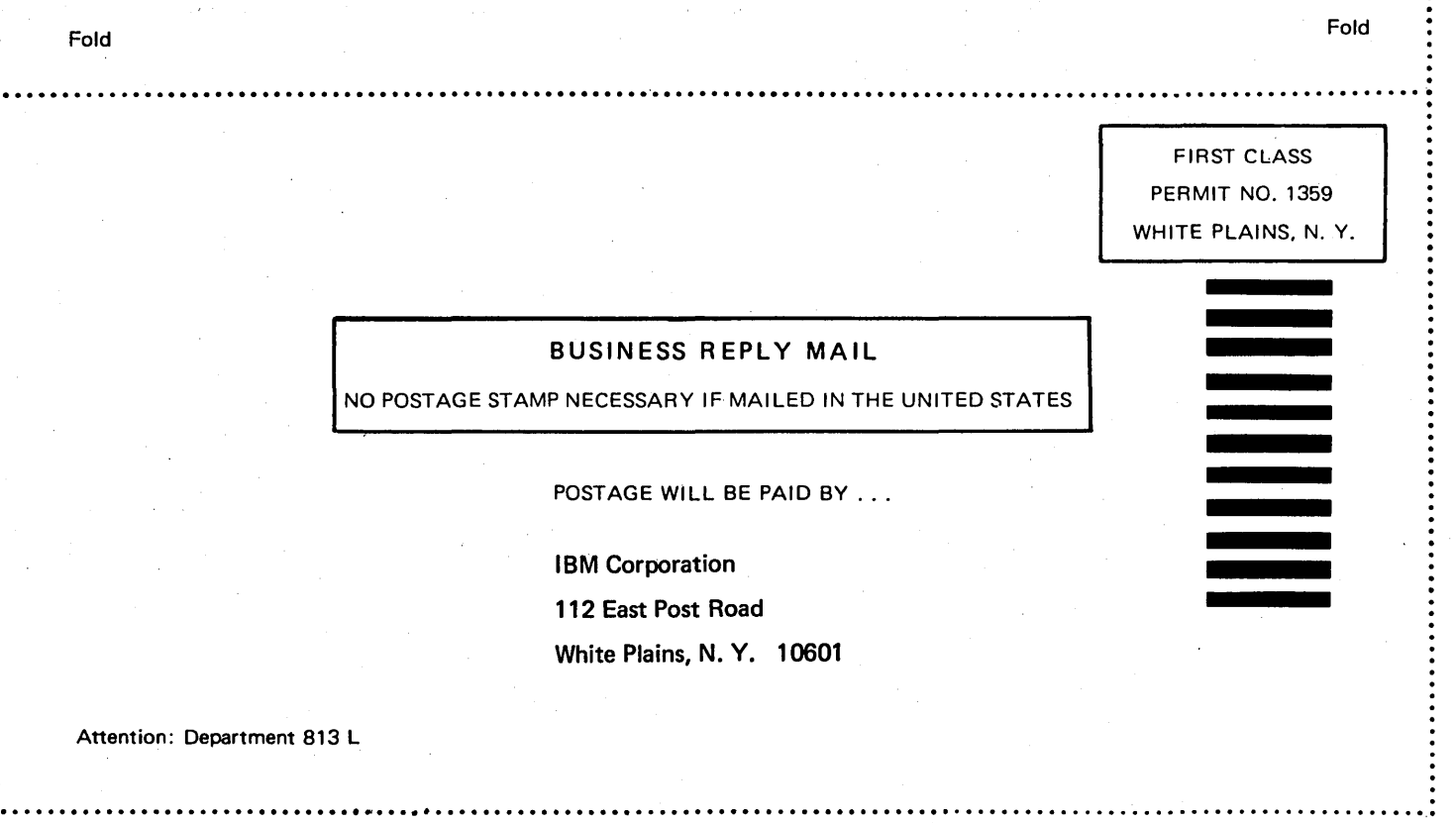

CUT ALONG THIS LINE

Fold

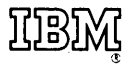

International Business Machines Corporation Data Processing Division 1133 Westchester Avenue, White Plains, New Yark 10604 [U.S.A. only]

IBM World Trade Corporation 821 United Nations Plaza, New York, New York 10017 [International]

OS Assembler Language GC28-6514-8

Your comments about this publication will help us produce better publications for your use. If you wish to comment, please use the space provided below, giving specific page and paragraph references.

Please do not use this form to ask technical questions about the system or equipment or to make requests for copies of publications. Instead, make such inquiries or requests to your IBM representative or to the IBM Branch Office serving your locality.

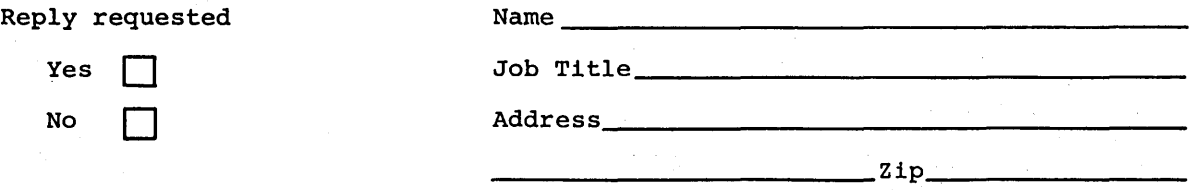

No postage necessary if mailed in the U.S.A.

#### GC28-6514-8

# YOUR COMMENTS, PLEASE . . .

This SRL manual is part of a library that serves as a reference source for system analysts, programmers and operators of IBM systems. Your answers to the questions on the back of this form, together<br>with your comments, will help us produce better publications for<br>your use. Each reply will be carefully reviewed by the persons responsible for writing and publishing this material. All comments and suggestions become the property of IBM.

Note: Please direct any requests for copies of publications, or<br>for assistance in using your IBM system, to your IBM representative<br>or to the IBM branch office serving your locality.

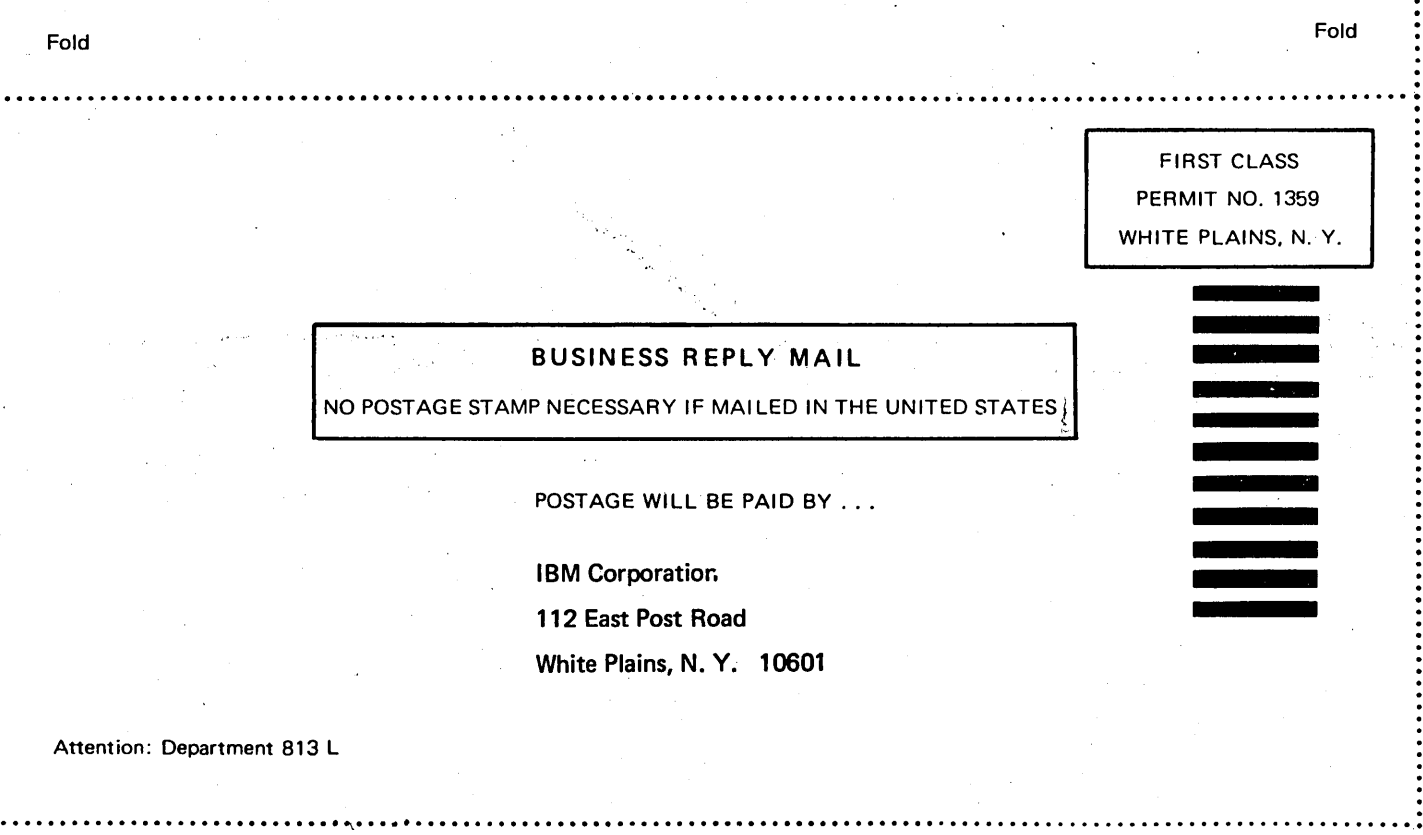

CUT ALONG THIS LINE

 $\ddot{\cdot}$   $\ddot{\cdot}$   $\ddot{\$ 

Fold

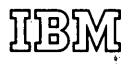

International Business Machines Corporation **Data Processing Division** 1133 Westchester Avenue, White Plains, New York 10604  $[U.S.A. only]$ 

**IBM World Trade Corporation** 821 United Nations Plaza, New York, New York 10017 [International]